# **Technische Informatik IElektrotechnische Grundlagen**

**Prof. Dr. U. Kebschull Technische Informatikkebschull@informatik.uni-leipzig.de**

# **Übersicht**

- **O** Geschichtliche Übersicht
- **O** Physikalische Grundlagen
	- Õ **Elektrische Ladung**
	- Õ **Gleichstrom, Ohmsches Gesetz, Kirchhoffsche Gesetze**
	- Õ **Elektromagnetisches Feld**
	- Õ **Wechselstromkreis**
	- Õ **Schaltvorgänge**
- **O** Halbleitertechnologie
	- Õ **Dioden**
	- Õ **Bipolare und FET- Technologie**
	- Õ **NMOS- und CMOS-Schaltkreise**
	- Õ **Der Transistor als Schalter**
	- Õ **CMOS-Grundschaltungen**
	- $\Rightarrow$  **PLA**
	- Õ **Herstellung elektronischer Schaltungen**

# **Übersicht**

#### **O** Schaltnetze

- Õ **Boolesche Algebren**
- Õ **Normalformen**
- Õ **Darstellung Boolescher Funktionen**
- **O** Minimierung von Schaltnetzen
	- Õ **KV-Diagramme**
	- Õ **Minimierung nach Quine MC-Cluskey**
	- Õ **Bündelminimierung**
- **O** Speicherglieder
	- Õ **RS-Flipflop**
	- $\Rightarrow$  **D-Flipflop**
	- Õ **JK-Flipflop**
	- Õ **T-Flipflop**

# **Übersicht**

- **O** Schaltwerke
	- Õ **Darstellung endlicher Automaten**
	- $\Rightarrow$  Minimierung der Zustandszahl
	- Õ **Zustandskodierung**
- **O** Spezielle Schaltnetze und Schaltwerke
	- Õ **Multiplexer, Demultiplexer, Addierer**
	- Õ **Register, Schieberegister, Zähler**

## **Literatur**

**Die Vorlesung basiert auf den beiden Lehrbüchern:**

- m **R.J. Smith, R.C. Dorf: "Circuits, Devices and Systems" 5. Auflage, John Wiley & Sons (1992)**
- m **W. Schiffmann, R. Schmitz:"Technische Informatik 1 Grundlagen der digitalen Elektronik." Springer-Lehrbuch, Springer-Verlag (1992).**

#### **Weitere Empfehlungen:**

**O Hütte: "Die Grundlagen der Ingenieurwissenschaften."** 

**29. Auflage, Springer (1992).**

**Die "Hütte" ist ein sehr empfehlenswertes**

**Nachschlagewerk für die Gebiete Mathematik, Physik und Technische Informatik**

- **O** Griechenland 6. Jh. v.Chr.
	- Õ **Mit Seidentuch geriebener Bernstein zieht Staubteilchen, Wollfäden u.a. Körper an. Name: Elektron = Bernstein Magneteisenstein zieht Eisen an**
- **O** Gilbert William 1540-1603
	- Õ **führt den Begriff** *Elektrizität* **ein**
- **Q Coulomb Charles 1736-1806** 
	- Õ **Coulombsches Gesetz.**
- m **Galvani Luigi 1737-1798**
	- Õ **Galvanische Elemente: Stromquellen deren Energie durch chemische Vorgänge frei wird**

- m **Volta Alessandro 1745-1827**
	- Õ **führt die Arbeit Galvanis fort. Konstruiert die Voltaische Säule, die erste brauchbare Elektrizitätsquelle. Von ihm stammt der Begriff des stationären elektrischen Stromes**
- **O** Oerstedt Hans Christian 1777-1851
	- Õ **entdeckt 1820 die Ablenkung der Magnetnadel durch elektrischen Strom (Elektromagnetismus)**
- **O Ampere Andre Marie 1775-1836** 
	- Õ **entdeckt die mechanische Wirkung stromdurchflossener Leiter aufeinander (Elektrodynamisches Gesetz). Nach ihm wurde die Einheit der Basisgröße Stromstärke benannt**
- m **Faraday Michael 1791-1867 Elektromagnetische Induktion**
- **O Ohm Georg Simon 1787-1854 Ohmsches Gesetz**

Technische Informatik I Stand WS 98/99

**O** Siemens Werner 1816-1892

Õ **Elektrische Maschinen (dynamoelektrisches Prinzip)**

**O Kirchhoff Gustav Robert 1824-1887** 

Õ **entdeckt die Gesetze der Stromverzweigung.**

- **O** Maxwell James Clerk 1831-1879
	- Õ **Maxwellsche Gleichungen: Beschreiben alle Erscheinungen, bei denen Elektrizität und Magnetismus miteinander verknüpft sind**
- **Q Hertz Heinrich 1857-1894**

Õ **entdeckt experimentell die elektromagnetischen Wellen**

- **O Edison Thomas Alva 1847-1931** 
	- Õ **Erfinder verschiedener Elektrogeräte: Telegraph, Kohlemikrophon, Glühlampe, u.a. Baut 1882 das erste Elektrizitätswerk**

#### **O** 1886 Lochkarte

- Õ **Herman Hollerith (1860-1929) benutzt die Lochkartentechnik zur Datenverarbeitung. Es handelt sich dabei um ein elektromechanisches Verfahren.**
- m **1941 Z 3**
	- $\Rightarrow$  Konrad Zuse baut die erste funktionsfähige **Datenverarbeitungsanlage mit Programmsteuerung in Relaistechnik.**

- **Q** 1946 Eniac
	- Õ **Die erste Computergeneration basiert auf der Röhrentechnik Die Erfinder sind J. Presper Eckert und J. William Mauchly und die logischeKonzeption stammt von J. von Neuman**
- **O 1955 Die zweite Computergeneration** 
	- Õ **Shockley, Bardeen und Brattain entdecken 1948 die Transistorwirkung und legen damit den Grundstein für die Mikroelektronik**
- **O** 1960 Integrierte Schaltkreise (IC)
	- Õ **Die Funktionen von Transistoren, Widerständen und Dioden werden in Planartechnik auf ein Halbleiter-Plättchenaufgebracht**

Technische Informatik I Stand WS 98/99

# **1 Physikalische Grundlagen**

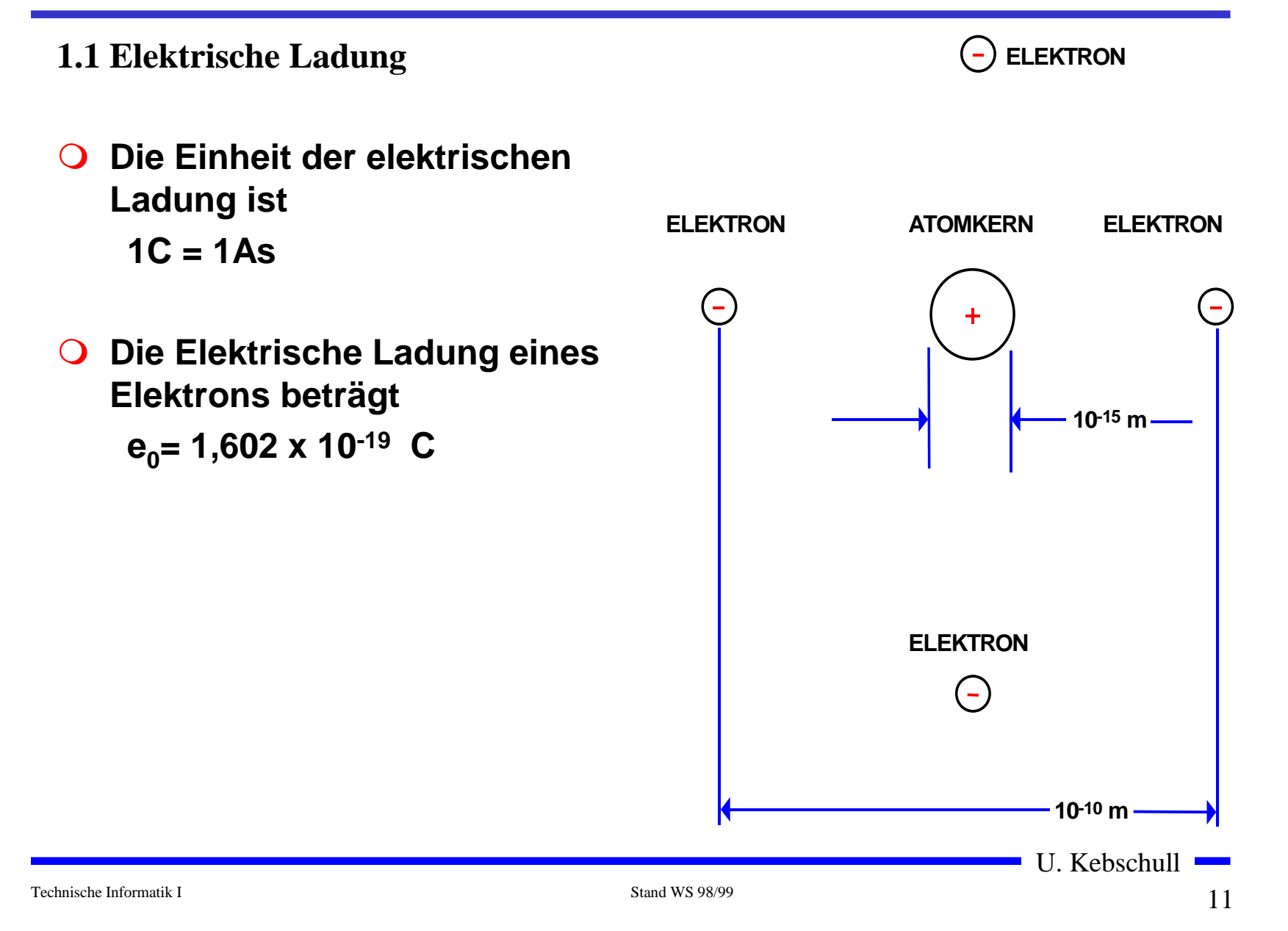

# **Elektrische Kraft**

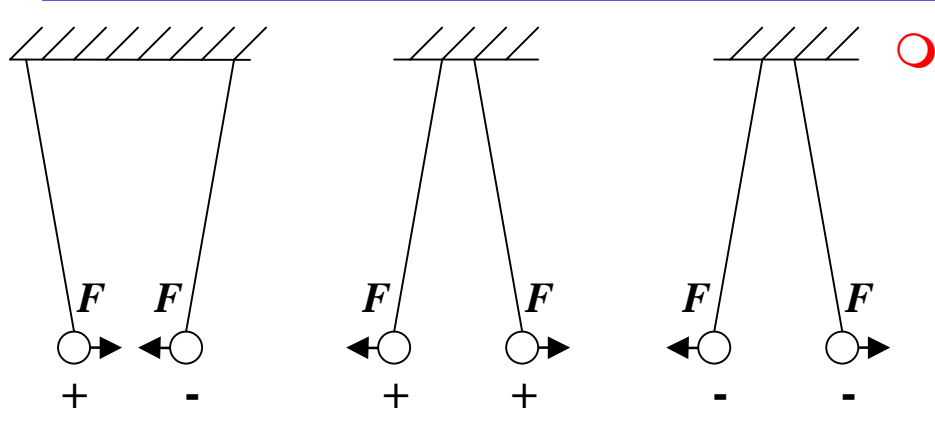

- **Elektrische Ladungen üben Kräfte aufeinander aus**
	- Õ **ungleiche Ladungen ziehen sich an**
	- Õ **gleiche Ladungen stoßen sich ab**

Technische Informatik I Stand WS 98/99

 $12$ 12

# **Messung der Kraft**

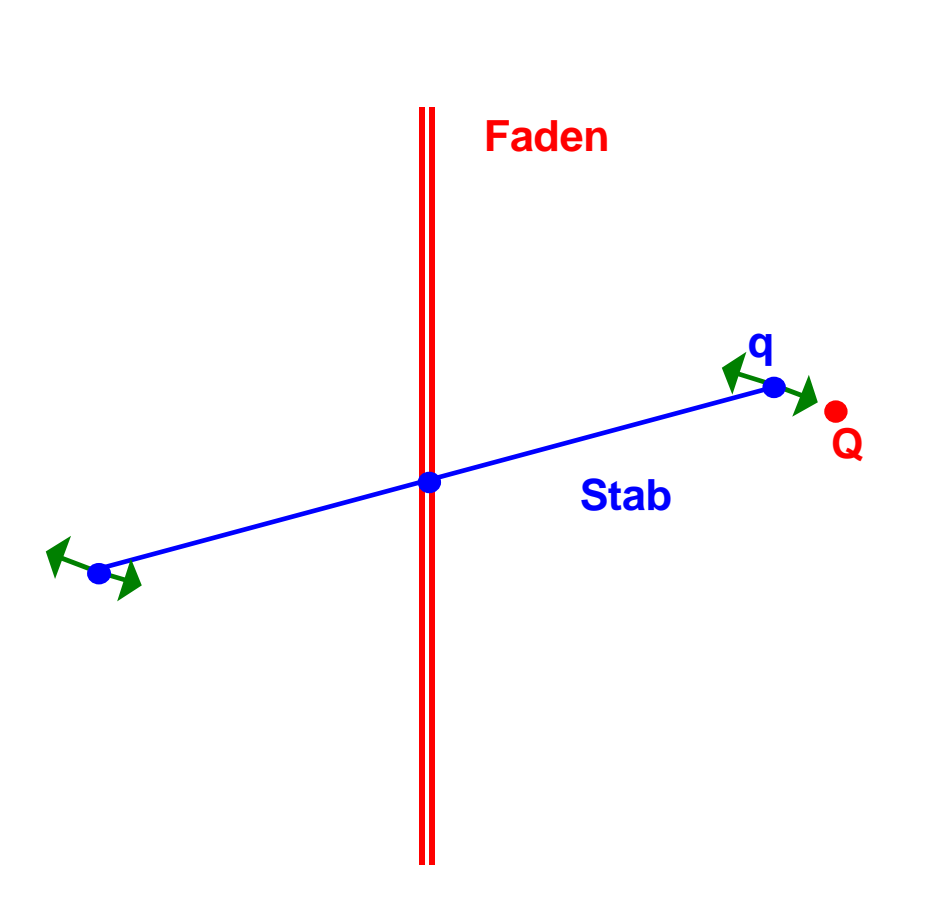

**Torsionswaage (Coulomb, 1785)**

- m **Für zwei Punktladungen Q und q im Vakuum und im Abstand d gilt:**
	- Õ **Die Kraft ist proportional dem Produkt der beiden**Ladungen  $_F$  ~  $Q\cdot q$
	- Õ **Die Kraft ist umgekehrt proportional zum Quadrat des Abstands**

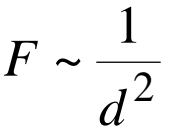

Õ **Zusammengefaßt ergibt sich**

$$
F \sim \frac{Q \cdot q}{d^2}
$$

U. Kebschull

Technische Informatik I Stand WS 98/99

**O** Kraft ist eine vektorielle Größe

$$
\vec{F} = f \cdot \frac{qQ}{d^2} \cdot \vec{r}_0
$$

$$
= \frac{1}{4\pi\epsilon_0} \cdot \frac{qQ}{d^2} \cdot \vec{r}_0
$$

**O** elektrische Feldkonstante

$$
\varepsilon_0 = 8.859 \times 10^{-12} \frac{C^2}{Nm^2}
$$

- $\overline{O}$  **Einheiten**
	- $\Rightarrow$  Kraft *F* in Newton [N]
	- $\Rightarrow$  Anstand *d* in Meter [m]
	- $\Rightarrow$  Ladung  $Q$  in Coulomb [C]

### **Elektrisches Feld**

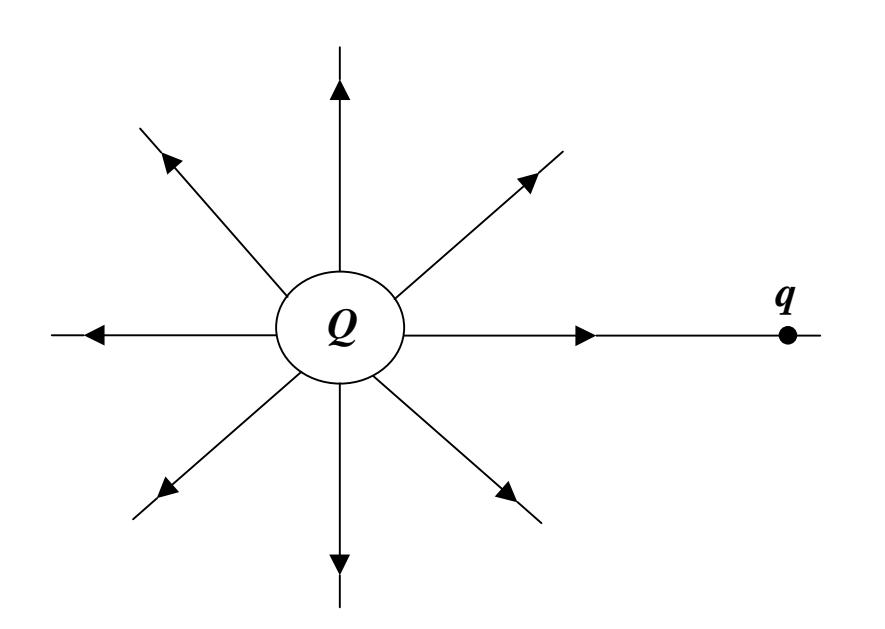

m **Jedem Punkt des Raumes um eine vorgegebene Ladung Q wird eine vektorielle Größe zugeordnet, die um die Probeladung q normiert wird**

$$
\vec{F} = q \frac{1}{4\pi\epsilon_0} \cdot \frac{Q}{d^2} \cdot \vec{r}_0
$$

$$
= q \cdot \vec{E}
$$

$$
\vec{E} = \lim_{q \to 0} \frac{\vec{F}}{q}
$$

$$
\vec{E} = \frac{1}{4\pi\epsilon_0} \cdot \frac{Q}{d^2} \cdot \vec{r}_0
$$

U. Kebschull

Technische Informatik I Stand WS 98/99

# **Elektrische Feldlinien**

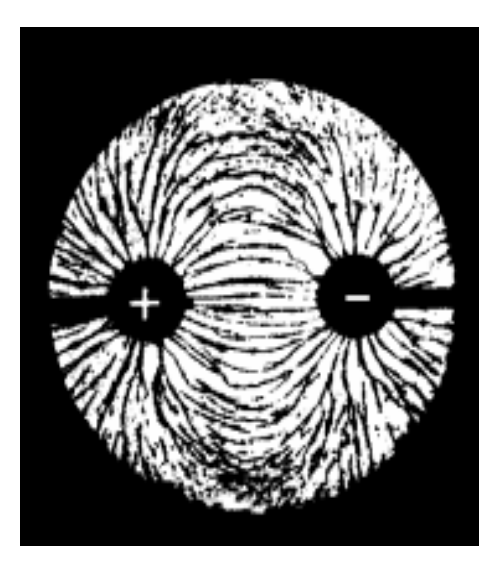

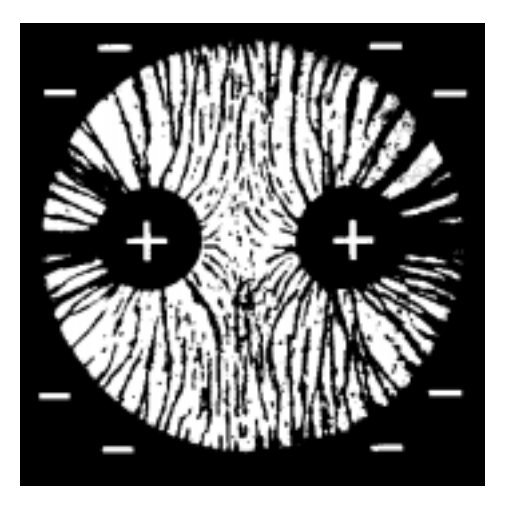

- $\Omega$  **Elektrische Feldlinien sind ein Hilfsmittel zur Beschreibung von elektrischen Feldern**
	- Õ **sie zeigen immer in Richtung der wirkenden Kraft**
	- Õ **sie erfüllen den Raum kontinuierlich**
	- Õ **sie beginnen mit einer positiven Ladung und enden mit einer negativen Ladung**
	- Õ **sie sind nicht geschlossen**
- **O** Sie sind keine physikalische **Realität**
	- Õ **können jedoch sichtbar gemacht werden**

Technische Informatik I Stand WS 98/99

### **Die elektrische Spannung**

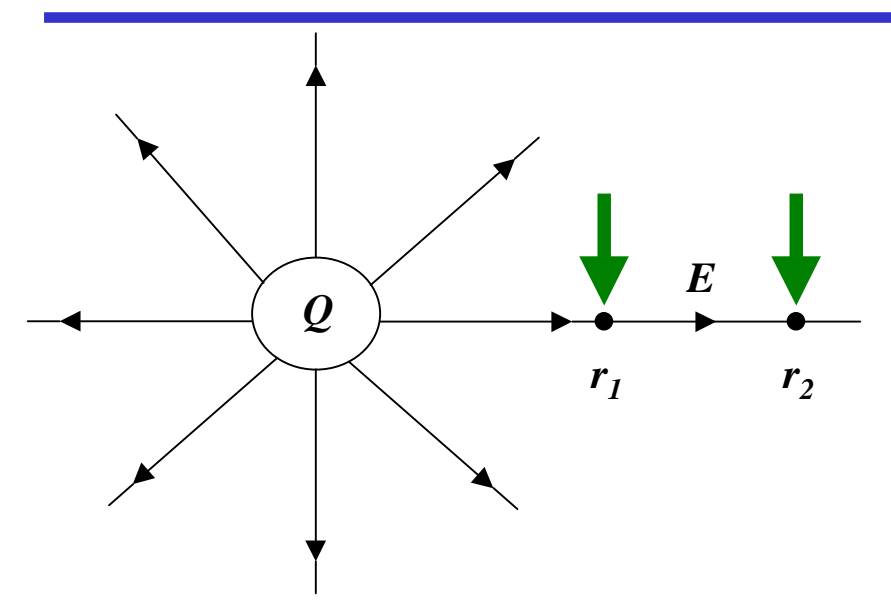

**O** Wird eine Ladung in einem **elektrischen Feld bewegt, so muß Arbeit verrichtet werden** →

$$
W = \vec{F} \cdot \Delta \vec{r}
$$

- $\mathbf O$  **In einem elektrischen Feld wirkt die Kraft**  $F = E \cdot q$  $\rightarrow$   $\rightarrow$
- $\overline{O}$  **Damit beträgt die Arbeit um eine Ladung q von r <sup>1</sup>nach r <sup>2</sup>zu bewegen**  $\rightarrow r_2$  =  $\int \vec{F} \cdot dr = q \int$ = <sup>⋅</sup> <sup>=</sup> <sup>⋅</sup> 2 2  $r_{1}$ 1*r*  $1 - r_2$ *r r*  $W_{r_1 \to r_2} = \int \vec{F} \cdot dr = q \int \vec{E} \cdot dr$

### **Die elektrische Spannung**

m **Die Spannung zwischen r <sup>1</sup>und r <sup>2</sup>wird definiert als die Arbeit, die verrichtet werden muß, um die Elementarladung q von r <sup>1</sup>nach r 2zu bewegen, normiert um die Ladung q**

$$
U_{r_1 \to r_2} = \frac{W_{r_1 \to r_2}}{q} = \int_{r_1}^{r_2} \vec{E} \cdot dr
$$

$$
Spannung = \frac{Arbeit}{Lading}
$$

$$
1 V = 1 \frac{Nm}{C}
$$

#### **Das elektrische Potential**

m **Normiert man die Energie auf einen Bezugspunkt, so erhält man das elektrische Potential**  ϕ

$$
\varphi(\vec{r}) = \frac{Q}{4\pi\epsilon_0 r} \cdot \frac{1}{\vec{r}_0}
$$

**O Die Spannung ergibt sich als Potentialdifferenz** 

$$
U_{12} = \varphi(\vec{r}_1) - \varphi(\vec{r}_2)
$$

 $19$ 19

# **Elektrische Ladung auf Leitern**

- **Q** Auf metallischen Leitern sind **Ladungen frei beweglich**
	- Õ **sie stoßen sich ab und verteilen sich gleichmäßig an der Oberfläche**
- **Q** Alle Feldlinien stehen senkrecht **zur Oberfläche**
	- Õ **im Innern eines metallischen Hohlraums ist ein feldfreierRaum (Faradayscher Käfig)**
- **O** Stehen sich zwei Metallflächen **gegenüber, so entsteht ein Plattenkondensator**
	- Õ **Die Flächen bilden** Potentialflächen  $\varphi$  <sub>1</sub> $\varphi$  <sub>2</sub>

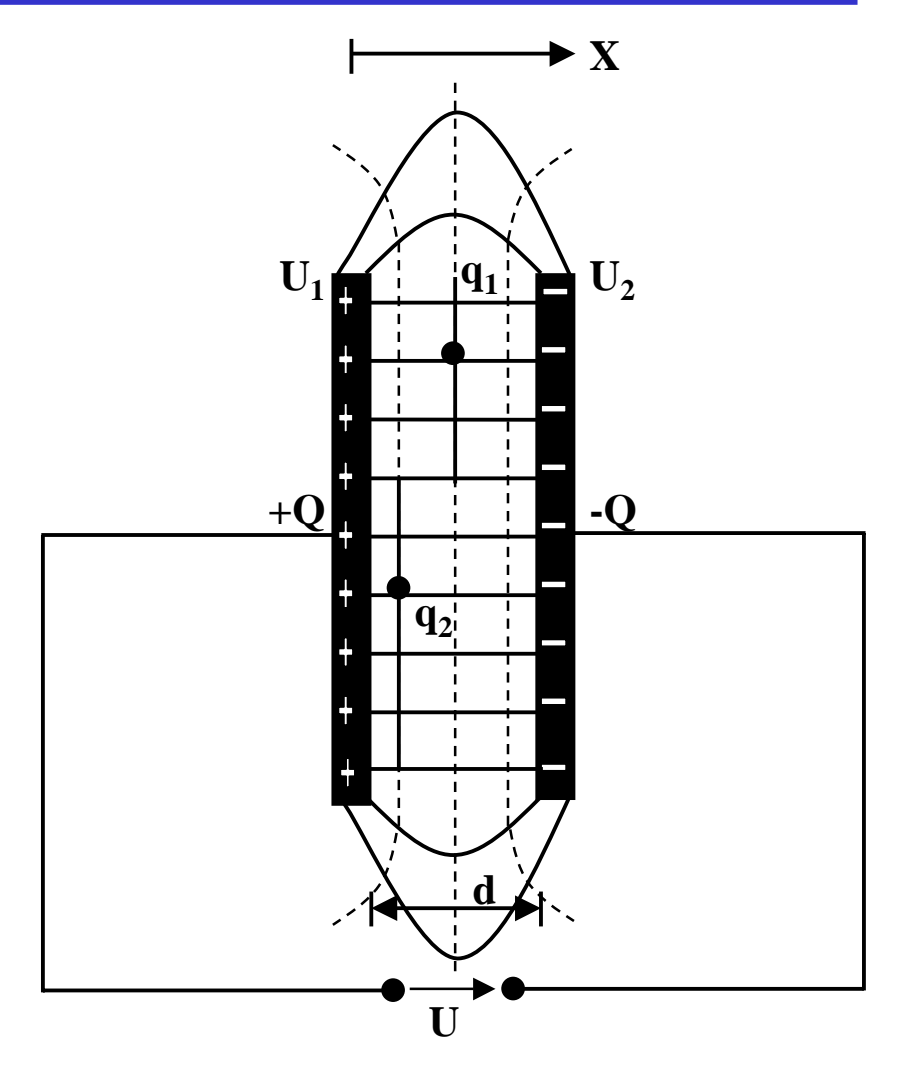

Technische Informatik I Stand WS 98/99

### **Elektrische Flußdichte**

m **Flußdichte**  *D* **ist die Ladungsmenge pro Flächeneinheit** *AQ D* =

**O** Für eine beliebige Fläche

 **wenn Q innerhalb der von A umschlossenen Fläche liegt sonst**  $D \cdot dA = Q$ *A*  $\iint \vec{D} \cdot d\vec{A} =$  $\iint \vec{D} \cdot d\vec{A} = 0$ *A* $\rightarrow$   $\rightarrow$ 

m **Für eine Kugelfläche bei der die Ladung im Mittelpunkt steht:**

$$
\iint \vec{D} \cdot d\vec{A} = Q \qquad \text{mit } \vec{E} = \frac{1}{4\pi\varepsilon_0} \cdot \frac{Q}{d^2} \cdot \vec{r}_0 \text{ folgt}
$$
\n
$$
D \cdot 4\pi r^2 = Q \qquad \qquad \vec{D} = \varepsilon_0 \vec{E}
$$
\n
$$
D = \frac{1}{4\pi} \cdot \frac{Q}{r^2} \qquad [\varepsilon_0] = \frac{[D]}{[E]} = \frac{C}{m^2} \cdot \frac{m}{V} = \frac{C}{V \cdot m}
$$

## **Wirkung eines Dielektrikum**

- m ε **0 gilt für Vakuum**
- **O Die Kraft auf eine Probeladung q verändert sich, wenn der Raum ausgefüllt ist**

 $\Rightarrow$  Dielektrizitätskonstante ε<sub>r</sub>

$$
\vec{D} = \varepsilon_0 \varepsilon_r \cdot \vec{E}
$$

**O** Beispiele für ε<sub>r</sub>

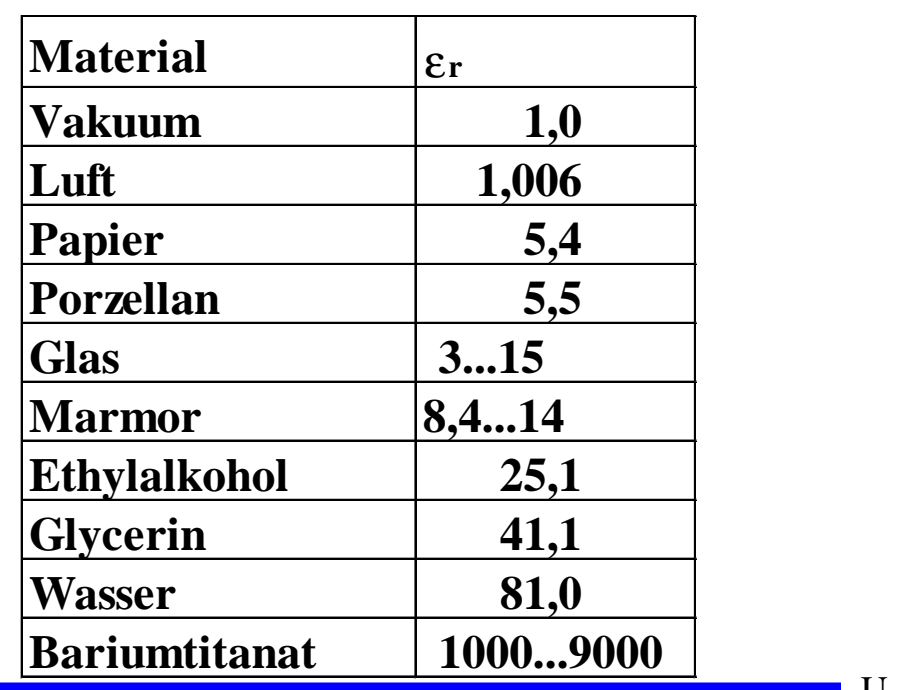

## **Kapazität eines Plattenkondensators**

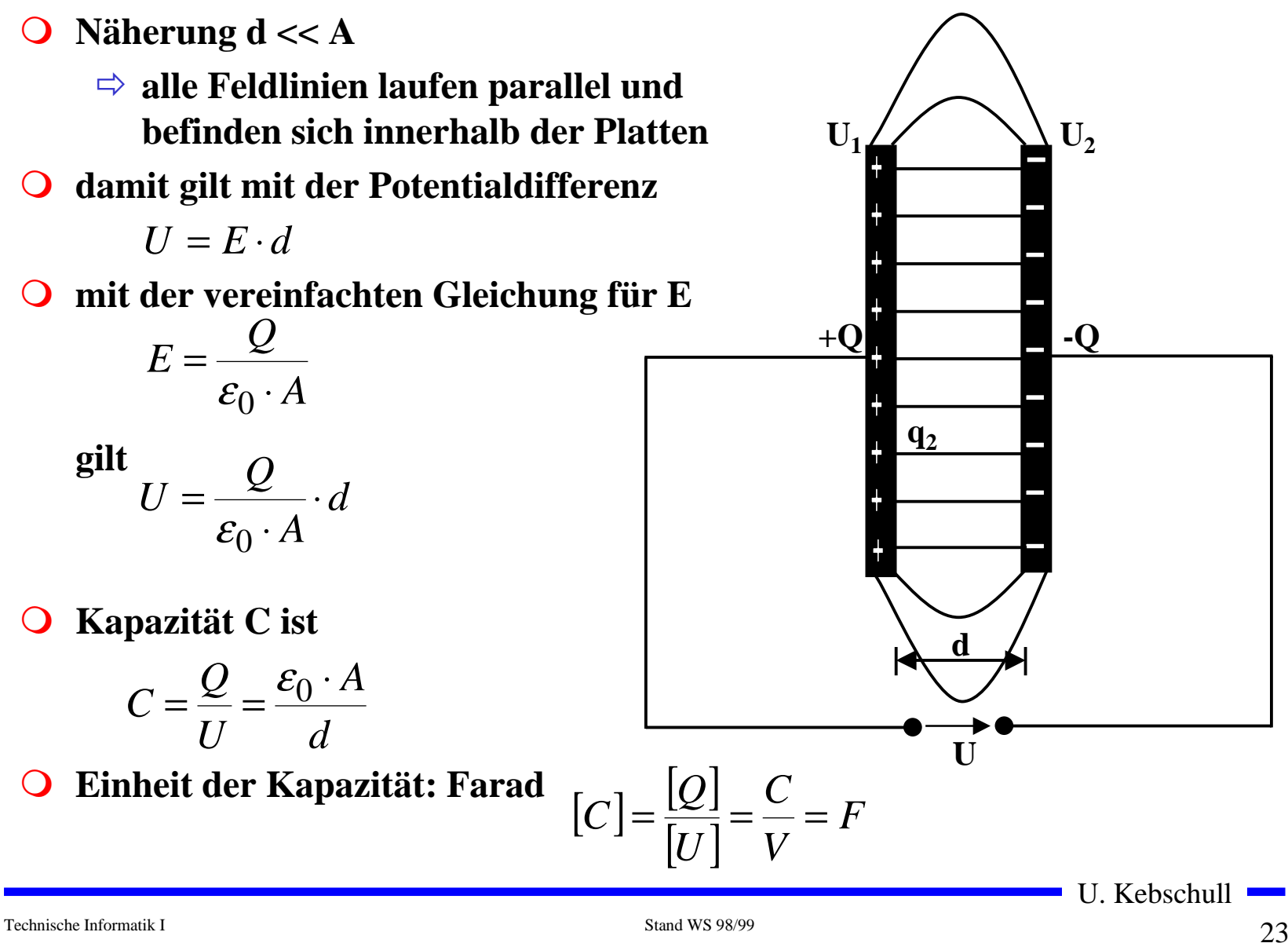

### **1.2 Elektrischer Strom**

- **O Elektrischer Strom ist der Fluß von Elektronen**
- $\bullet$  Ladung eines Elektrons  $e_0 = 1.602$  10<sup>-19</sup> C

$$
1C = \frac{1}{1,602} \cdot 10^{19}
$$
Elektronenladungen

m **Die Stromstärke I entspricht der bewegten Ladungsmenge pro Zeiteinheit**

$$
I=\frac{Q}{t}
$$

**O Fließen durch einen Leiter pro Sekunde n Coulomb, so messen wir einen Strom von n Ampere [A]**

$$
1 A = 1 \frac{C}{s} = \frac{1}{1,602} \cdot 10^{19} \frac{\text{Elektronen}}{s}
$$

U. Kebschull

Technische Informatik I Stand WS 98/99

#### **Variabler elektrischer Strom**

m **Ist die Stromstärke von der Zeit abhängig, benutzt man die differentielle Schreibweise**

$$
i(t) = \frac{dQ}{dt}
$$

**O** daraus folgt

$$
dQ = i(t) \cdot dt
$$

$$
Q = \int_{t_0}^{t_1} (i) \cdot dt
$$

**O** in Einheiten

1C=1*As*

# **Elektrischer Stromkreis**

- **O** Ein elektrischer Stromkreis ist **eine Anordnung aus**
	- Õ **Stromerzeuger**  *G* **(Generator)**
	- Õ **Verbraucher**  *R*
	- Õ **Verbindungsleitungen**
- m **In**  *G* **wird Energie aufgewendet**  $\Rightarrow$  (**W**< 0 )
- **O** In R wird Energie verbraucht  $\Rightarrow$  (**W**> 0 )
- **O** Der elektrische Strom fließt (per **Definition) von Plus (+ )nach Minus (-)**
- **O** Spannung im Stromerzeuger *G* **bewirkt im Verbraucher R einenStromfluß von von Plus nachMinus (Pfeilrichtung)**

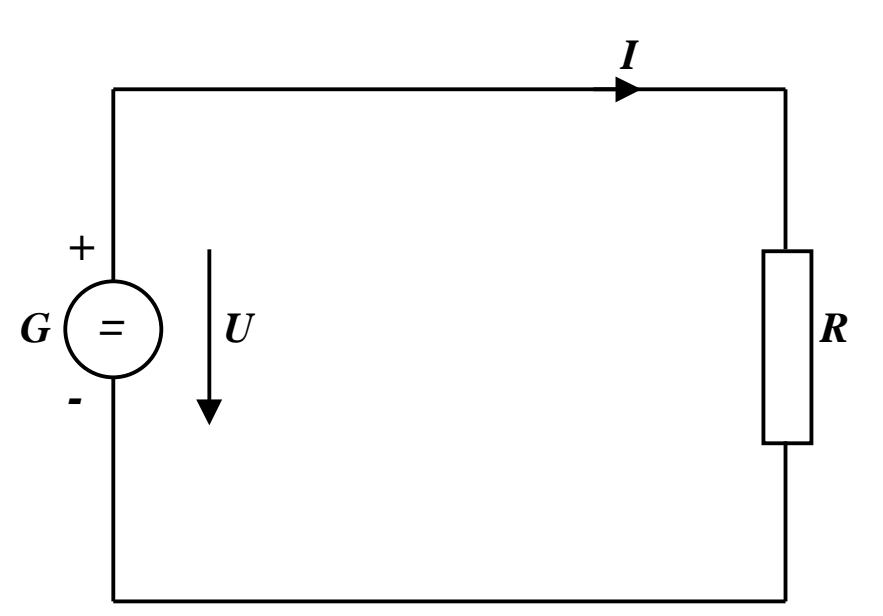

U. Kebschull

Technische Informatik I Stand WS 98/99

# **Leitwert und Widerstand**

- **O Zahlenmäßiger Zusammenhang zwischen Spannung und Strom an einem Verbraucher**
	- $\Rightarrow$  Der gemessene Strom *I* ist **proportional zur Spannung**  *U I Q* ~

 $I=G\cdot U$ 

 $\bigcirc$  Der Proportionalitätsfaktor *G* wird **Leitwert genannt**

$$
\bigcirc
$$
 **Die Einheit von** G ist *Siemens*

$$
1S = 1\frac{A}{V}
$$

**O** in der Praxis verwendet man den **Kehrwert von**  *G***, den Widerstand**  *R*

$$
R=\frac{1}{G}
$$

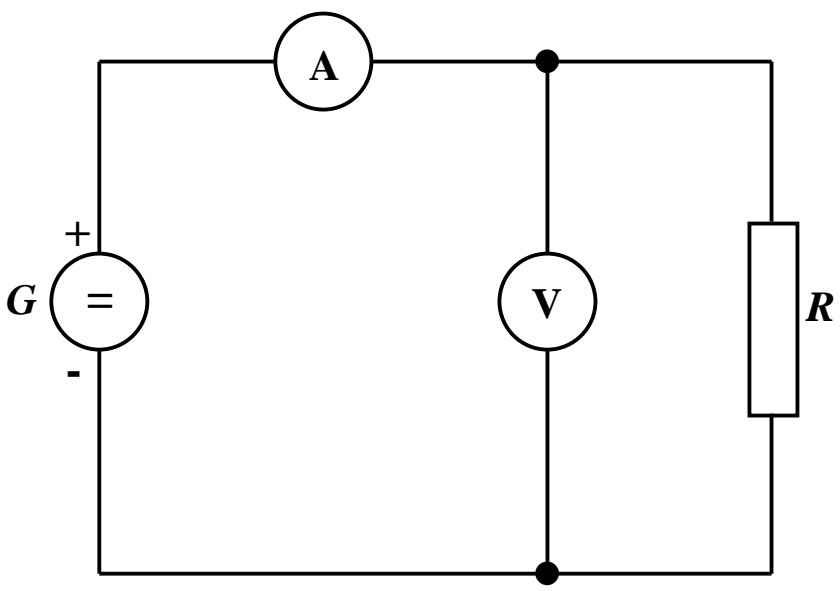

m **Es gibt einen festen Zusammenhang zwischen dem Strom**  *I* **und der Spannung**  *U*

Õ **Ohmsches Gesetz**

$$
I = \frac{1}{R} \cdot U
$$

$$
U = R \cdot I
$$

$$
R = \frac{U}{I}
$$

**O** Die Einheit für den Widerstand ist Ohm Ω A $1\Omega = 1\frac{V}{V}$ 

**College** 

28

# **Kennlinienfeld**

- **O** Der Zusammenhang zwischen dem **Strom** *I* **und der Spannung**  *U* **kann in einem Kennlinienfeld dargestellt werden**
	- Õ **X-Achse: Spannung**  *U*
	- Õ **Y-Achse: Strom**  *I*
- m **Ist der Proportionalitätsfaktor**  *G* **konstant, so spricht man von einem** *linearen* **Widerstand**
- **O** Beispiel: metallische Leiter sind **lineare Widerstände; er ist**
	- Õ **proportional zur Länge**  *l*
	- Õ **umgekehrt proportional zur Fläche** *A*
	- Õ **abhängig vom Material**

$$
R = \rho \frac{l}{A} \qquad [\rho] = \Omega \frac{\text{mm}^2}{\text{m}}
$$

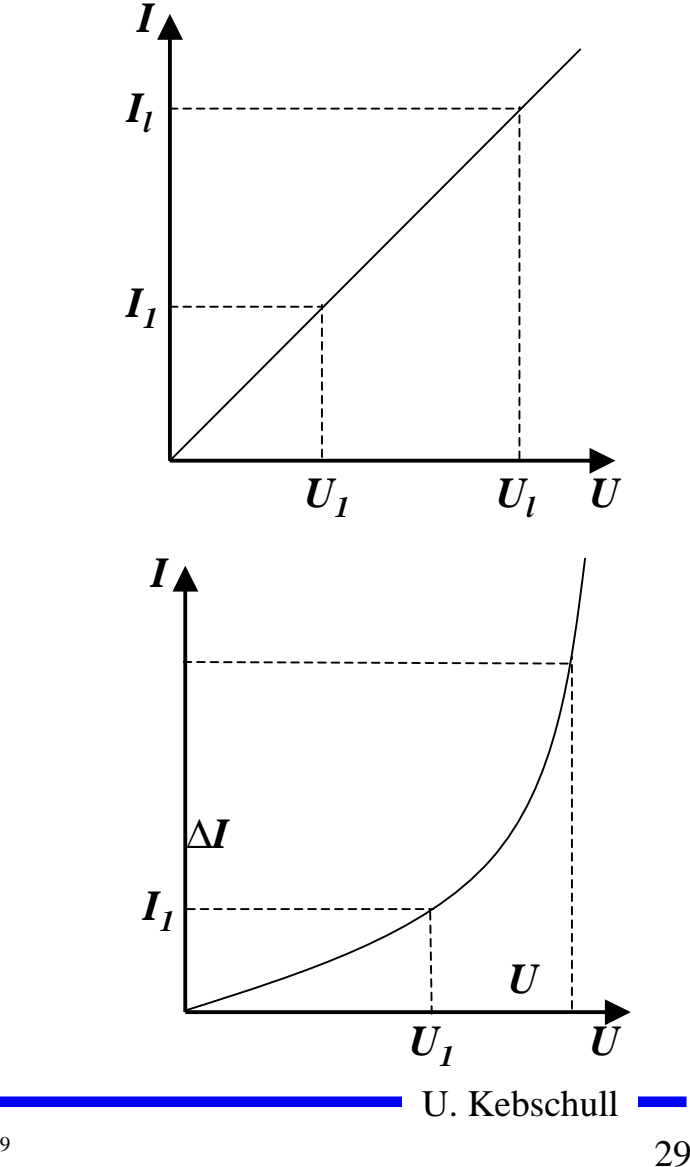

#### **Kennlinien verschiedener Bauelemente**

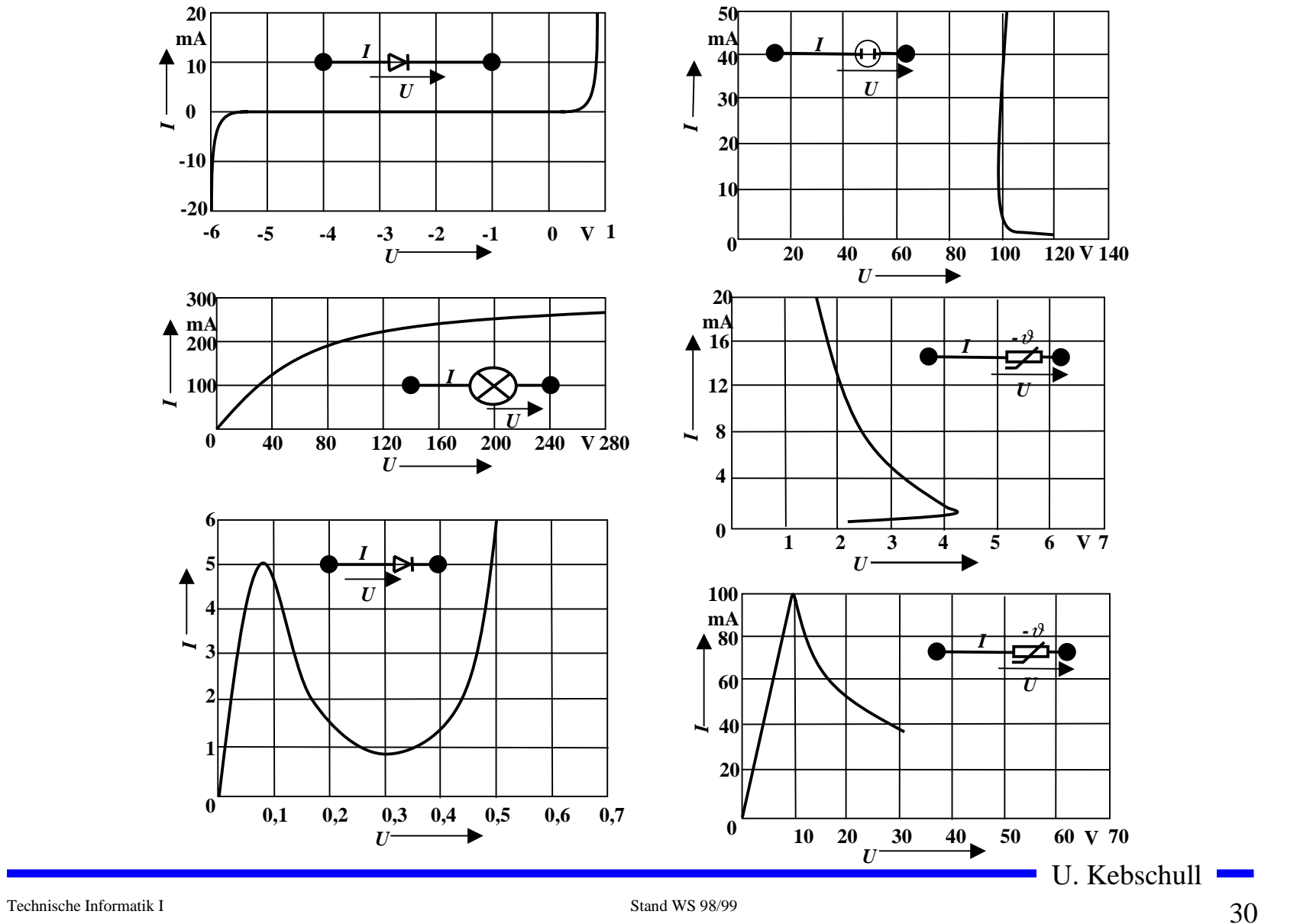

# **Arbeit und Leistung des elektrischen Stroms**

**O** Elektrische Arbeit *W* wird **verrichtet, wenn eine Ladung**  *Q* **von einem Potential** ϕ**1 zu einem Potential**  ϕ**2 transportiert wird**

$$
W = q \cdot (\varphi_1 - \varphi_2) = Q \cdot U
$$
  
=  $I \cdot t \cdot U$   
=  $I^2 \cdot R \cdot t$ 

**O** Die Einheit der elektrischen **Arbeit ist Joule (J)**  $1J = 1Ws = 1AVs$ 

**O** Mit [V]=Nm/C und [A]=C/s gilt  
1J = 1 AVs = 
$$
1\frac{N \cdot m}{C} \cdot \frac{C}{s} \cdot s = 1
$$
 Nm

 $\overline{O}$  **Die elektrische Leistung**  *P* **entspricht der (elektrischen) Arbeit pro Zeiteinheit**

$$
P = \frac{W}{t} = U \cdot I = I^2 R = \frac{U^2}{R}
$$

 $\Omega$  **Die Einheit der elektrischen Leistung ist Watt (W)**

1W= 1VA

Technische Informatik I Stand WS 98/99

## **Die Kirchhoffschen Sätze**

- **O** Nur selten wird an einem **Stromerzeuger**  *G* **nur ein einzelner Verbraucher**  *R* **angeschlossen**
- **O** Eine Anordnung aus **Spannungsquellen und Verbrauchen heißt Netz**
- **Q** Es besteht aus Knoten und **Maschen**
	- Õ **Knoten: Verzweigungspunkte**
	- Õ **Masche: Pfad, bei dem kein Knoten mehrfach durchlaufenwird**
- **O** Richtung der Pfeile (Vorzeichen)
	- Õ **Spannung ist von Plus nach Minus gerichtet**
	- Õ **Strom fließt von Plus nach Minus**

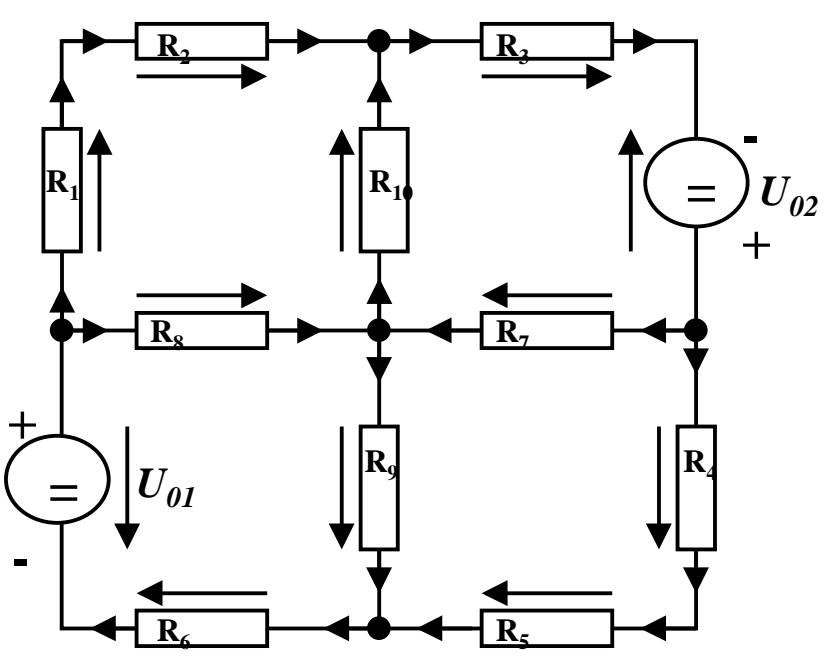

U. Kebschull

Technische Informatik I Stand WS 98/99

# **Knotenregel (1. Kirchhoffscher Satz)**

- **O** In einem Knoten ist die Summe **aller Ströme Null**
	- Õ **An keiner Stelle des Netzes werden Ladungen angehäuft**
- **O** Definition der Stromrichtung für **die mathematische Formulierung**
	- Õ **zufließende Ströme werden mit einem positiven Vorzeichen behaftet**
	- Õ **abfließende Ströme werden mit einem negativen Vorzeichen behaftet**

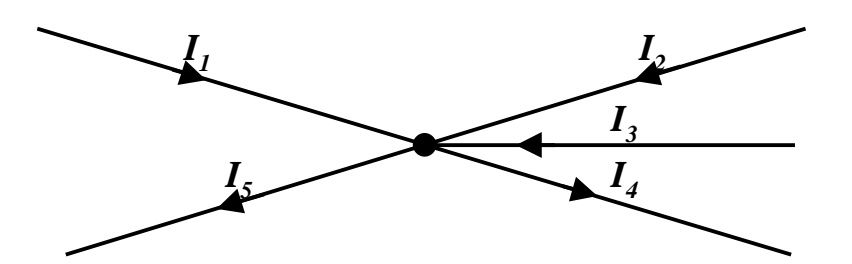

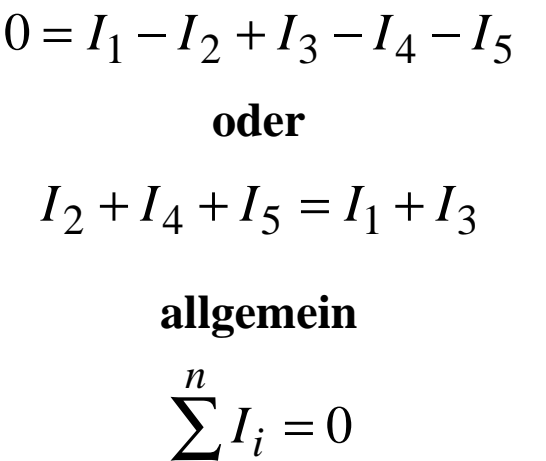

=*i*0

## **Maschenregel (2. Kirchhoffscher Satz)**

- **O** Bei einem geschlossenen Umlauf **einer Masche ist die Summe allerSpannungen Null**
	- $\Rightarrow$  die Spannungsquellen erzeugen die Spannungen U<sub>01</sub> und  $U_{02}$
	- Õ **durch die Widerstände fließt ein Strom**
	- Õ **nach dem Ohmschen Gesetz gilt für die Spannung**

*U*=*R*⋅*I*

 $\Rightarrow$  die Knotenpunkte  $\mathbf{K_1}, \mathbf{K_2}, \mathbf{K_3}$ **und K <sup>4</sup>können deshalb unterschiedliches Potentialbesitzen**

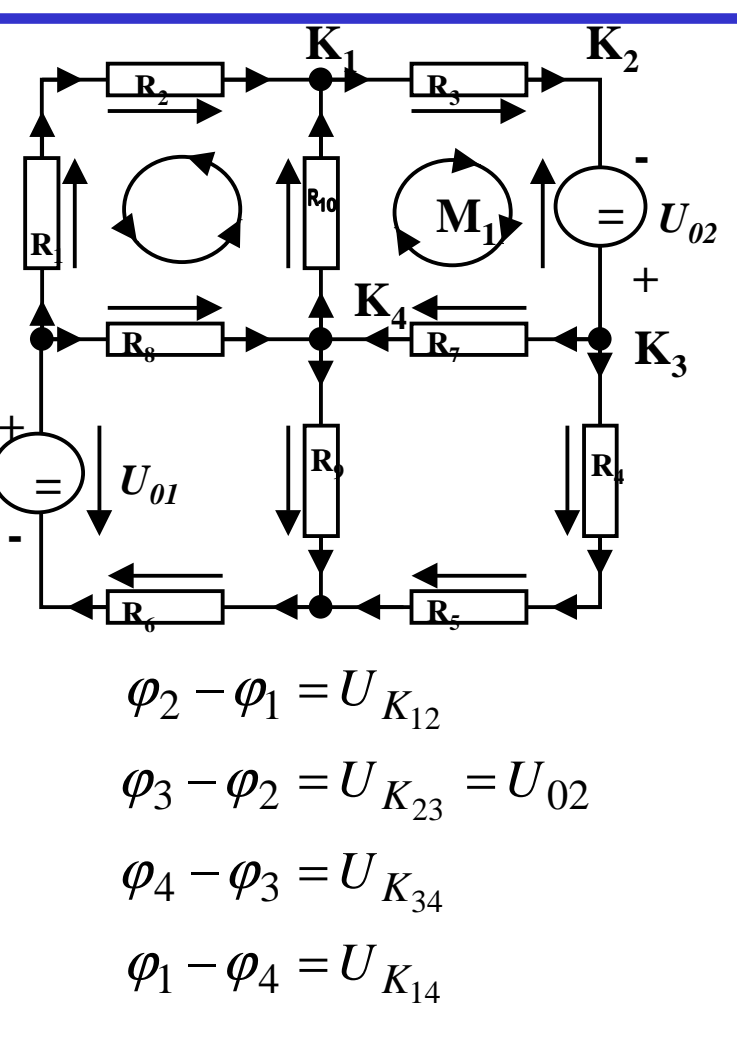

**O** Werden die Potentialdifferenzen addiert, so folgt:

$$
\varphi_2 - \varphi_1 + \varphi_3 - \varphi_2 + \varphi_4 - \varphi_3 + \varphi_1 - \varphi_4 = 0
$$

 $_{12}$  +  $U_{K_{23}}$  +  $U_{K_{34}}$  +  $U_{K_{14}}$  = 0  $U_{K_{12}}$  +  $U_{K_{23}}$  +  $U_{K_{34}}$  +  $U_{K}$ =

- **O** Vorzeichen der Spannung
	- Õ **die Spannungsrichtung der Quellen ist vorgegeben (von + nach -)**
	- $\Rightarrow$  Umlaufrichtung der Masche wird festgelegt
	- $\Rightarrow$  Spannungspfeile gegen die Umlaufrichtung werden negativ **gezählt**
	- Õ **Spannungspfeile mit der Umlaufrichtung werden positiv gezählt**

$$
U_{K_{12}} - U_{02} + U_{K_{34}} + U_{K_{14}} = 0
$$
  

$$
U_{K_{12}} + U_{K_{34}} + U_{K_{14}} = U_{02}
$$

# **Anwendung 1: Knotenregel**

**Sie haben einen neuen Personal Computer gekauft.**

**Sie benutzen ein Strommeßgerät (Ampere-Meter) und stellen damit fest, daß die 5 Volt Stromversorgung Ihres PC im eingeschalteten Zustand 4,0 A liefert. Versorgt wird damit die Hauptplatine, das Festplattenlaufwerk und das Floppy Laufwerk.**

**Sie messen, daß der Strom in die Hauptplatine 2,2 A beträgt und der Strom in die Festplatte 1,0 A.**

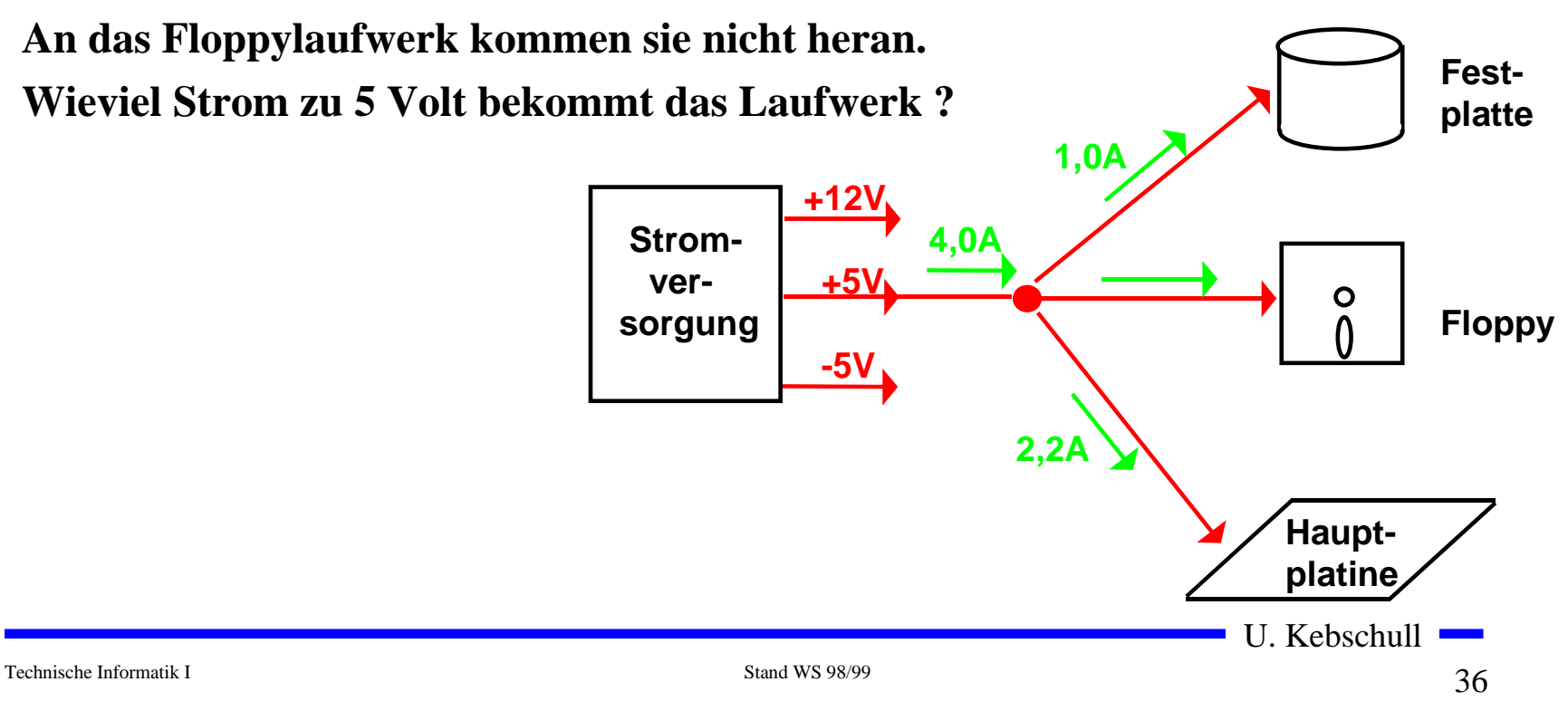
#### **Anwendung 2: Knoten- und Maschenregel**

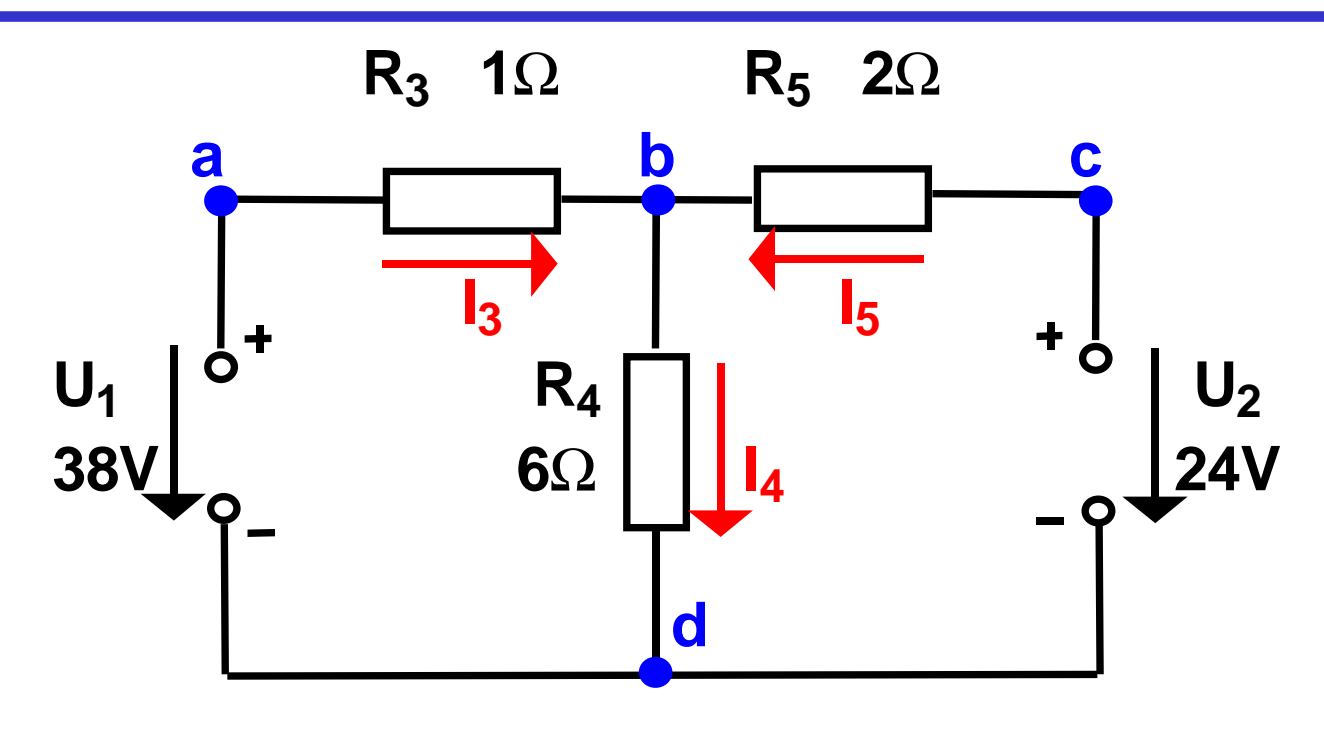

 $\bigcirc$  Gesucht sind  $I_3$ ,  $I_4$  und  $I_5$ ◯ Knotenregel:  $\sum I_b = +I_3 - I_4 + I_5 = 0$ **O** Maschenregel:  $\sum U_{abd} = U_1 - I_3 R_3 - I_4 R_4 = 0$  $=$   $U_{1}$  $-I_3R_3$  $-I_4R_4$ =  $\sum U_{cold} = U_2 - I_5 R_5 - I_4 R_4 = 0$  $=$   $U_{\rm 2}$  $-I_5R_5$  $-I_4R_4$ =  $2 \cdot I_5 + 6 \cdot I_4 = 24$  $1 \cdot I_3 + 6 \cdot I_4 = 38$  $I_3 - I_4 + I_5 = 0$  $\cdot I_3 + 6 \cdot I_4 =$ 

U. Kebschull

$$
I_3 + I_5 = I_4
$$
  
\n
$$
I_4 = 8 - 3 = 5
$$
  
\n
$$
1 \cdot I_3 + 6 \cdot (I_3 + I_5) = 38
$$
  
\n
$$
2 \cdot I_5 + 6 \cdot (I_3 + I_5) = 24
$$
  
\n
$$
(1+6) \cdot I_3 + 6 \cdot I_5 = 38
$$
  
\n
$$
6 \cdot I_3 + (6+2) \cdot I_5 = 24
$$
  
\n
$$
I_3 = \frac{38 - 6 \cdot I_5}{7}
$$
  
\n
$$
I_3 = \frac{38 - (6 \cdot -3)}{7} = \frac{38 + 18}{7} = \frac{56}{7} = 8
$$
  
\n
$$
6 \cdot \frac{38 - 6 \cdot I_5}{7} + 8 \cdot I_5 = 24
$$
  
\n
$$
6 \cdot 38 - 36 \cdot I_5 + 56 \cdot I_5 = 24 \cdot 7
$$
  
\n
$$
20 \cdot I_5 = 168 - 228
$$
  
\n
$$
I_5 = -\frac{60}{20} = -3
$$
  
\nNegatives Vorzeichen,  
\nda falsche Annahme der Stromrichtung  
\nU. Kebschull

# **Lösung über Determinaten**

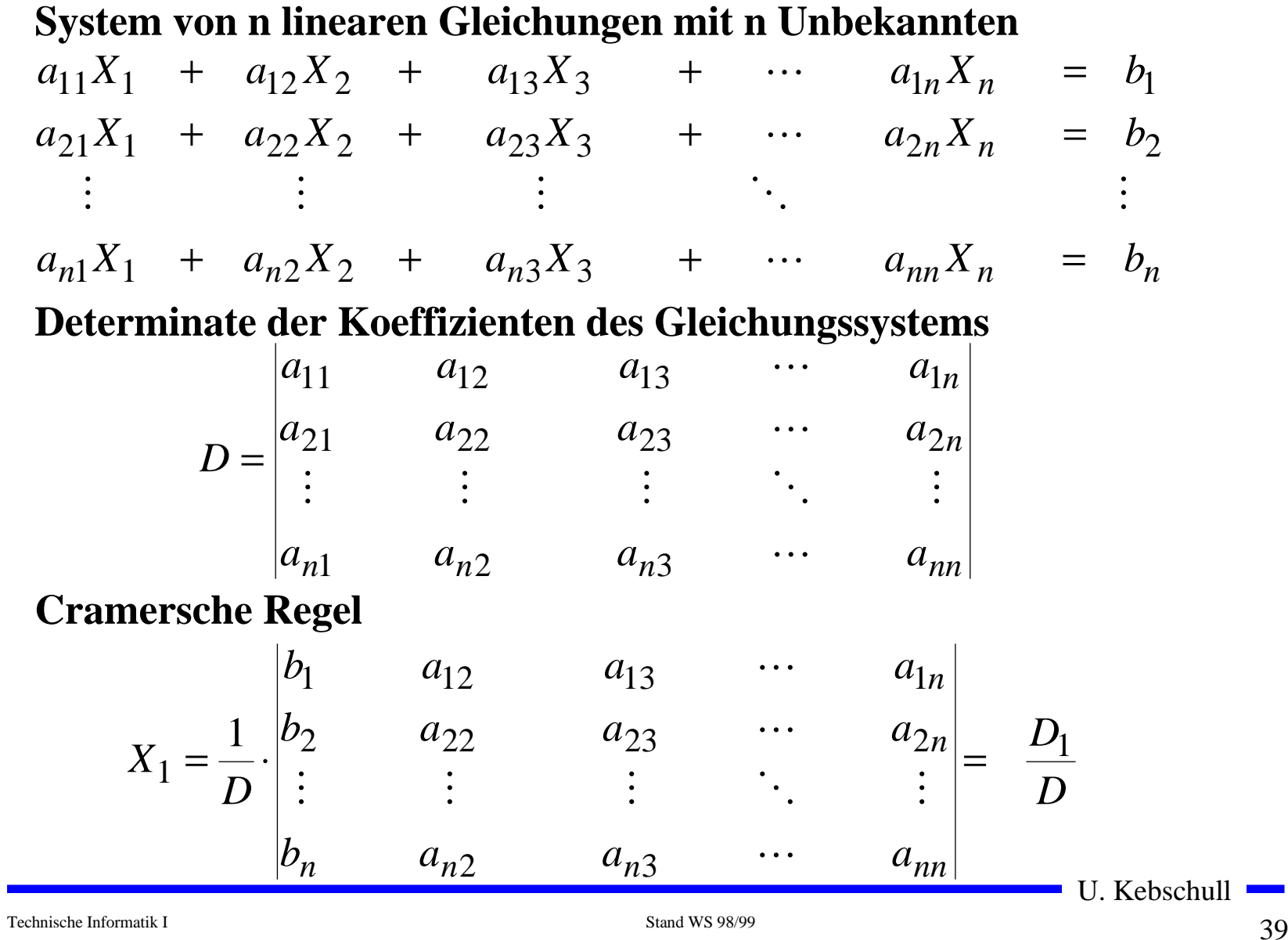

#### **O** Determinante 2. Ordnung

$$
D = \begin{vmatrix} a_{11} & a_{12} \\ a_{21} & a_{22} \end{vmatrix} = a_{11}a_{22} - a_{12}a_{21}
$$

#### **O** Determinate 3. Ordnung

$$
D = \begin{vmatrix} a_{11} & a_{12} & a_{13} \\ a_{21} & a_{22} & a_{23} \\ a_{31} & a_{32} & a_{33} \end{vmatrix}
$$
  
=  $a_{11}a_{22}a_{33} + a_{12}a_{23}a_{31} + a_{21}a_{32}a_{13}$   
-  $a_{13}a_{22}a_{31} - a_{12}a_{23}a_{31} - a_{21}a_{32}a_{13}$ 

#### **O** Determinate 4. Ordnung

$$
D = \begin{vmatrix} a_{11} & a_{12} & a_{13} & a_{14} \\ a_{21} & a_{22} & a_{23} & a_{24} \\ a_{31} & a_{32} & a_{33} & a_{34} \\ a_{41} & a_{42} & a_{43} & a_{44} \end{vmatrix}
$$

$$
= a_{11} \begin{vmatrix} a_{22} & a_{23} & a_{24} \\ a_{31} & a_{31} & a_{34} \\ a_{42} & a_{43} & a_{44} \end{vmatrix} - a_{21} \begin{vmatrix} a_{12} & a_{13} & a_{14} \\ a_{32} & a_{33} & a_{34} \\ a_{42} & a_{43} & a_{44} \end{vmatrix}
$$
  
+ a\_{31} \begin{vmatrix} a\_{12} & a\_{13} & a\_{14} \\ a\_{22} & a\_{23} & a\_{24} \\ a\_{42} & a\_{43} & a\_{44} \end{vmatrix} - a\_{41} \begin{vmatrix} a\_{12} & a\_{13} & a\_{14} \\ a\_{22} & a\_{23} & a\_{24} \\ a\_{32} & a\_{33} & a\_{34} \end{vmatrix}

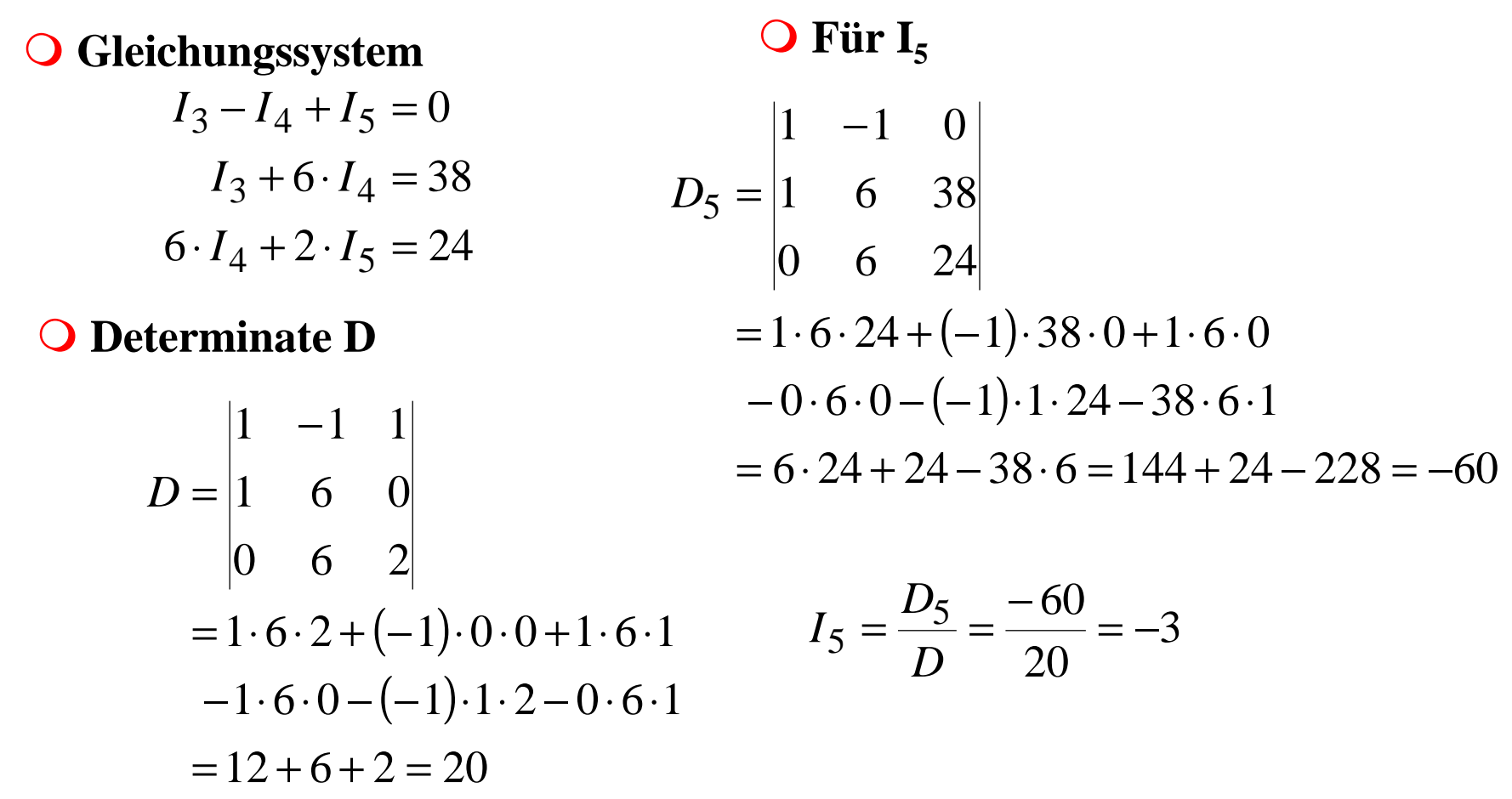

U. Kebschull

 $\sim$ 

#### **Sonderfall 1: Parallelschaltung von Widerständen**

m **Für die Teilströme I 1, I 2,...,I n gilt:**

$$
I_1 = \frac{U}{R_1}, I_2 = \frac{U}{R_2}, ..., I_n = \frac{U}{R_n}
$$

**O** Nach der Knotenregel ist der **Gesamtstrom:**

$$
I = I_1 + I_2 + ... + I_n
$$

$$
= \frac{U}{R_1} + \frac{U}{R_2} + \dots + \frac{U}{R_n}
$$

$$
= U \cdot \left(\frac{1}{R_1} + \frac{1}{R_2} + \dots + \frac{1}{R_n}\right)
$$

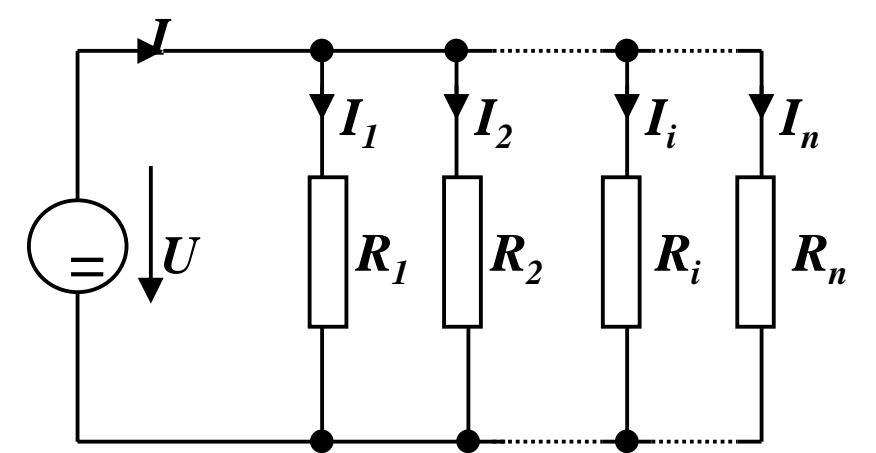

**O Der Ersatzwiderstand der gesamten Schaltung berechnet sich durch:** 

$$
R_{gesamt} = \frac{1}{R_1} + \frac{1}{R_2} + ... + \frac{1}{R_n}
$$
 U. Kebschull

#### **Sonderfall 2: Serienschaltung von Widerständen**

 $\bullet$  Für die Spannungen  $U_1, U_2, ..., U_n$ **an den Widerständen gilt:**

$$
U_1 = I \cdot R_1, U_2 = I \cdot R_2, ..., U_n = I \cdot R_n
$$

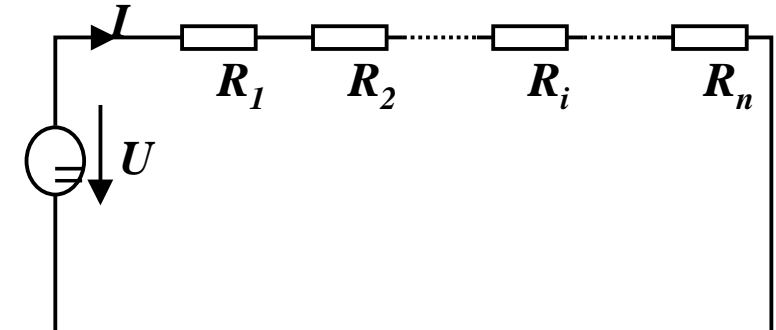

**O** Nach Maschenregel ist die **Gesamtspannung:**

$$
U = U_1 + U_2 + ... + U_n
$$
  
=  $I \cdot R_1 + I \cdot R_2 + ... + I \cdot R_n$   
=  $I \cdot (R_1 + R_2 + ... + R_n)$ 

**O Der Ersatzwiderstand der gesamten Schaltung berechnet sich durch:** 

$$
R_{gesamt} = R_1 + R_2 + \dots + R_n
$$

U. Kebschull

#### **Sonderfall 3: Spannungsteiler**

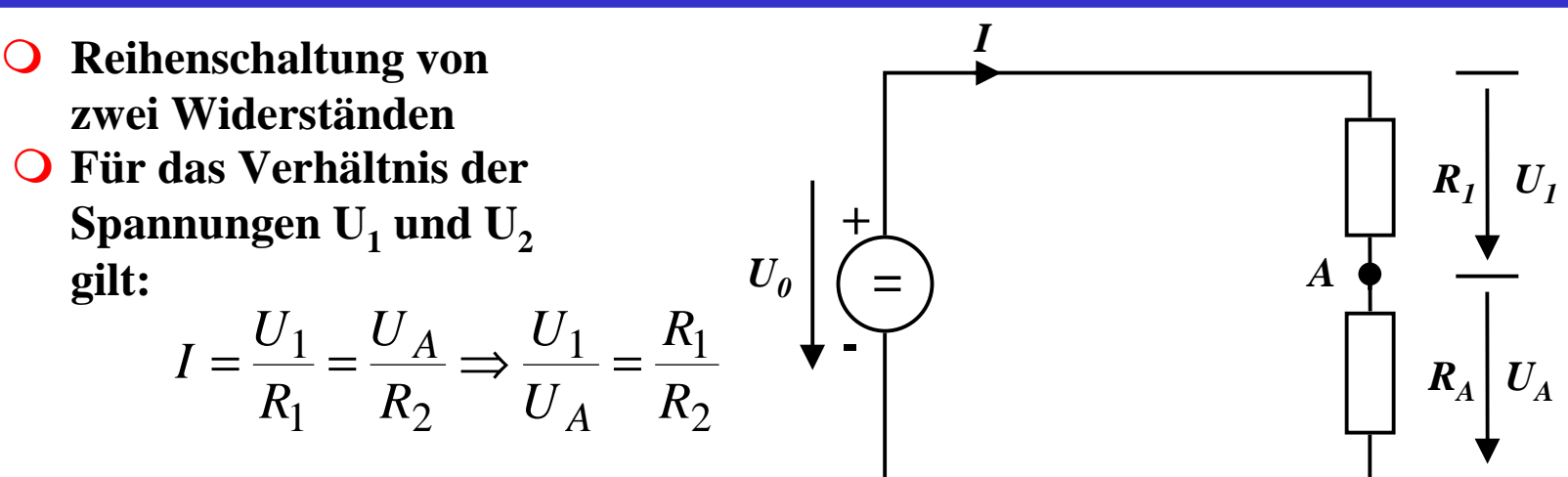

 $\bullet$  **Ist U<sub>0</sub>**, **R**<sub>1</sub> **und R**<sub>2</sub> gegeben, **so folgt für U A:**

$$
\frac{U_1}{U_A} = \frac{R_1}{R_2}, U_1 = U_0 - U_A \implies \frac{U_0 - U_A}{U_A} = \frac{R_1}{R_2}
$$
\n
$$
\implies \frac{U_0}{U_A} - \frac{U_A}{U_A} = \frac{R_1}{R_2} \implies U_A = \frac{U_0}{R_1} + 1
$$
\n
$$
\implies \frac{U_0}{U_A} = \frac{R_1}{R_2} + 1
$$

## **Sonderfall 4: Potentiometerschaltung**

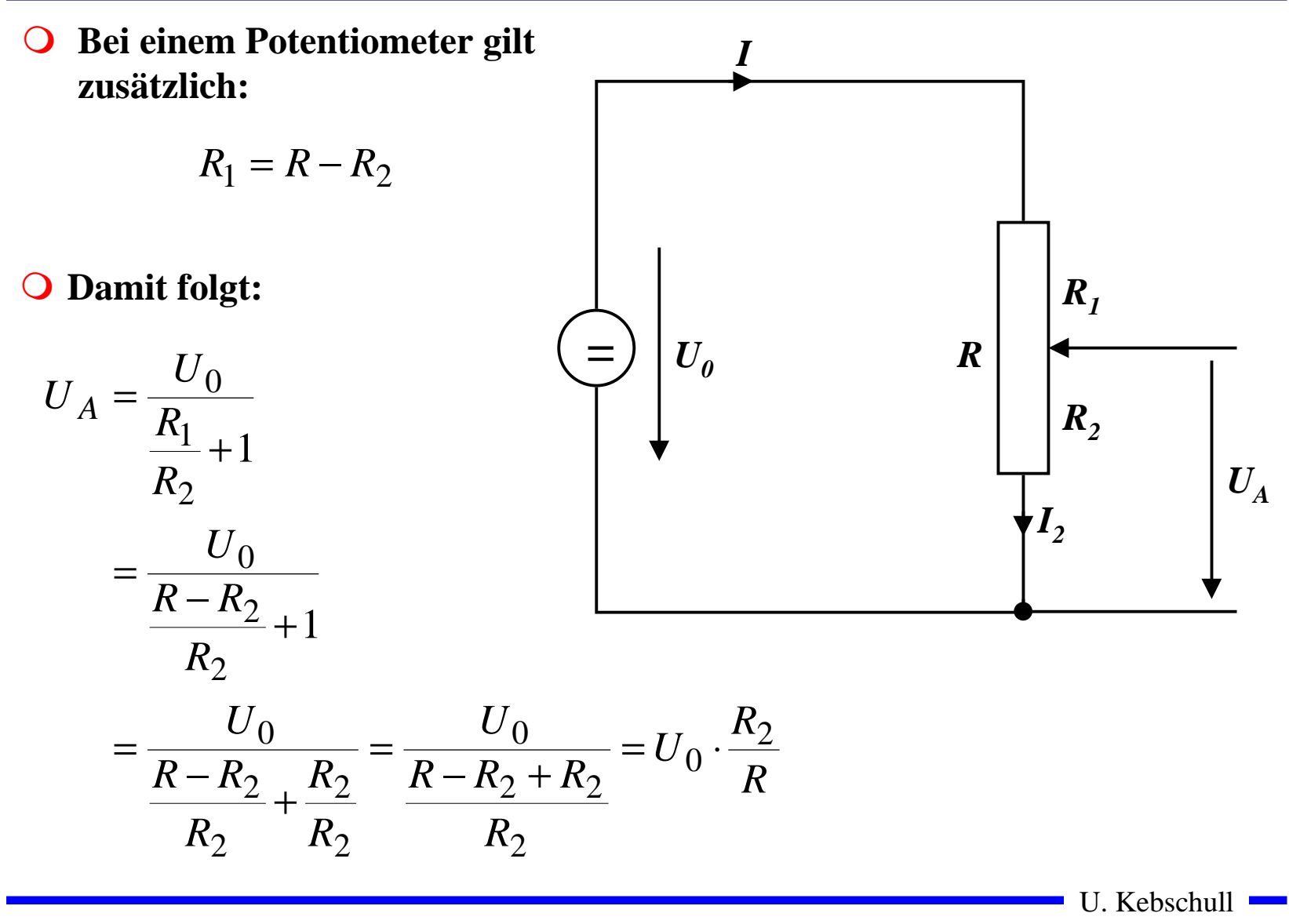

# **Sonderfall 5: Belastete Potentiometerschaltung**

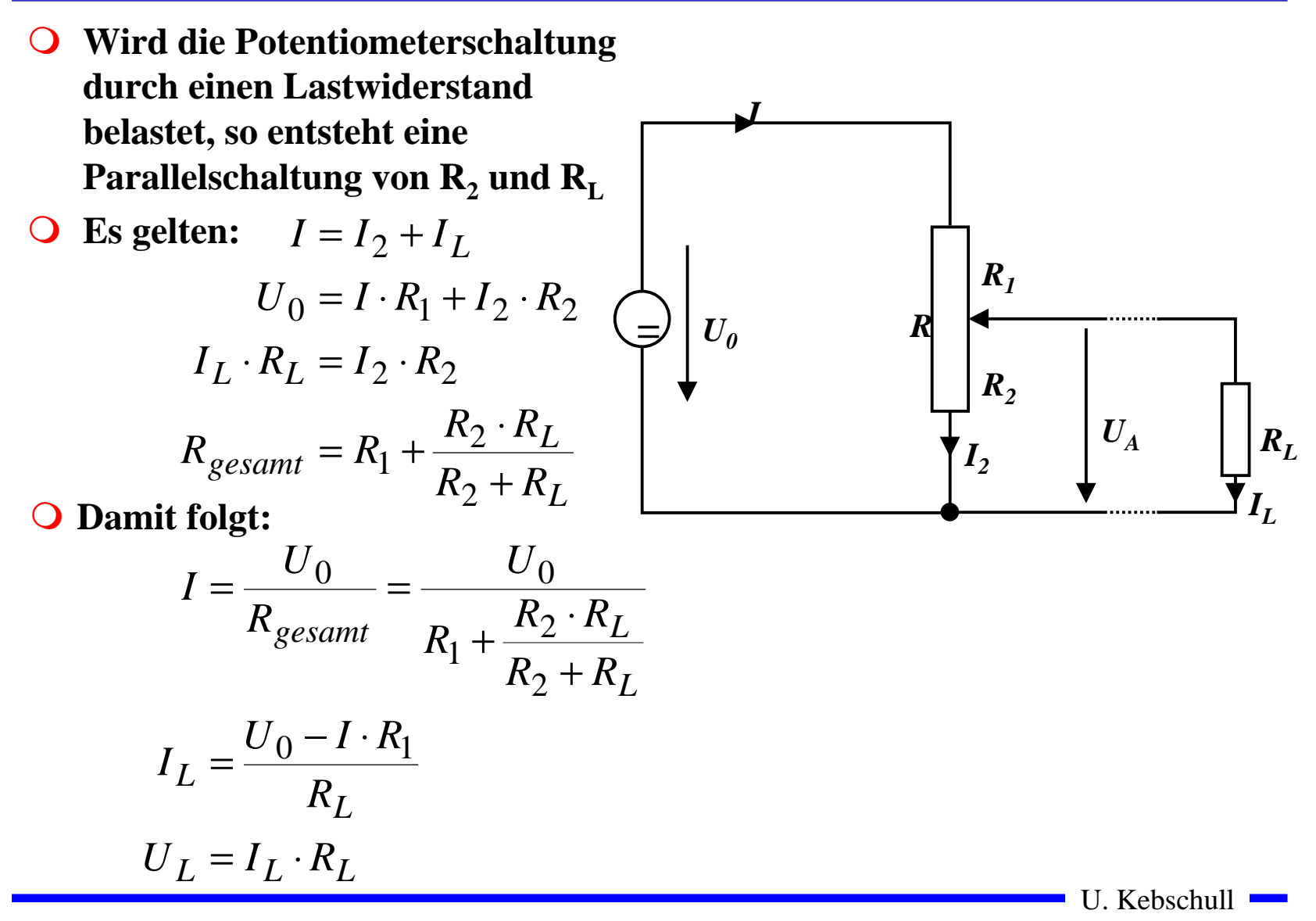

# **Graphische Bestimmung des Arbeitspunkts**

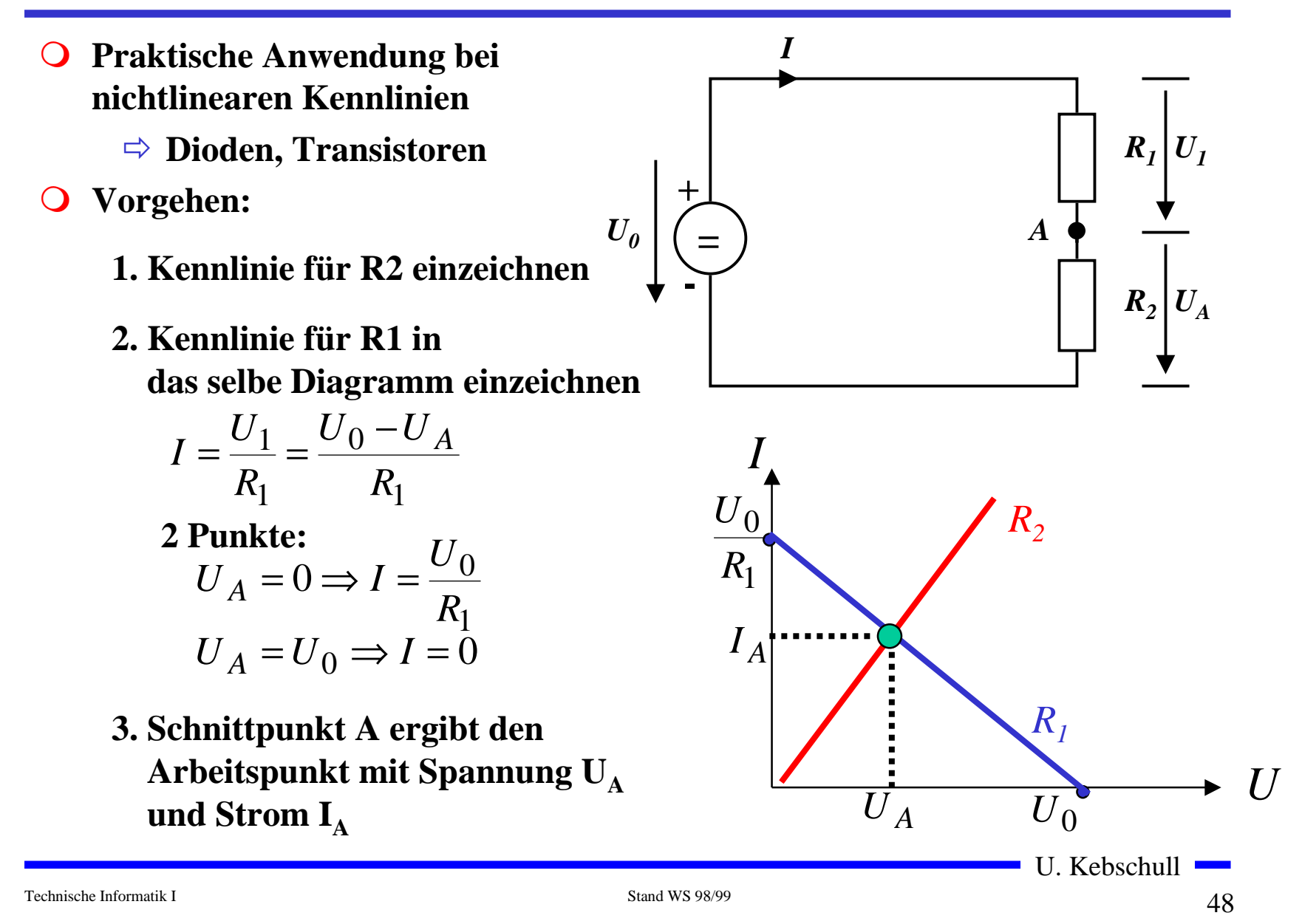

#### **Messen von Strom und Spannung**

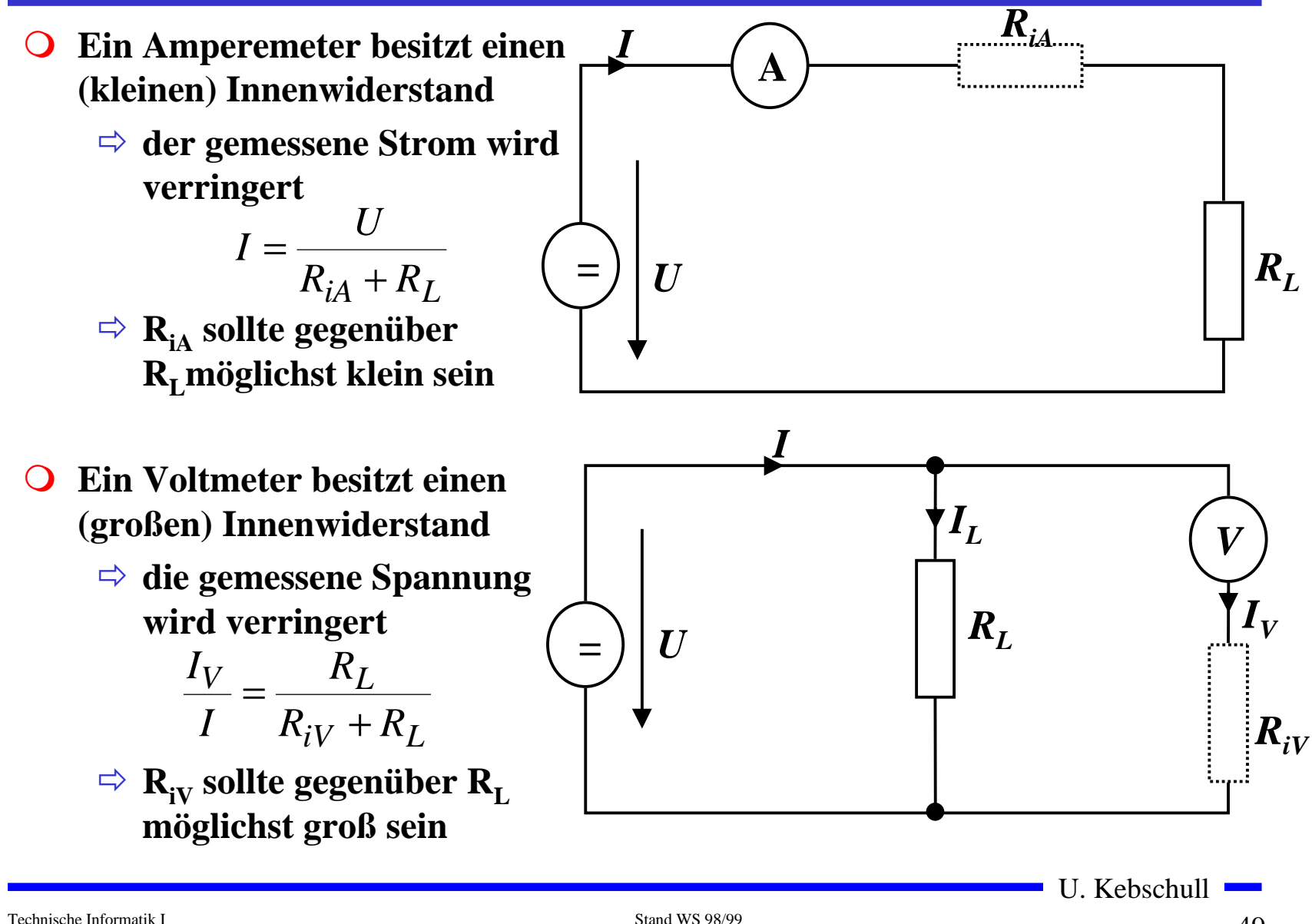

#### **Messung eines Widerstands**

**O** Soll ein unbekannter Widerstand R<sub>x</sub> bestimmt werden, so kann **dies durch gleichzeitige Strom- und Spannungsmessung erreicht werden**

Õ **Eines der Meßgeräte ist mit einem Fehler behaftet**

**Stromfehlerschaltung Spannungsfehlerschaltung**

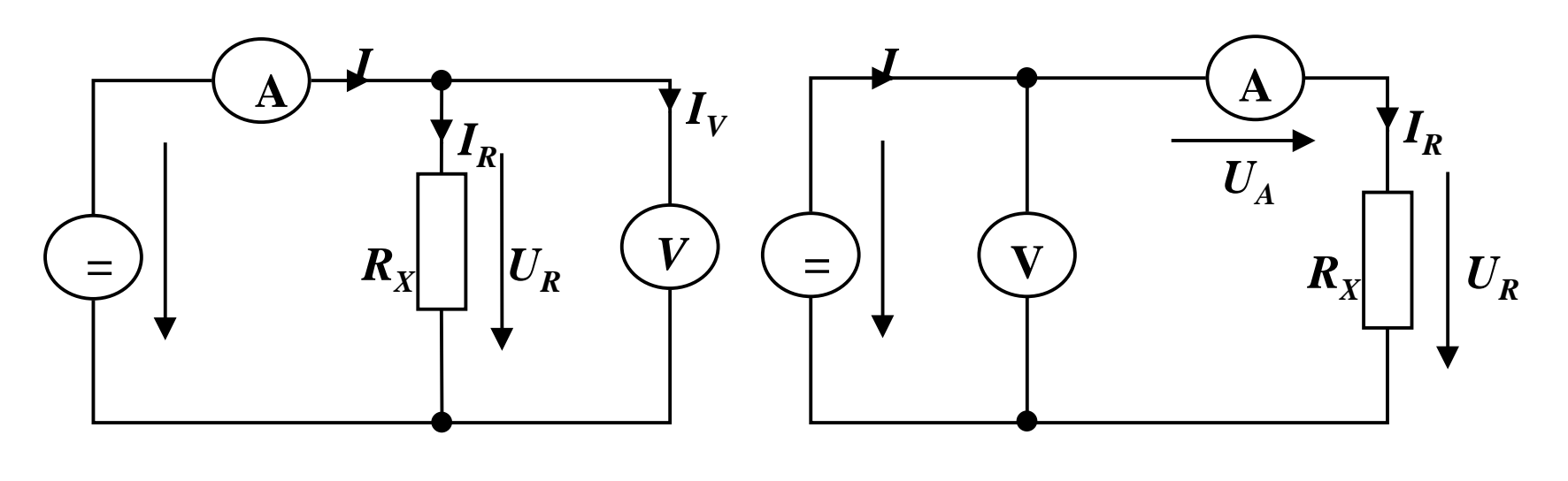

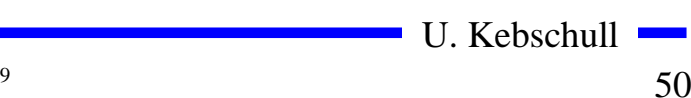

# **Quellen- und Klemmenspannung**

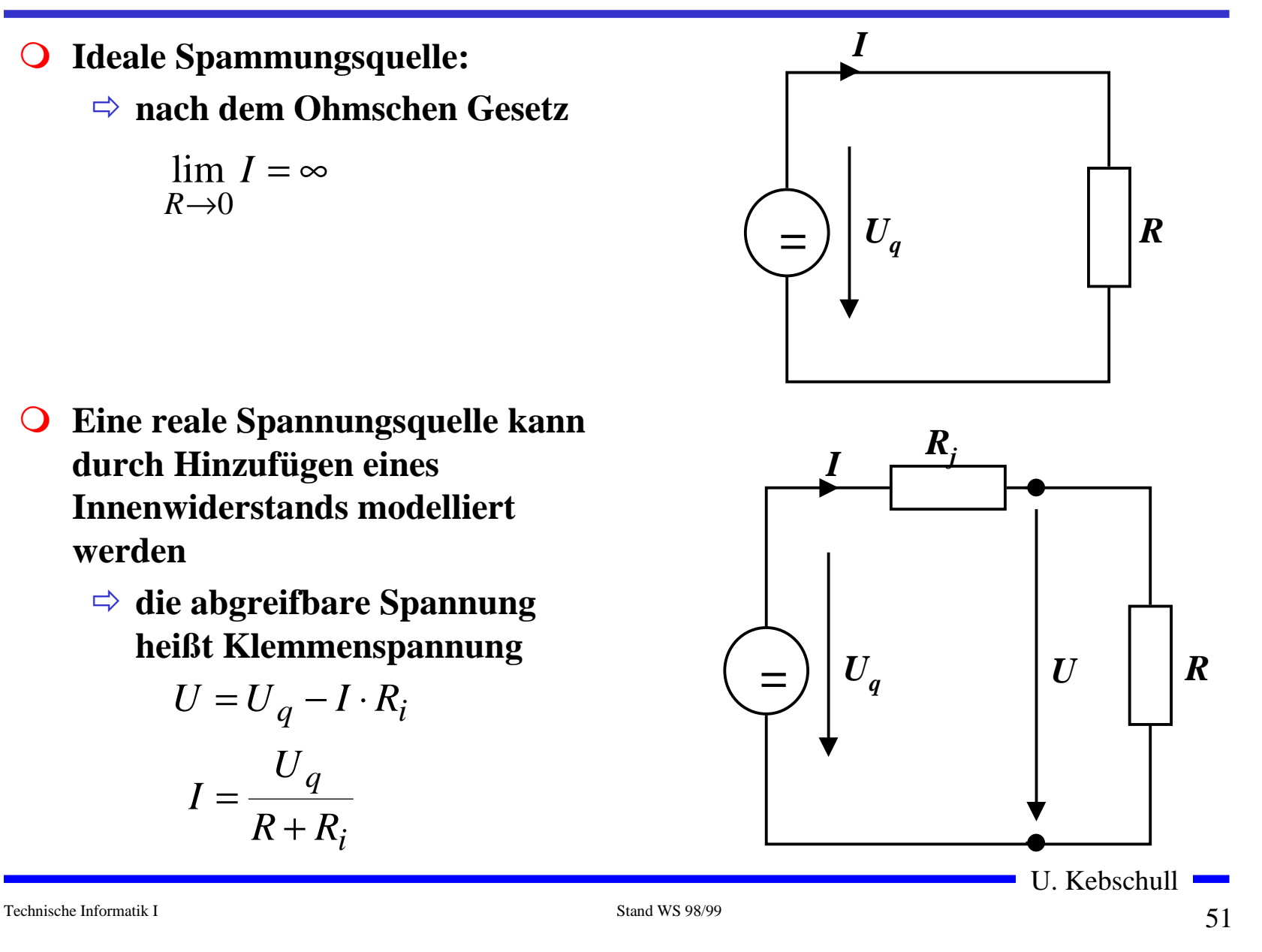

# **1.3 Elektromagnetisches Feld**

- **O** Versuch von Oerstedt (WS 1819/20)
	- Õ **in der Nähe eines stromdurchflossenen Leiterswerden Magnetnadeln abgelenkt**
	- Õ **alle Magnetnadeln richten sich kreisförmig aus**
	- Õ **alle Magnetnadel haben den gleiche Drehsinn**

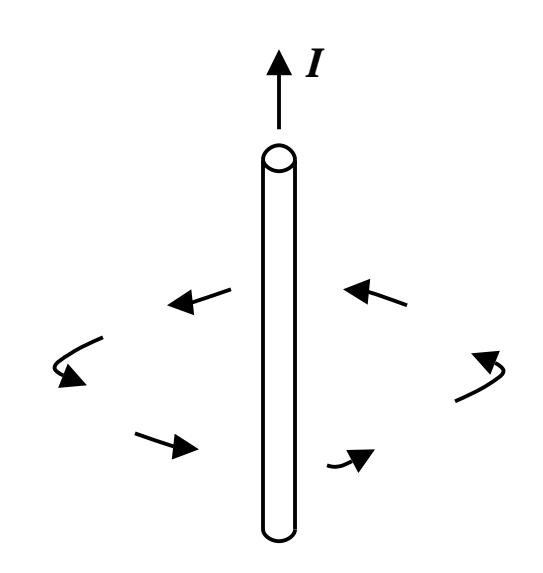

#### **Magnetische Feldlinien**

- **O** Das magnetische Feld wird wie das elektrische Feld anschaulich **durch Feldlinien beschrieben**
	- Õ **die magnetischen Feldlinien umschließen den Leiter ringförmig**
	- Õ **Feldlinien sind konzentrisch um den Leiter angeordnet**
- m **Für die Richtung der Feldlinien gilt die Rechte-Hand-Regel:**
	- Õ **zeig der Daumen der rechten Hand in Richtung des Stromes im Leiter, so zeigen die Finger, die den Leiter umfassen in Richtung der Feldlinien**

# **Magnetische Feldstärke**

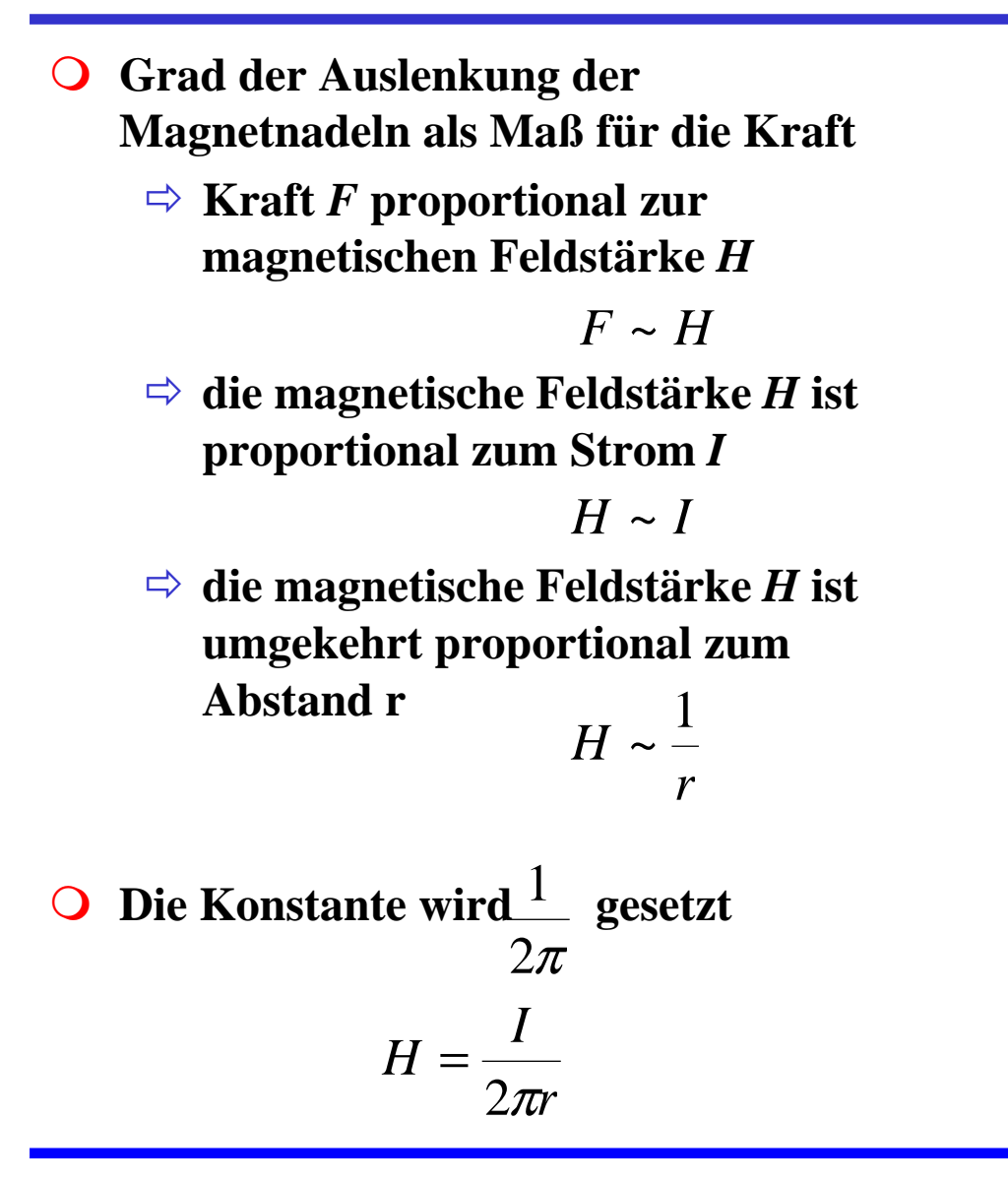

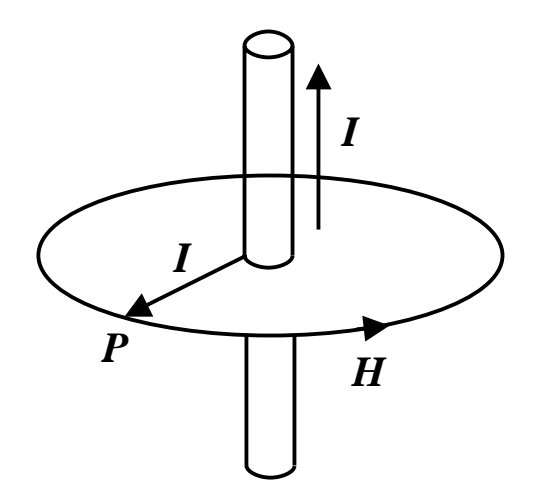

Technische Informatik I Stand WS 98/99

# **Magnetisches Potential**

- **O** Verschiebt man in einem elektrischen **Feld eine Ladung q entlang der elektrischen Feldlinien von einemPunkt x <sup>1</sup>nach einen Punkt x 2, so wird hierbei Energie umgesetzt. Diese Energie ist proportional dem Potentialunterschied der elektrischenFeldstärke zwischen den Punkten x 1**und  $\mathbf{x}_2$
- **O** Verschiebt man in einem magnetischen **Feld einen (kleinen) Magneten von einem Punkt x <sup>1</sup>nach einem Punkt x 2entlang der magnetischen Feldlinien, so wird hierbei ebenfalls Energie umgesetzt. Diese Energie ist proportional dem Potentialunterschied der magnetischen Feldstärke (zwischen den Punkten x <sup>1</sup>und x 2)**

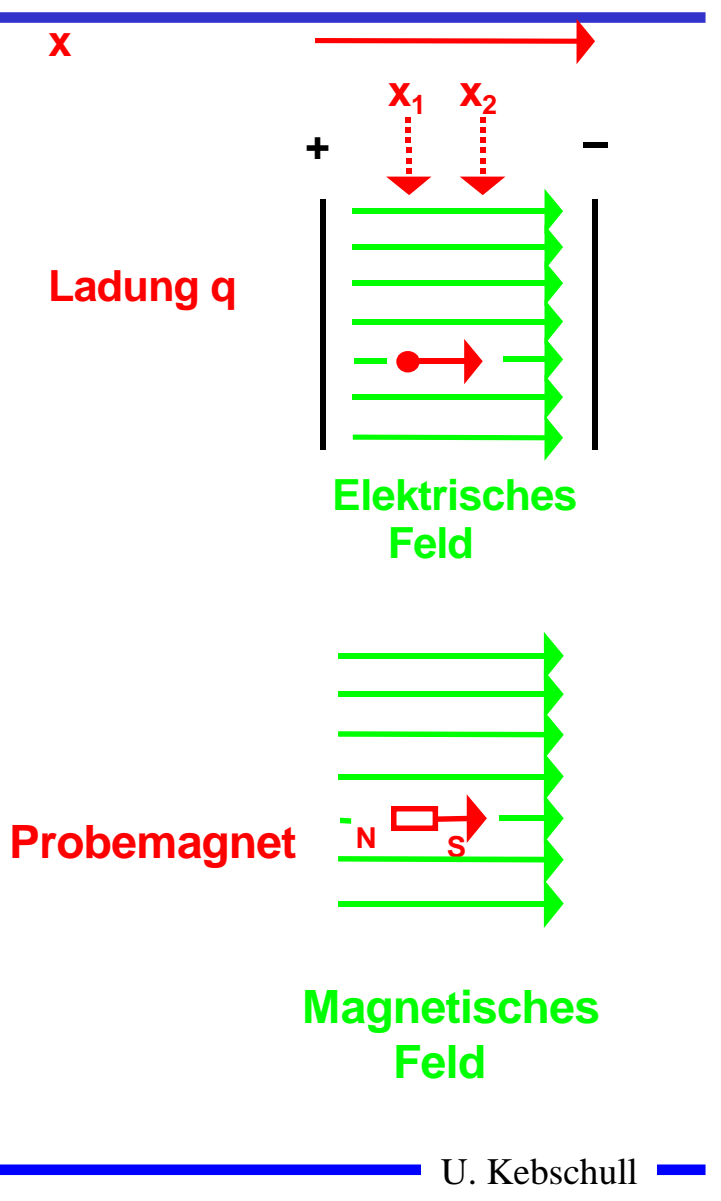

## **Magnetische Spannung**

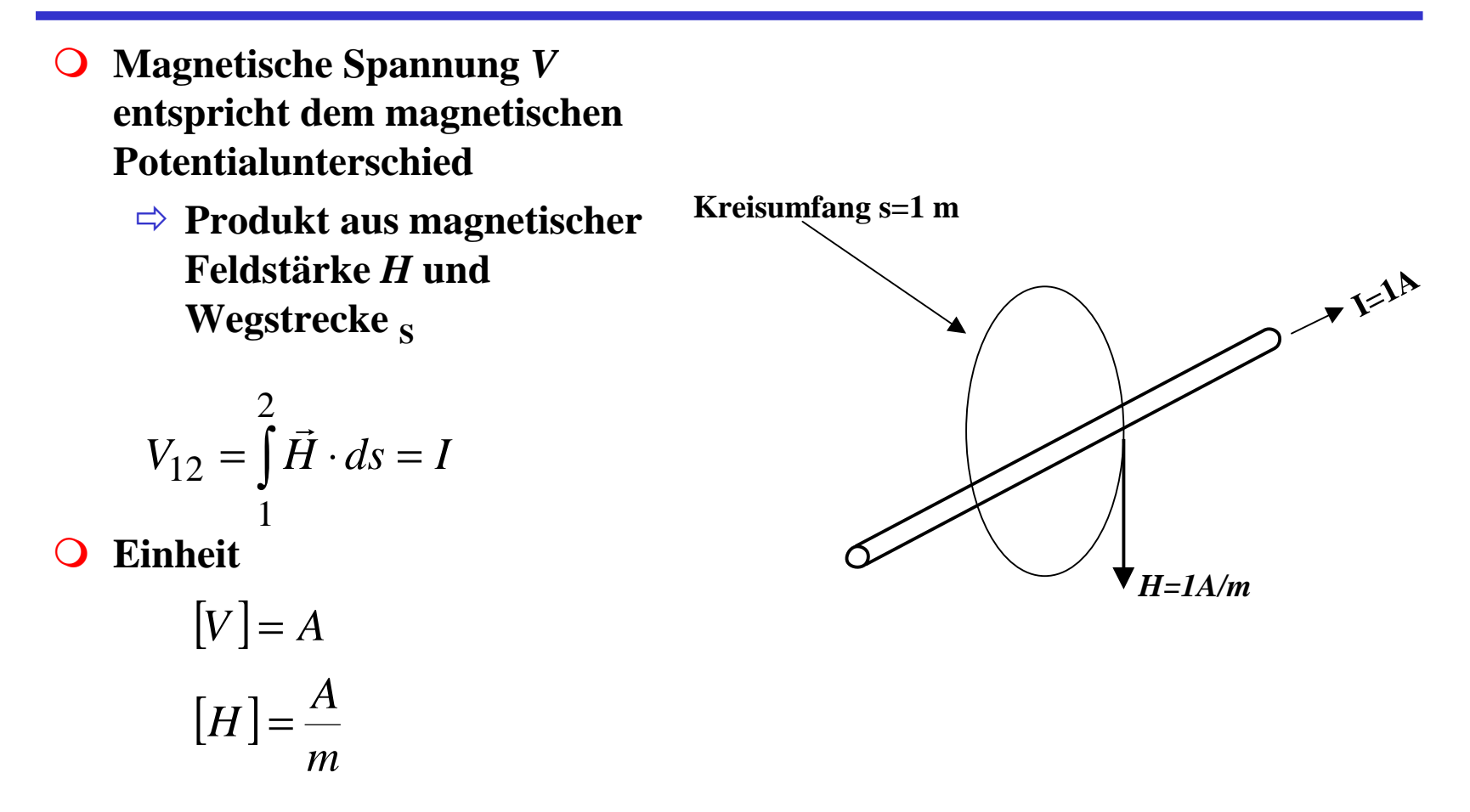

# **Das Durchflutungsgesetz**

- **Q** Zusammenhang zwischen dem **magnetischen Feld und dem verursachenden elektrischen Strom**
	- Õ **A = Kreisfläche mit dem Radius r**
	- Õ **j = Strom, der durch das Teilelement dA der Fläche A fließt(Stromdichte)**
	- Õ **s = geschlossener Weg (hier Kreisbahn, Radius r)**
	- Õ **ds =kleines Teilstück von s**

$$
\oint \vec{H} ds = \int_A j d\vec{A} = \sum_k I_k = I
$$

**O** Linienintegral der magnetischen **Feldstärke H längs des geschlossenen Weges s = "magnetische Umlaufspannung"**

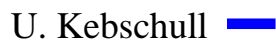

**s l rb ds** 

Technische Informatik I Stand WS 98/99

**H**

#### **Kraftwirkung magnetischer Felder auf stromdurchflossene Leiter**

**O** Wechselwirkung zweier **Magnetfelder**

Õ **Leiter**

 $\Rightarrow$  Hufeisenmagnet

**Q** Quantitative Untersuchungen **ergeben:**

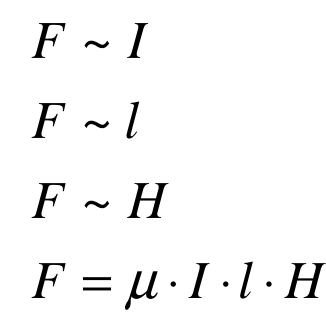

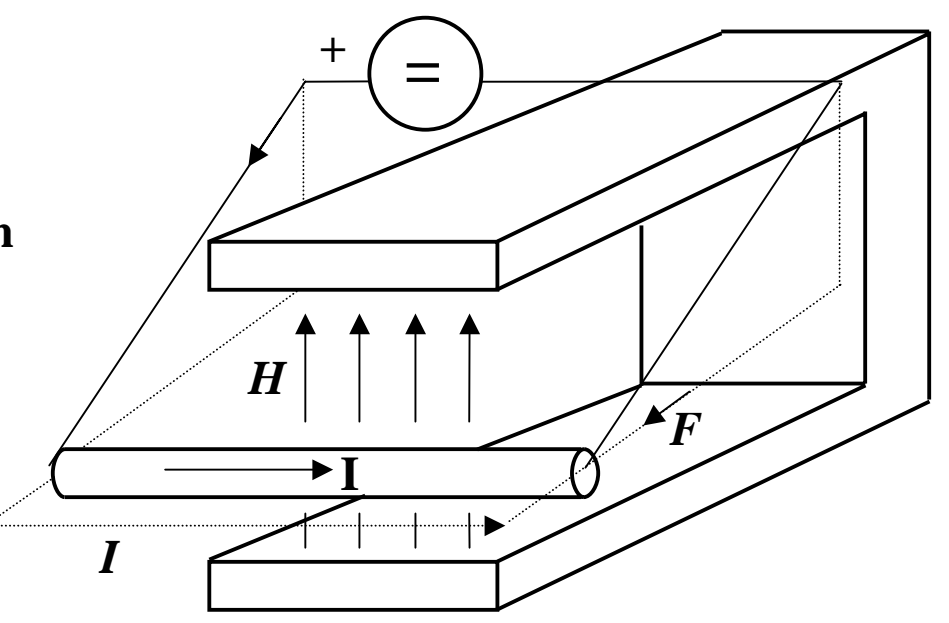

- *l***Länge des Drahtstücks**
- *H***magnetisches Feld**
- *F***Kraft**
- *I***Strom**

# **Magnetische Induktion**

- **O** Man definiert die magnetische **Induktion** *B* **über die Kraft** *F*
- **Q** Wenn der Draht senkrecht zur **Feldrichtung steht:**
	- $\Rightarrow$  Die magnetische Induktion *B* **beträgt genau 1 Tesla (T), wenn ein 1m langer Draht die Kraft von 1N erfährt**

$$
\vec{F} = I \cdot l \cdot \vec{B}
$$

**O** In Einheiten

$$
[B] = \frac{[A]}{[I] \cdot [l]} = \frac{N}{A \cdot m}
$$

- $\overline{O}$  **Die magnetische Feldstärke**  *H* **beschreibt die Ursache desmagnetische Felds**
	- Õ **unabhängig von Materialeigenschaften**
	- Õ **wird verursacht durch einen Strom**
- **O** Die magnetische Induktion *B* **beschreibt die Wirkung des magnetische Felds**
	- Õ **Kraft auf Eisenteile**
	- Õ **Kraft auf**

**stromdurchflossenen Leiter**

**O** Es gilt

$$
\vec{B} = \mu_0 \cdot \mu_r \cdot \vec{H}
$$

#### **Permeabilität**

#### **O** Proportionalitätsfaktor  $\mu = \mu_0 \cdot \mu_r$  $=$   $\mu_{0}$   $\cdot$

**O** Permeabilitätszahl  $\mu_r$  beschreibt die magnetische Eigenschaft von **Stoffen**

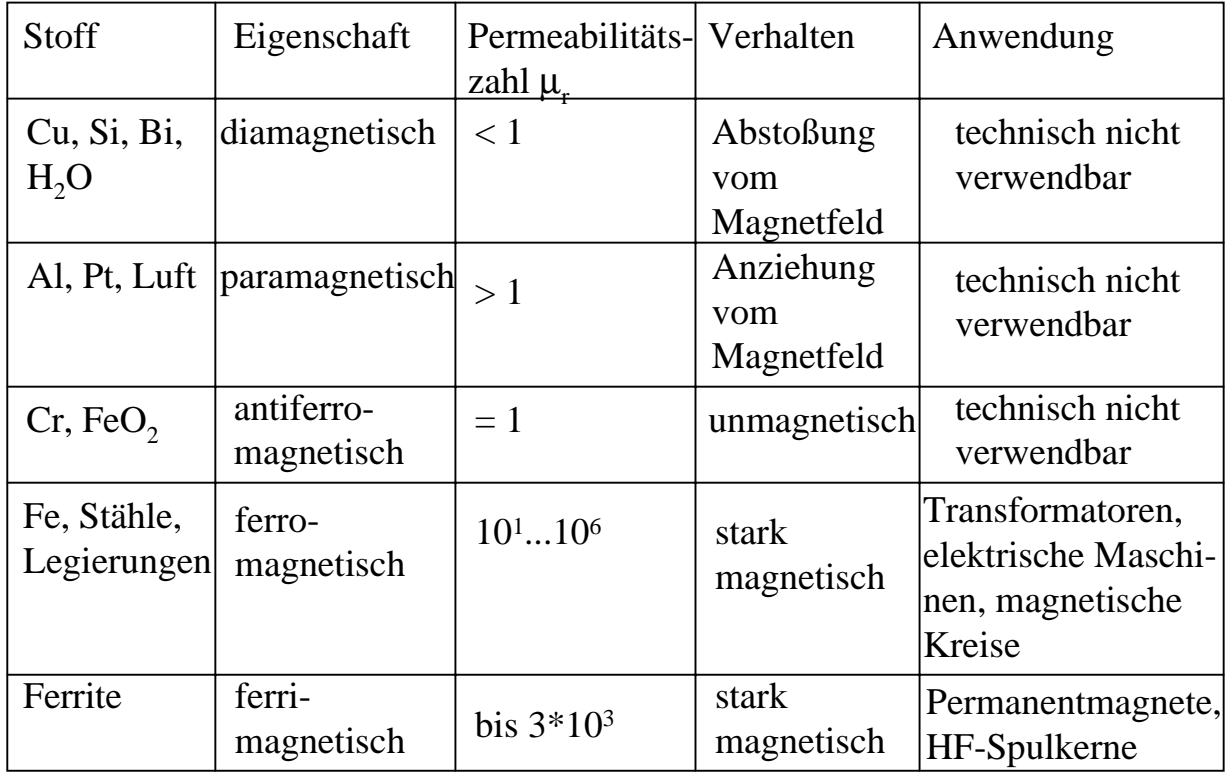

Technische Informatik I Stand WS 98/99

U. Kebschull

 $\mathcal{L}^{\text{max}}$ 

## **Kraft zwischen stromdurchflossenen Leitern**

- **O** Parallele Ströme ziehen sich an
- **Q** Antiparallele Ströme stoßen sich ab
- $= I_2 \cdot l \cdot \mu_0 \cdot \mu_r \cdot H$  $F = I_2 \cdot l \cdot B$ **O** Kraft auf Leiter 2 im **Magnetfeld des Leiters 1**
- *d* $H = -\frac{I}{\tau}$  $=\frac{1}{2\pi}$ 1 **O** Das elektromagnetisch Feld *H* **beträgt**
- **O** Daraus folgt

$$
F = \frac{\mu_0 \mu_r l}{2\pi d} I_1 I_2
$$

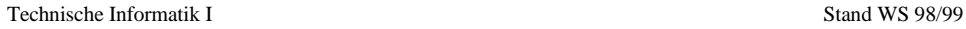

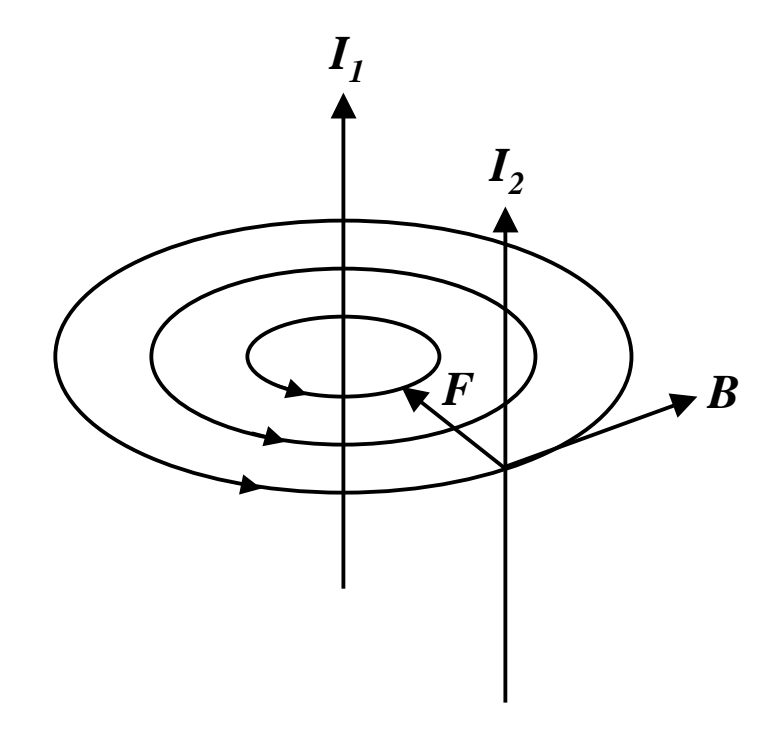

# **Lorenzkraft**

- **O** Kraft auf den **stromdurchflossenen Leiter entsteht durch die Bewegung der Elektronen**
	- $\Rightarrow$  **positive Ladung**  $p = -e_0$
	- Õ **Stromdichte auf dem Leiter**

$$
j = \frac{I}{A}
$$

$$
j = -e_0 \cdot \frac{N}{l \cdot A} \cdot \nu
$$

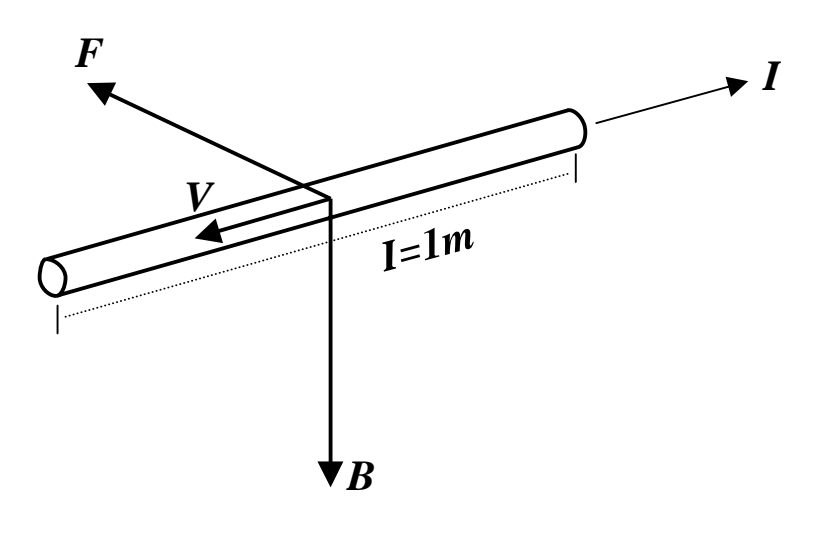

**O** Dann gilt

$$
\vec{F}_{\text{Leiter}} = -e_0 \cdot \frac{N}{l \cdot A} \cdot \vec{v} \cdot A \cdot \vec{l} \times \vec{H}
$$
\n
$$
= -e_0 \cdot \frac{N}{l \cdot A} \cdot \vec{l} \cdot A \cdot \vec{v} \times \vec{H}
$$
\n
$$
= -e_0 \cdot N \cdot \vec{v} \times \vec{H}
$$

**Q Auf eine positive Ladung p wirkt die Kraft**

$$
\vec{F} = \frac{\vec{F}_{\text{Leiter}}}{N} = p \cdot \vec{v} \times \vec{H}
$$

U. Kebschull

# **Halleffekt**

- **O** Gleichspannung U<sub>H</sub> kann gemessen **werden, wenn ein stromdurchflossenens Plättchen der Dicke d in ein magnetisches Feld gebracht wird**
- m **Es gilt:**

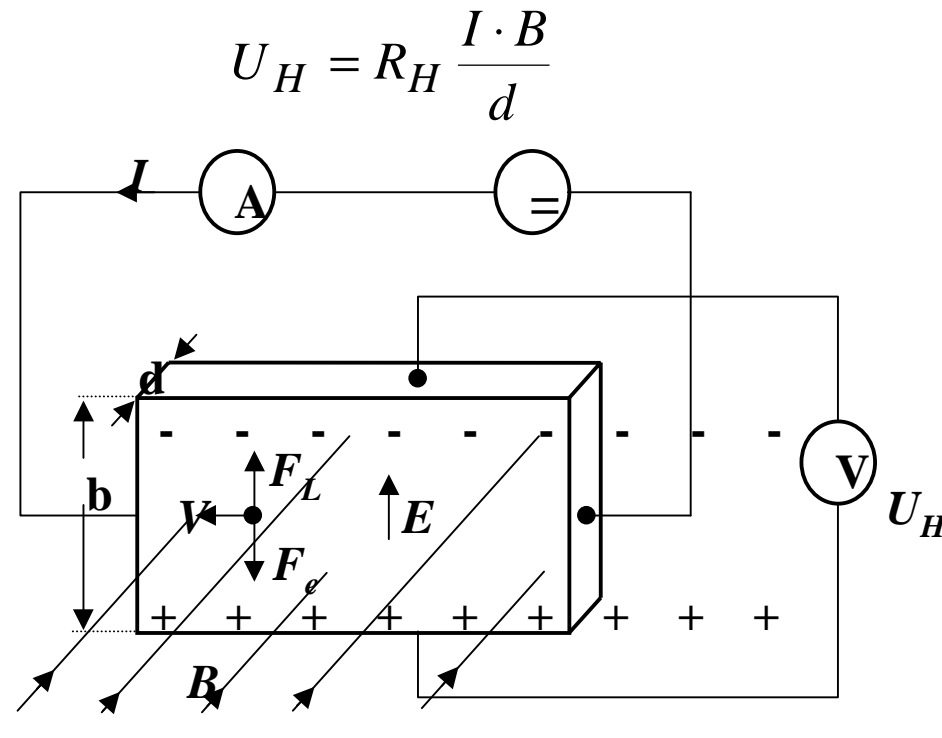

**O RH ist die materialabhängige Hall-Konstante**

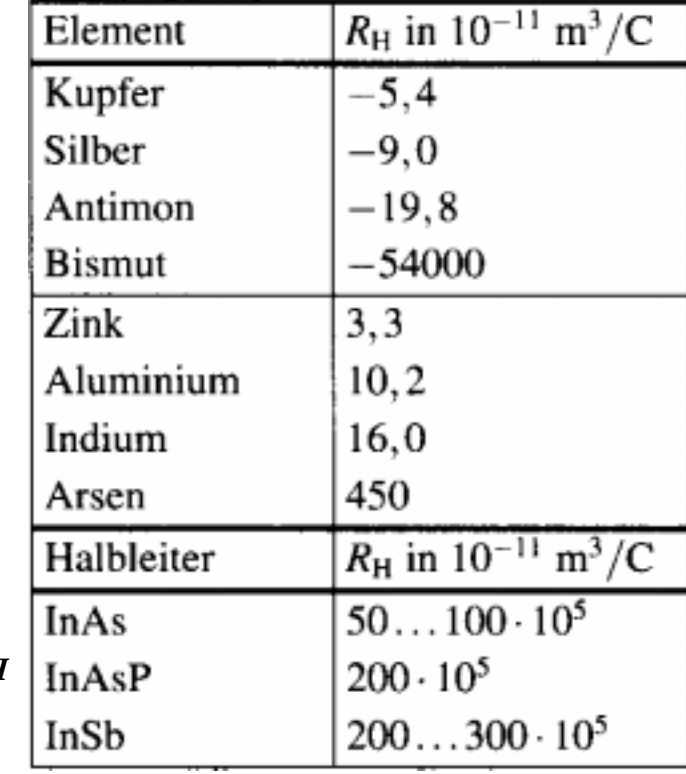

U. Kebschull

# **Ferromagnetische Stoffe im Magnetfeld**

**O** Die Permeabilität ist in **Ferromagnetischen Stoffen nicht konstant**

Õ **Hysterese**

- **O Erklärung: Drehprozesse kleiner Elementarmagneten im ferromagnetischen Material**
	- Õ **Zunächst nimmt die magnetische Induktion**  *B* **proportional zur Feldstärke** *H* **zu (Neukurve)**
	- $\Rightarrow$   $\bm{B}_s$  entspricht der Sättigung
	- Õ **Auch nach Wegnahme des magnetischen Felds**  *H* **bleibt der ein magnetische Induktion**  *B <sup>r</sup>* **bestehen**
	- $\Rightarrow$  Erst bei *-H<sub>c</sub>* wird *B* wieder 0

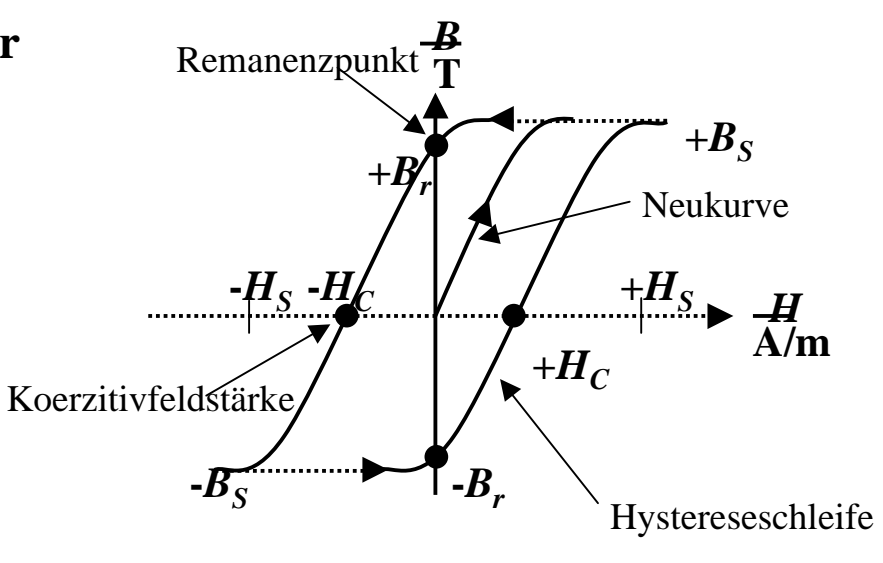

# **Anwendung**

- m **Speicherung binärer Daten auf einem magnetischen Träger**
- **O** FM-Verfahren

 $\Rightarrow$  bei jeder "1" wird die Schreibstromrichtung geändert

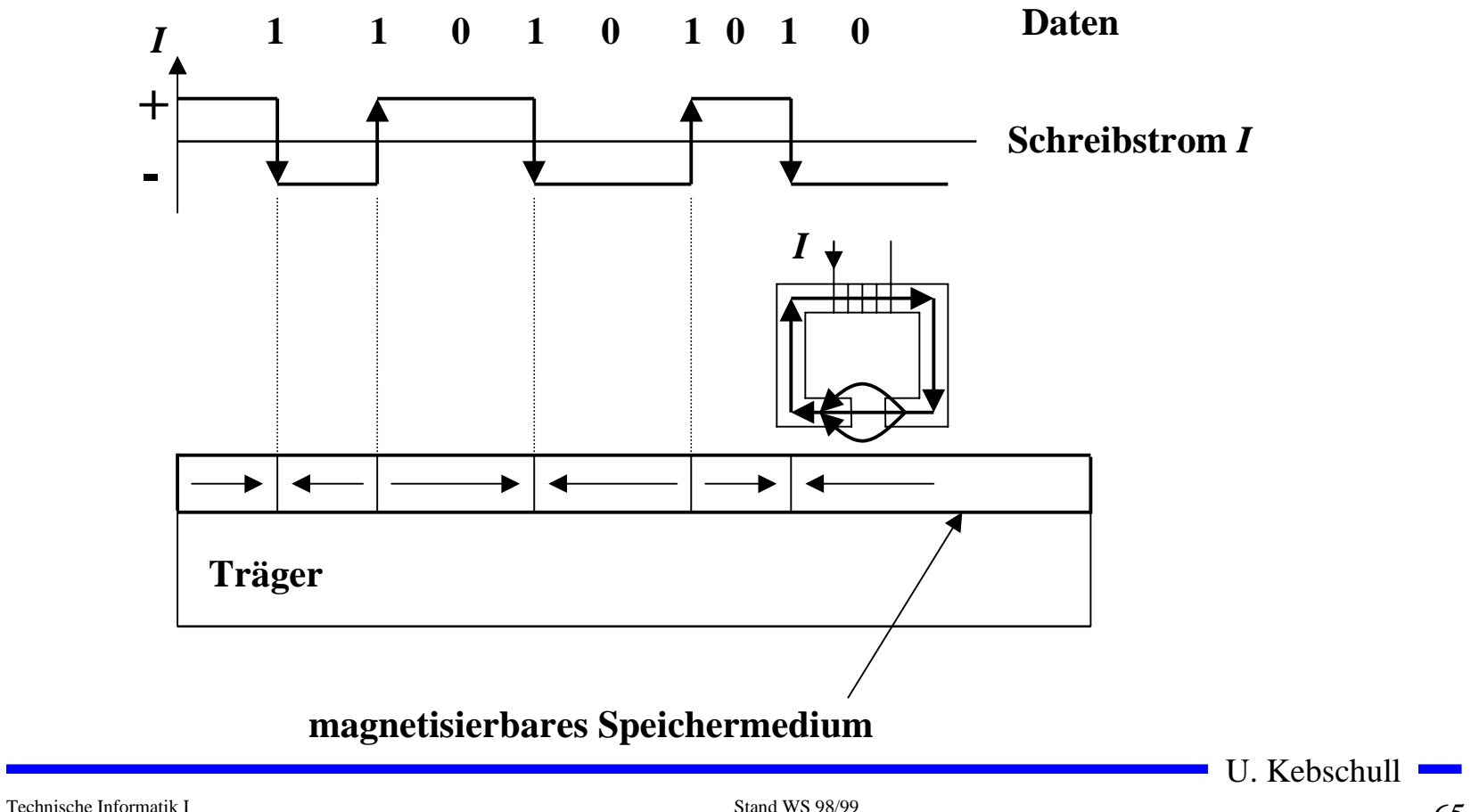

# **Elektromagnetische Induktion**

- **O** Wird ein Stabmagnet in eine **Spule eingebracht, so sieht man während der Bewegung einen Ausschlag am Voltmeter**
- **O** Wird der Stabmagnet wieder **herausgezogen, schlägt das Voltmeter in die Gegenrichtung aus**
	- $\Rightarrow$  Eine Spannung  $U^{}_{i}$  wird **induziert**

$$
U_i \sim \frac{1}{\Delta t}
$$
  

$$
U_i \sim B
$$
  

$$
U_i \sim A
$$
  

$$
U_i \sim \frac{B \cdot A}{\Delta t}
$$

**N S**

66

**V**

#### **Magnetischer Fluß**

- **O** Der magnetische Fluß Φ **entspricht anschaulich der Anzahl der Feldlinien, die durch eine Fläche gehen**
- **O** Die magnetische Induktion *B* ist **ist die Dichte der Feldlinien**

$$
\Phi = B \cdot A
$$

**O** Daraus folgt

$$
U_i = -\frac{d\Phi}{dt}
$$

**O Das Minuszeichen entspricht der Lenzschen Regel:** *Die induzierte Spannung ist so gepolt, daß sie durch einen von ihr erzeugten Strom der Ursache des Induktionsvorgangs entgegen wirken kann*

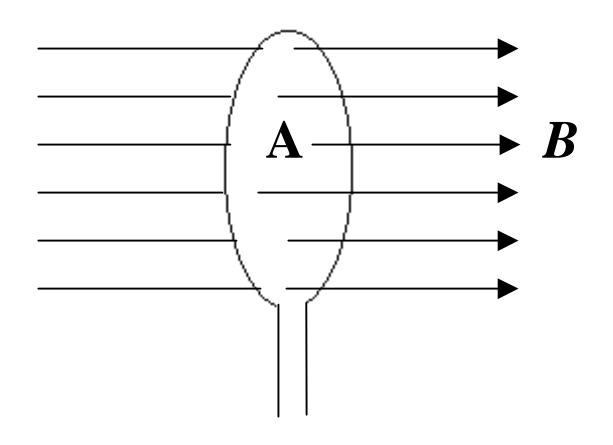

Technische Informatik I Stand WS 98/99

 $\sim$  67

#### **O Lesen von Daten auf magnetischen Datenträgern**

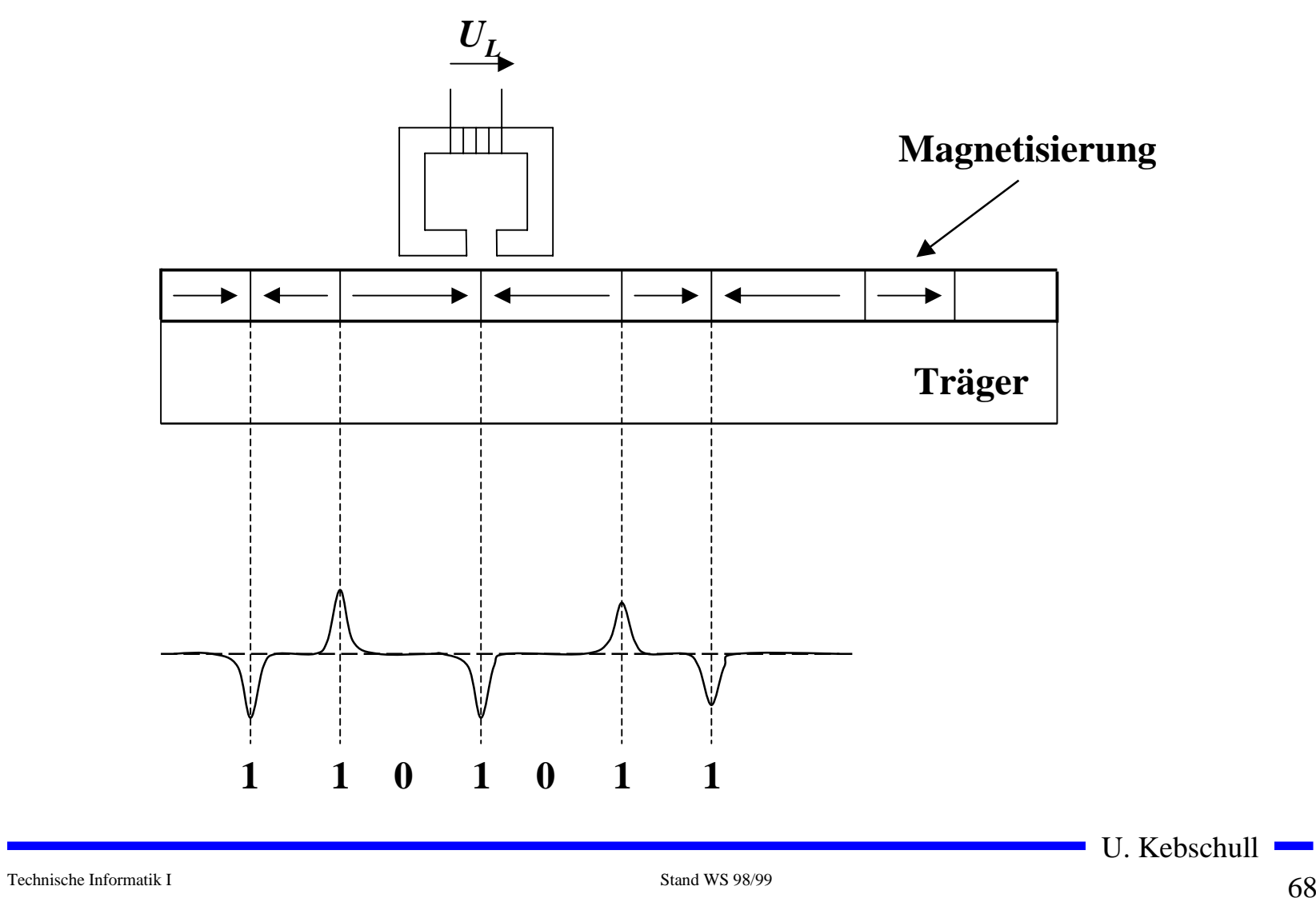

# **Selbstinduktion**

- **O** In einer Spule ändert sich beim **Einschalten der Fluß**
	- Õ **Die Flußänderung induziert in der selben Spule eine Gegenspannung**
	- Õ **Selbstinduktion**
	- Õ **Die Glühlampe im Stromkreis der Spule L erreicht ihre Helligkeit merklich später**

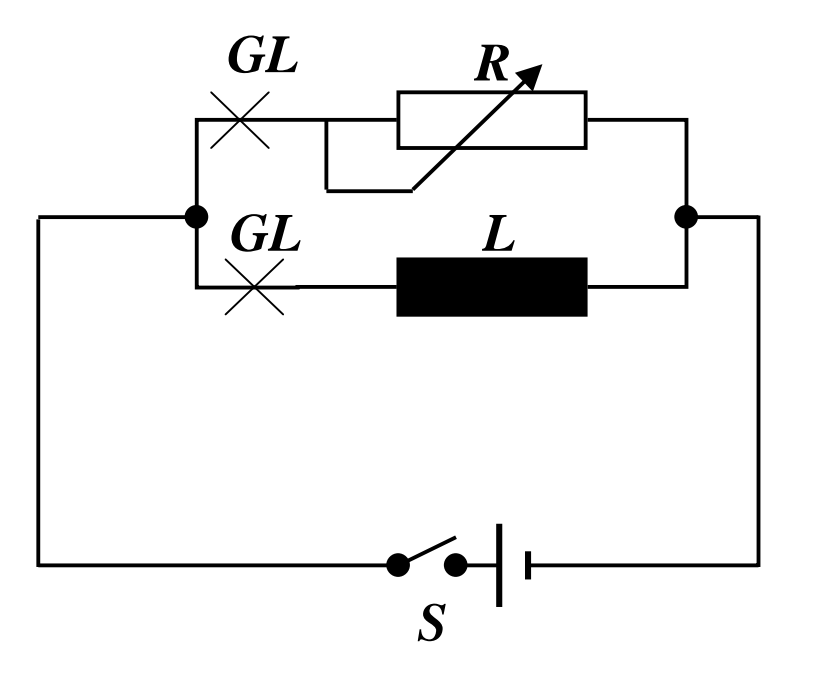

O Es gilt:  
\n
$$
U_i \sim \frac{dI}{dt}
$$
  
\n $U_i = -L \cdot \frac{dI}{dt}$ 

- m *L* **ist die Induktivität der Spule**
- $\Delta$ m *L* **hängt ab von der Windungszahl**  *N***, der Spulenlänge**  *l***, der Fläche**  *A* **und der Permeabilität**  *µ*

$$
L = \mu_0 \cdot \mu_r \cdot \frac{N^2 \cdot A}{l}
$$

$$
[L] = \frac{V \cdot s}{l} = H
$$

Technische Informatik I Stand WS 98/99

#### **1.4 Wechselstromkreis**

- **Q** Unterschied zum bisher **betrachteten Gleichstrom**
	- Õ **Die Richtung und Stärke des Stroms ändert sichperiodisch**
	- Õ **Hier: Wechselstrom mit Mittelwert null (kein Gleichstromanteil)**

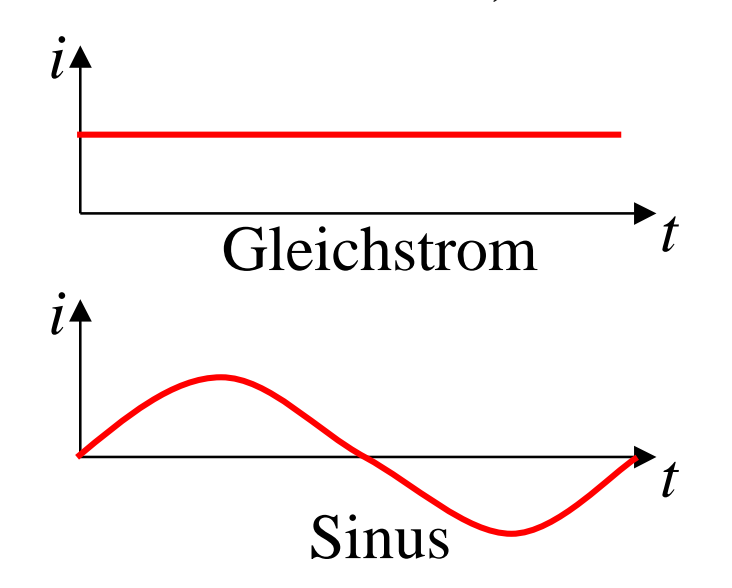

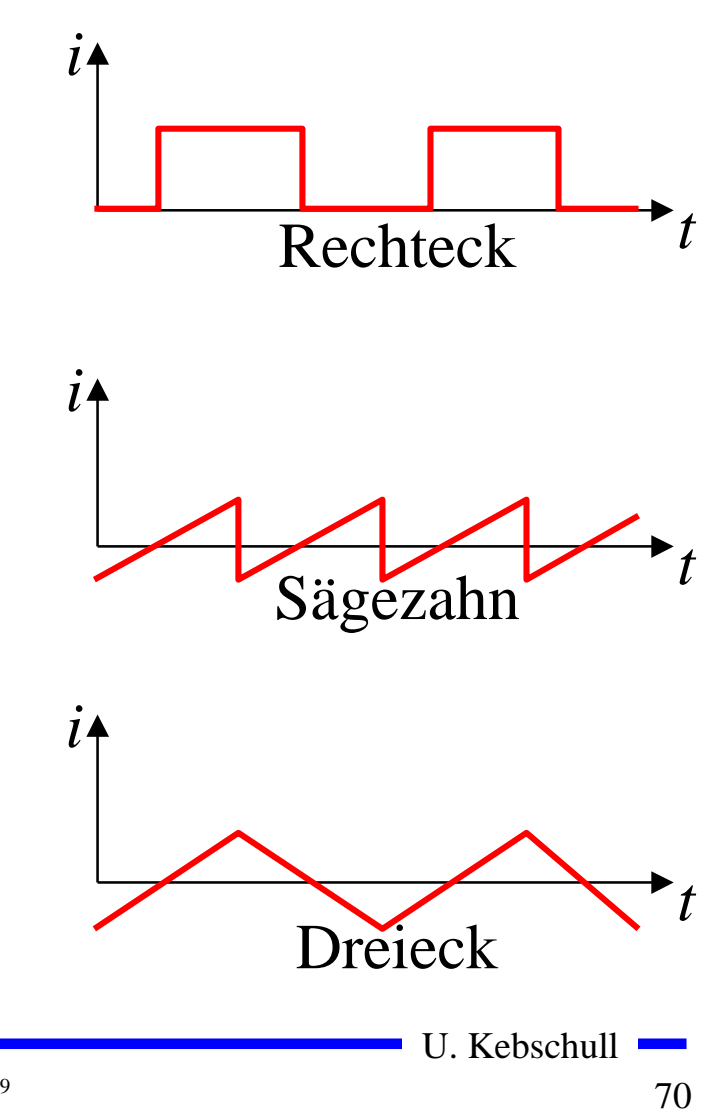

# **Wechselspannung und Wechselstrom**

- **O** Anwendung des **Induktionsgesetzes**
	- Õ **In einem homogenen Magnetfeld dreht sich eine Schleife mit konstanterWinkelgeschwindigkeit w**
	- Õ **Der magnetische Fluß durch die Schleife beträgt**

 $\Phi = B \cdot A \cdot \cos(\alpha)$ 

Õ <sup>α</sup> **entspricht dem Winkel der Feldlinien mit derFlächennormalen derLeiterschleife**

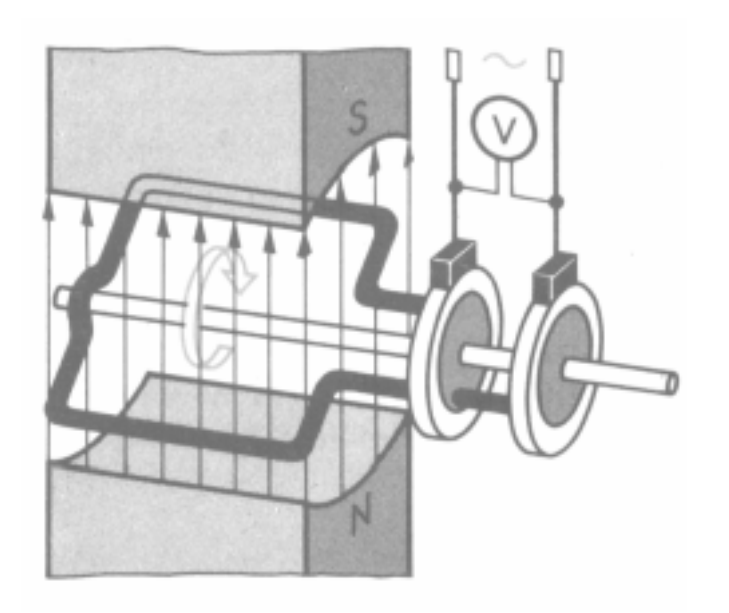

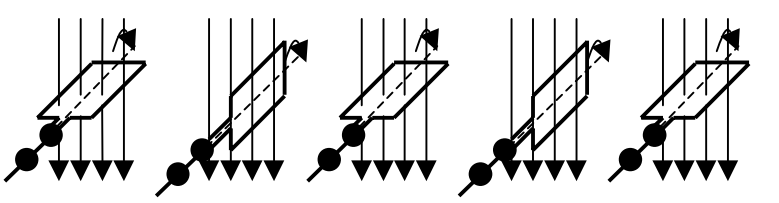

$$
\alpha = \omega \cdot t
$$

Technische Informatik I Stand WS 98/99

# **Kennwerte einer Wechselgröße**

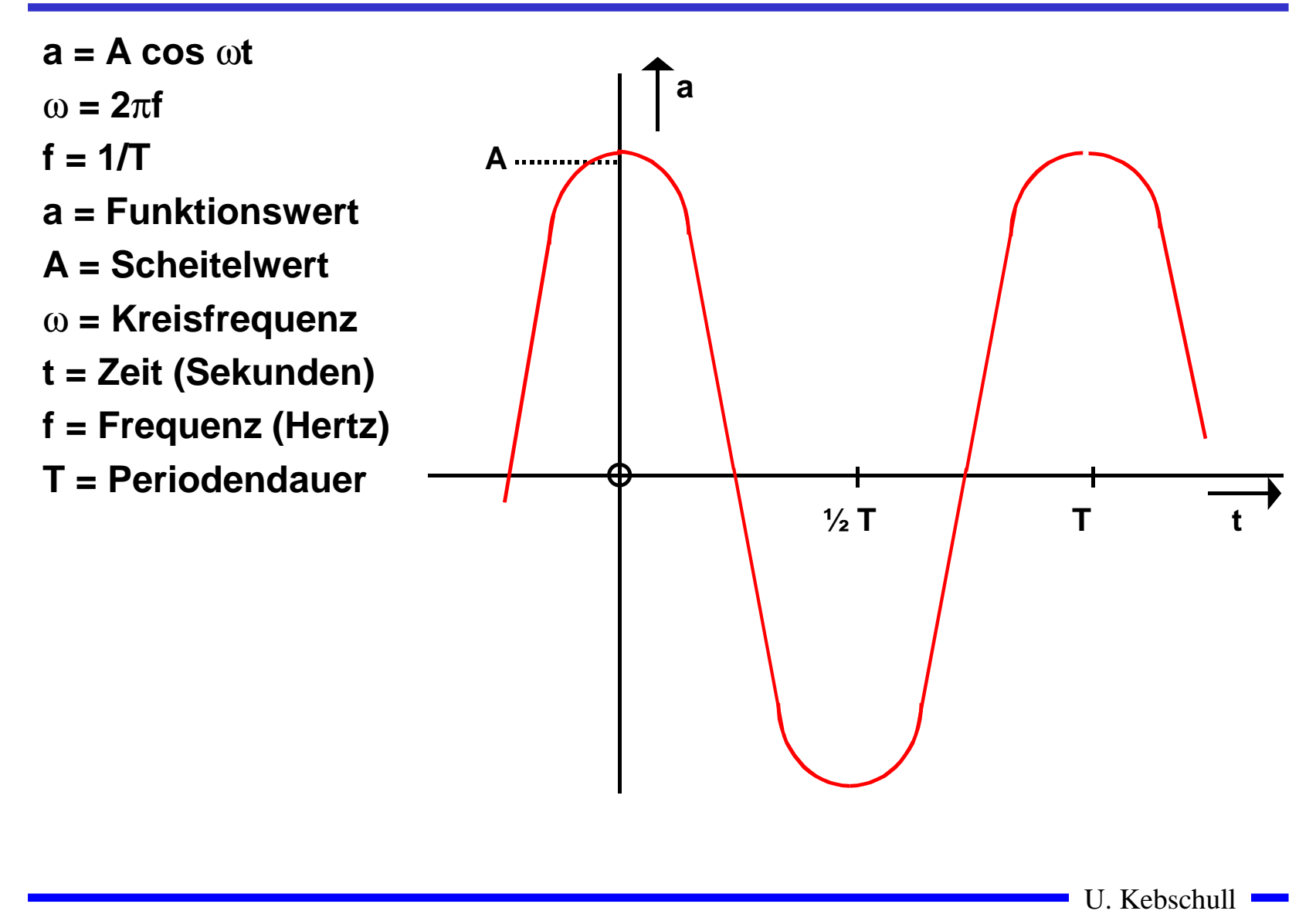
# **Zeiger- und Liniendiagramm**

**O Ein mit konstanter Winkelgeschwindigkeit im Gegenuhrzeigersinn umlaufender Zeiger bildet den Augenblickswert sinusförmiger Wechselgrößen ab**

 $\bigcirc$ **Entstehung des Liniendiagramms aus dem Zeigerdiagramm**

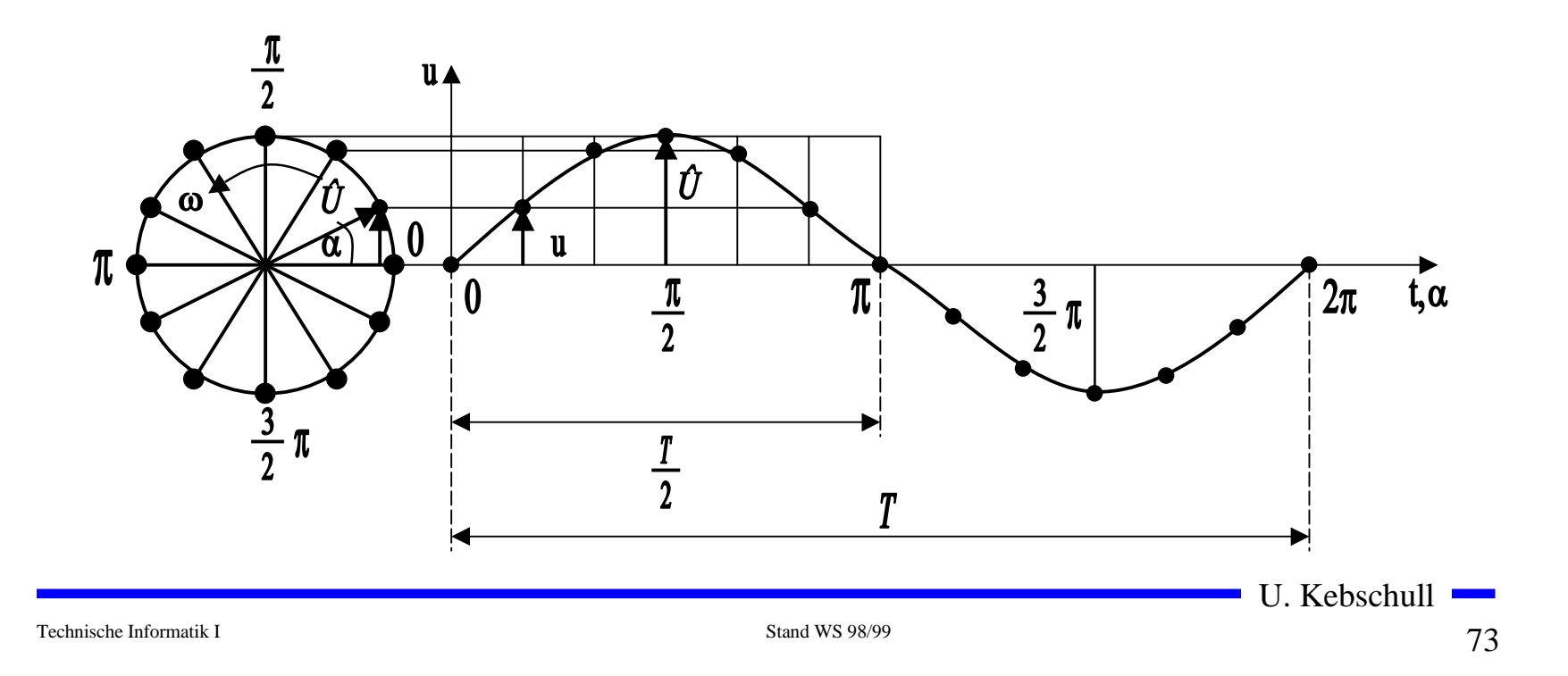

#### **Phasenverschiebung**

**O Differenz der Nullphasenwinkel zwischen mehreren Wechselgrößen**

 $\varphi = \varphi_2 - \varphi_1$ 

**O Positiver Phasenwinkel oder Voreilung bedeutet die Verschiebung der Sinuswelle in negativer Richtung der Zeitachse**

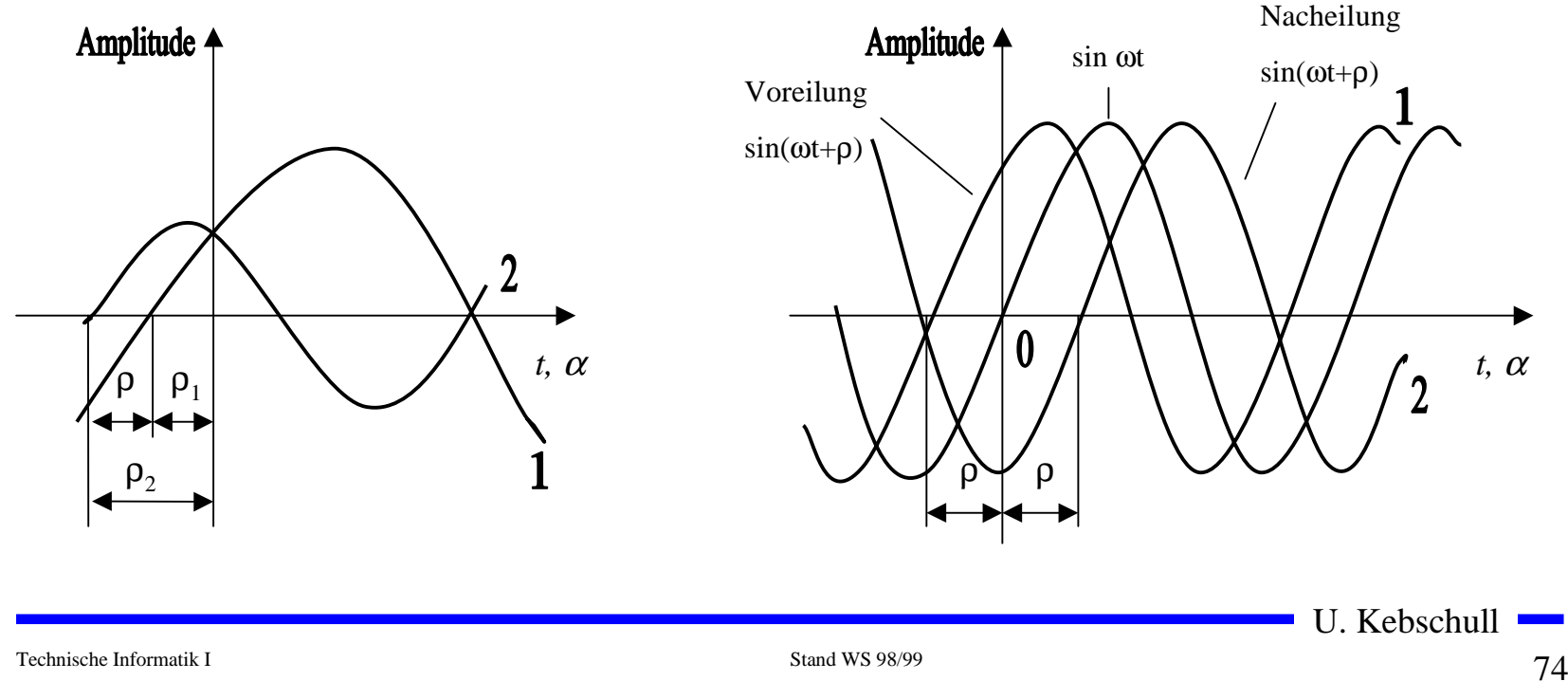

#### **Addition phasenverschobener Wechselspannungen**

- **O** Überlagerung zweier **Wechselspannungen oder Wechselströme**
	- Õ **Der resultierende Zeiger ist gleich der Diagonalen des aus den beiden Komponenten gebildeten Parallelogramms**

 $\vec{u}(t) = \vec{u}_2(t) + \vec{u}_1(t)$  $\vec{u}(t) = \vec{u}_2(t) + \vec{u}$ 

- **O** Das Ergebnis ist wieder eine **Sinuskurve**
	- Õ **sind die Komponenten gleich groß, so beträgt der Phasenwinkel derResultierenden** $\varphi$

2

 $\langle \varphi \rangle$ *u 1(t)*  $u_2(t)$ *u(t)*

#### **Wechselspannung und Wechselstrom**

**O Durch die Flußänderung wird eine Spannung induziert** 

$$
u_{i} = -\frac{d\Phi}{dt} = -\frac{d}{dt}(B \cdot A \cdot \cos \omega t)
$$

$$
u_{i} = B \cdot A \cdot \omega \cdot \sin \omega t
$$

**O** Mit der maximalen Spannung

$$
\hat{u} = B \cdot A \cdot \omega
$$

**Folgt für die Spannung u(t)**

$$
u(t) = u = \hat{u} \cdot \sin \omega t
$$

- m **Wird ein Widerstand R an die Wechselspannung angeschlossen, so entsteht ein Wechselstromkreis.**
- **O** In ihm fließt der Strom i

$$
i = \frac{u(t)}{R} = \frac{\hat{u}}{R} \cdot \sin \omega t = \hat{i} \cdot \sin \omega t
$$

U. Kebschull

**STAR** 

### **Kennwerte von Wechselgrößen**

- $\bigcirc$  **Beschreibung der mittleren Wirkung, unabhängig von der Kurvenform**
- **O** Linearer Mittelwert (Gleichstromanteil)

$$
\bar{i} = \frac{1}{T} \int_{0}^{T} i(t) \mathrm{d}t
$$

- **O** Gleichrichtwert
	- Õ **Mittelwert des Betrags der der Wechselspannung**
	- Õ **Integral über die Absolutwerte des Stroms**

$$
|\bar{i}| = \frac{1}{T} \int_{0}^{T} |i(t)| dt
$$

**O** Für einen sinusförmigen Wechseltrom gilt

$$
|\vec{i}| = \frac{1}{T} \int_{0}^{T} |\hat{i} \cdot \sin(\omega t)| dt = \frac{\hat{i} \cdot 2}{\pi} = 0.64 \cdot \hat{i}
$$

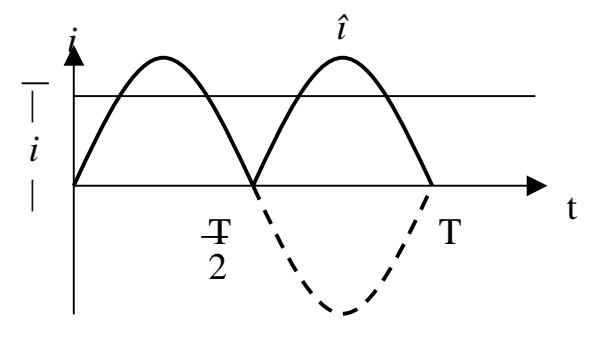

#### **Kennwerte von Wechselgrößen**

- **O** Leistung des Gleichstroms  $P_+ = U \cdot I = I^2 \cdot R$ 2
- **O** Effektivwert  $I_{\text{eff}}$  des Wechselstroms  $i(t)$ : Wert eines Gleichstroms *I* **der an einem Widerstand**  *R* **die gleiche Leistung freisetzt, wie** *i(t)*

$$
\Rightarrow \text{Es gilt} \qquad P_{=} = I^2 \cdot R = R \cdot \frac{1}{T} \int_0^T i^2(t) dt
$$
\n
$$
\Rightarrow \text{Daraus folgt} \quad I^2 = \frac{1}{T} \int_0^T i^2(t) dt \qquad I_{eff} = \sqrt{\frac{1}{T} \int_0^T i^2(t) dt}
$$

**O** Für einen sinusförmigen Wechselstrom gilt

$$
I_{\text{eff}} = \sqrt{\frac{1}{T} \int_0^T \hat{i}^2 \sin^2(\omega t) dt} = \frac{\hat{i}}{\sqrt{2}}
$$

**O Entsprechend gilt für eine sinusförmige Wechselspannung** 

$$
U_{\mathit{eff}}=\frac{\hat{u}}{\sqrt{2}}
$$

U. Kebschull

#### **Formfaktor**

m **Formfaktor ist der Verhältnis des Effektivwerts zum Gleichrichtwert**

Õ **Maß für die Kurvenform**

$$
k_f = \frac{U_{\text{eff}}}{|\overline{u}|}
$$

 $\Rightarrow$  Für eine Sinusfunktion gilt:

$$
k_f = \frac{\frac{\hat{u}}{\sqrt{2}}}{\frac{\hat{u} \cdot 2}{\pi}} = \frac{\hat{u}}{\sqrt{2}} \cdot \frac{\pi}{\hat{u} \cdot 2} = \frac{\pi}{2\sqrt{2}} \approx 1,111
$$

#### **Wirkwiderstand**

- **O Der Wirkwiderstand setzt die einem Leiter zugeführte Energie vollständig in nichtelektrische Energie um.**
	- $\Rightarrow$  Er verursacht einen Leitungsverlust
	- Õ **Der Leiter verhält sich bei diesem Vorgang als Wirkwiderstand (Ohmscher Widerstand)**
- **O Es gilt das Ohmsche Gesetz** 
	- Õ **Im Wirkwiderstand sind Spannung und Strom in jedem Zeitpunkt in gleicher Phase**

 $p(t) = u(t) \cdot i(t)$ 

 $80$ 

#### **Induktiver Widerstand**

- **O** Der induktive Widerstand ist der **Induktivität und derKreisfrequenz proportional und führt zu keinem Leitungsverlust**
	- Õ **Betrachtung ohne Wirkwiderstand der Spule**
- **O** Nach der Selbstinduktion gilt:

$$
u_L = L \cdot \frac{di}{dt} = L \cdot \frac{d(\hat{I} \cdot \sin \omega t)}{dt}
$$

 $\hat{l} \cdot \cos \omega t = \omega \cdot \hat{l} \cdot \sin(\omega t + 90^{\circ})$  $\boldsymbol{l} \cdot \text{COS}$ ˆ $= \omega \cdot I \cdot \cos \omega t = \omega \cdot I \cdot \sin(\omega t +$ ° *dt*  $\frac{di}{dx} = \omega \cdot \hat{i} \cdot \cos \omega t = \omega \cdot \hat{i} \cdot \sin(\omega t)$ **O** Mit dem Differentialquotienten

**ergibt sich die Spannung**

$$
u_L = L \cdot \omega \cdot \hat{I} \cdot \sin(\omega t + 90^\circ)
$$

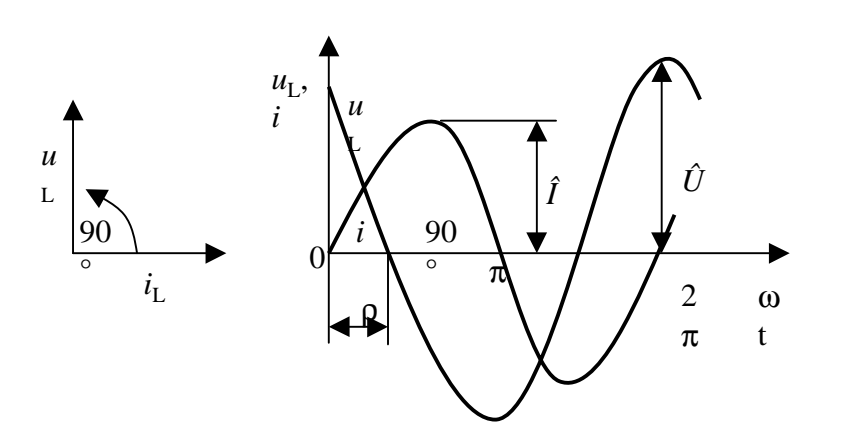

**Die an einer Induktivität liegende Spannung eilt dem Strom um 90 ° voraus**

**O** Für die Effektivwerte gilt

$$
U_{L_{eff}} = \omega \cdot L \cdot I_{eff}
$$

 $X_L = \omega \cdot L$ **O** Der Blindwiderstand  $X_L$  ist

U. Kebschull

#### **Momentanwert der Leistung**

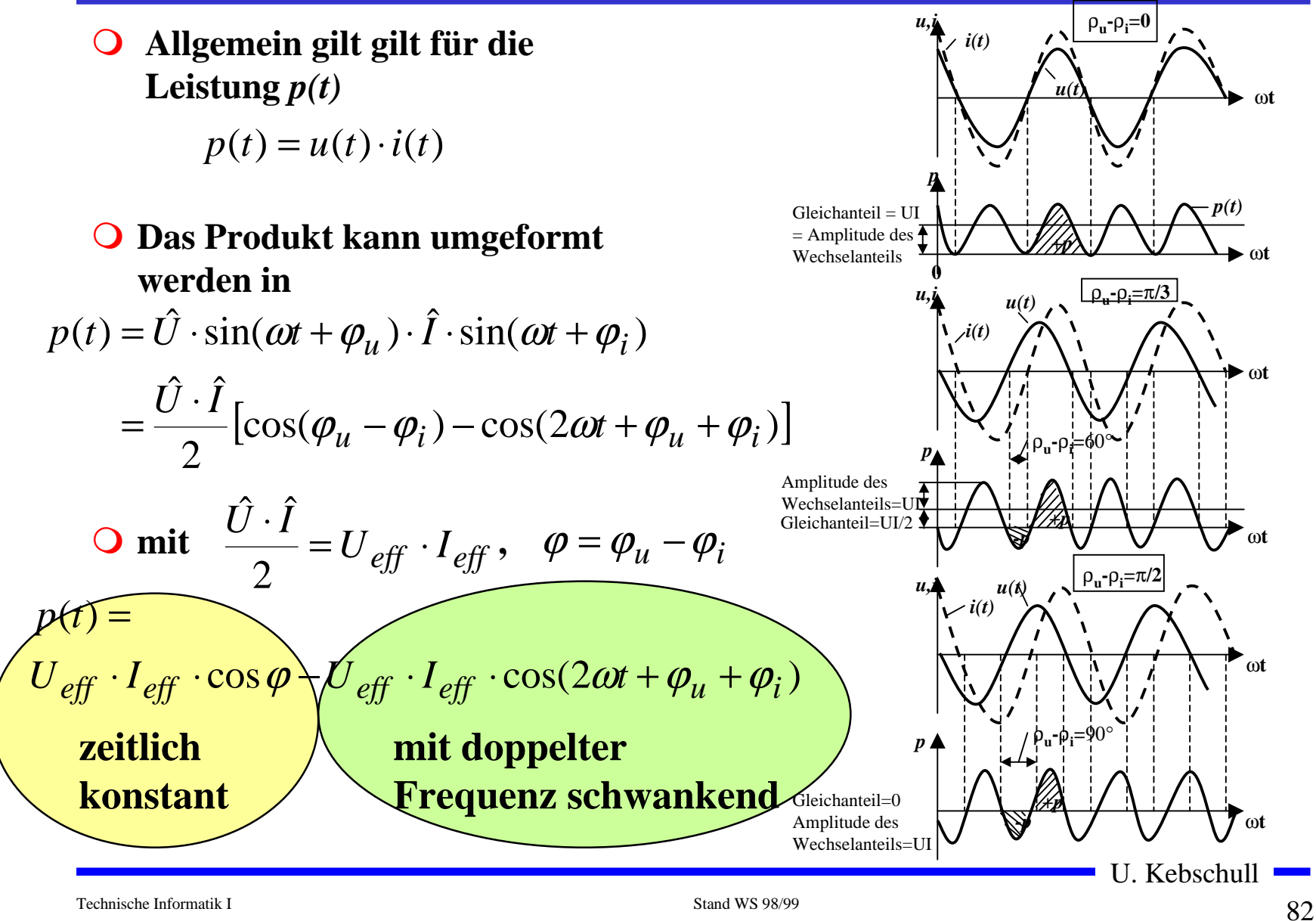

#### **Kapazitiver Widerstand**

**O** Der kapazitive Widerstand ist **der Kapazität und der Kreisfrequenz umgekehrt proportional und führt zu keinem Leitungsverlust O** Mit der Gleichung für die **Kapazität gilt:**

$$
i(t) = C \cdot \frac{du}{dt} = C \cdot \frac{d(\hat{U} \sin \omega t)}{dt}
$$

$$
= C \cdot \hat{U} \cdot \cos \omega t
$$

$$
= C \cdot \hat{U} \cdot \sin(\omega t + 90^\circ)
$$

Spannung eilt dem Strom um 90 ° voraus

**Die an einer Induktivität liegende** 

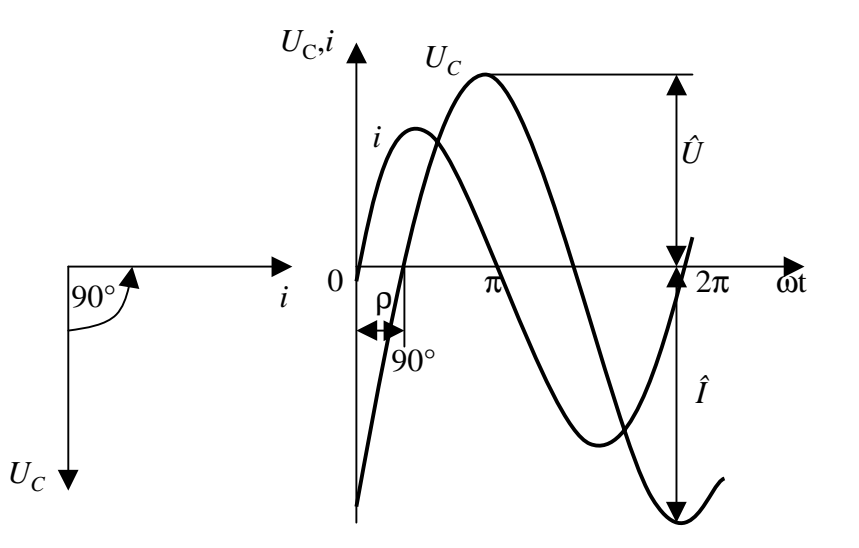

**O** Für die Effektivwerte gilt

$$
I_{\text{eff}} = \omega \cdot C \cdot U_{\text{C}}_{\text{eff}}
$$

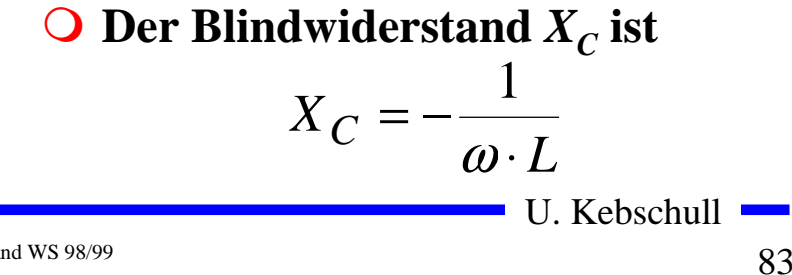

# **1.5 Schaltvorgänge**

- **Q** Ein- und Ausschalten einer **Spannungsquelle**
	- Õ **Rechteckform oder Rechteckimpuls**
- **O** Anwendung
	- Õ **Übertragung von Signalen auf Leitungen**
- **O** Problem:
	- $\Rightarrow$  Leitungswiderstände, **Leitungsinduktivitäten und Leitungskapazitäten sind in der Regel nicht zu vernachlässigen**
	- Õ **insbesondere bei hohen Frequenzen!**

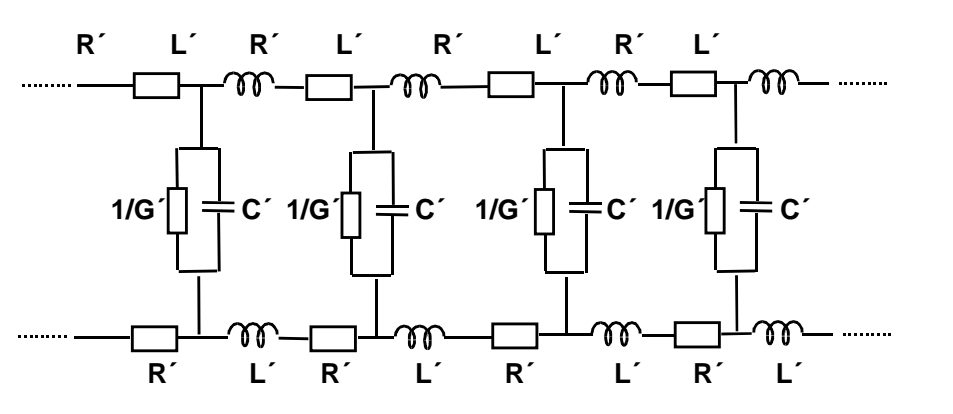

#### **Ersatzschaltbild für ein Leiterstück**

- **R´ <sup>=</sup> Längswiderstand pro Meter Leitungslänge**
- **L´ <sup>=</sup> Induktivität pro Meter Leitungslänge**
- **C´ <sup>=</sup> Kapazität pro Meter Leitungslänge**
- **1/G´ <sup>=</sup> Querwiderstand pro Meter Leitungslänge**

**R´, L´, C´ = Widerstands-, Induktivitäts-, Kapazitätsbelag**

U. Kebschull

# **Schaltverhalten an einem Widerstand**

- **O** Stromkreis mit einem reinen **Widerstand**
- m **Zum Zeitpunkt**  *t <sup>0</sup>* **wird der Taster losgelassen**
- **O** Nach der Maschenregel gilt

$$
U_0 = i \cdot R
$$

$$
i = \frac{U_0}{R}
$$

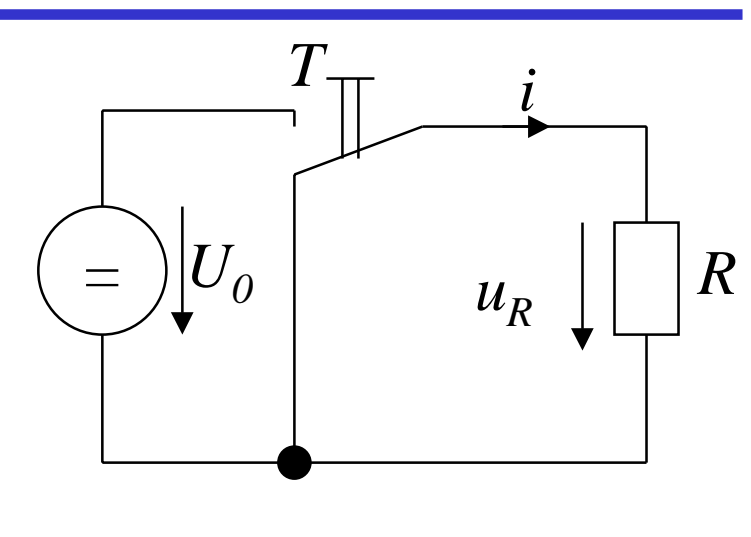

- **O** Daraus folgt:
	- Õ **Der Strom ändert sich sprunghaft, wenn die Spannung den Wert**  *U0***annimmt**
	- Õ **Der Strom ist sofort null, wenn die Spannung**  *U0***abgeschaltet wird**

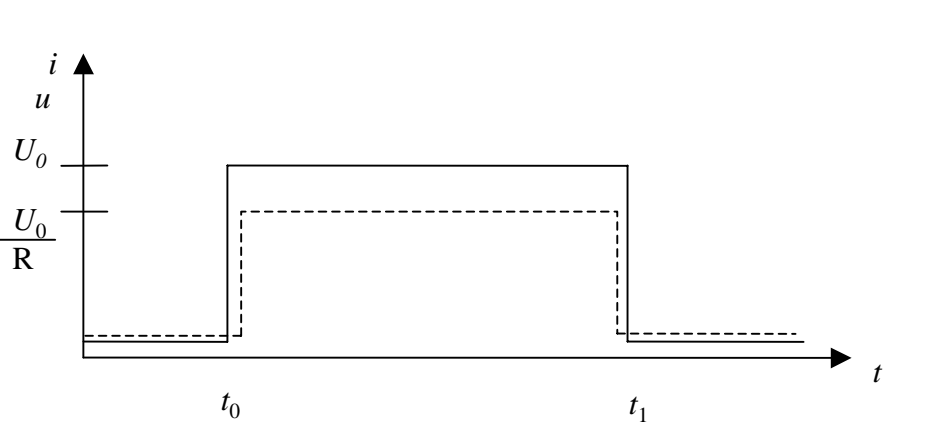

Technische Informatik I Stand WS 98/99

#### **Schaltverhalten an einer Kapazität**

- **O** Reihenschaltung einer Kapazität *C* **mit einem Widerstand**  *R*
- m **Zum Zeitpunkt**  *t <sup>0</sup>* **wird der Taster**  *T* **losgelassen**
	- Õ **die Spannung steigt sprunghaft auf den Wert**  *U0*
	- Õ **Nach der Maschenregel gilt**

$$
U_0 = u_R + u_C = i \cdot R + u_C
$$

 $\bigcirc$  Der Ladestrom zum Zeitpunkt  $t_{\theta}$ **ist dann**

$$
U_0 = i_{t_0} \cdot R + 0
$$

$$
\Rightarrow i_{t_0} = \frac{U_0}{R}
$$

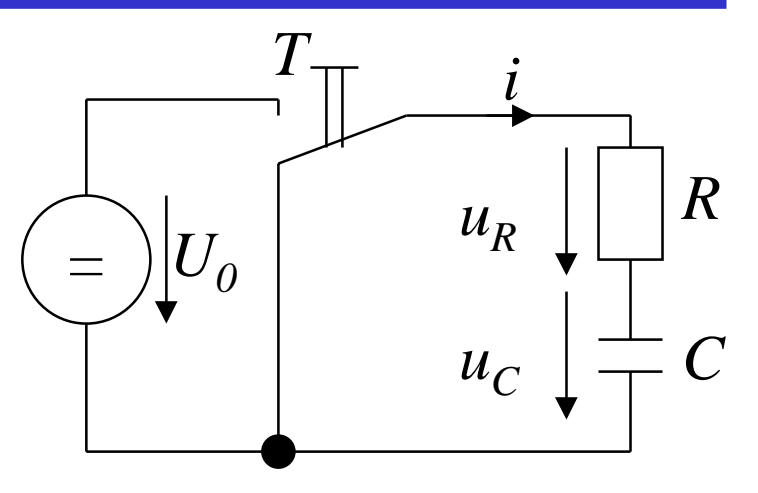

- **O Damit wird der Kondensator geladen,** *u <sup>C</sup>* **wird ungleich Null und es folgt:** *R* $i_t = \frac{U_0 - u_{C_{t_i}}}{\sqrt{2\pi i}}$ *i*  $t_i = \frac{U_0 - u_{C_{t_{i-1}}}}{D}$ − − =
- $\bigcirc$  Für die Spannung  $u_C$  am Kondensator **gilt:**

$$
u_{c_{t_i}} = u_{c_{t_{i-1}}} + \frac{1}{C} \cdot i_{t_{i-1}} \cdot \Delta t
$$

#### **Sofern**  ∆*t* **hinreichen klein ist**

#### **Simulation der Spannung und des Stroms am Kondensator**

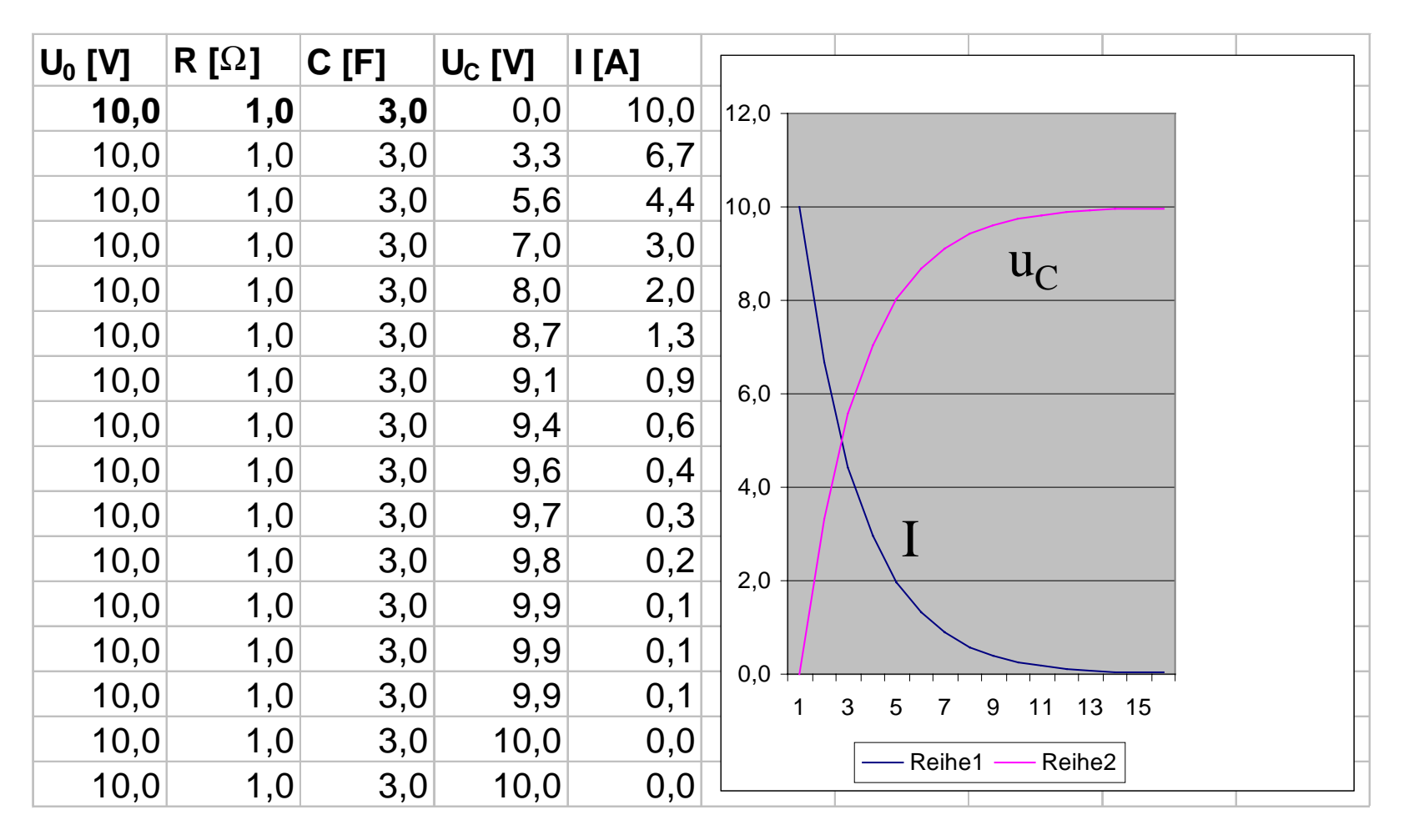

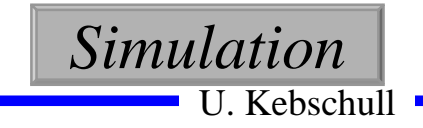

#### **Schaltverhalten an einer Kapazität: Strom**

- **O** Der Ladestrom ist immer von der  $\mathbf{Differenz}\left(\boldsymbol{U}_{\boldsymbol{\theta}}\textrm{-}\boldsymbol{u}_{\boldsymbol{C}}\right)$  abhängig:  $i \cdot \Delta t$ *RRCU* $i = \frac{0}{0} - \frac{1}{0} \cdot i \cdot \Delta$  $i \cdot \Delta t$ *C* $U_0 = i \cdot R + \cdots + i \cdot \Delta$  $\Rightarrow i = \frac{Q}{R} - \frac{Q}{R}.$  $_0$  1  $0 = i \cdot R + \frac{1}{6}$
- **O** Die erste Ableitung ergibt

$$
\frac{\mathrm{d}i}{\mathrm{d}t} = -\frac{1}{R \cdot C} \cdot i
$$

**oder**

$$
\frac{\mathrm{d}i}{i} = -\frac{1}{R \cdot C} \cdot \mathrm{d}t
$$

**O** Die Lösung dieser Differential**gleichung ist:**

$$
\ln i = -\frac{t}{RC} + \text{const.}
$$

**O** Die Konstante ergibt sich durch die **Anfangsbedingung**

$$
i_{t_0} = i_0 = \frac{U_0}{R}
$$

**O** Damit gilt

$$
\ln i = -\frac{t}{RC} + \ln \frac{U_0}{R}
$$

**oder**

$$
i = i_0 \cdot e^{-\frac{t}{R \cdot C}} = \frac{U_0}{R} \cdot e^{-\frac{t}{R \cdot C}}
$$

U. Kebschull

#### **Schaltverhalten an einer Kapazität: Spannung**

**O Für die Spannung gilt nach der Maschenregel** 

*u*

$$
C = U_0 - i \cdot R
$$
  
=  $U_0 - i_0 \cdot e^{-\frac{t}{R \cdot C}} \cdot R$   
=  $U_0 - \frac{U_0}{R} \cdot e^{-\frac{t}{R \cdot C}} \cdot R$   
=  $U_0 \left(1 - e^{-\frac{t}{R \cdot C}}\right)$ 

#### **Schaltverhalten an einer Kapazität: Abschalten**

**O Für die Spannung gilt nach der Maschenregel** 

$$
0 = i \cdot R + u_C
$$

**O** Es gilt

$$
i = \frac{\mathrm{d}Q}{\mathrm{d}t} = C \cdot \frac{\mathrm{d}u_C}{\mathrm{d}t}
$$

**O** Für den Strom gilt

**O** Damit gilt

$$
0 = C \cdot \frac{du_C}{dt} \cdot R + u_C
$$

**oder**

$$
\frac{\mathrm{d}u_C}{u_C} = -\frac{1}{R \cdot C} \cdot \mathrm{d}t
$$

**O Die Lösung der Gleichung lautet** 

$$
u_C = U_0 \cdot e^{-\frac{t}{R \cdot C}}
$$

U. Kebschull

*R C*

 $i_0 \cdot e$ 

 $=-i_0 \cdot e^{-\overline{R}}$ 

 $i = -$ 

*t*

 $\frac{\partial}{\partial R} \cdot e$ 

0

*U*

 $\Rightarrow i = -\frac{U_0}{\cdot e} \cdot e^{-\overline{R}}$ 

 $i \cdot R + U_0 \cdot e$ 

 $0 = i \cdot R + U_0 \cdot e^{-\overline{R}}$ 

*R C*

*t*

*R C*

*t*

#### **Simulation der Spannung und des Stroms am Kondensator**

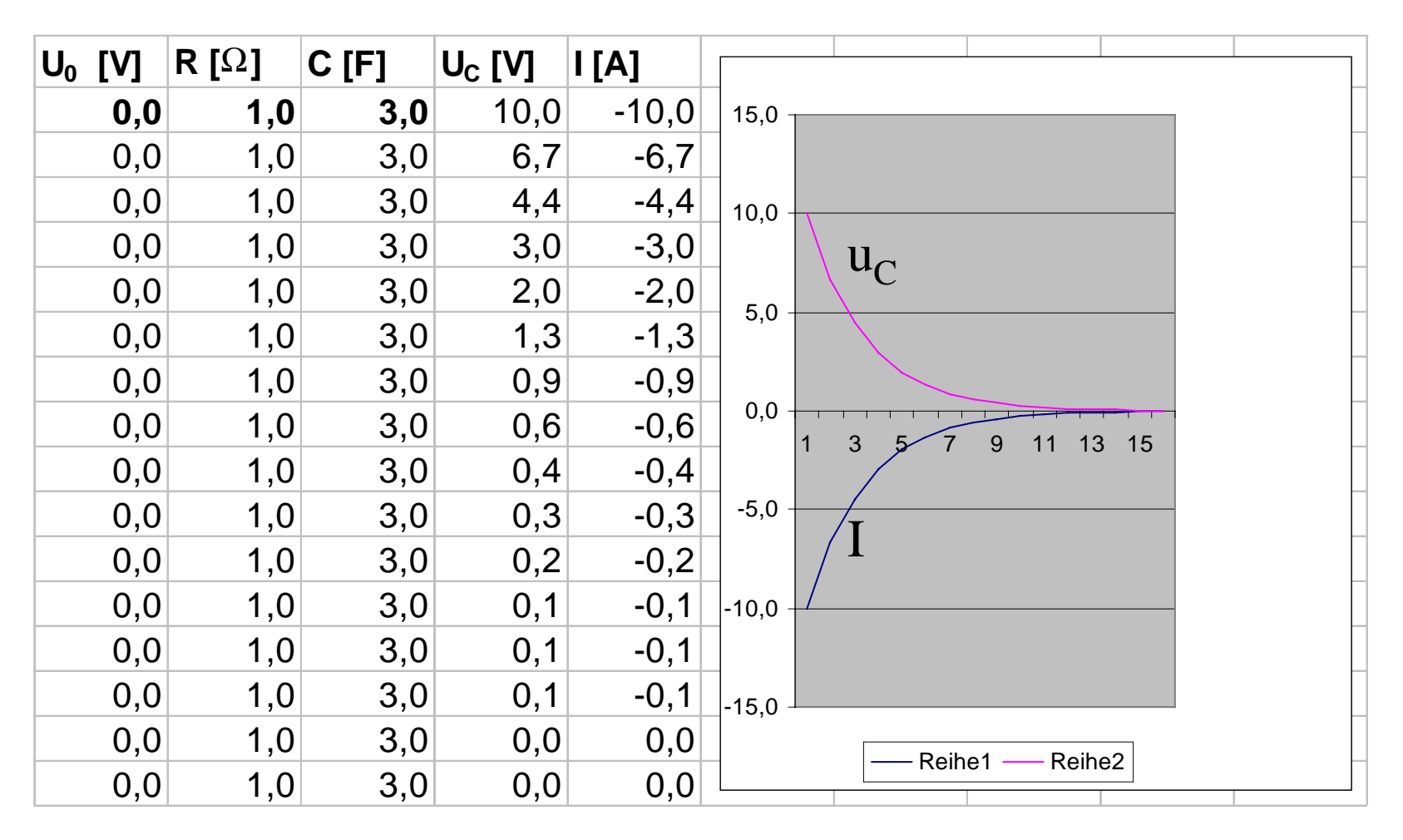

#### **Schaltverhalten an einer Induktivität**

- **O** Eine Spule und ein Widerstand **werden in Reihe geschaltet**
- m **Zum Zeitpunkt**  *t <sup>0</sup>* **wird der Taster**  *T* **losgelassen**
	- Õ **Die Spannung steigt sprunghaft auf den Wert**  *U0*
	- Õ **Der Innenwiderstand der Spule wird vernachlässigt**
- **O** Nach der Maschenregel gilt:

$$
U_0 = u_R + u_L = i \cdot R + u_L
$$

**O** Die Stromquelle verursacht einen **veränderlichen Stromfluß**

 $d$ er die Spannung  $\ u_i = -L$ 

*t*

*t*d

*i*

d

 $-L$ —induziert

d

*i*d

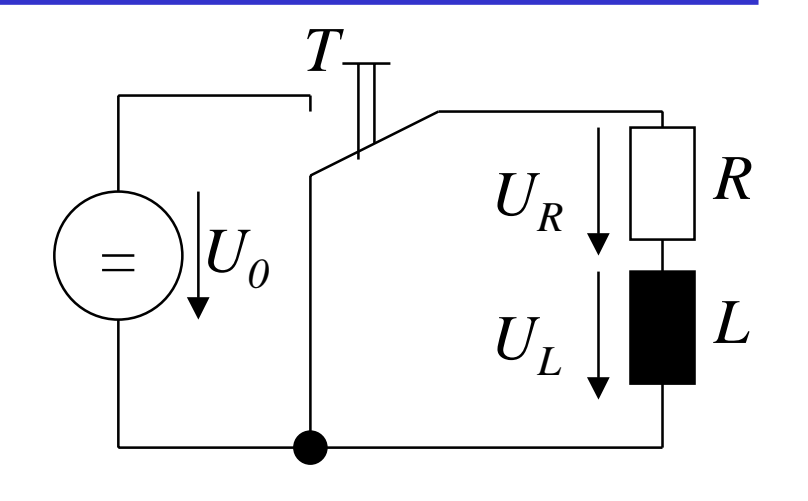

**O** Damit folgt:

$$
u_L = L \cdot \frac{di}{dt}
$$
  
\n
$$
\Rightarrow i = \frac{1}{L} \int u_L \cdot dt
$$

**O** Mit der Maschenregel gilt:

$$
u_L = U_0 - \frac{R}{L} \int u_L \cdot \mathrm{d}t
$$

U. Kebschull

**O** Spannung an der Spule nach der **Zeit ist**

$$
\frac{\mathrm{d}u_L}{\mathrm{d}t} = -\frac{R}{L} \cdot u_L
$$

**oder**

$$
\frac{\mathrm{d}u_L}{u_L} = -\frac{R}{L} \cdot \mathrm{d}t
$$

**Q Analog zum Kondensator ist die Lösung dieser Gleichung**

$$
u_L = U_0 \cdot e^{-\frac{R}{L}t}
$$

m **Für den Strom**  *i* **gilt:** 

$$
i = \frac{U_0}{R} - \frac{U_0}{R} \cdot e^{-\frac{R}{L} \cdot t}
$$

$$
= \frac{U_0}{R} \left( 1 - e^{-\frac{R}{L} \cdot t} \right)
$$

$$
= I \left( 1 - e^{-\frac{R}{L} \cdot t} \right)
$$

Technische Informatik I Stand WS 98/99

 $93$ 93

#### **Schaltverhalten an einer Induktivität: ausschalten**

*iu*  $U_\mathit{0}$ 

*U*0 R

- **O** Nach Öffnen des Schalters gilt:  $0 = u_R + u_L = i \cdot R + u_L$
- **O** Damit gilt:

$$
u_L = i \cdot R
$$

**und nach dem Induktionsgesetz**

 $\overline{L}^{\,\cdot\,}$ d*t* 

*R*

 $\ddot{-}=-\dot{-}\cdot d$  $\frac{\mathrm{d}i}{\mathrm{d}t} = -\frac{R}{\mathrm{d}t}.$ 

- *t* $u_L = -i \cdot R = L \cdot \frac{di}{dt}$  $=-i\cdot R=L\cdot\frac{d}{d}$
- **O** Daraus folgt: *ti* $i \cdot R = L \cdot \tilde{-}$ d $-i \cdot R = L \cdot \frac{d}{dt}$

*i*

*i*

**oder**

- **O Die Lösung der Gleichung lautet** 
	- *t L R*  $i = I \cdot e$ −  $=$  1  $\cdot$
- **O Für den Spannungsverlauf gilt:**

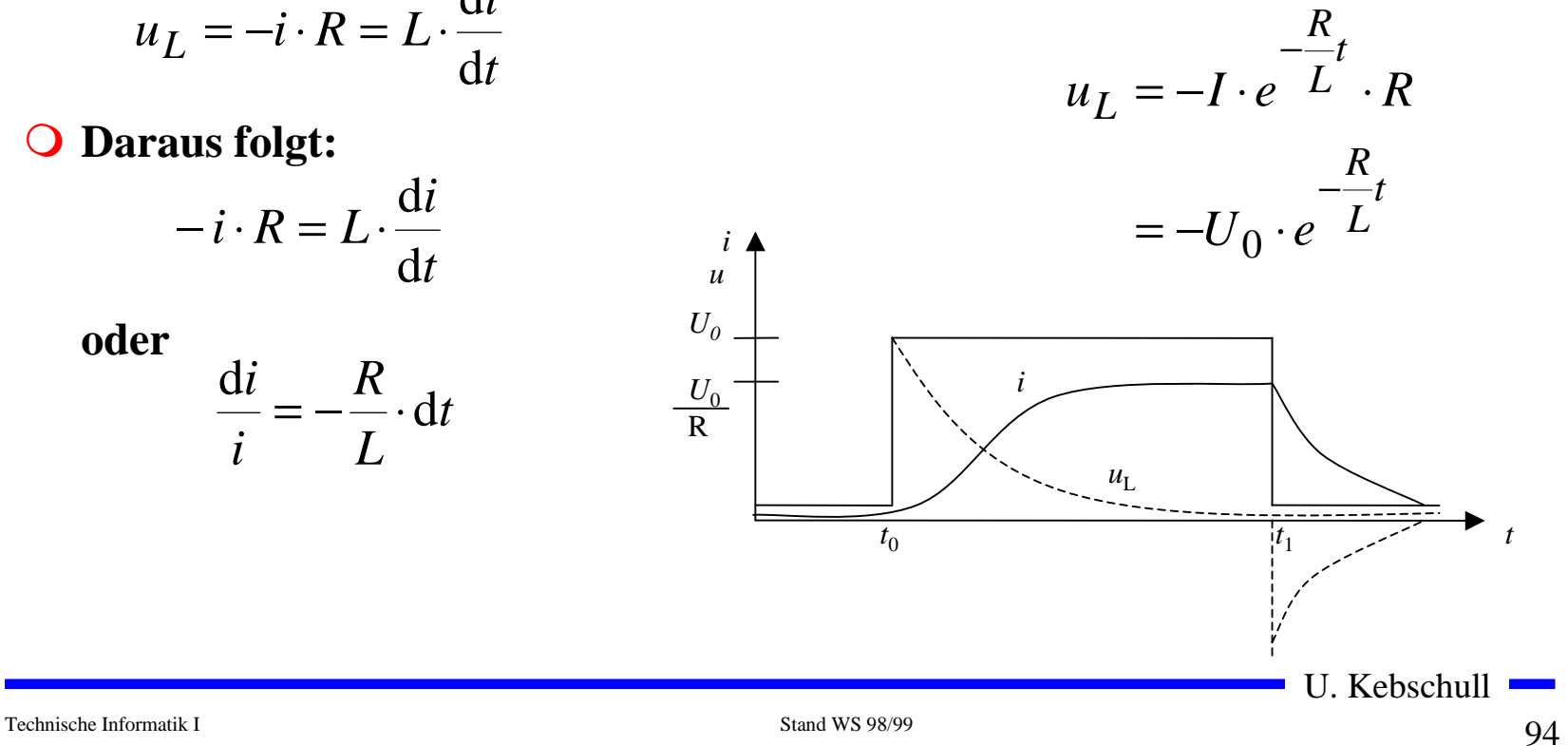

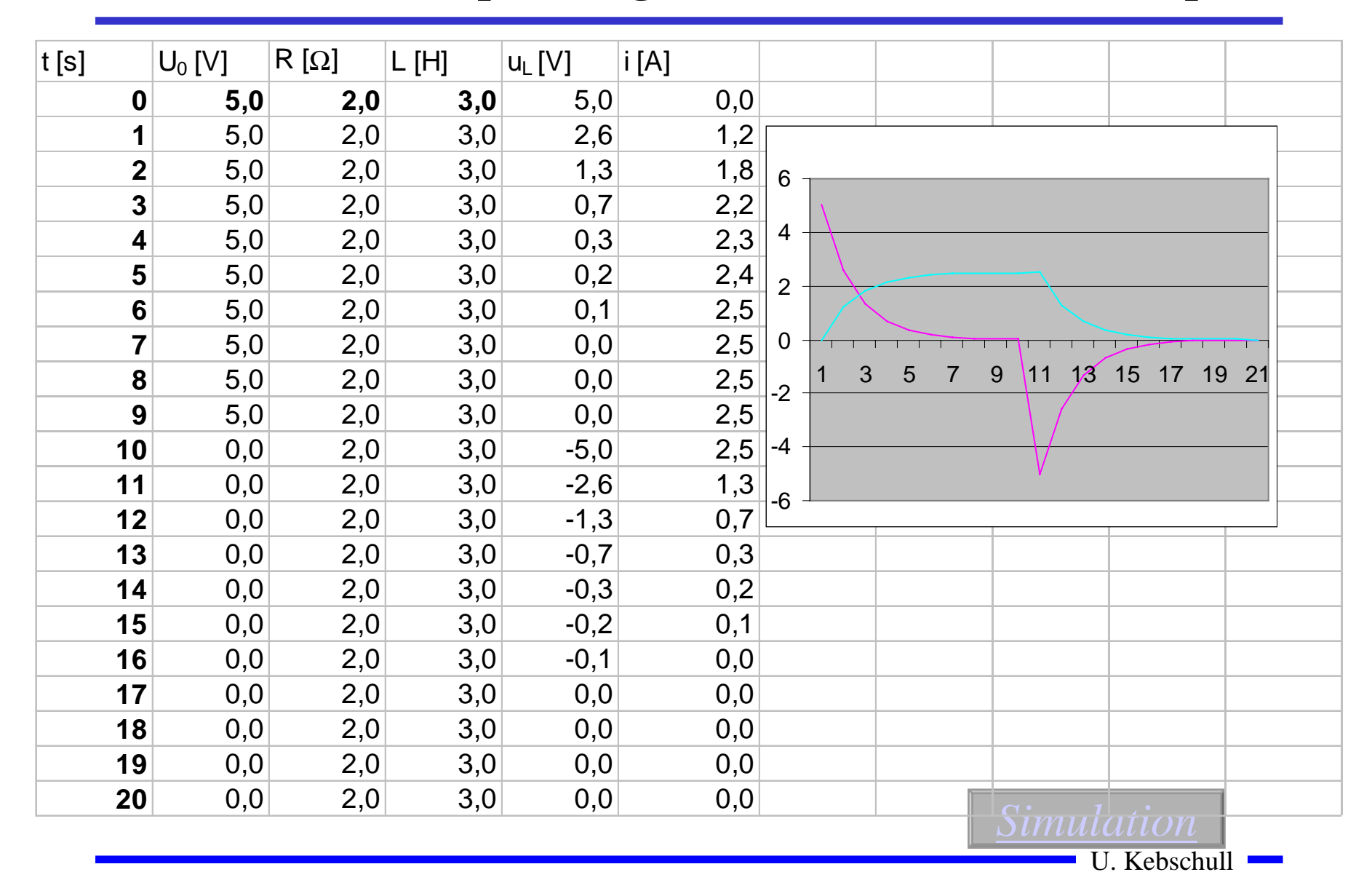

#### **Simulation der Spannung und des Stroms an einer Spule**

# **1.6 Datenübertragung**

#### **O Darstellung von Daten im Binärformat**

- $\Rightarrow$  Ziffern Dual, BCD
- $\Rightarrow$  Zeichen **Zeichen ASCII, EBCDIC**
- m **Zuordnung der "0" und "1" zu physikalischen Größen**
	- Õ **elektrische Spannung**
	- Õ **elektrischer Strom**
	- Õ **magnetische Induktion**
	- Õ **Lichtstärke**
	- Õ **Frequenzen**
- m **Physikalische Größen werden durch die Übertragung/Speicherung verändert werden**
	- Õ **elektrische Bauteile**
	- Õ **Leitungen**
- F **Daten können durch die Übertragung/Speicherung verfälscht werden**

U. Kebschull

## **Physikalische Darstellung**

*U*

*U*V

- m **Im Computer**
	- Õ **Amplitudenmodellierte Wechselspannung**
	- Õ **Rechteckspannung**
	- Õ **Willkürliche Zuordnung des Signalpegels zu Binärziffern**
		- **H-Pegel, 5 V**   $\hat{=}$ ,,1"
		- **L-Pegel, 0 V**  $\hat{=}$ ,  $\theta$ <sup> $\in$ </sup>

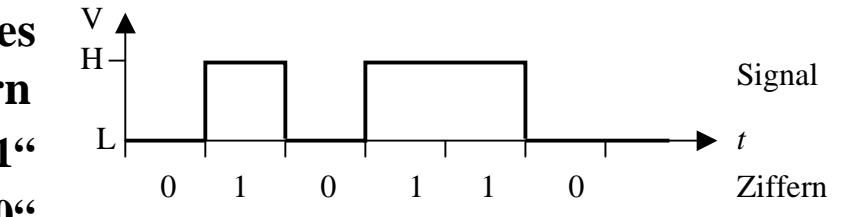

 $f_1 = 1200$  Hz = 1

 $f_1 = 2400$  Hz = 0

 $0 \qquad 1 \qquad 1 \qquad 0$ 

- **O** Bei Datenübertragung durch **Telefon**
	- Õ **Frequenzmodulation**
	- Õ **Modem**
	- Õ **Willkürliche Zuordnung der Frequenz zu Binärziffern**
		- **f1**= 1200 Hz  $\hat{=}$  ,,1"

• 
$$
f1 = 2400 \, \text{Hz} \approx 0.04
$$

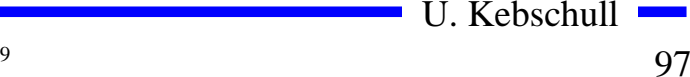

Signal

*t*

Ziffern

### **Zweidrahtleitungen**

- **O Innerhalb des Computers werden die Daten von einen Schaltkreis zum nächsten übertragen**
	- Õ **Leiterbahnen auf Isolierflächen**
	- Õ **Flachbandkabel**
	- $\Rightarrow$  Länge beträgt einige cm
	- Õ **Induktivität und Kapazität der Leiterbahn oder des Kabels können vernachlässigt werden**
- **Q Einfluß des Kabels ist nur der Ohmsche Widerstand** 
	- Õ **Reduktion der Amplitude**
	- Õ **Dämpfung**
	- Õ **Wird durch die Toleranz der Schaltkreise aufgefangen**

# **Übertragung auf langen Leitungen**

- **O** Definition: Lange Leitung
	- Õ **Die doppelte Länge ist größer als die Zeit für den 0- 1- oder (1-0) Übergang mal Geschwindigkeit der Signalausbreitung**

 $2 \cdot l > \Delta t \cdot v$ 

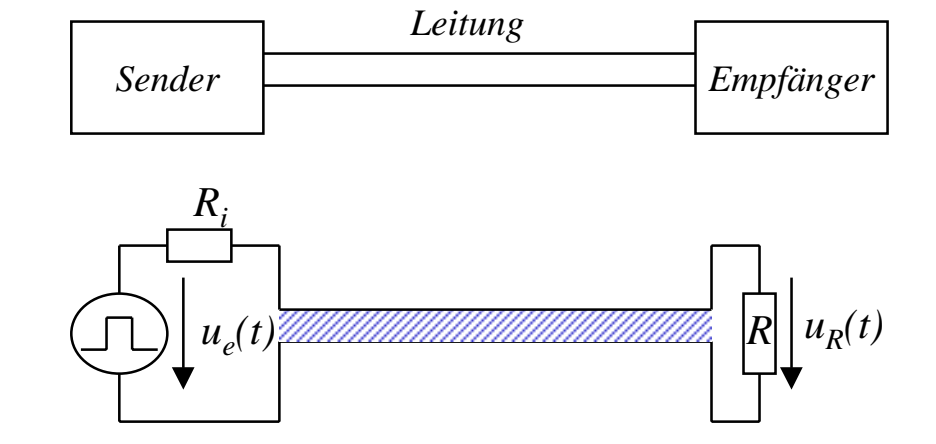

O Beispiel:

**Am Ausgang eines logischen Schaltkreises wird ein Experimentierkabel von ca. 2 m Länge angebracht. Der Ausgang des Schaltkreises wechselt mit etwa 1 MHz** 

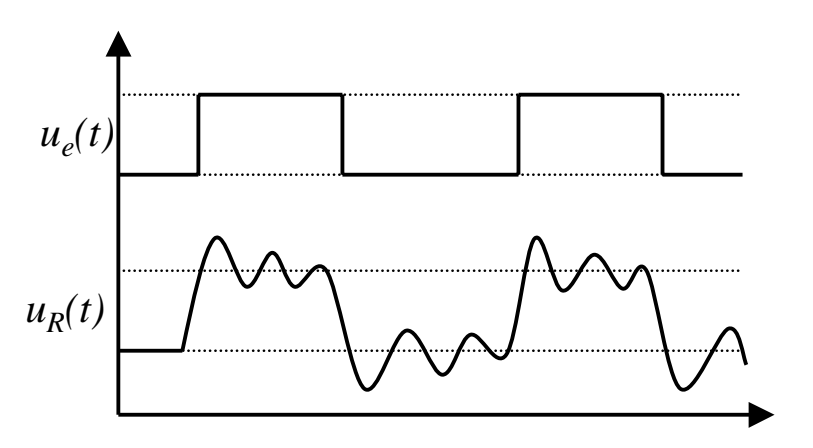

# **Entstehung überlagerter Schwingungen**

- **Q** Ursachen
	- Õ **Endliche Ausbreitungsgeschwindigkeit**
	- Õ **Kein idealer Rechteckimpuls**
- **O** Modell
	- Õ **Einschalten einer Gleichspannungsquelle auf einer Doppelleitung zum Zeitpunkt**  *t 0*
	- $\Rightarrow$  Die Spannung steigt bis zum Zeitpunkt  $t_{1}$
	- Õ **Zunehmende Spannung verursacht einen zunehmenden Strom und damit einMagnetfeld**
	- Õ **Aufbau des Magnetfelds induziert ein elektrisches Feld zwischen zwei Punktenauf der Leitung**
	- Õ **Die Ladungen verschieben sich**
- **FOR Der Vorgang wandert über die gesamte Leitung**
- ڪ **Es entsteht eine elektromagnetische Welle**

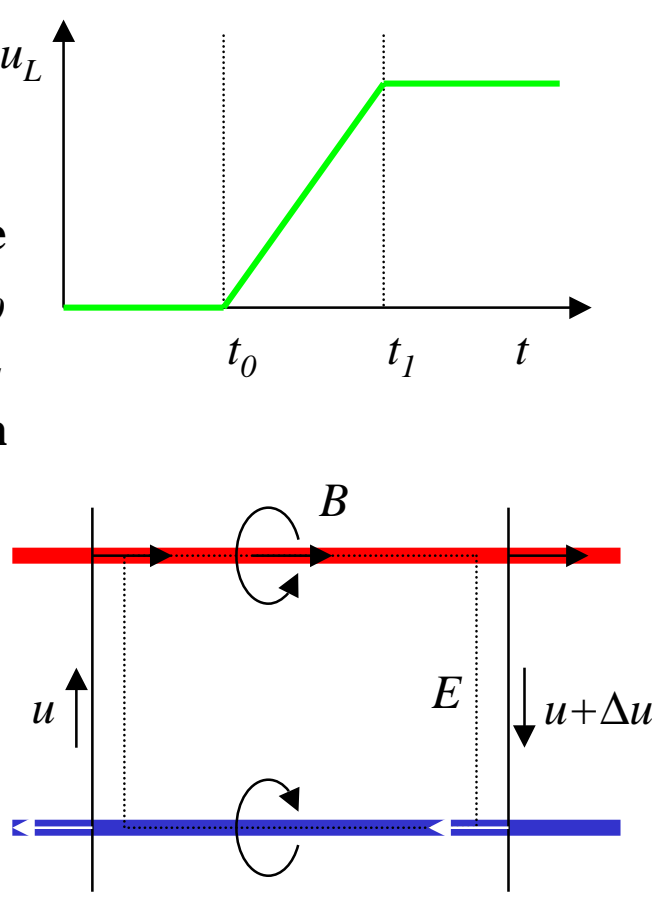

- **O** Was passiert bei inhomogenen Stellen (z.B. offenes Leitungsende)
	- $\Rightarrow$  Die Ladungsträger können sich nicht mehr weiterbewegen, **aber**

$$
u_L = L \cdot \frac{\mathbf{d}i}{\mathbf{d}t}
$$

**kann nicht schlagartig 0 werden**

- Õ **Die Welle (Energie) wird reflektiert und läuft in entgegengesetzter Richtung zurück**
- m **Ähnliches, wenn auch in abgeschwächter Form tritt auf, wenn am Leitungsende die abschließende Impedanz für die Strom/Spannungsverhältnisse auf der Leitung eine Inhomogenität darstellt**
	- $\Rightarrow$  In diesem Fall wird ein Teil der elektromagnetischen Welle **(Energie) reflektiert**

# **Reflexion**

**O** Die Zeit für den Hin- und Rücklauf der Welle ist

$$
T=\frac{2\cdot l}{v}
$$

- Õ *<sup>v</sup>* **ist die Ausbreitungsgeschwindigkeit**
- Õ **Ist die Zeit**  *T* **für den Hin- und Rücklauf größer als die Impulsflankensteilheit**  ∆*t***, dann können sich stehende Wellen ausbilden** $l > l_{krit} = \frac{1}{2} \Delta t \cdot v$ 1
- $\bigcirc$ **Beispiel**

Õ **Bei Standard-TTL Schaltgliedern beträgt die Impulsflankensteilheit etwa 10 ns**

2

- $\Rightarrow$  Die Wellengeschwindigkeit einer Doppelleitung im Vakuum **beträgt etwa 3**⋅**10 8 m/s**
- $\Rightarrow$  daraus folgt

$$
l_{krit} \approx \frac{1}{2} \cdot 10 \cdot 10^{-9} \,\mathrm{s} \cdot 3 \cdot 10^8 \,\frac{\mathrm{m}}{\mathrm{s}} = 1.5 \,\mathrm{m}
$$

U. Kebschull

#### **Entstehung von elektromagnetischen Wellen**

#### $\bigcirc$  **Berechnung über Kirchhoffsche Sätze**

Õ **Homogene Leitung:**

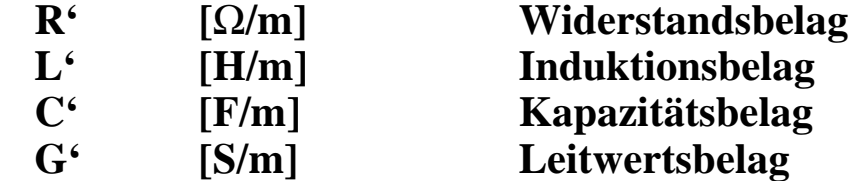

- Õ **Am Anfang des Längenelements liegt zwischen den Doppelleitungen die Spannung**  *<sup>u</sup>* **und es fließt der Strom** *i*
- Õ **Am Ende herrscht die Spannung** *u+* ∆ *u* **und es fließt der Strom** *i+* ∆*i*
- Õ∆*u* **durch den ohmschen und den induktiven Widerstand**
- Õ **Stromänderung**  ∆*i* **durch den kapazitiven Widerstand und die Leitfähigkeit der Isolation**

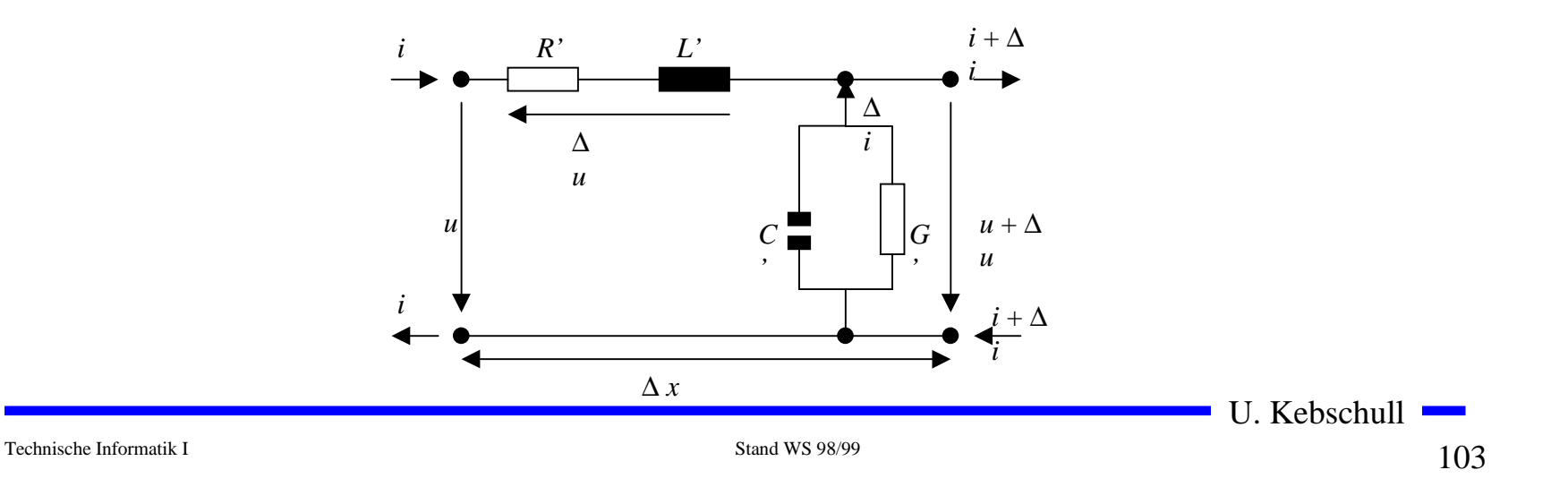

#### **Entstehung von elektromagnetischen Wellen**

• **Es gilt** 
$$
(u + \Delta u) - u - \Delta u = 0
$$

$$
(i + \Delta i) - i - \Delta i = 0
$$

**O** Daraus folgt:

$$
-\Delta u = R^2 \mathbf{i} \cdot \Delta x + L^2 \frac{\mathbf{d} \mathbf{i}}{\mathbf{d} t} \cdot \Delta x = (R^2 \mathbf{i} \cdot + L^2 \frac{\mathbf{d} \mathbf{i}}{\mathbf{d} t}) \cdot \Delta x
$$

$$
-\Delta \mathbf{i} = G^2 u \cdot \Delta x + C^2 \frac{\mathbf{d} u}{\mathbf{d} t} \cdot \Delta x = (G^2 u + C^2 \frac{\mathbf{d} u}{\mathbf{d} t}) \cdot \Delta x
$$

**O** Geht man zum Differentialoperator über folgt :

$$
-\frac{\partial u}{\partial x} = R \dot{u} + L \frac{\partial i}{\partial t}
$$

$$
-\frac{\partial i}{\partial x} = G \dot{u} + C \frac{\partial u}{\partial t}
$$

**O** Annahme:  $R^2 = G^2 = 0$ 

U. Kebschull

**STAR** 

### **Entstehung von elektromagnetischen Wellen**

m **Es folgt aus der Ableitung nach**  *<sup>x</sup>* **bzw.**  *t***:**

$$
-\frac{\partial^2 u}{\partial x^2} = L^2 \frac{\partial^2 i}{\partial t \partial x}
$$

$$
-\frac{\partial^2 i}{\partial x \partial t} = C^2 \frac{\partial^2 u}{\partial t^2}
$$

**O Setzt man die Gleichungen ineinander ein, so folgt:** 

$$
-\frac{\partial^2 u}{\partial x^2} = L^2 C^2 \frac{\partial^2 u}{\partial t^2}
$$

$$
-\frac{\partial^2 i}{\partial x^2} = L^2 C^2 \frac{\partial^2 i}{\partial t^2}
$$

**O Diese beiden Gleichungen beschreiben den Spannungs- und Stromverlauf auf der Doppelleitung in Abhängigkeit von**  *<sup>x</sup>* **und**  *t* **O Sie werden auch Telegraphengleichungen oder Wellengleichungen** 

**genannt**

U. Kebschull

#### **Harmonische Wellen**

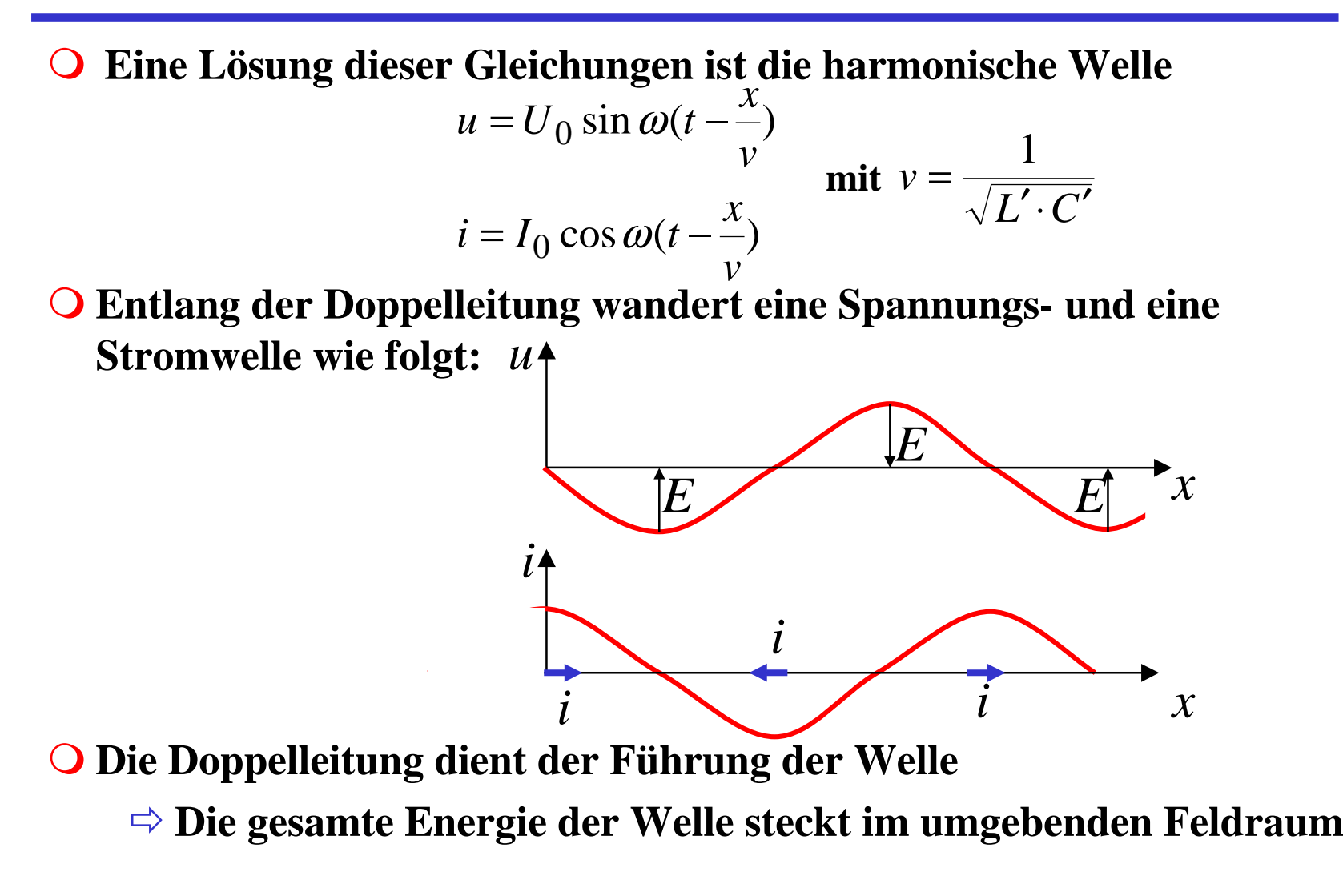

#### **Ausbreitungsgeschwindigkeit auf Leitern**

m **Es gilt:**

$$
v = \frac{1}{\sqrt{L' \cdot C'}}
$$

**O Mit Berücksichtigung der Geometrie zweier Leiter und der Definition von** *L'* **und** *C'* **gilt:**

$$
L^{2}C = \frac{L}{m} \cdot \frac{C}{m} = \varepsilon_{0} \cdot \varepsilon_{r} \cdot \mu_{0} \cdot \mu_{r}
$$

**O** Daraus folgt:

$$
v = \frac{1}{\sqrt{\varepsilon_0 \cdot \varepsilon_r \cdot \mu_0 \cdot \mu_r}}
$$

Technische Informatik I Stand WS 98/99

U. Kebschull

 $\mathcal{L}(\mathcal{A})$ 

### **Ausbreitungsgeschwindigkeit auf Leitern**

m **Im Vakuum gilt:**

$$
\varepsilon_r = \mu_r = 1
$$

**O** Daraus folgt:

$$
v = \frac{1}{\sqrt{\varepsilon_0 \cdot \mu_0}} \approx \frac{1}{\sqrt{8.85 \cdot 10^{-12} \cdot 1.25 \cdot 10^{-6}}} = 3.00 \cdot 10^8 \frac{m}{s} = c
$$

#### **O In Leiterplatten oder Koaxialkabeln gilt:**

$$
\varepsilon_r \approx 2.5
$$
 und  $\mu_r \approx 1$ 

**O** Daraus folgt:

$$
v = \frac{1}{\sqrt{\varepsilon_0 \cdot \mu_0}} \approx \frac{1}{\sqrt{8.85 \cdot 10^{-12} \frac{\text{Vs}}{\text{Am}} \cdot 2.5 \cdot 1.25 \cdot 10^{-6} \frac{\text{As}}{\text{Vm}} \cdot 1}} = 1.90 \cdot 10^8 \frac{m}{s}
$$
## **Wellenwiderstand**

 $\Omega$ **Benutzt man**

$$
u = U_0 \sin \omega (t - \frac{x}{v})
$$
  

$$
i = I_0 \cos \omega (t - \frac{x}{v})
$$

**und** $L'\!\cdot\!C$ *v* $v = \frac{1}{\sqrt{L' \cdot C'}}$ 1

**als Lösungsansatz für die Ausgangsgleichung**

$$
-\frac{\partial u}{\partial x} = R^{\prime} i + L^{\prime} \frac{\partial i}{\partial t}
$$

 $\Omega$  **Mit der Annahme des Grenzfalles**  $R' = 0$ , erhält man

$$
U_0 = I_0 \sqrt{L' \cdot C'}
$$

**oder für die Impedanz**

$$
\frac{U_0}{I_0} = \sqrt{L' \cdot C'} = Z
$$

**wobei Z der Wellenwiderstand derLeitung ist**

- $\mathbf{O}$  **Für jeden Punkt der Leitung gilt**  $u = i \sqrt{L' \cdot C'}$
- $\overline{O}$  **Die Spannung**  *u* **setzt sich aus einem hinlaufenden Teil**  *u <sup>h</sup>* **und einem rücklaufenden Teil**  *u <sup>r</sup>* **zusammen**

$$
u = u_h + u_r
$$

- $\overline{O}$  **Das gleiche gilt für den Strom**  $i = i_h + i_r$
- $\overline{O}$ **Durch die Überlagerung gilt**

$$
u = Z \cdot (i_h + i_r)
$$

U. Kebschull

Technische Informatik I Stand WS 98/99

#### **Wellenwiderstand**

**O** Befindet sich am Ende der **Leitung ein Empfänger mit dem Widerstand R, so gilt nach dem ohmschen Gesetz:**

$$
u = R \cdot (i_h - i_r)
$$

**O** Setzt man beide Teile am Wider**stand gleich, so erhält man:**

$$
Z \cdot (i_h + i_r) = R \cdot (i_h - i_r)
$$
  
\n
$$
Z \cdot i_h + Z \cdot i_r = R \cdot i_h - R \cdot i_r
$$
  
\n
$$
R \cdot i_r + Z \cdot i_r = R \cdot i_h - Z \cdot i_h
$$
  
\n
$$
i_r \cdot (R + Z) = i_h \cdot (R - Z)
$$
  
\n
$$
\frac{i_r}{i_h} = \frac{(R - Z)}{(R + Z)} = r
$$

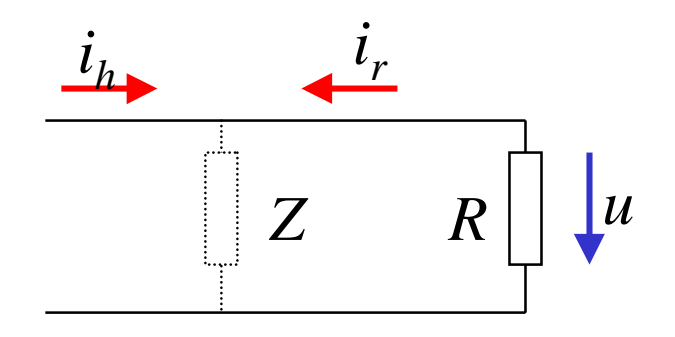

- $\Omega$  **Der ohmsche Widerstand kann Werte zwischen 0 und unendlichannehmen**
- **Q** Ist der Abschlußwiderstand R **gleich dem Wellenwiderstand**  *Z***, ist** *r***=0**
	- Õ **Es findet keine Reflexion statt**
	- Õ **Abschlußwiderstand**

m*r* **bezeichnet man als Reflexionsfaktor**

## **Abschlußwiderstände**

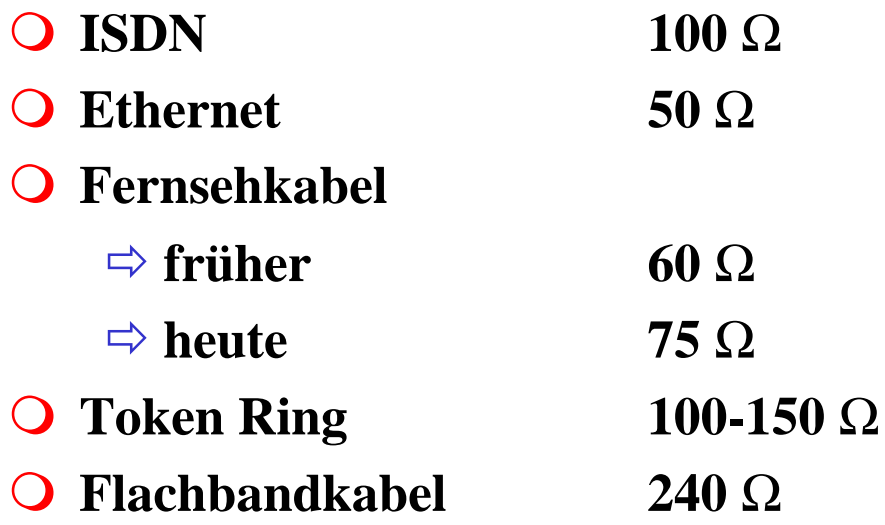

U. Kebschull

 $\mathcal{L}_{\mathcal{A}}$ 

## **Übersprechen**

**O** Neben einer **stromdurchflossenen Leitung läuft ein zweiter Leiterparallel**

Õ **elektrische Kopplung**

- Õ **magnetische Koppelung**
- **O** Bei Impulsen können diese in **abgeschwächter Form als Störimpuls an der zweiten Leitung gemessen werden** Õ **Übersprechen**

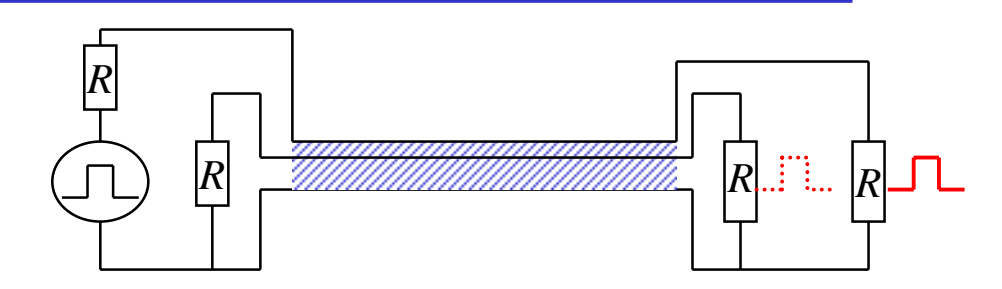

## **2 Halbleiterbauelemente**

- **O Halbleiter besitzen einen kristallinen Aufbau ohne Metallbindung**
- **O** Die Leitfähigkeit von Halbleitern schwankt mit der Temperatur  $\Rightarrow$  bei 0 K ist sie null
	- Õ **bei höheren Temperaturen ist sie zwischen Metallen und Nichtleitern**

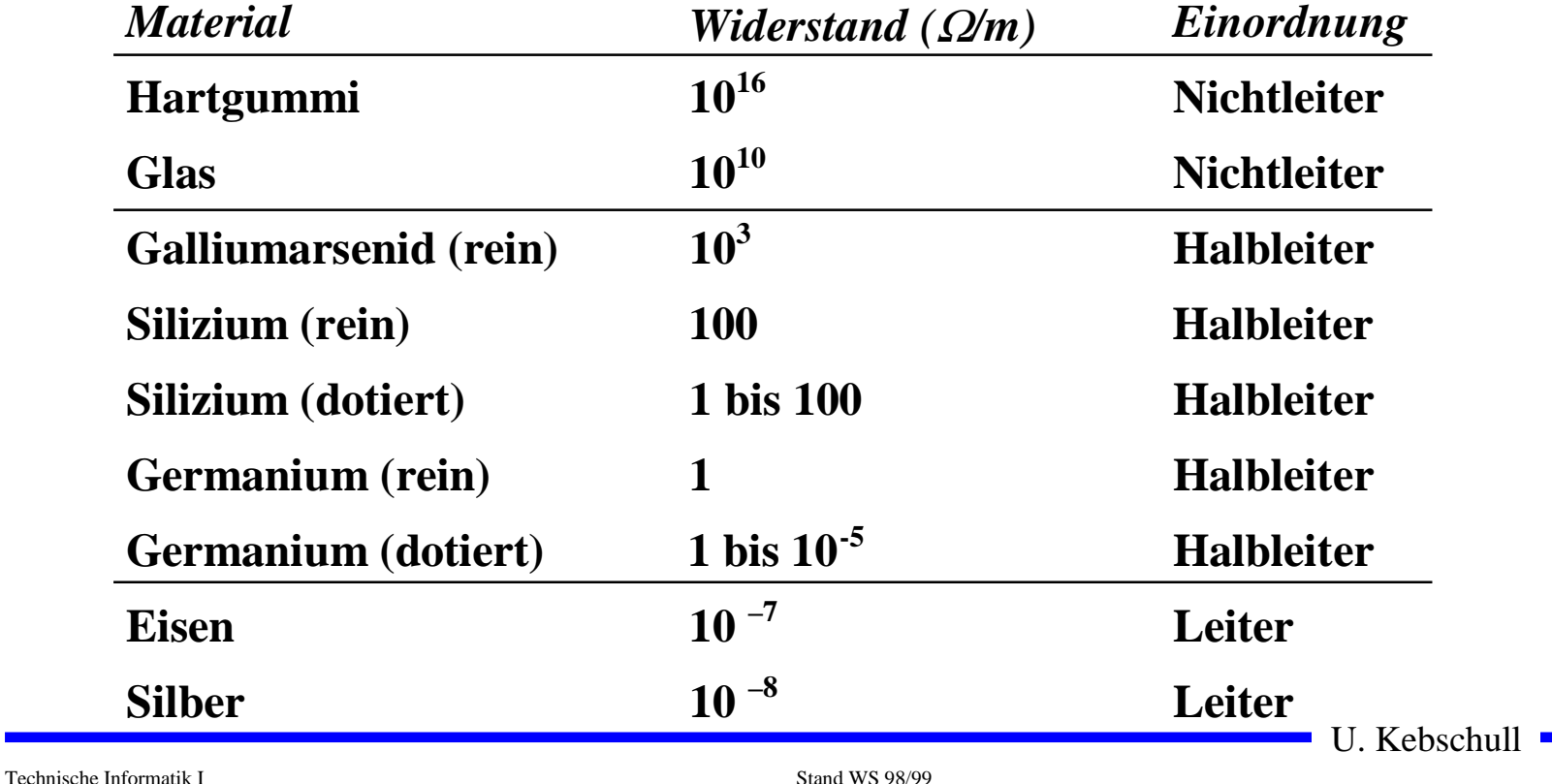

## **2.1 Halbleiterphysik**

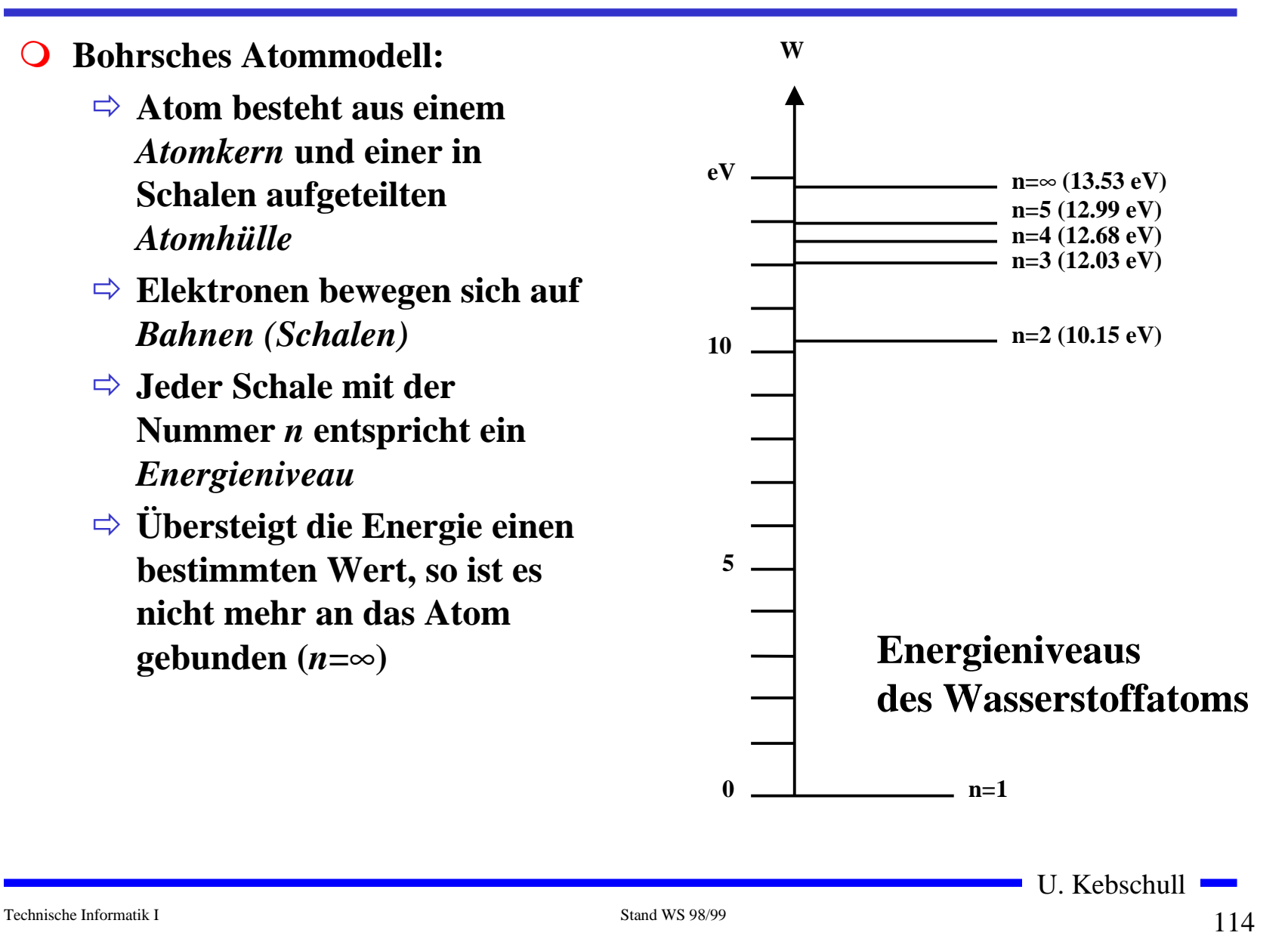

## **Energiebändermodell**

**O** In dicht gepackten **Kristallstrukturen findet eineWechselwirkung zwischen den Atomen statt**Õ **erlaubte und verbotene Bereiche**Õ **die diskreten Energieniveaus verschmelzen zuEnergiebändern diskrete Energieniveaus WeVKristall 2-atom.MolekülEinzel-Atom**

**Atomabstand**

## **Kristallstruktur in Germanium und Silizium**

- **O** Kristallstruktur
	- Õ **regelmäßig angeordnetes Atomgefüge**
- **Q** Amorphe Struktur
	- Õ **kein regelmäßiges Atomgefüge**
- **O** Mischkristalle
	- Õ **Fremdatome sind in die Kristallstruktur eingebaut**
- **O** Polykkristalle
	- Õ **Mehrere Kristalle bilden ein Gefüge**
- **O** Einkristall
	- Õ **der Körper besteht aus einem einzigen Kristall**
- m **In Siliziumkristallen sind die Atome in einer Tetraederstrukturaufgebaut**

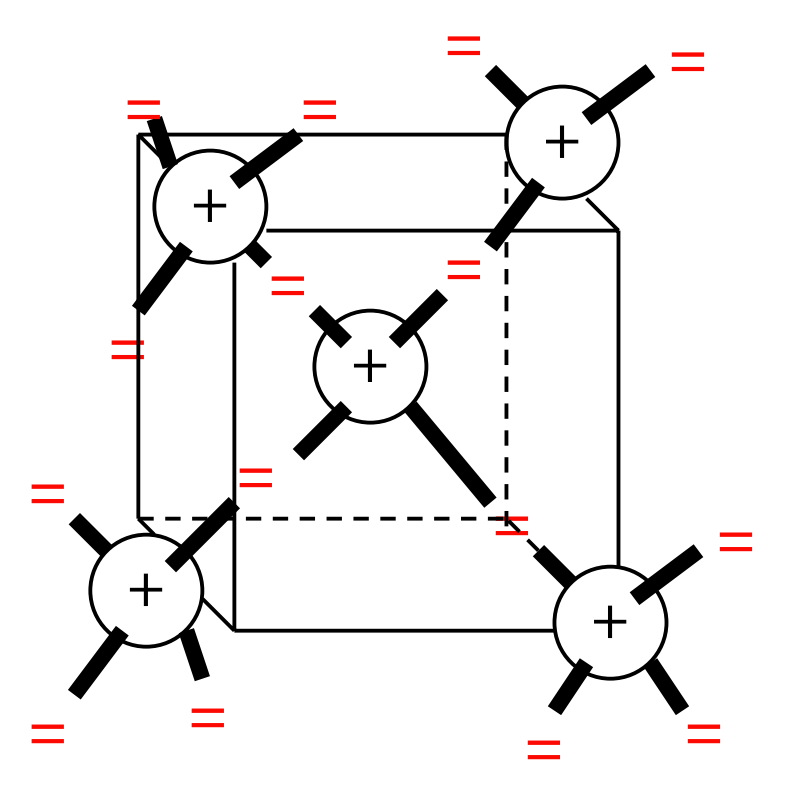

Technische Informatik I Stand WS 98/99

## **Valenz- und Leitungsband**

- **O** In voll besetzten oder in leeren **Bändern ist ein Elektronenflußnicht möglich**
- **Q** Valenzband: Elektronen im **obersten Energieband**
	- Õ **ist dies voll besetzt, findet kein Ladungstransport statt**
- **O** Leitungsband: das nächste **Energieband über dem Valenzband**
	- Õ **Werden Elektronen durch Energiezufuhr in das Leitungsband gehoben, können sie sich in diesem freibewegen** Leitungsband Valenzband

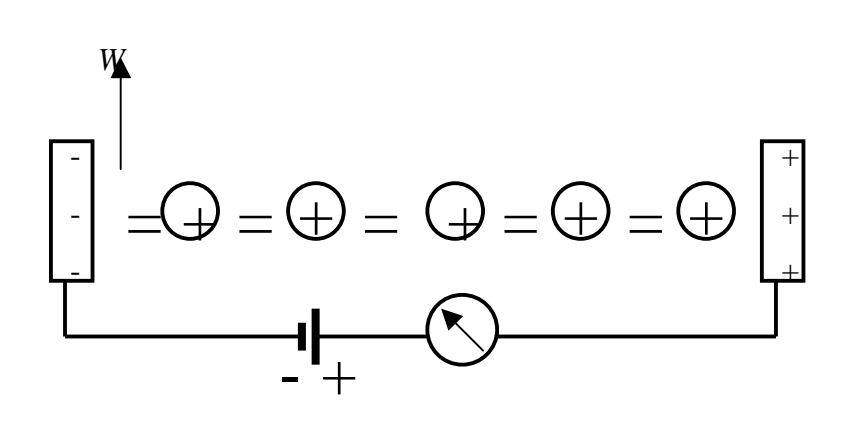

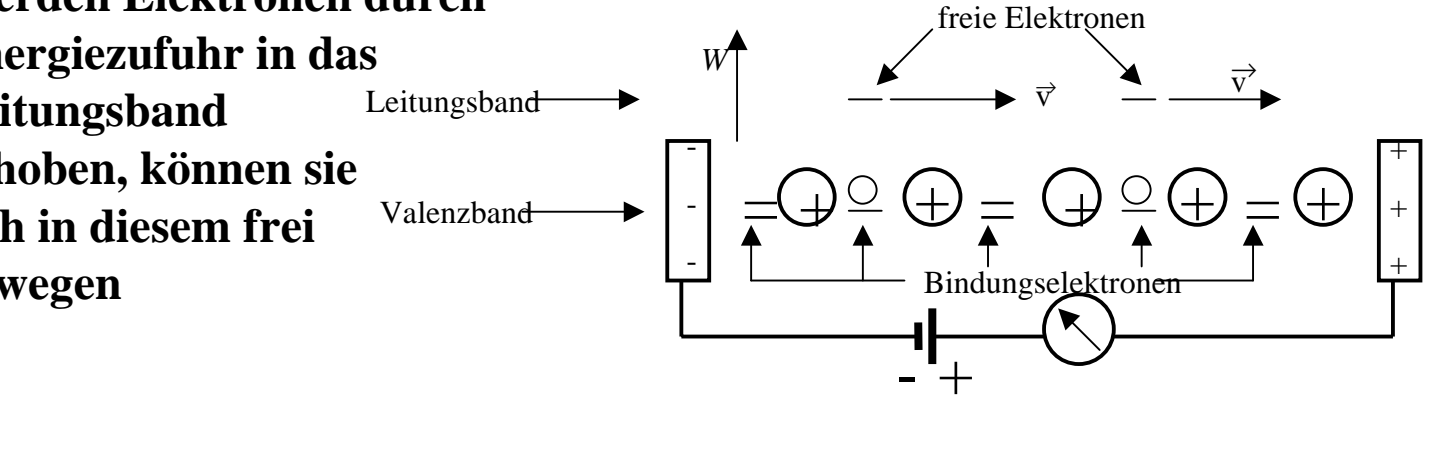

Technische Informatik I Stand WS 98/99

### **Dotierte Halbleiter**

- m **Gezielter Einbau von Fremdatomen in Silizium- oder Germaniumkristalle durch** *Dotierung*
	- Õ **zusätzliche Valenzelektronen durch Arsen (As), Antimon (Sb) oder Phosphor (P)**
	- Õ **fehlende Valenzelektronen durch Aluminium (AL), Bor (B) oder Indium (In)**

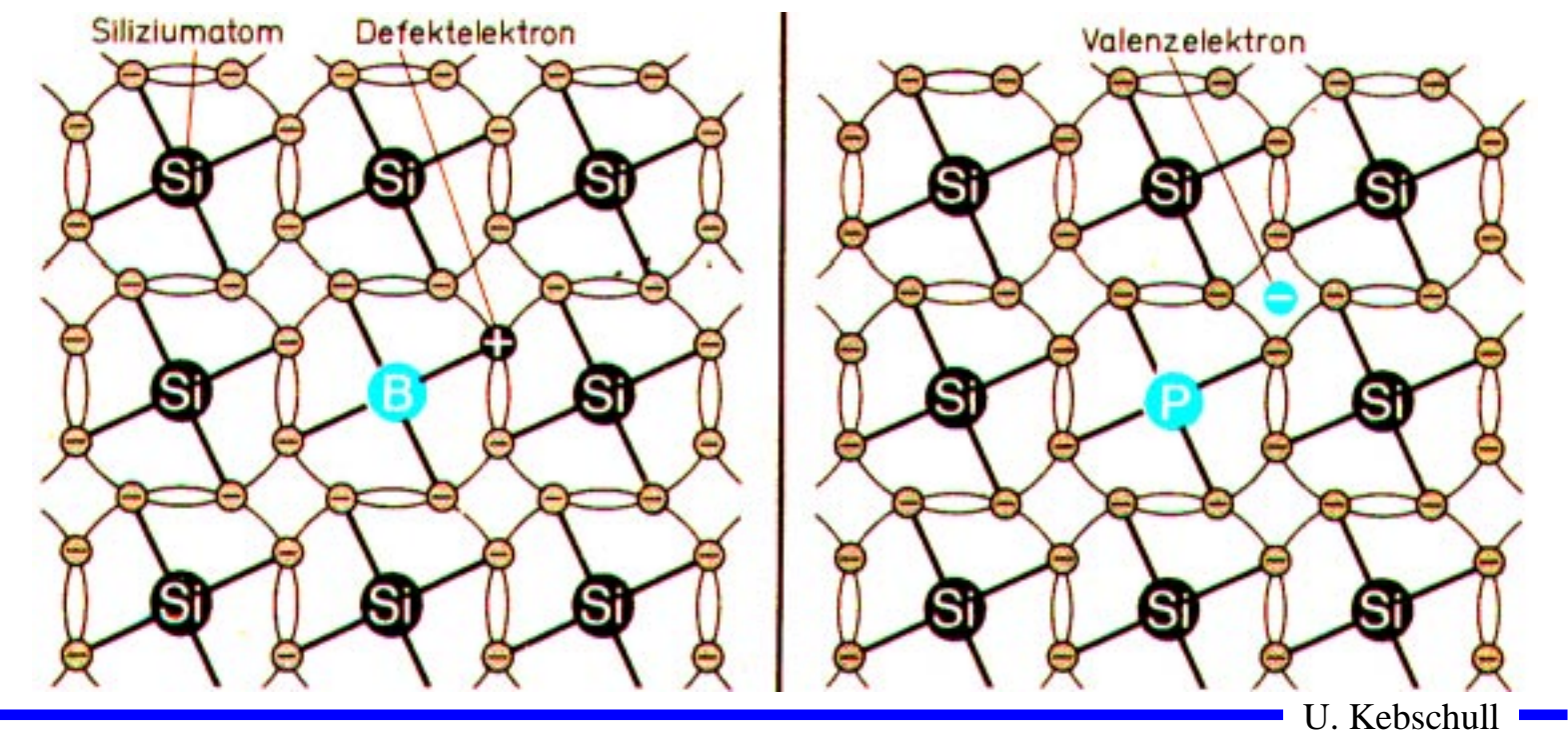

## **Leitfähigkeit durch Störstellen**

- **O** Geringe Energie reicht aus, um **das Elektron in dasLeitungsband zu heben**
- **O** Donatoratom
	- Õ **Das Atom gibt das zusätzliche Elektron leicht ab**
	- Õ **n-Dotierung**
- **O** Akzeptoratom
	- Õ **Das Atom nimmt ein Elektron leicht auf**
	- Õ **p-Dotierung**

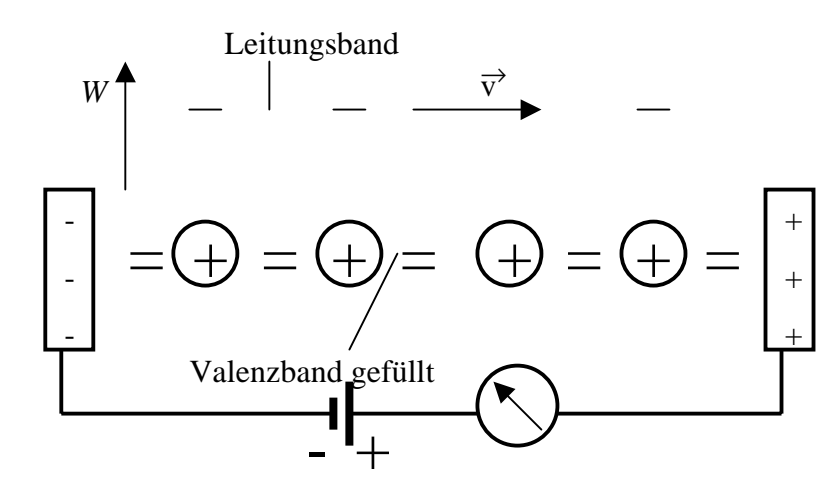

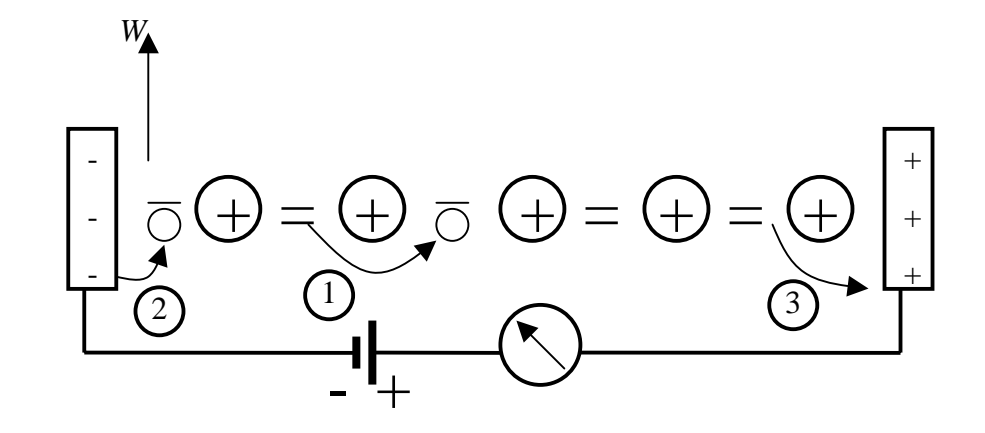

119

# *pn***-Übergang**

- **O** Grenzschicht zwischen p- und n**dotierten Schicht**
- m **Ein Ausgleich der Ladungsträger durch Diffusion über dieGrenzchicht**
	- Õ **Es entsteht ein elektrisches Feld**
- **Q** wenn Diffusionswirkung und **Feldwirkung gleich sind**
	- Õ **Gleichgewicht**
	- Õ **Ladungsträgerfreie Zone**
	- $\Rightarrow$  Diffusionsspannung  $U_D^{}$
- **O** Bei Zimmertemperatur
	- $\Rightarrow$  Germanium  $U_D = 0,37$  V

 $U_D = 0,75$  V

 $\Rightarrow$  Silizium

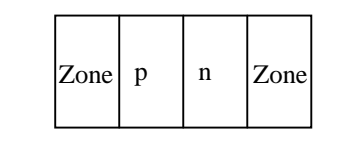

**a) Grenzschicht mit n - dotierter und p - dotierter Zone**

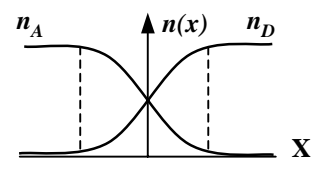

**c) Konzentrationsdichte nach der Diffusion**

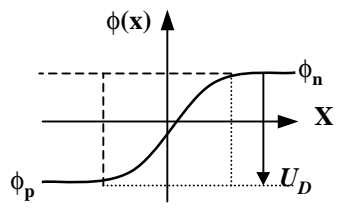

**e) Potentialverlauf quer zur Grenzschicht**

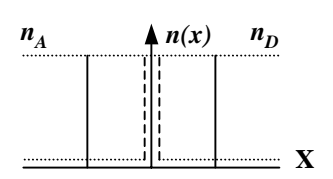

**b) Konzentration der Donatoren**  *n D***und Akzeptoren**  *n A* **ohne Ausgleich**

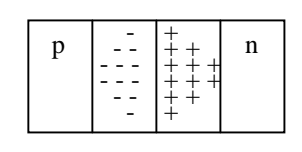

**d) Raumladung**

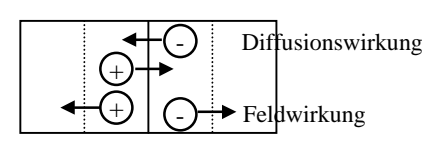

**f) Kraftwirkung**

## **2.2 Halbleiterdioden**

- **Q** Bauelemente, welche die **Leitfähigkeitseigenschaften eines pn-Übergangs benutzen**
- m *pn***-Übergang mit äußerer Spannung**
- **O** Sperrichtung
	- Õ **Ladungsträgerfreie Zone wird größer**
	- Õ **Es fließt kein Strom**
	- Õ **Durchbruch, wenn die Feldstärke (Spannung) zu groß wird (***Zener-Effekt* **)**
- **O** Durchlaßrichtung
	- Õ **Ladungsträgerfreie Zone wird kleiner**
	- $\Rightarrow$  Wenn  $U > U_D^{}$  wird, fließt ein **Strom**

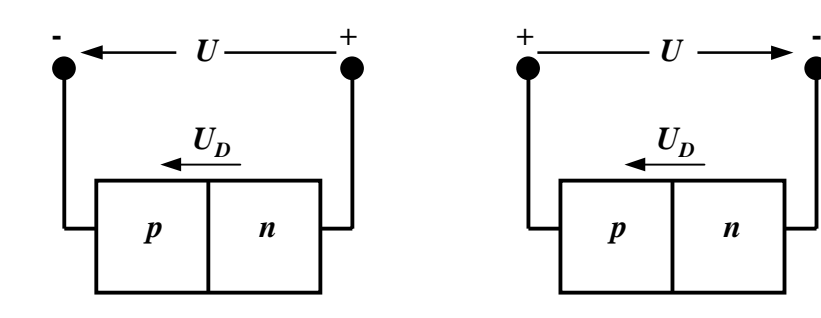

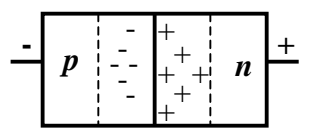

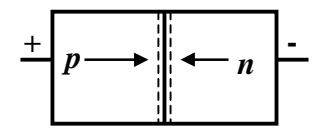

U. Kebschull

Technische Informatik I Stand WS 98/99

## **Kennlinie des** *pn***-Übergangs**

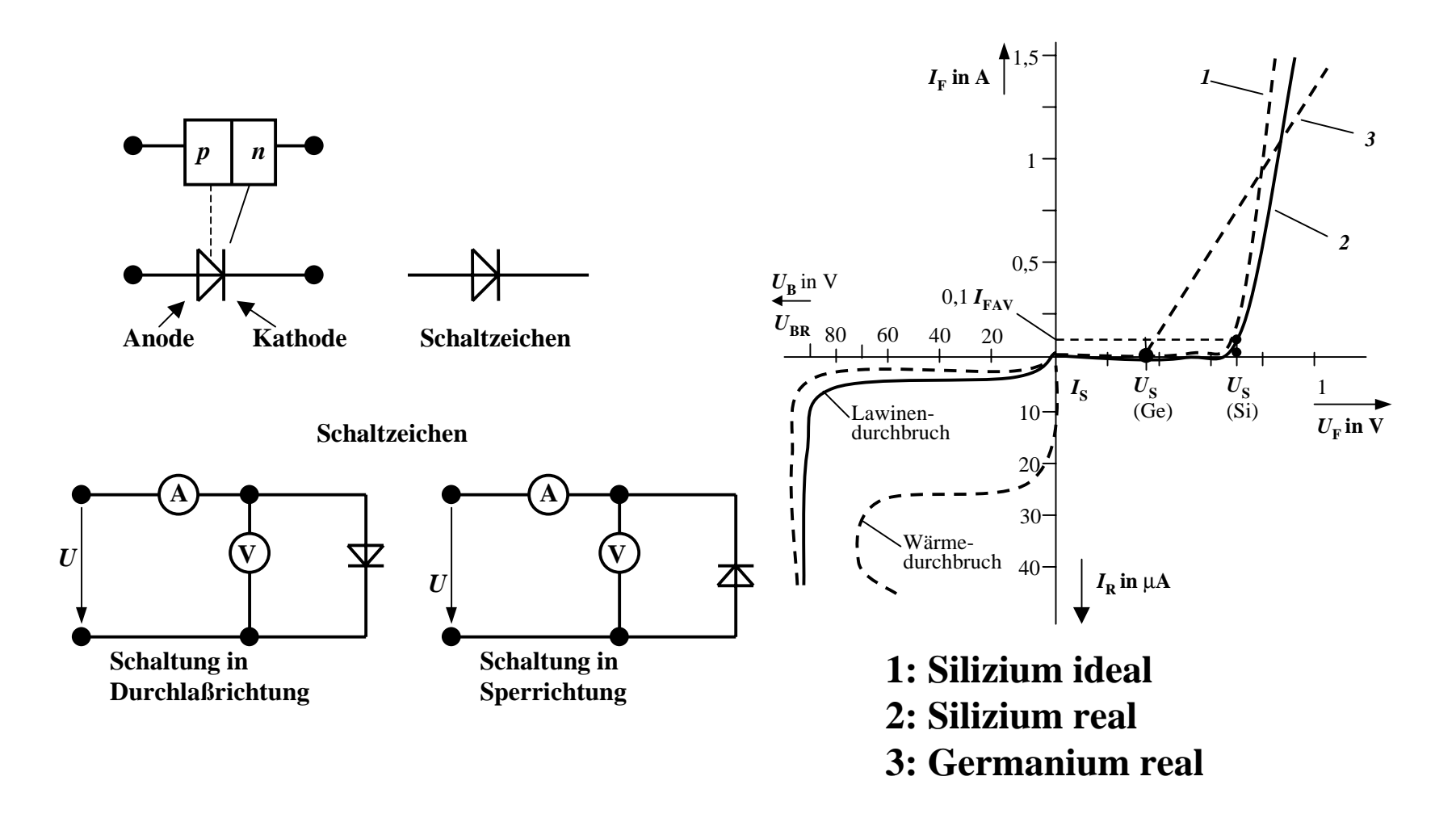

## **Halbleiterdioden mit besonderen Eigenschaften**

- **O** Schottky-Dioden
	- Õ **Beruht auf dem von Schottky entwickelten Metall-HalbleiterÜbergang**
	- Õ **Diffusion wie bei pn-Übergang**
- **O** Wirkung wie bei normaler Diode, **aber wesentlich schneller**
	- Õ **Keine Speicherung von Energie in der Sperrschicht**
- **O** Anwendung
	- Õ **extrem schnelle Schaltdioden**
	- Õ **schnelle Bipolare Schaltkreise**
	- Õ **Gleichrichterdioden**
	- Õ **Mikrowellendioden (bis 15 GHz)**

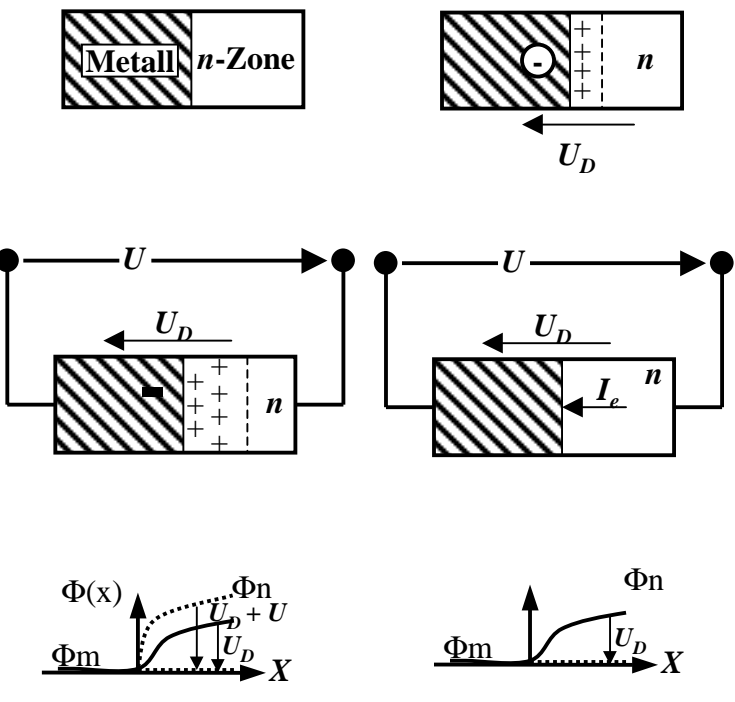

in Sperrichtung

in Durchlaßrichtung

U. Kebschull

Technische Informatik I Stand WS 98/99

## **Halbleiterdioden mit besonderen Eigenschaften**

- m **Z-Dioden**
	- Õ **Ausnutzung des Zener-Effekts**
	- Õ **Steil abfallende Kennlinie**
	- Õ **Strom darf einen Höchstwert** *IZmax* **nicht überschreiten**
- **O** Anwendung
	- Õ **Spannungsbegrenzung bei Wechselspannungen**
	- Õ **Referenzspannung in Gleichspannungsnetzteilen**

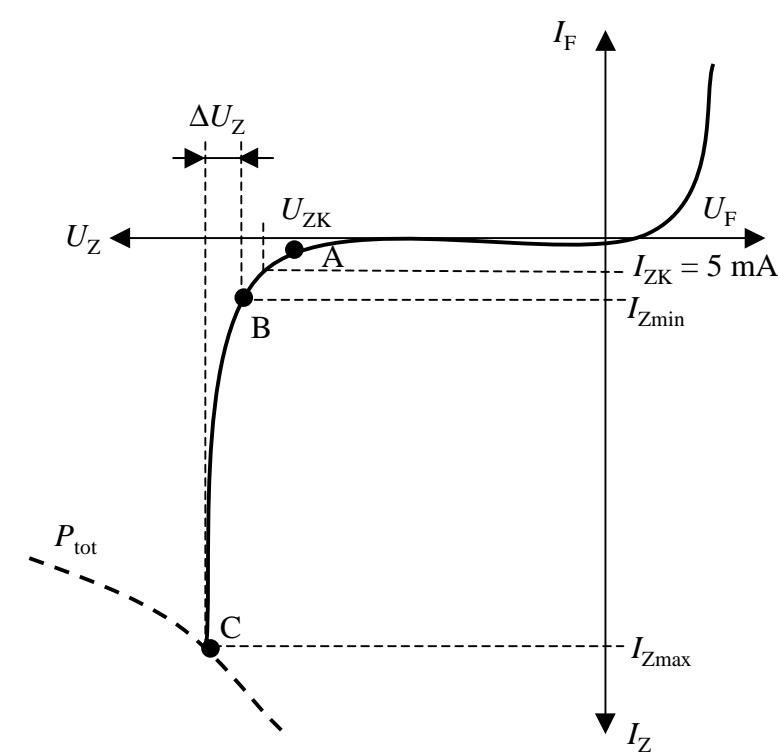

 $\sim 10^{11}$ 

## **Fotodioden**

- **O** Fotodioden sind so konstruiert, **daß Licht an den pn-Übergang gelangen kann**
	- $\Rightarrow$  Ein einfallendes Lichtquant **erzeugt ein Elektron-Loch-Paar (Photoeffekt)**
- **O** Fotodioden werden in **Sperrichtung betrieben**
	- Õ **Ist kein Licht vorhanden, fließt kein Strom**
	- Õ **Bei Lichteinfall fließt durch den Photoeffekt ein Strom**
- **O** Anwendung
	- Õ **Lichtschranken**
	- Õ **Datenübertragung mit Lichtwellenleitern**

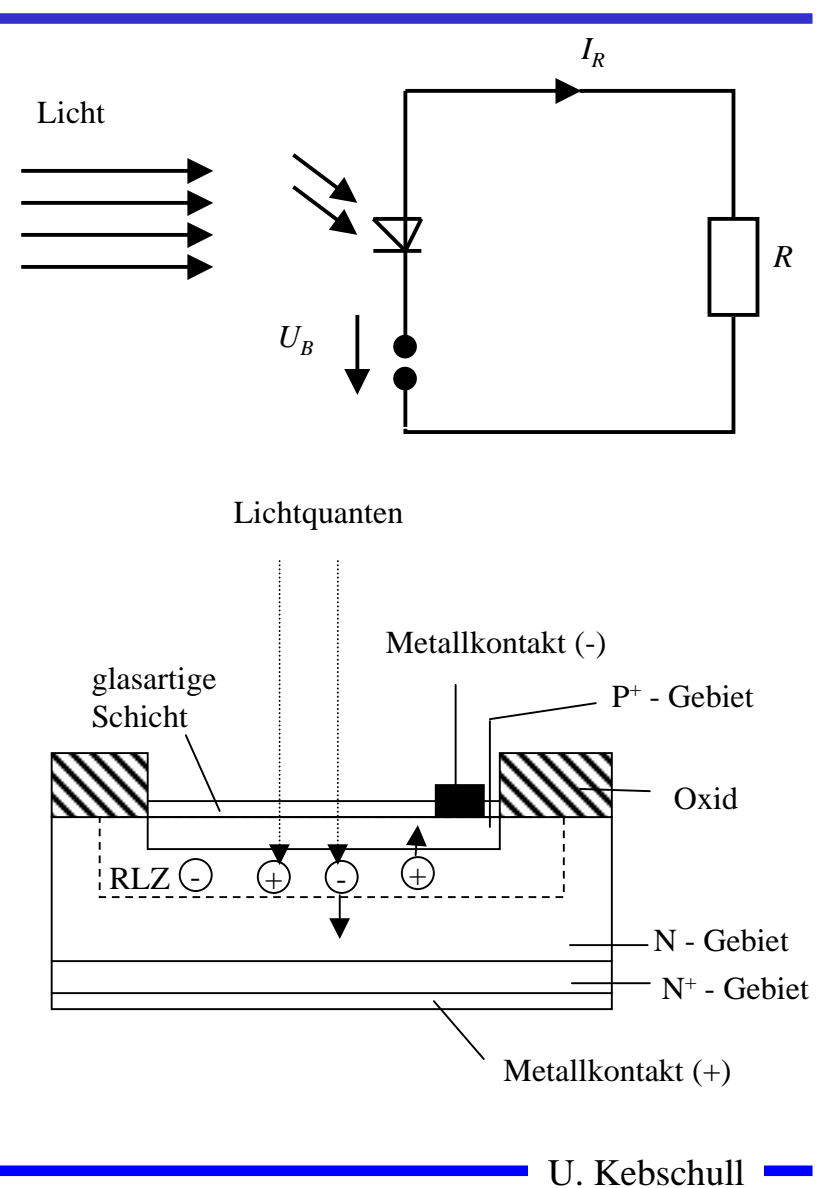

Technische Informatik I Stand WS 98/99

## **Halbleiterdioden mit besonderen Eigenschaften**

- **O Limeniszenzdioden (Light Emitting Diod, LED)** 
	- Õ **pn-Übergang mit hoher Dotierung**
	- Õ **Betrieb in Durchlaßrichtung**
	- Õ **Durchlaßstrom injiziert Ladungsträger in den p- und n-Bereich**
	- Õ **Durch die hohe Zahl der Überschußelektronen (n-Bereich) bzw. Löcher (p-Bereich) werden Ladungsträger aus dem Leitungsband in das Valenzband gezogen (Rekombination)**
	- Õ **Durch den Energieerhaltungssatz muß Energie abgegeben werden**
	- Õ **Es entsteht ein Lichtquant**
- **O** Anwendung
	- Õ **Anzeigen**
	- Õ **Datenübertragung durch Lichtwellenleiter**
	- Õ **Optokoppler**

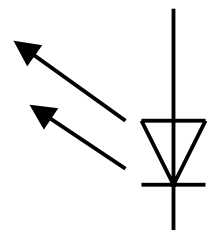

## **Halbleiterdioden mit besonderen Eigenschaften**

- **Q** Laserdioden
	- Õ **Elektronen können durch ein elektromagnetisches Strahlungsfeld in vom Leitungsband in das Valenzband übergehen**
	- Õ **Dabei muß die Frequenz des Strahlungsfelds mit der Energiedifferenz**  ∆*E* **übereinstimmen**
	- Õ **Verstärkung des Effekts durch eine stehendeLichtwelle zwischen zweiSpiegeln (Laseroszillator)**
- **O** Anwendung
	- Õ **Sender für Lichtwellenleiter**
	- Õ **Abtasten von Speichermedien (CD)**

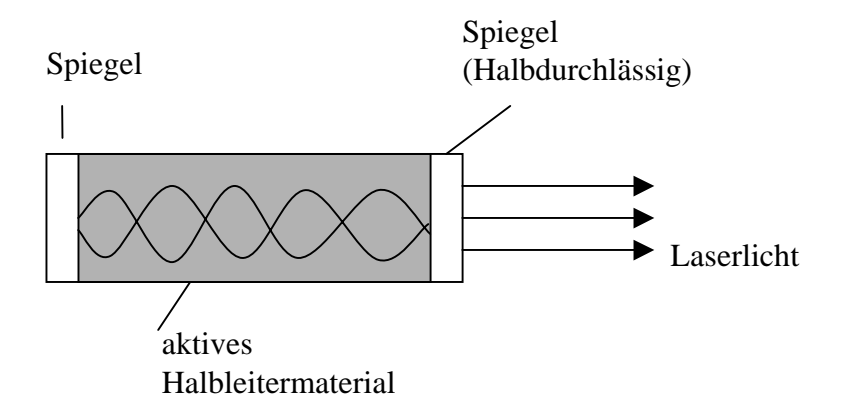

#### **2.3 Bipolartransistoren**

 $\Omega$  **Ausnutzen der Eigenschaft zweier pn-Übergänge** Õ **NPN-Transistor** Õ **PNP-Transistor O** Von jeder Zone wird ein Anschluß herausgeführt  $\Rightarrow$  **Emitter** (**E**)  $\Rightarrow$  **Basis (B)** Õ **Collector (C) CC**

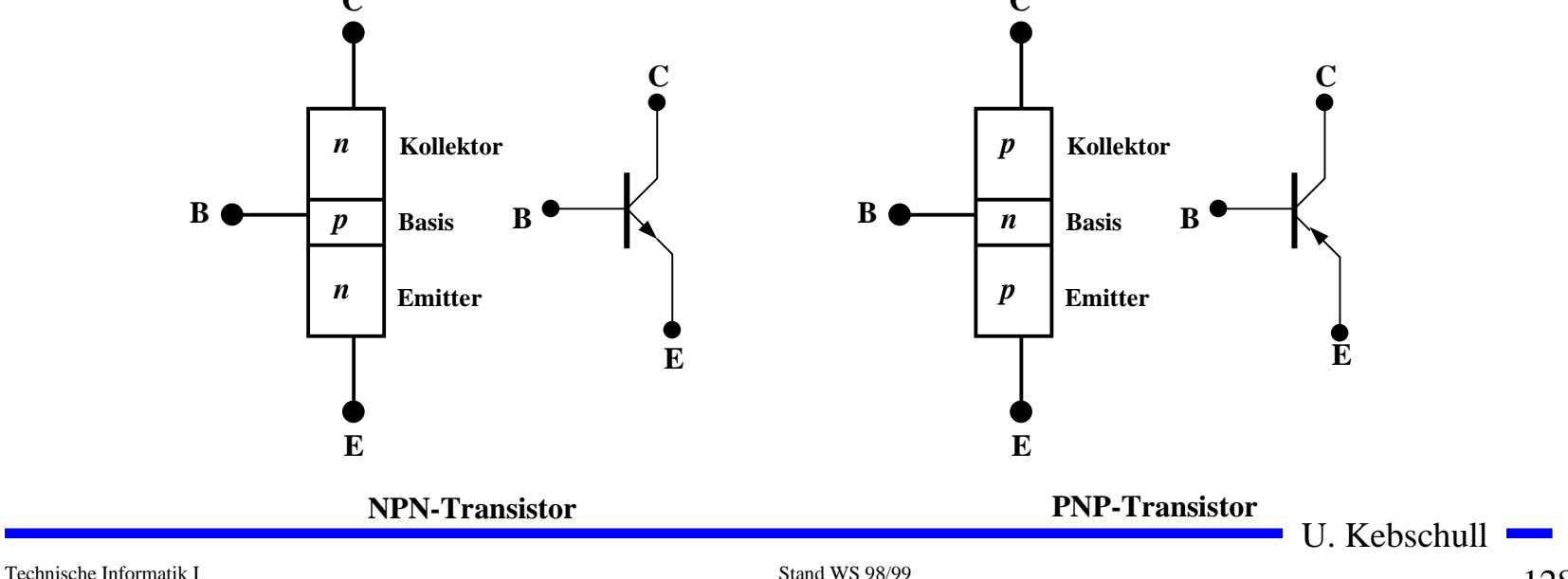

#### **Der Transistoreffekt**

- **Q** Basis des Transistors ist sehr dünn
	- Õ **Die Emitter-Basis-Diode wird in Durchlaßrichtung gepolt**
	- Õ **Die meisten der Elektronen fließen jedoch nicht über die Basis ab, sondern werden vom Kollektoraufgenommen (starkes elektrisches Feld)**

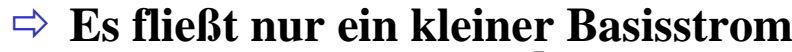

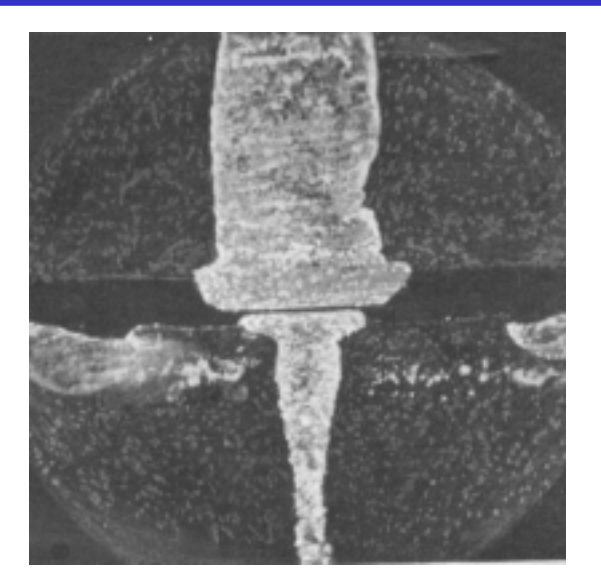

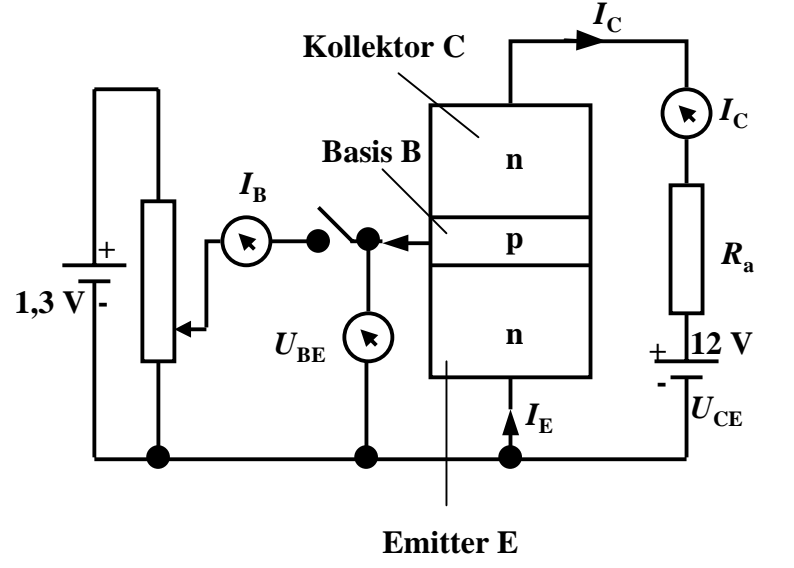

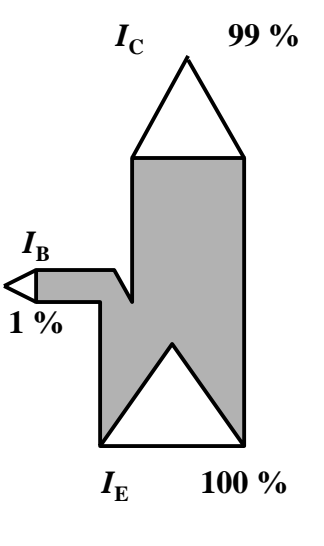

Technische Informatik I Stand WS 98/99

#### **Der Transistoreffekt**

- **O** Erhöht man die Spannung an der **Basis, so bleibt der Basisstrom relativ klein, der Kollektorstrom wächst hingegen relativ stark**
	- Õ **Der Transistor ist ein stromgesteuerter Widerstand**
- $\overline{O}$ **Stromverstärkung**

$$
B = \frac{I_C}{I_B}
$$

 $\Omega$  **Der Basisstrom steuert den Kollektorstrom**

$$
I_B \cdot B = I_C
$$

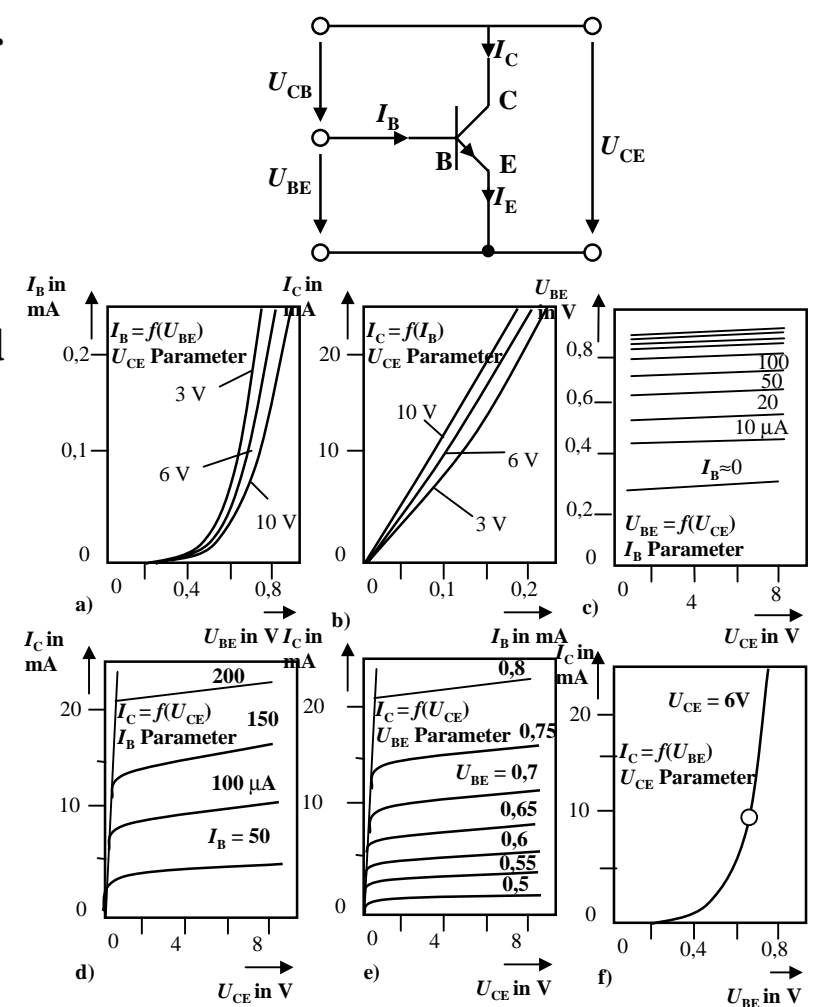

**a) Eingangskennlinien, b) Übertragungskennlinien, c) Rückwirkungskennlinien, d) Ausgangskennlinien (Stromsteuerung), e) Ausgangskennlinien (Spannungssteuerung), f) Strom-Spannungs-Steuerkennlinie**

U. Kebschull

## **Kennlinienfeld**

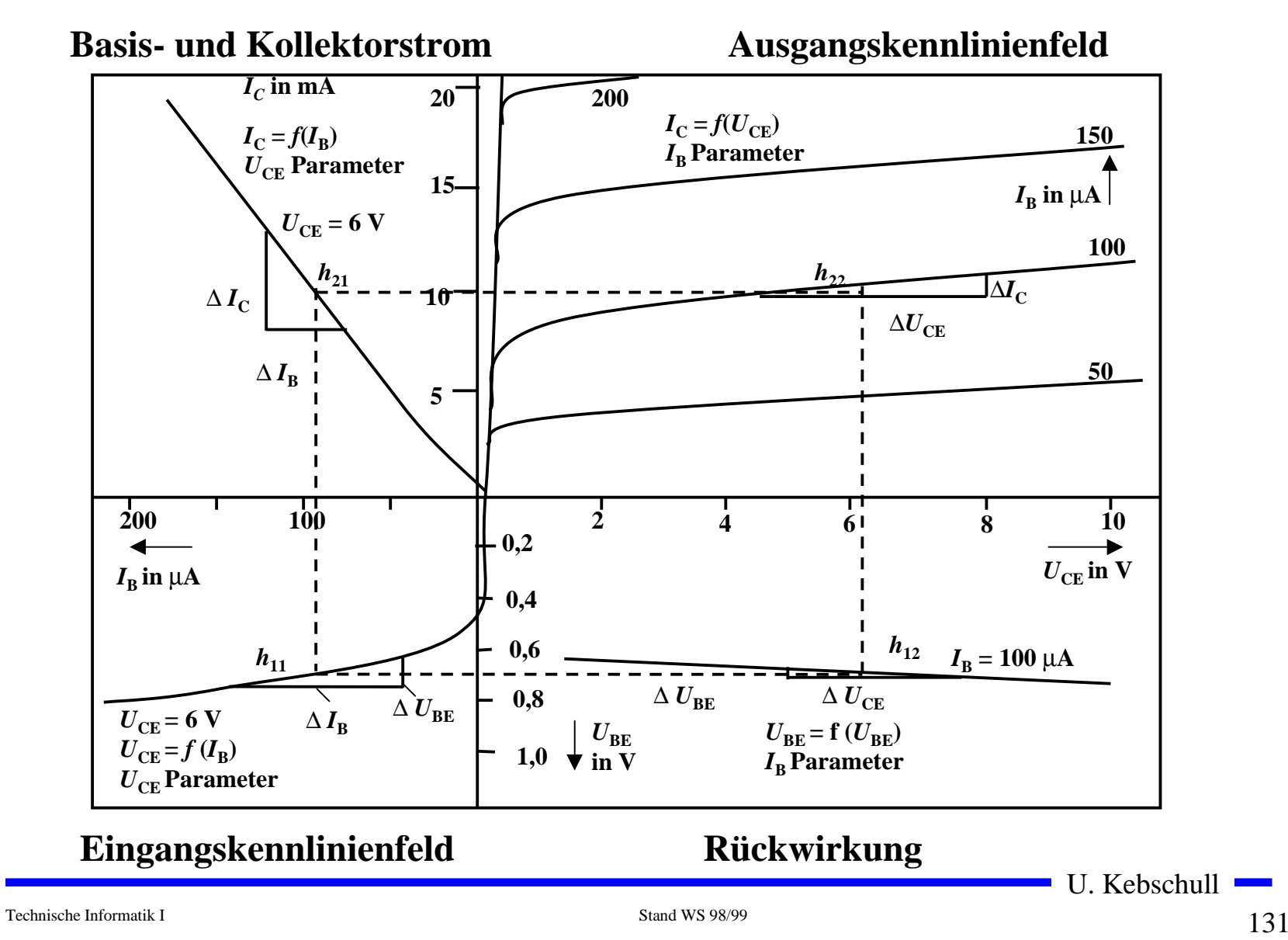

## **Arbeitspunkt**

- **O** Die Arbeitspunkte können sich **nur entlang der Arbeitsgeraden verschieben**
- **O** Sperrbereich
	- $\Rightarrow$  AP 1 bis AP 2

$$
\Rightarrow I_B < 0, U_{CE} \approx U_B, I_C \approx 0
$$

- Õ **Schalter aus**
- **O** Aktiver Bereich
	- $\Rightarrow$  AP 2 bis AP 3
	- Õ **Transistor als Verstärker**
- **O** Sättigungsbereich
	- Õ **Übersteuerung**
	- $\Rightarrow$  AP 3 bis AP 4
	- $\Rightarrow$   $I_{C}$   $\approx$   $U_{B}$ / $R_{C}$
	- Õ **Schalter ein**

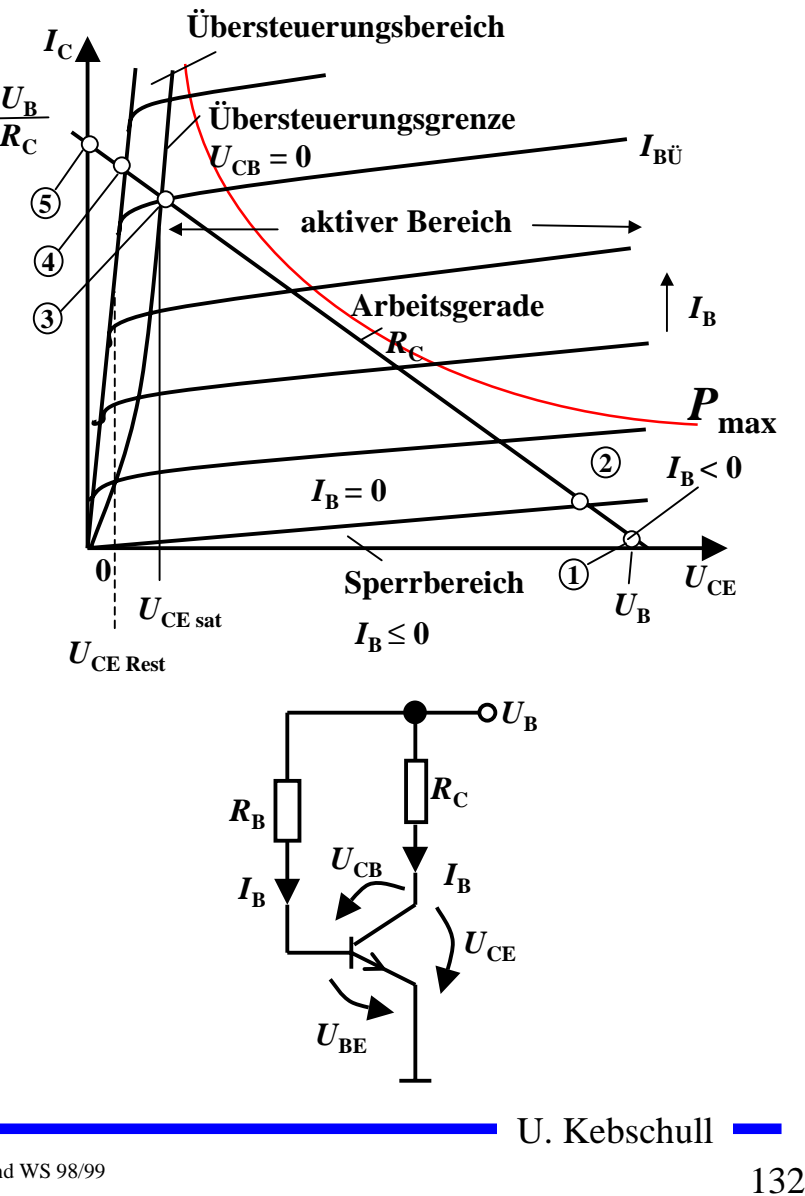

## **2.4 Unipolare Transistoren**

- m **Im Gegensatz zum Bipolartransistor wird bei unipolaren Transistoren der Strom durch eine Spannung gesteuert**
	- Õ **Elektrisches Feld**
	- Õ **Feldeffekt-Transistor (FET)**
	- Õ **Spannungsgesteuerter Widerstand**
- **O** Sperrschicht-FET
	- Õ **Isolation des Gates durch gesperrten pn-Übergang**
	- $\Rightarrow$  Ausdehnung einer pn-Sperrschicht
- **O** Isolierschicht-FET
	- $\Rightarrow$  Isolation des Gates durch Isolator (Siliziumoxid, SiO<sub>2</sub>)
	- Õ **Beeinflussung der Leitfähigkeit durch Influenz**
- **Q** Anschlüsse
	- Õ **Source S (Quelle)**
	- Õ **Drain D (Senke)**
	- $\Rightarrow$  **Gate G** (Tor)
	- $\Rightarrow$  Bulk B **(Masse, Substrat)**

## **Sperrschicht-Feldeffekttransistor (FET)**

- $\bullet$  Am Gate liegt eine negative Spannung  $U_{GS}$  and
	- Õ **Sperrschichten um die p-Zonen dehnen sich aus**
- **O** Wird die Gatespannung negativer
	- Õ **Querschnitt kleiner**
	- Õ **Widerstand höher**
- **O** Kanaleinschnürung
	- Õ **Überlagerung der Gate- und Drainspannung**
	- $\Rightarrow$  Erhöhen der Drainspannung  $U_{DS}$  führt zu **Berührung der Raumladungszonen**
- **O** Gatedurchbruch
	- Õ **Elektrischer Durchschlag der Isolation**
- **O** Draindurchbruch
	- Õ **Das elektrische Feld wird so stark, daß die Abschnürung überwunden wird**
	- Õ **Begrenzung der Drainspannung**

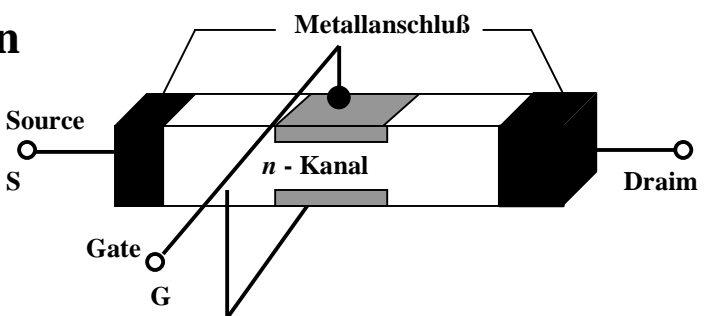

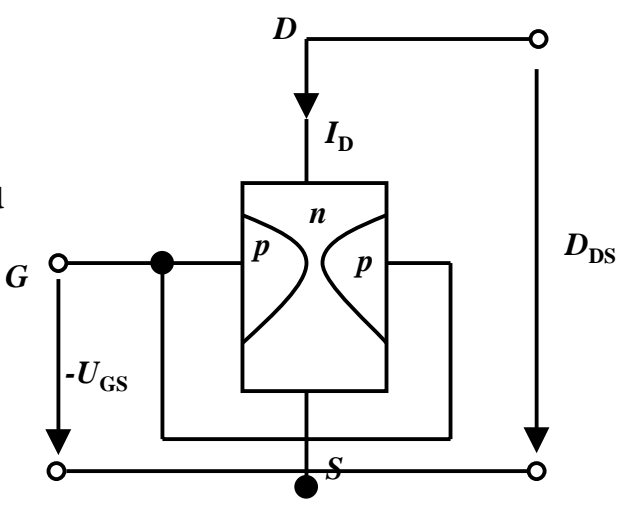

Technische Informatik I Stand WS 98/99

## **Isolierschicht-FET (MOS-FET)**

- **O** Gateelektrode ist durch eine dünne **Oxidschicht getrennt**
	- Õ **MOS: Metal Oxide Semiconductor**
- m **n-MOS**
	- Õ **Das gesteuerte Halbleiter-Substrat ist p-dotiert**
	- Õ **Die Anschlüsse sind stark n-dotiert**
	- Õ **n-Kanal-MOS-FET**
- m **p-MOS**
	- Õ **Der gesteuerte Halbleiter-Substrat ist n-dotiert**
	- Õ **Die Anschlüsse sind stark p-dotiert**
	- Õ **p-Kanal-MOS-FET**
- **O** Da die n-Zonen (p-Zonen) weit **auseinanderliegen, kommt es nicht zum Transistoreffekt**

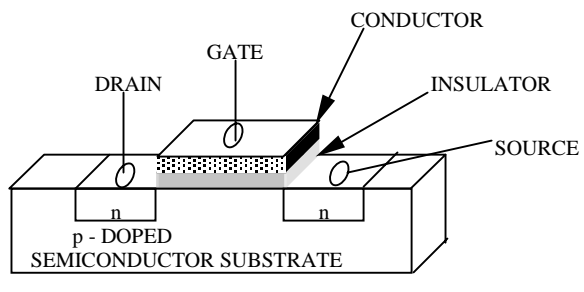

n - TRANSISTOR

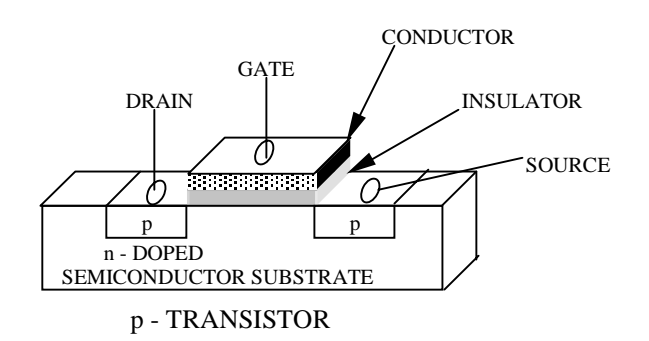

Technische Informatik I Stand WS 98/99

## **Der n-MOS-Transistor**

- **O** Anreicherungstyp
	- Õ **enhancement**
	- Õ **selbstsperrend**
- **O** Funktionsweise
	- Õ **Unter der Oxidschicht werden durch InfluenzLadungsträger angesammelt**
	- Õ **Die Raumladungen (Löcher) werden zurückgedrängt**
	- Õ **Es bildet sich ein n-Kanal**
	- Õ **Die Dicke des Kanals hängt** von U<sub>GS</sub> ab

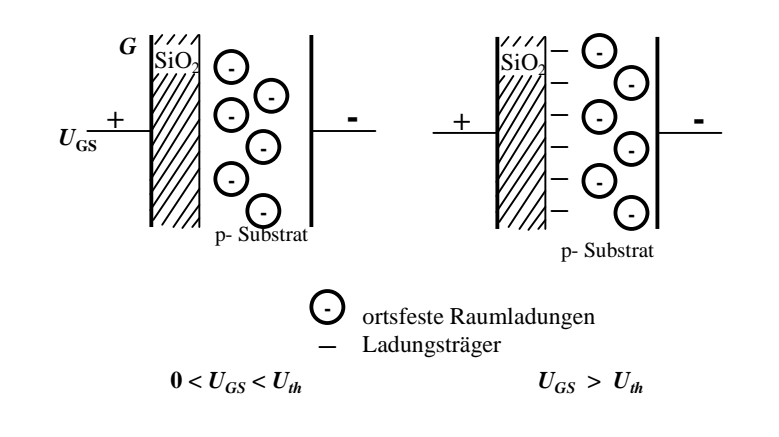

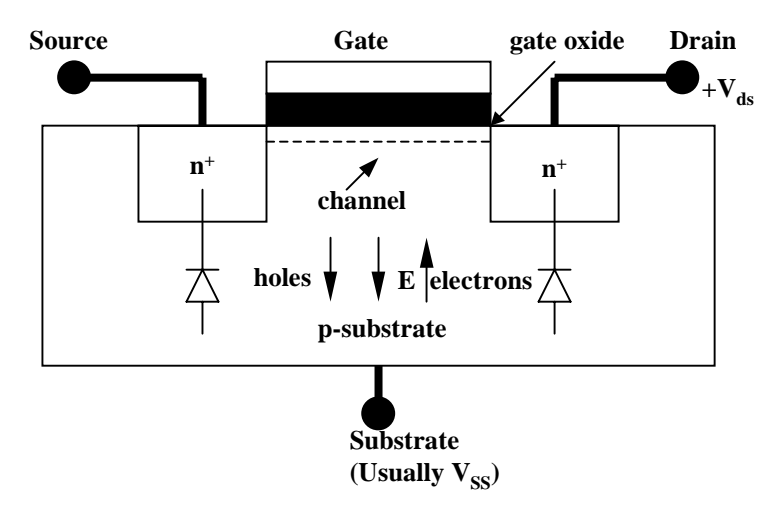

U. Kebschull

Technische Informatik I Stand WS 98/99

## **Der p-MOS-Transistor**

- **Q** Alle Dotierungen sind umgekehrt
- $\Omega$  **Funktionsweise**
	- Õ **Wie bei n-MOS Tansistor**
	- Õ **Statt Ladungsträger werden Löcher unter derOxidschicht durch Influenzangesammelt**
	- $\Rightarrow$  **Es bildet sich ein leitender p-Kanal**

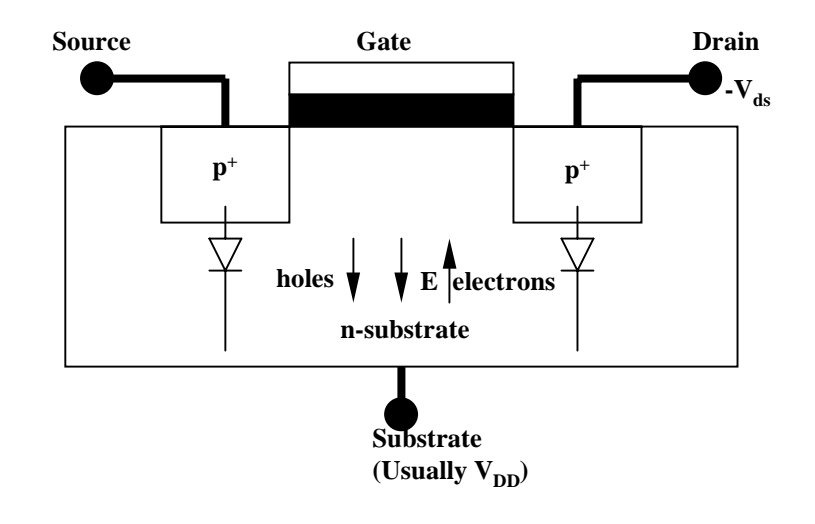

## **Selbstleitende MOS-Transistoren**

- **O** Verarmungstyp
	- $\Rightarrow$  depletion
- **O** Funktionsweise
	- Õ **Bei der Herstellung des Transistors wird bereits einKanal zwischen Source undDrain diffundiert**
	- Õ **Der Transistor ist auch ohne Gatespannung leitend, da dotiertes Halbleitermaterialleitet**
	- Õ **Elektrische Spannung am Gate schnürt den Kanal ein**
- m **n-MOS und p-MOS-Verarmungstypen haben in elektronischen Schaltkreisen nurals Widerstände Bedeutung**

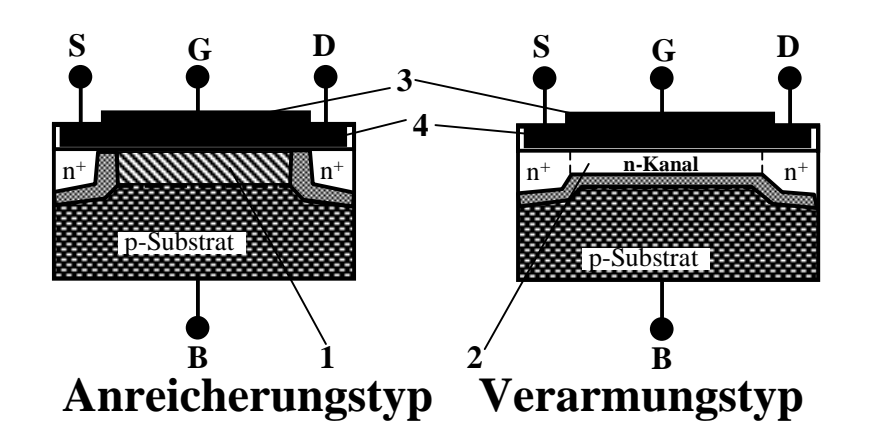

- **1: Anreicherungszone**
- **2: Verarmungszone**
- **3: Metall oder polykristallinies Silizium**
- **4: SiO <sup>2</sup>Isolationsschicht**

U. Kebschull

Technische Informatik I Stand WS 98/99

## **MOS-Transistorschaltbilder**

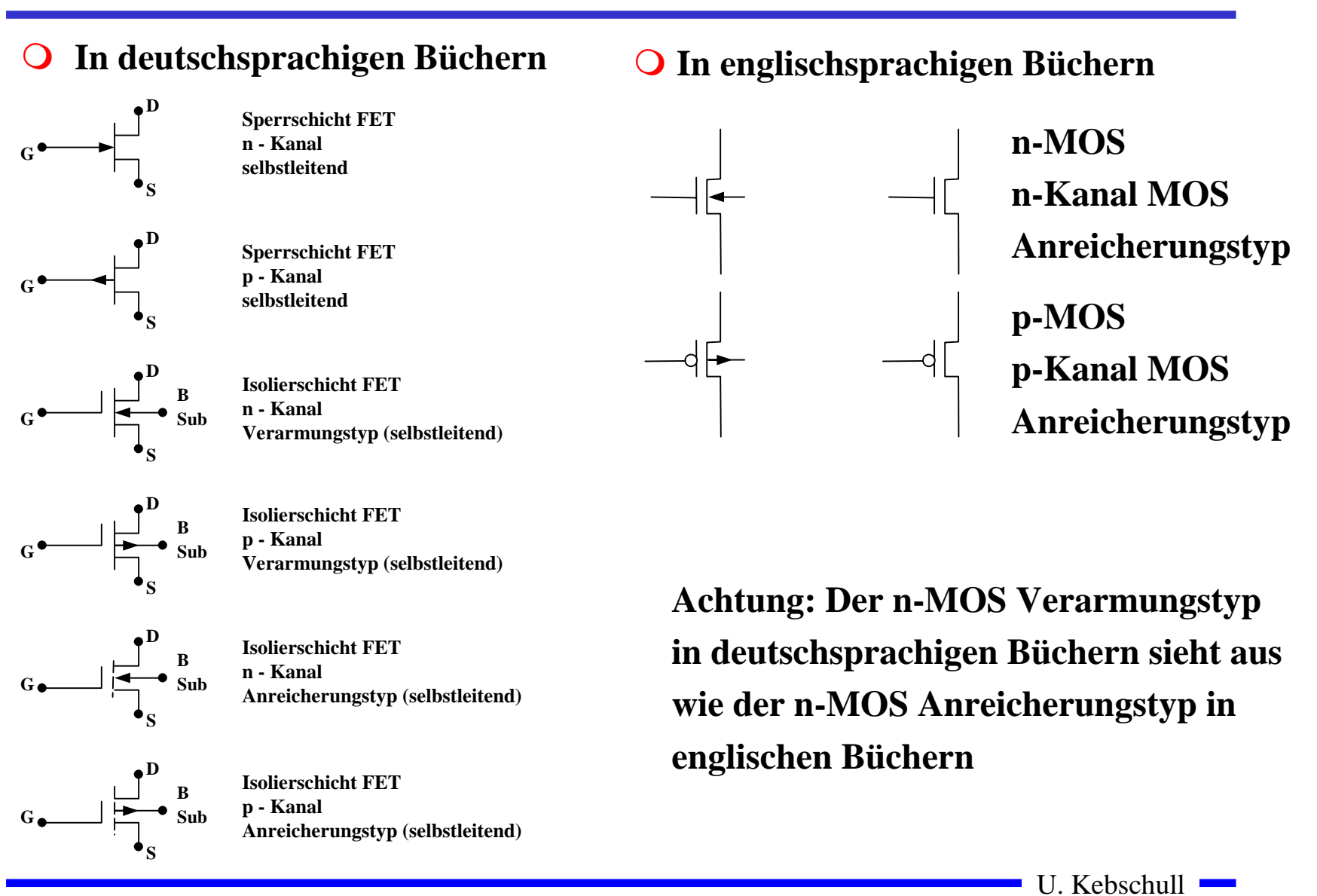

Technische Informatik I Stand WS 98/99

## **Der Body-Effekt**

- **O** Bei integrierten Schaltungen sind zahlreiche Transistoren auf **einem gemeinsamen Substrat aufgebaut**
	- $\Rightarrow$  Oft sind Transistoren so geschaltet, daß Source und Substrat **nicht auf dem gleichen Potential liegen**
	- Õ **Source eines Transistors ist mit dem Drain eines anderen Transistors verbunden**
	- Õ **Dadurch vergrößert sich die Verarmungszone unter der Isolationsschicht**
- **O** Die Folgen
	- Õ **Der Strom unter dem Transistor wird behindert**
	- Õ **Die Schwellspannung wird höher**

## **3.1 Der Transistor als Schalter**

- **O Elektronische Verknüpfungsglieder werden aus Halbleiterbauelementen aufgebaut**
	- Õ **Binäre Schaltvariablen werden nach den Gesetzen der Schaltalgebra miteinander verknüpft**
	- Õ **Werte entsprechen der Zweiwertigkeit von Schalterzuständen**
- m **Im folgenden gilt:**

 $\Rightarrow$  ,,Ein" entspricht ,,1", 5 V, POWER oder VDD

 $\Rightarrow$  "Aus" entspricht "0", 0 V, GROUND oder VSS

m **Verknüpfungsglieder werden zu komplexen Schaltnetzen und Schaltwerken zusammengefaßt**

Õ **Die Schaltglieder müssen die gleichen Signalpegel besitzen**

## **Idealer Schalter**

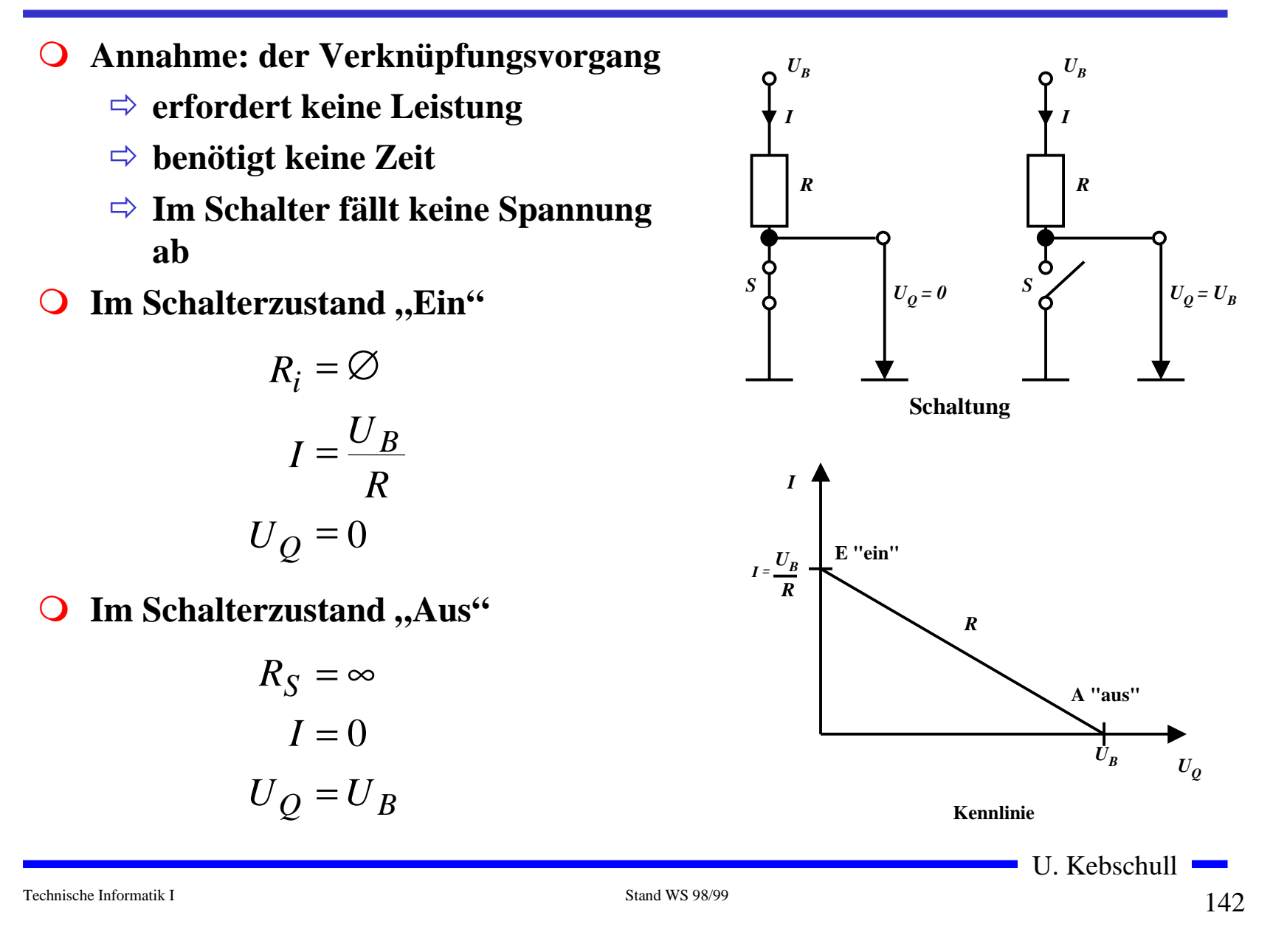

### **Realer Schalter**

- m *Ri* **kann nicht 0 sein** m *R <sup>S</sup>* **kann nicht unendlich werden** Õ **in der Praxis versucht man,**  $R_{\overline{i}}$  möglichst klein und  $R_{\overline{S}}$ **möglichst groß zu machen**
- $\overline{O}$ Im Schalterzustand "Ein"

$$
I_E = \frac{U_B}{R + R_i}; U_E = \frac{U_B \cdot R_i}{R + R_i}
$$

 $\overline{O}$ Im Schalterzustand "Aus"

$$
I_A = \frac{U_B}{R + R_S}; U_A = \frac{U_B \cdot R_S}{R + R_S}
$$

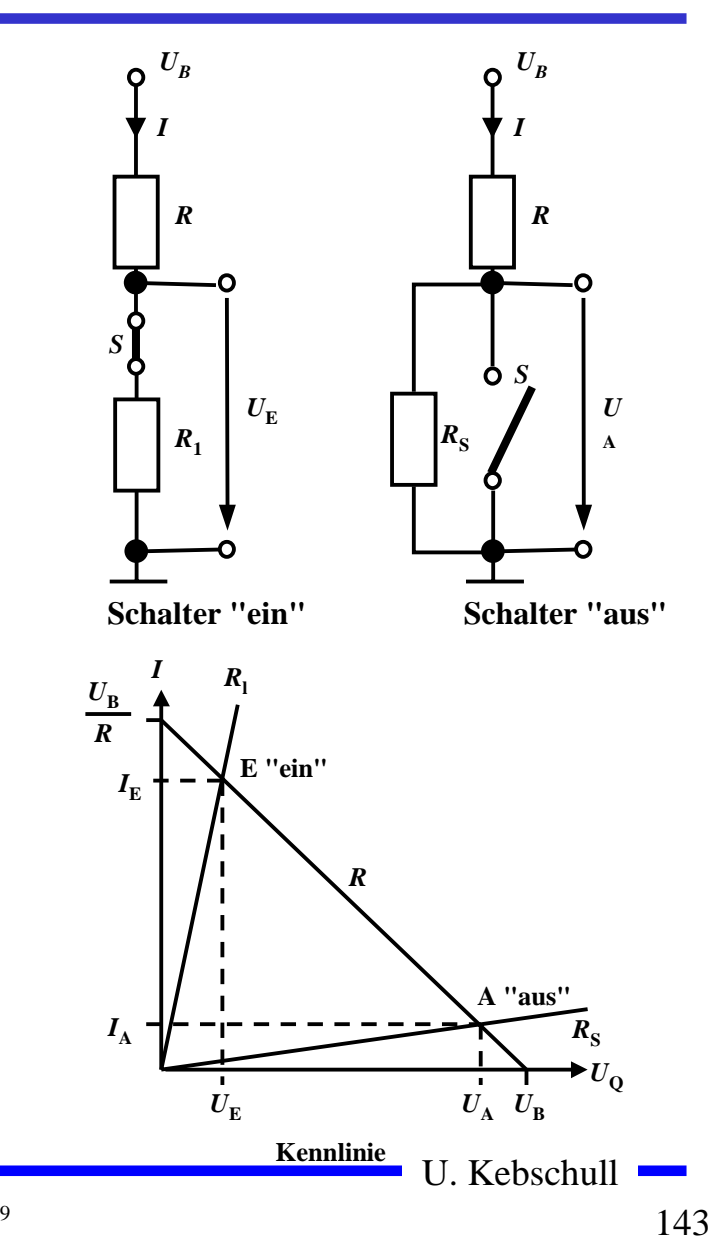

## **Bipolartransistor als Schalter**

- **O** Schaltvorgang wird durch den **Basisstrom**  *IB* **gesteuert**
	- Õ **Schalter Ein: Transistor leitet**
	- Õ **Schalter Aus: Transistor sperrt**
- **O** Die Arbeitspunkte werden so **berechnet, daß sich der Transistor imÜbersteuerungsbereich befindet**

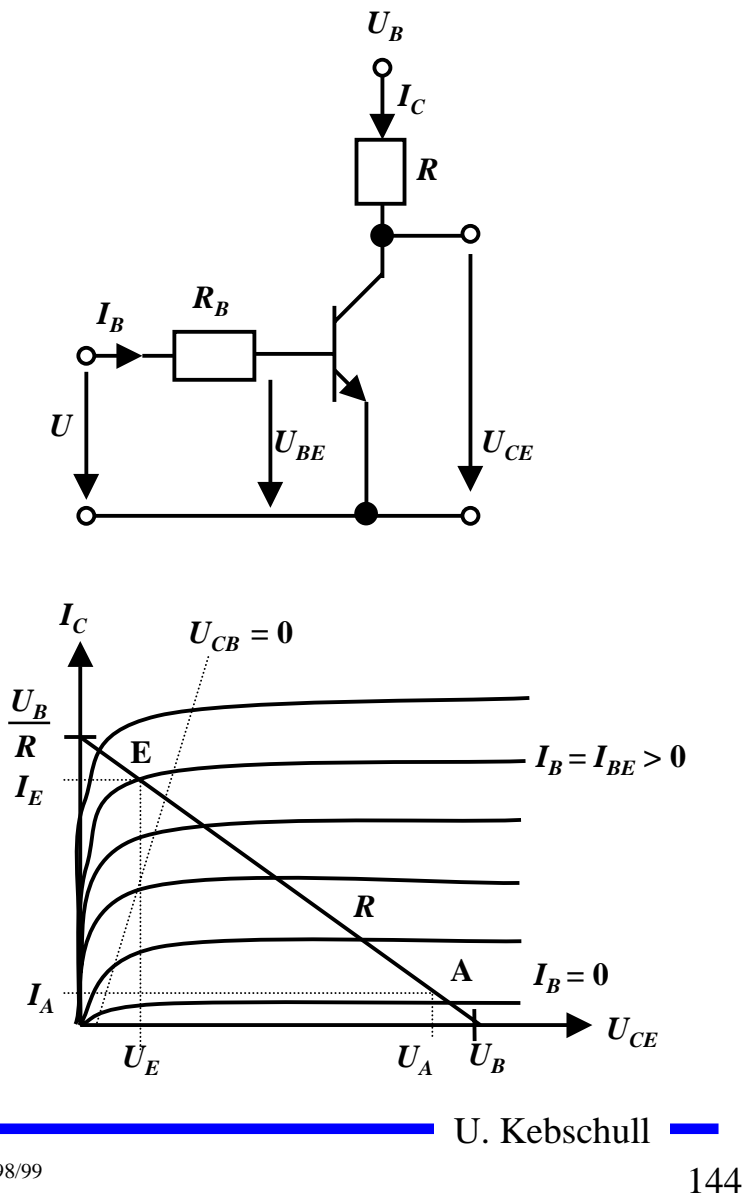
#### **MOS-Transistor als Schalter**

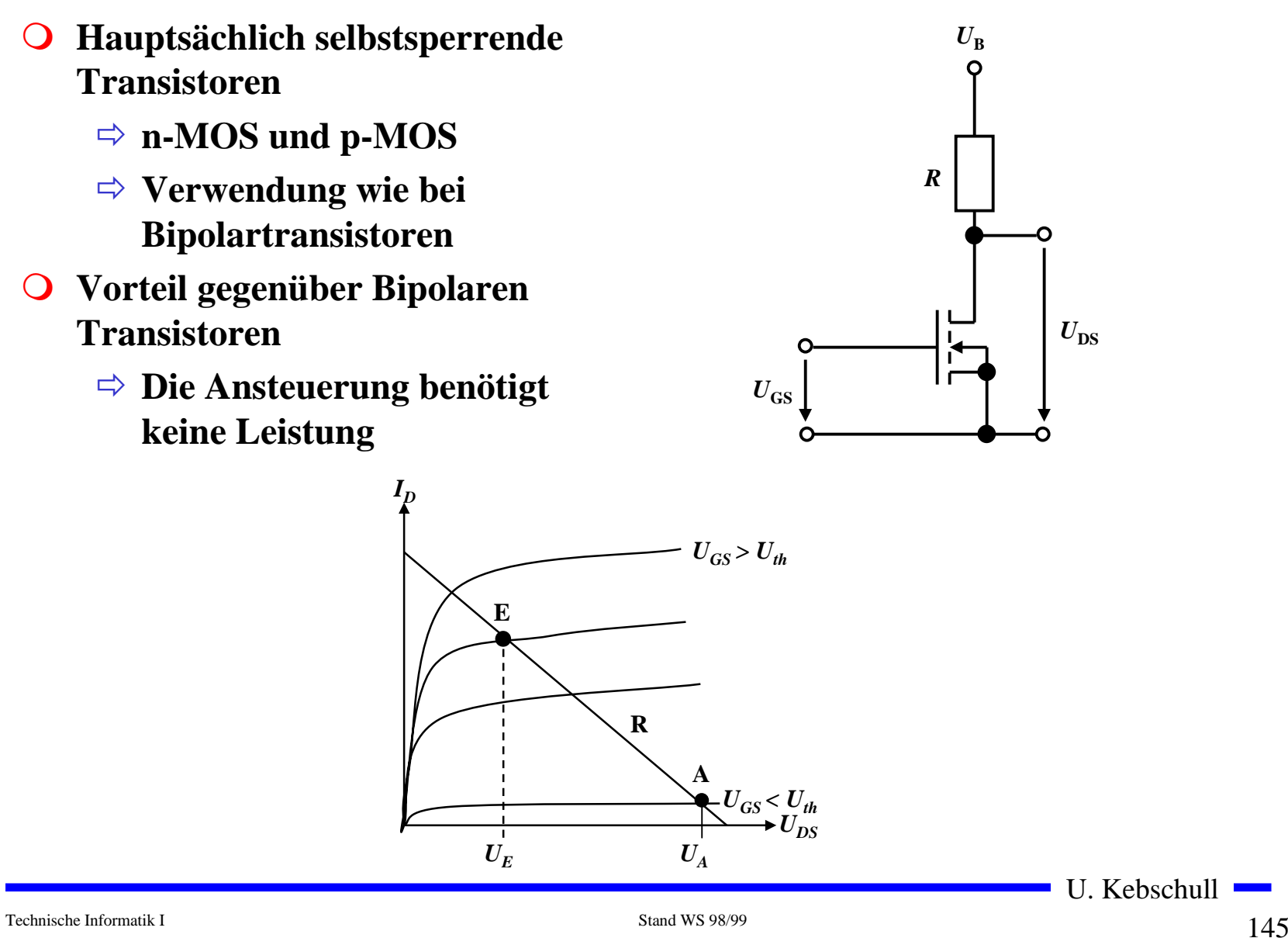

## **Kenngrößen: Signalpegel**

- **O Die Signale nehmen nie genau GND oder die Versorgungsspannunng an**
	- Õ **Ein Transistor ist kein idealer Schalter**
	- Õ **Übersprechen zwischen benachbarten Leitungen**
	- Õ **Der Eingang des nachfolgenden Transistors hat Auswirkungen auf den vorgehenden**
- **O** Störspannungen
- m **Zur Eliminierung der Störspannungen definiert man Pegel**
	- Õ **High: die Spannung ist hoch**
	- Õ **Low: die Spannung ist nieder**
- **O Die Pegel werden willkürlich logischen Werten zugeordnet** 
	- Õ **High ist logisch "1"**
	- <sup>→</sup> Low ist logisch ,,0
	- $\Rightarrow$  bei negativer Logik sind diese Pegel umgekehrt

U. Kebschull

Technische Informatik I Stand WS 98/99

## **Kenngrößen: Signalübergangszeit und -laufzeit**

- **O** Signalübergangszeit
	- Õ **Flankensteilheit**
	- <sup>□</sup> Übergang von ,,H<sup>"</sup> nach ,,L" oder "L" nach "H"
- **O** Signallaufzeit
	- Õ **Zeit die ein Signalimpuls vom Eingang der Schaltung bis Ausgangbenötigt**
- **O** Signalverformung
	- Õ **Da der Transistor im Sättigungsbereich betrieben** wird, dauert der "H" nach **"L" Übergang länger als der** "L" nach "H" Übergang

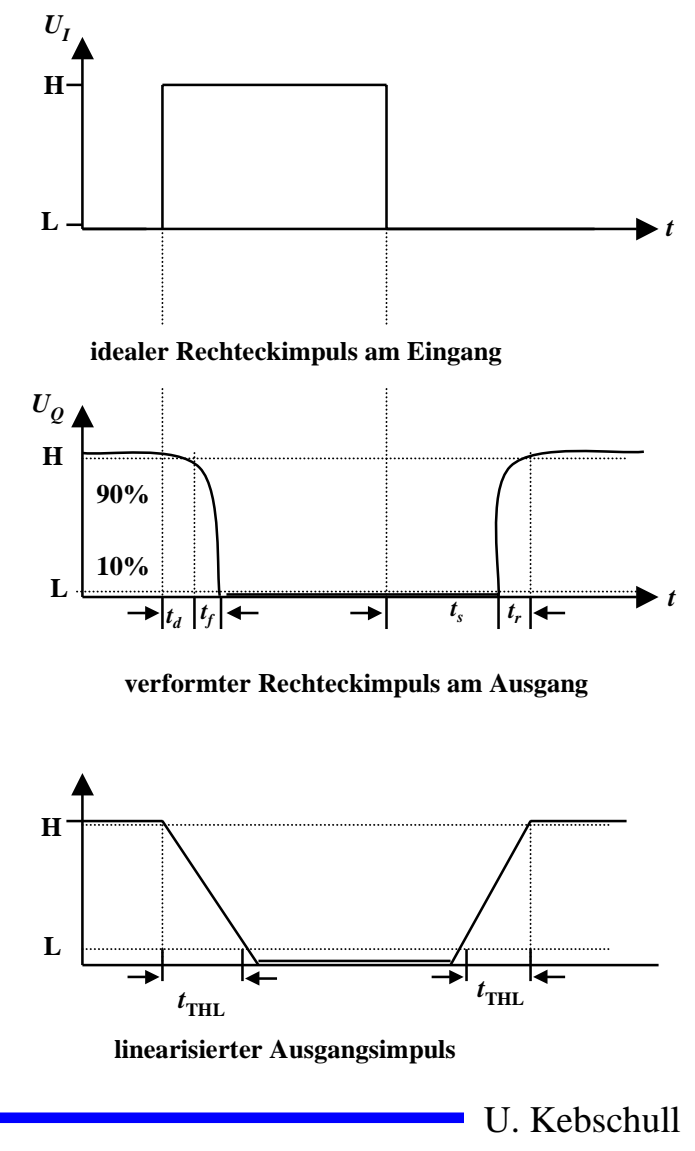

#### **Schaltvorgang eines Inverters**

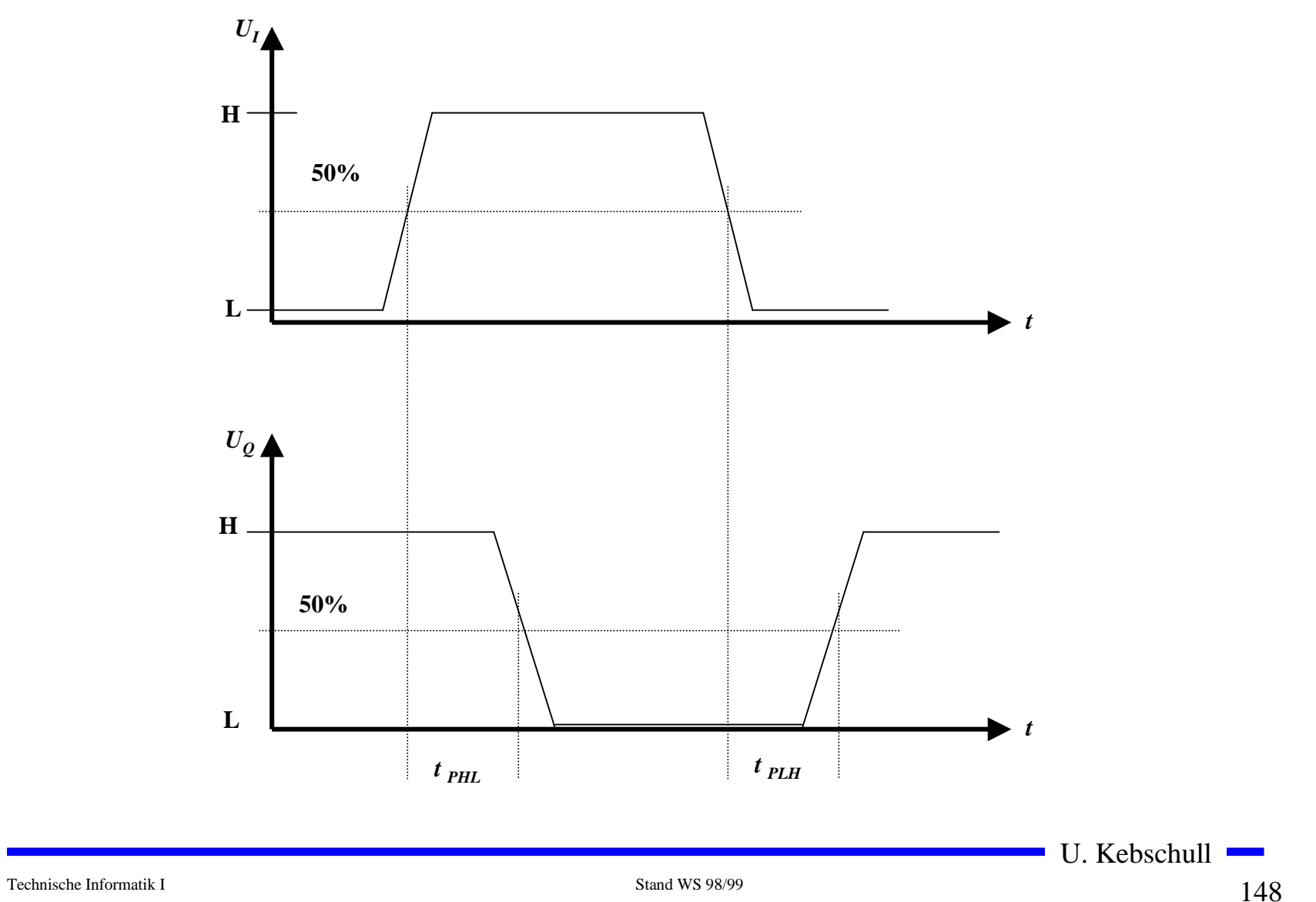

#### **3.2 Verknüpfungsglieder mit Bipolaren Transistoren**

#### **O** Schaltkreisfamilien

- Õ **TTL Transistor-Transistor-Logic**
	- **Betrieb im Übersteuerungsbereich**
- $\Rightarrow$   $\bf I$ **2L Integrated Injection Logic**
	- **Betrieb im Übersteuerungsbereich**
- Õ **ECL Emitter Coupled Logic**
	- **Betrieb im aktiven Verstärkerbereich**
- Õ **STTL Schottky TTL**
	- **Betrieb im aktiven Verstärkerbereich**

#### **TTL-Schaltkreise**

- **Q 74xxx haben auch heute noch große Bedeutung** 
	- Õ **geringe Schaltzeiten**
	- Õ **geringe Leistungsaufnahme**
	- Õ **große Zahl verschiedener Verknüpfungsglieder**
	- Õ **einheitliche Betriebsspannung (genormt auf +5V)**
	- Õ **genormte Signalpegel**

m **Verwendung auch als Bibliothek in Schaltkreis-Entwurfssystemen**

### **Multiemitter-Transistoren**

- **Q** Transistor mit mehr als einem **Emitter**
	- Õ **nur in integrierten Bausteinen realisiert**
	- Õ **Emitter sind Eingänge**
- **O** Normalbetrieb
	- <sup>→</sup> mind. 1 Eingang auf ,,L":
	- Õ **Kollektor-Emitter-Strecke ist niederohmig**
	- Õ **BE-Diode leitend**
- **O** Inversbetrieb
	- **↑ alle Eingänge auf ,,H^**
	- Õ **BE-Diode gesperrt**
	- Õ **BC-Diode in Durchlaßrichtung**
- **O** Wirkung als UND-Verknüpfung

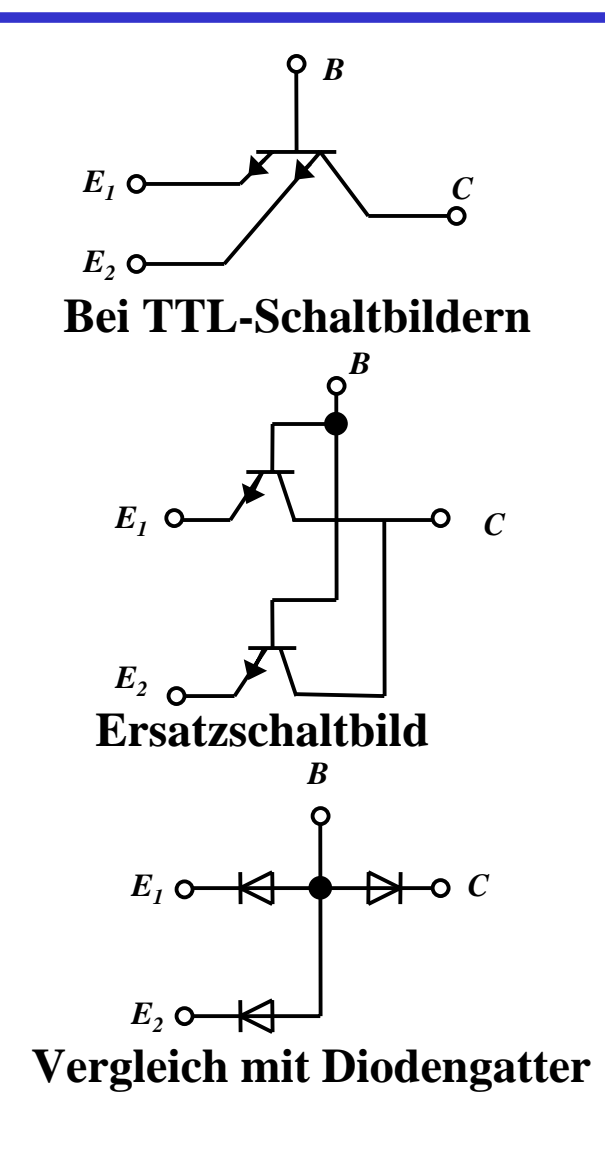

Technische Informatik I Stand WS 98/99

#### **Grundschaltung der Standard-TTL**

- **O** Drei Ebenen
	- Õ **UND-Einfächerung T1**
	- Õ **Phasenumkehrstufe T2**
	- Õ **Gegentaktendstufe T3, T4**
- **O** Mindestens ein Emitter auf, L":
	- Õ **BE-Diode von T1 ist leitend**
	- Õ **T2 wegen zu geringen Basistrom gesperrt**
	- $\Rightarrow$  **Emitterpotential von T2 = 0**
	- Õ **T3 leitend, T4 gesperrt**
	- $\Rightarrow$  Ausgang =  $,$ H<sup>"</sup>
- **O** Alle Emitter auf , H<sup>"</sup>:
	- Õ **BE-Diode von T1 gesperrt**
	- Õ **BC-Diode von T1 in Durchlaßrichtung**
	- Õ **T2 leitend**
	- $\Rightarrow$  T4 leitend, T3 wegen Spannungsabfall an D gesperrt
	- $\Rightarrow$  Ausgang =  $, L^{\prime\prime}$

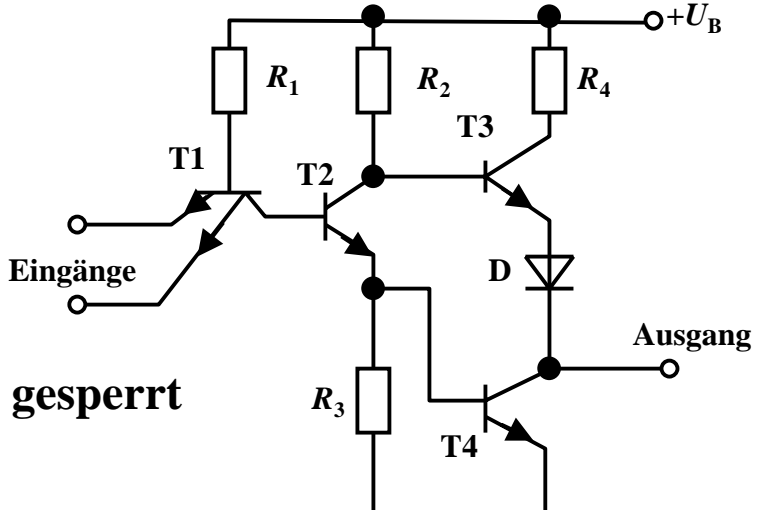

## **Lastfaktoren**

**O Verknüpfungsglieder werden in Schaltnetzen miteinander verbunden**

Õ **von einem Schaltglied werden andere Schaltglieder gesteuert**

**O** Typische TTL-Werte

- $\Rightarrow$  bei ,,L<sup>"</sup>-Pegel (0V ≤  $U<sub>IL</sub>$  ≤ 0,8V)
	- **es fließt ein Eingangsstrom von -** *IIL*≤ **1,6 mA**
	- **der Ausgangsstrom darf 16mA betragen**

 $\Rightarrow$  bei ,,H<sup>c.</sup>-Pegel (+2V≤  $U_{IH}$  ≤ 5V)

- $\bullet$  es fließt ein Eingangsstrom  $I_{I\!H}^{}\!\leq\!0,\!04$  mA
- **der Ausgangsstrom darf 0,4 mA nicht übersteigen**

**O** Fan-out

Õ **Belastbarkeit: Anzahl der ansteuerbaren Verknüpfungsglieder**

Õ **Bei TTL: Faktor 10**

**O** Fan-in

Õ **Faktor zur typischen Eingangslast einer Baustenfamilie**

U. Kebschull

Technische Informatik I Stand WS 98/99

#### **Varianten von TTL-Schaltkreisen**

- **O Unterschiedliche Dimensionierung der Widerstände beeinflusst die Eigenschaften der Schaltungen**
- **Q** Low-Power-TTL
	- $\Rightarrow$  Widerstände sind hochohmig
	- Õ **kleinerer Stromfluß**
	- Õ **geringere Leistungsaufnahme**
	- Õ **langsamer**
- **O** High-Speed-TTL
	- $\Rightarrow$  Widerstände sind niederohmig
	- Õ **größerer Stromfluß**
	- Õ **höhere Leistungsaufnahme**
	- Õ **schneller**

# **Schottky TTL**

- **Q** Transistoren werden nicht im **Übersteuerungsbereich betrieben**
	- Õ **Schottky-Diode zwischen Basis und Kollektor**
	- $\Rightarrow$  **Schwellenspannung der Schottky-Diode bei 0,35 V**
	- Õ **nach der Maschenregel beträgt** die Spannung  $U_{CE}^{\phantom{\dag}}$  0,4 V
	- Õ **die steile Kennlinie der Diode verhindert ein weiteresDurchsteuern**

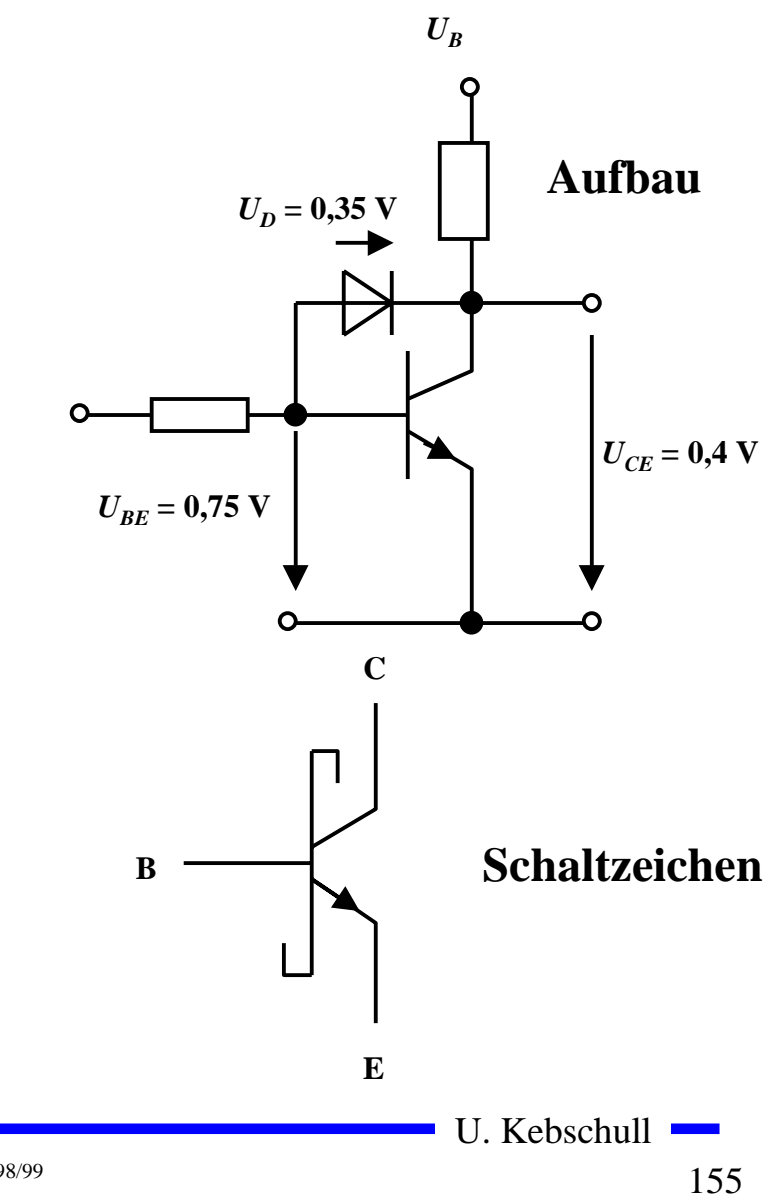

### **Vergleich der TTL-Baureihen**

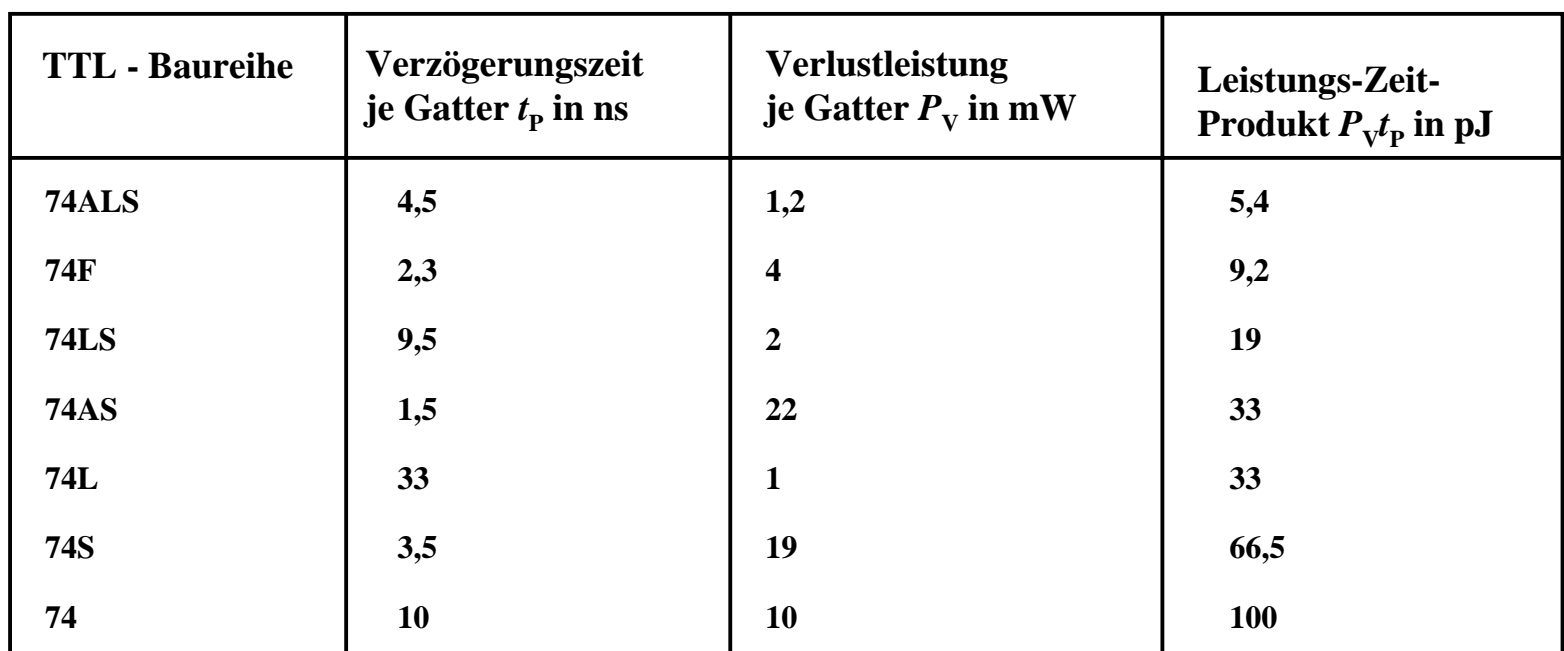

**74ALS Advanced-Low-Power-Schottky-TTL (weiterentwickelte LS-TTL)**

- **74F Fast-TTL (schnelle S-TTL)**
- **74LS Low-Power-Schottky-TTL (S-TTL mit niedriger Verlustleitung)**
- **74AS Advanced-Schottky-TTL (weiterentwickelte S-TTL)**
- **74 L Low-Power-TTL (TTL mit niedriger Verlustleitung)**
- **74 S Schottky-TTL (schnelle TTL)**
- **74 TTL (Standard-TTL)**

## **Vergleich der TTL-Baureihen**

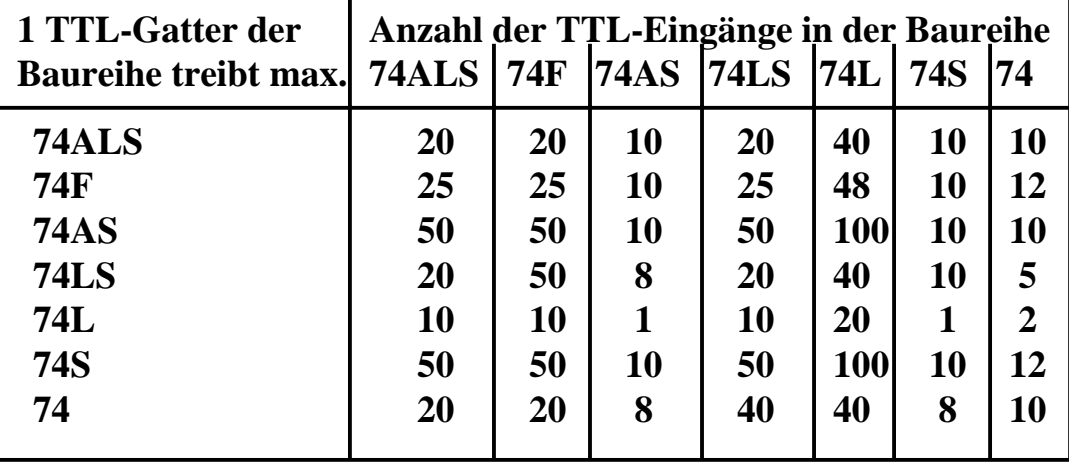

#### **Vergleich zwischen TTL-Baureihen und Lastfaktoren**

#### **Stromgrenzwerte von TTL-Gattern verschiedener Baureihen**

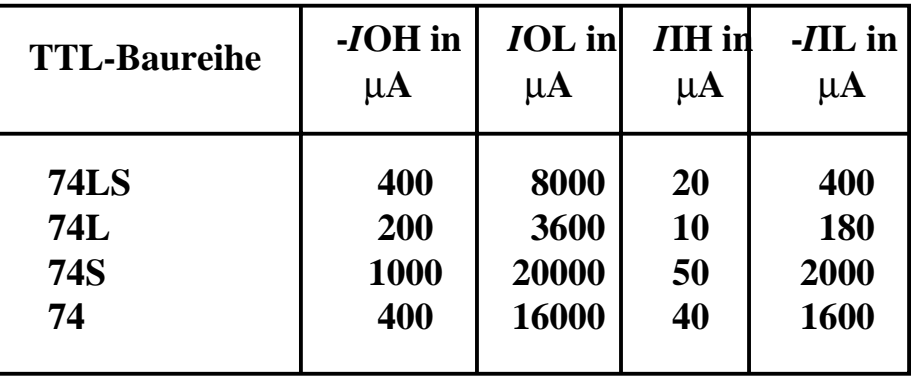

Technische Informatik I Stand WS 98/99

#### **Open-Collector**

- **O** Der Kollektor des Transistors T<sub>4</sub> **wird direkt nach Außen geführt**
	- Õ **Anschluß des Verbrauchers an die Betriebsspannung über einen Arbeitswiderstand**
- **O** Anwendung
	- Õ **Schalten von Verbrauchern mit höheren Lasten**
	- Õ **Relais, Leuchtdioden, Lampen**
	- Õ **Schalten von Verbrauchern mit höheren Betriebsspannungen**

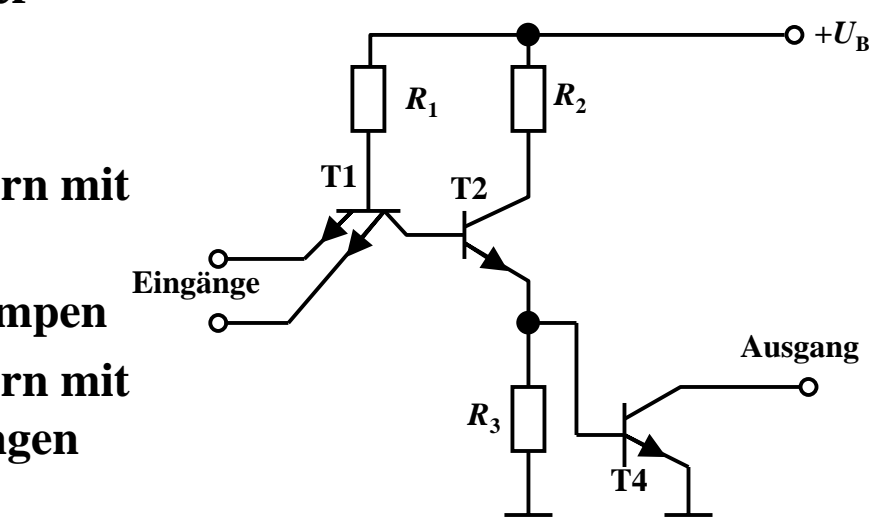

#### **Tri-State Ausgang**

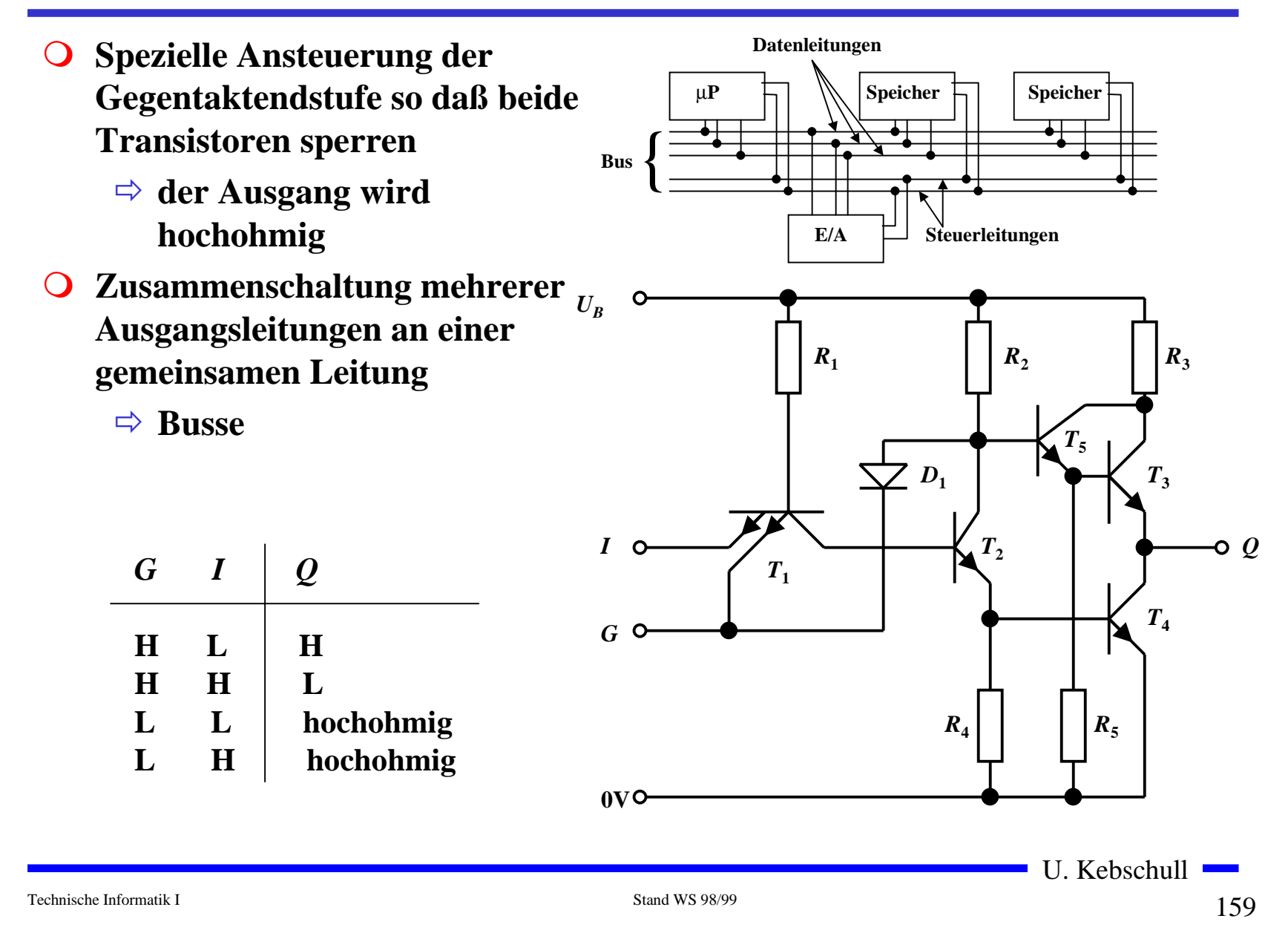

## **Schmitt-Trigger**

- **O** Schaltungen mit einem **Analogeingang und einem Digitalausgang**
- **O** Prinzip
	- Õ **die Arbeitspunkte der beiden Transistoren beeinflussensich gegenseitig**
- **O** Anwendungen
	- Õ **Impulsformung und Signalregenerierung**
	- Õ **Erhöhung der Flankensteilheit**
	- Õ **Unterdrückung von Störsignalen**

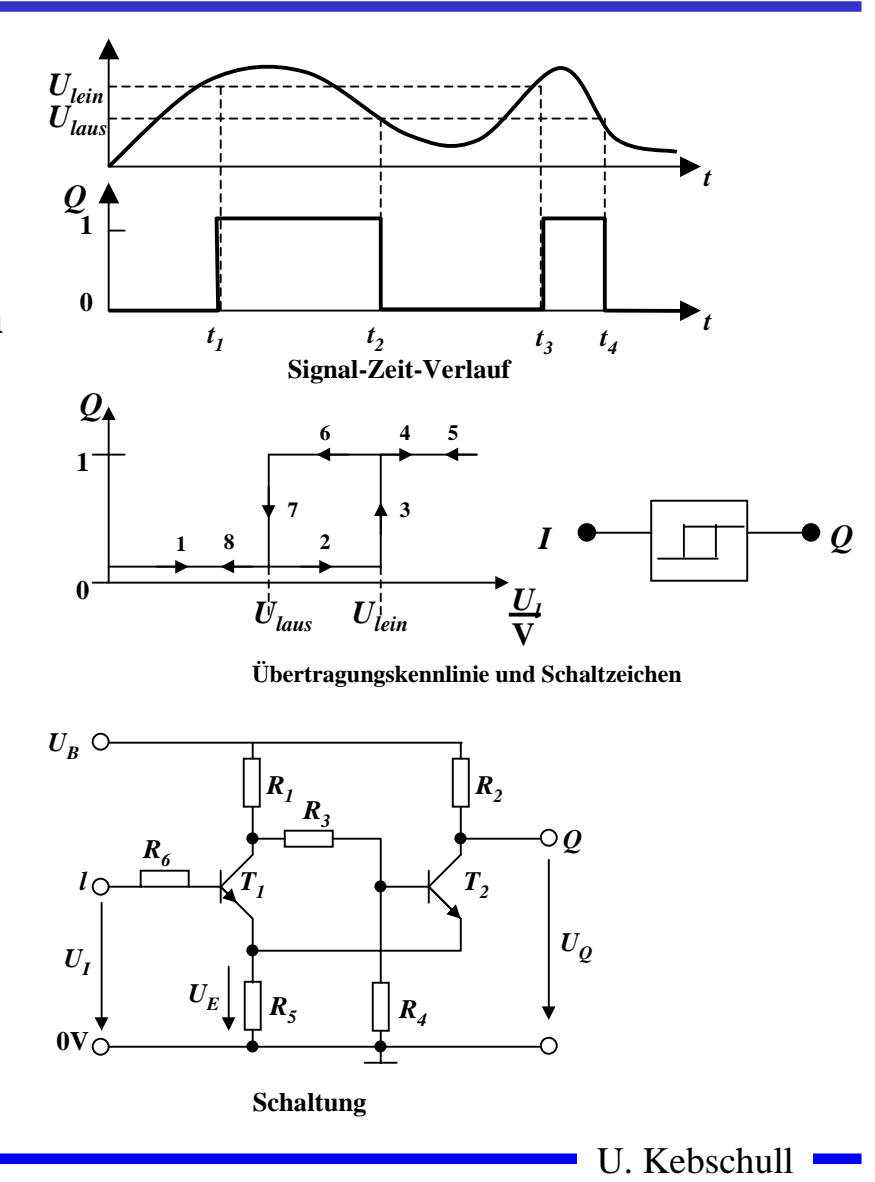

#### **ECL-Schaltkreise**

- **O** Emitter-gekoppelte Logik
	- Õ **Emitterfolger**
	- Õ **Differenzverstärker**
	- Õ **Transistoren arbeiten nicht im Übersteuerungsbereich**
	- Õ **kleine Schaltzeiten**
	- Õ **hoher Leistungsverbrauch**
- $\overline{O}$  **Geringer Störabstand**
	- $\Rightarrow$  ,,H<sup>"</sup> **0,8V** bis 0,7V
	- $\Rightarrow$  ,,L" **1,7V** bis 1,5V
- **O** Anwendung
	- Õ **Großrechnertechnik**

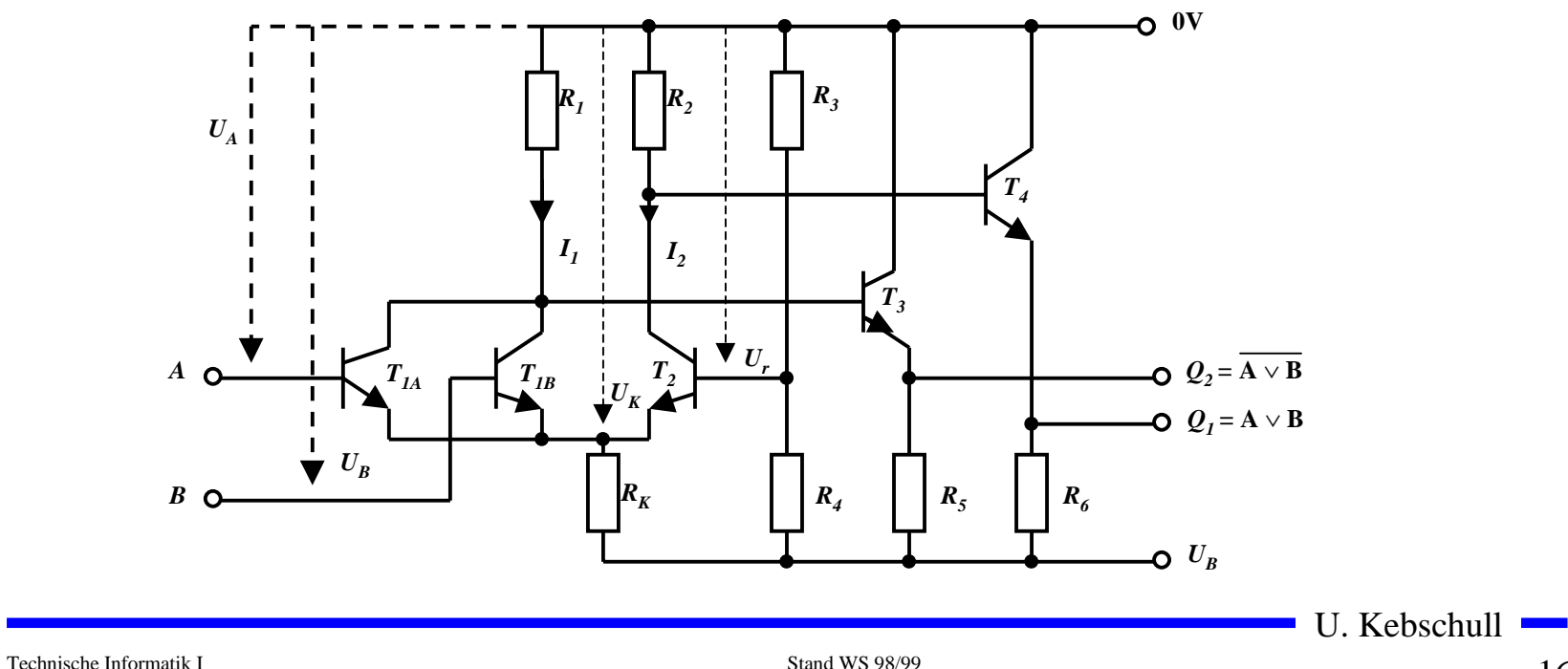

#### **I2L-Schaltkreise**

- **O** Integrierte Injektionslogik
	- Õ **Widerstände werden durch Transistoren ersetzt**
	- Õ **Konstantstromquellen**
	- Õ **extrem kleiner Flächenbedarf, da Transistoren weniger Fläche benötigen als Widerstände**
	- Õ **kleine Leistungsaufnahme**
	- Õ **geringe Versorgungsspannung (< 1V)**
	- Õ **Spannungshub und Störsicherheit sind sehr klein (< 0,6V)**
- **O** Anwendung
	- Õ **hochintegrierte Schaltung**
	- Õ **heute kaum Bedeutung, da CMOS inzwischen noch besser integrierbar ist**

Technische Informatik I Stand WS 98/99

#### **3.3 Verknüpfungsglieder mit unipolaren Tansistoren**

 $\bigcirc$  **Bausteine mit hochintegrierten digitalen Schaltungen werden heute meist in MOS-Technologie realisiert**

Õ **hohe Integration**

Õ **einfache Herstellung**

Õ **geringere Leistungsaufnahme (speziell CMOS)**

**O** Verknüpfungsglieder

Õ **PMOS Schaltkreise mit p-Kanal FET**

Õ **NMOS Schaltkreise mit n-Kanal FET**

 $\Rightarrow$  CMOS Schaltkreise

mit p-Kanal und n-Kanal FET

#### **PMOS Schaltkreise**

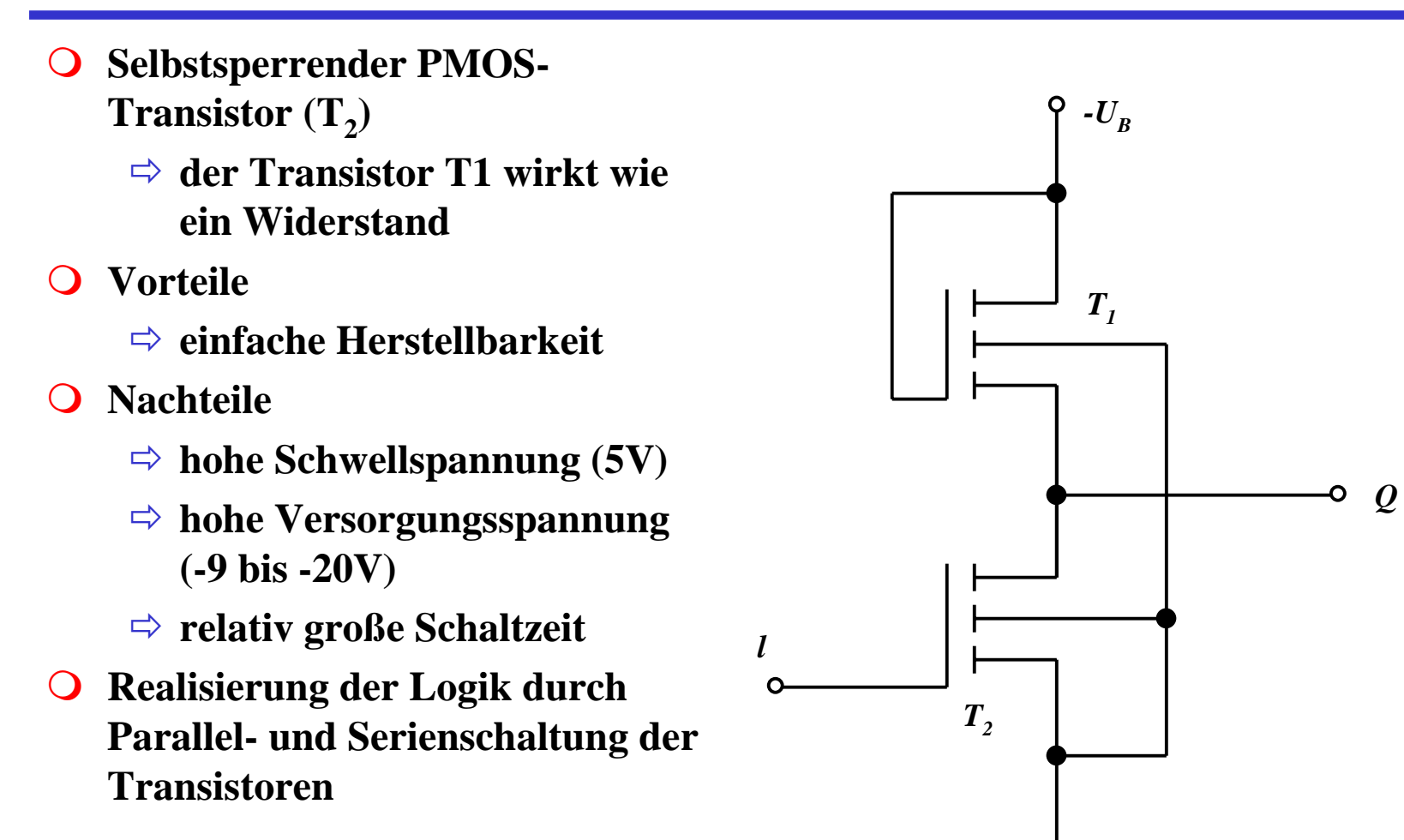

Technische Informatik I Stand WS 98/99

#### **NMOS Schaltkreise**

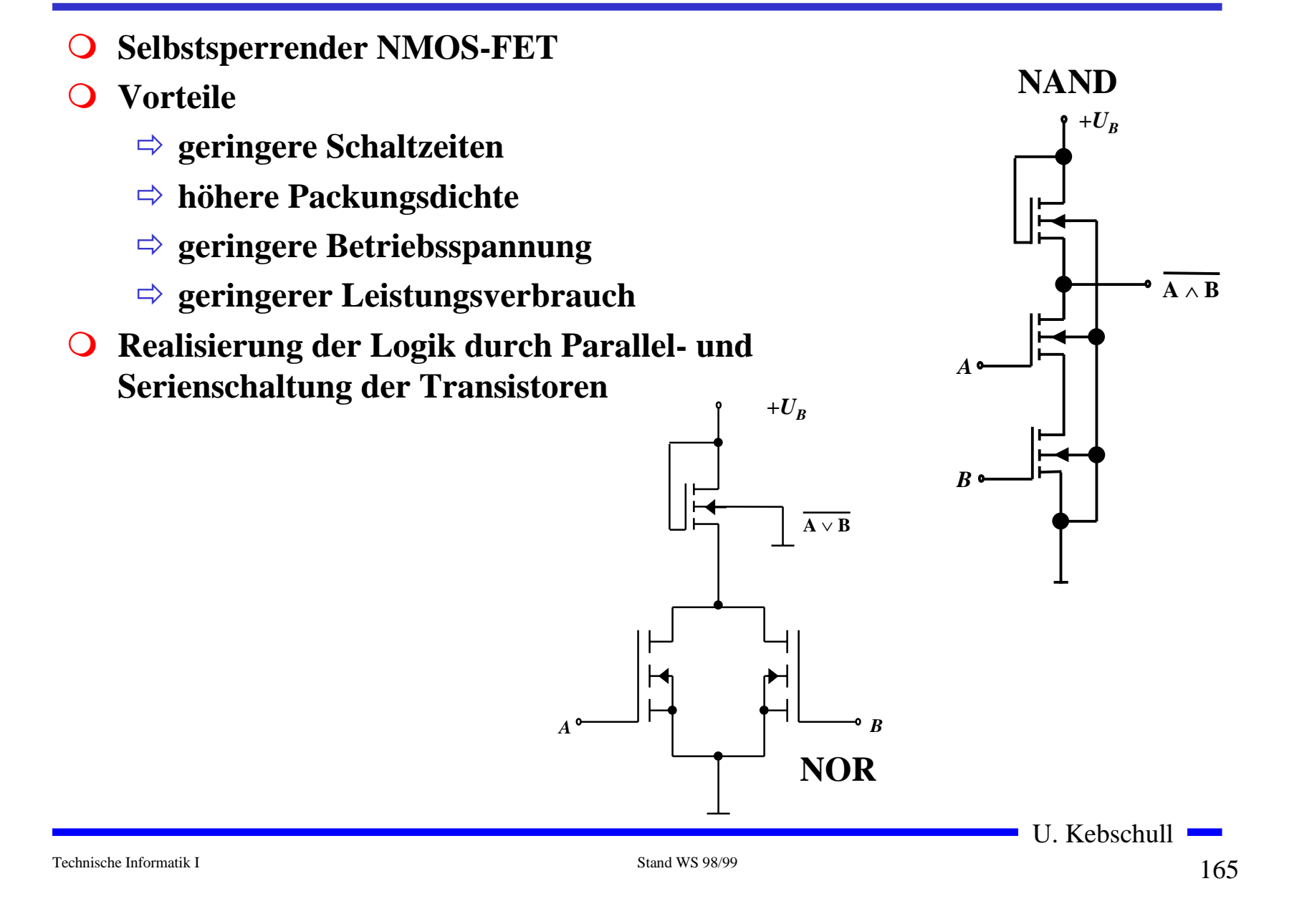

#### **CMOS Schaltkreise**

- **O Complementary Metal Oxide Transistor** 
	- Õ **Selbstsperrende NMOS und PMOS FET**
- **O NMOS und PMOS-FETs können nicht beliebig an die Versorgungsspannung bzw. an GND geschaltet werden**
	- Õ **die Stärke der "0" und der "1" kann variieren**
	- $\Rightarrow$  die Stärke entspricht der "Fähigkeit" als Quelle oder Senke **von Elektronen zu dienen**
	- Õ **POWER und GND sind die stärksten Quellen bzw. Senken**
- **O** NMOS- und PMOS-Transistoren schalten unterschiedlich
- $\overline{O}$  **der Schalter ist unterschiedlich gut, je nachdem ob zwischen** Source und Drain eine "1" oder eine "0" geschaltet wird. Der **Grund dafür ist der Spannungsabfall beim Übergang**
- m **ACHTUNG: In den folgenden Folien wird die amerikanische Notation der Transistoren verwendet!**

U. Kebschull

Technische Informatik I Stand WS 98/99

#### **Der MOS-Transistor als Schalter**

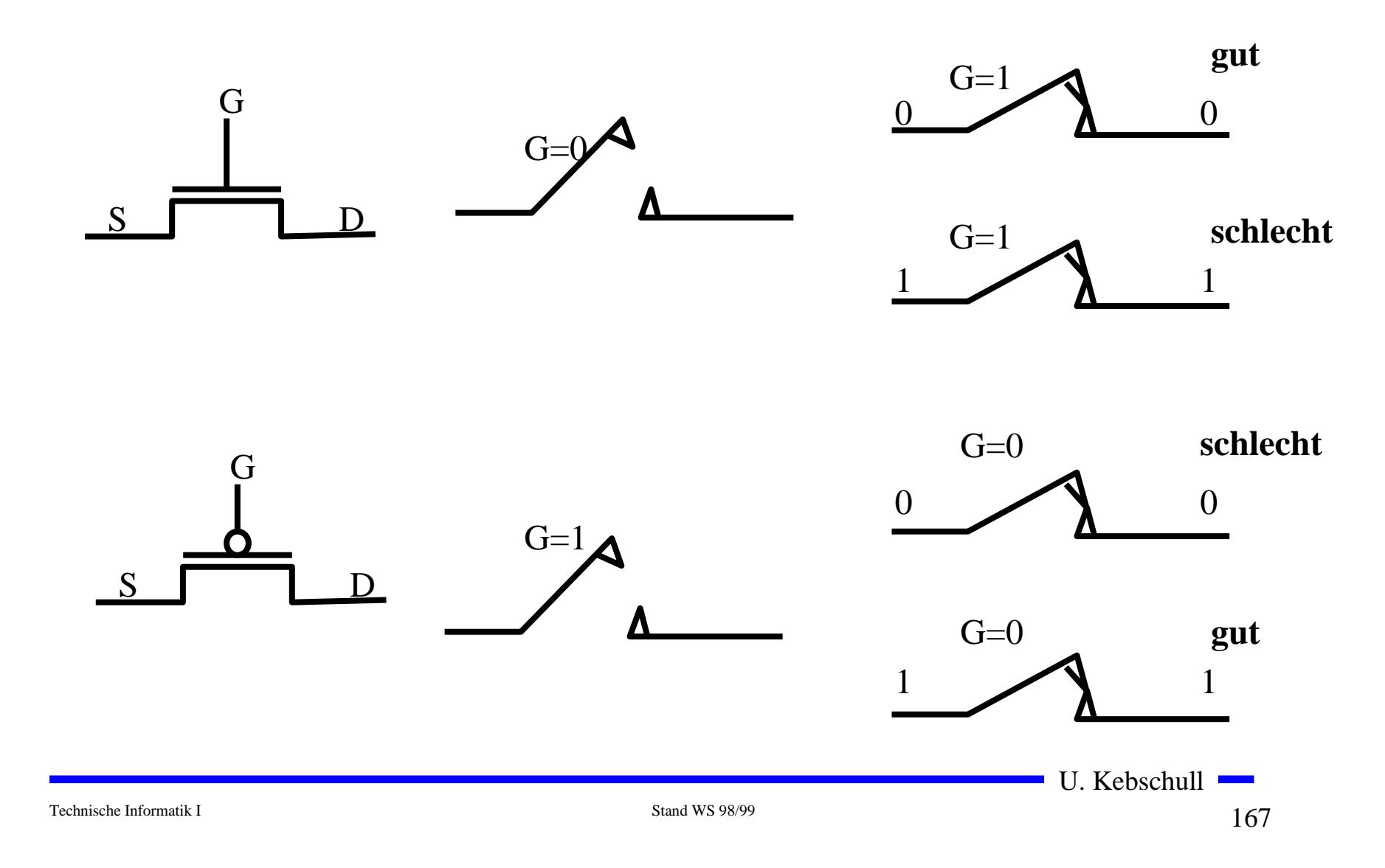

### **Komplementärschalter (Transmission Gate)**

- **O** Die Übertragungscharakteristika bei Transmission Gates sind **jetzt in beiden Fällen gut**
- **O Trotzdem sollte man nicht mehrere Komplementärschalter hintereinanderschalten**
- m **Zur Steuerung benötigt man beide Signale G und G.**

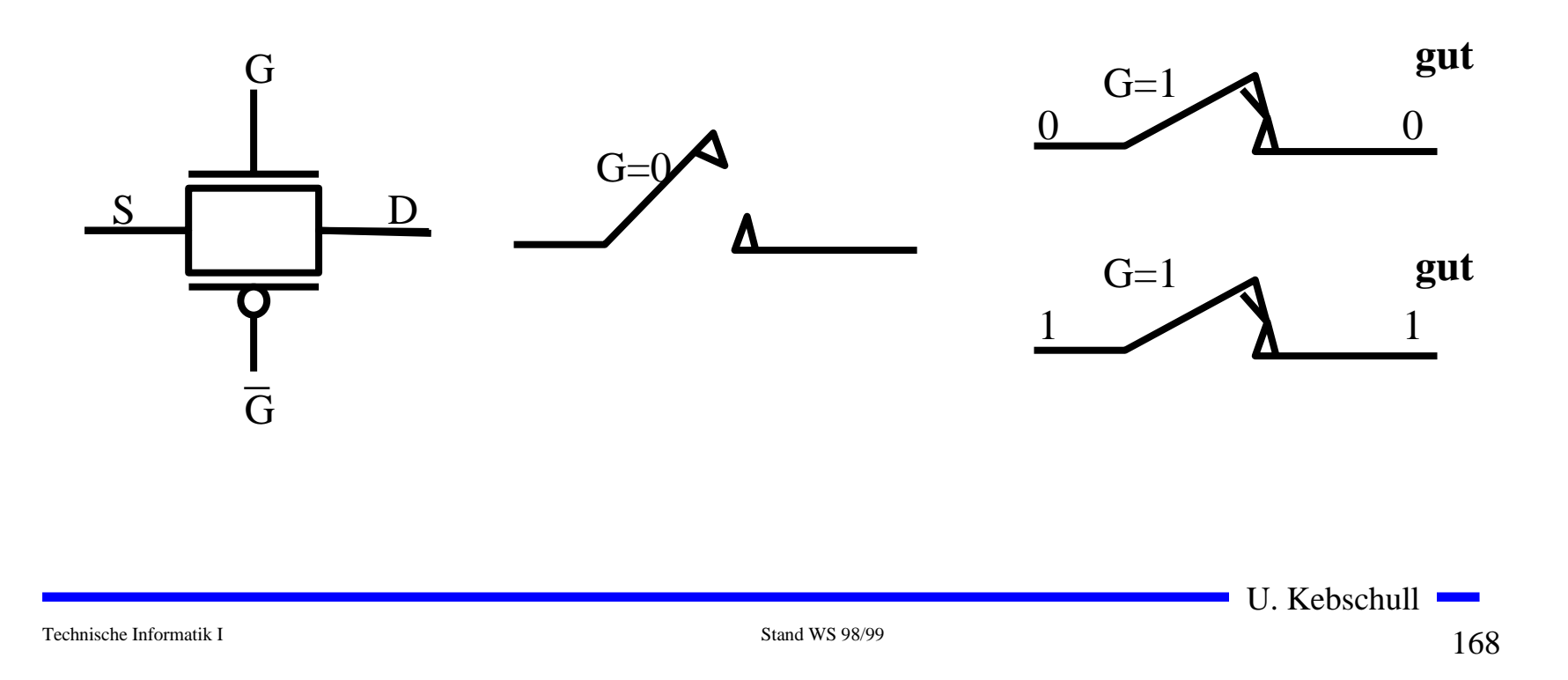

### **CMOS-Logik**

- **Q CMOS steht für Complementary MOS und bedeutet, daß immer ein Transistor von POWER nach GROUND gesperrt ist**
	- Õ **Es fließt ein minimaler Strom.**
- **O** CMOS-Inverter
- **O** Ein nMOS und ein pMOS Transistor werden in Reihe geschaltet.
	- Õ **Der pMOS-Transistor leitet, wenn eine "0"anliegt und sperrt bei einer** , 1"
	- Õ **Der nMOS-Transistor sperrt, wenn eine "0" anliegt und leitet bei einer** , 1"

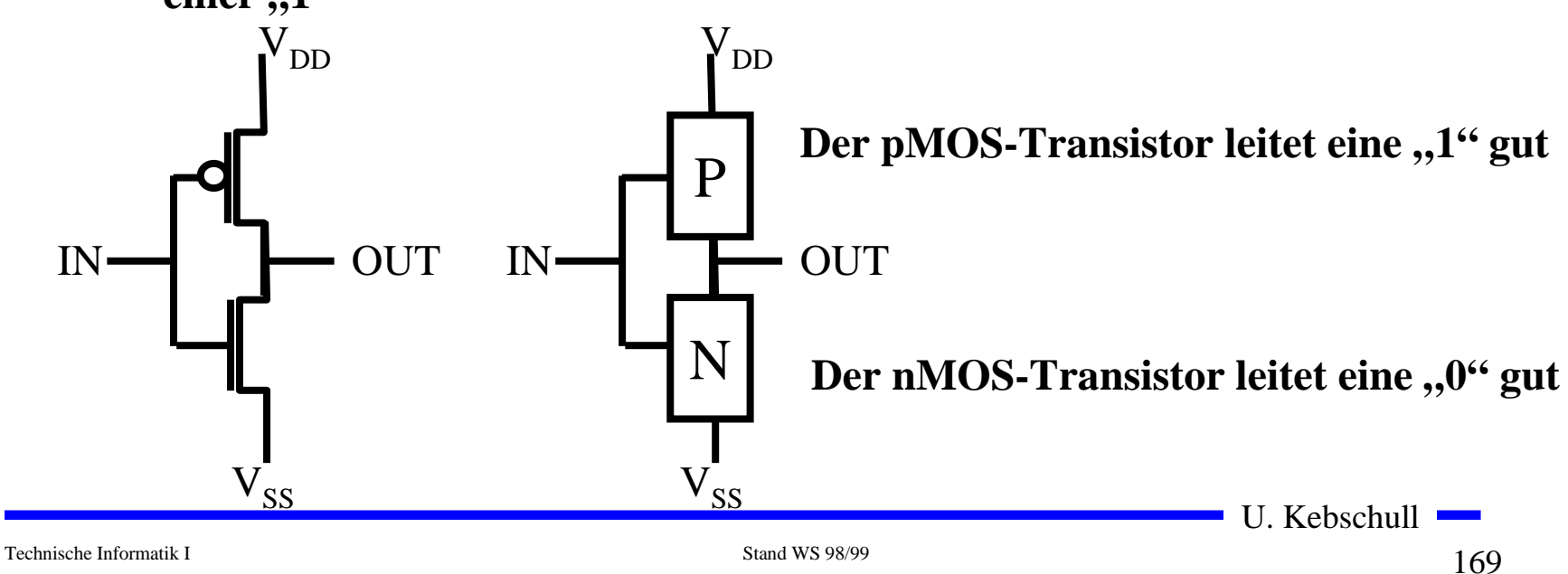

#### **Schaltverhalten eines CMOS-Gatters**

- **O** bei CMOS Schaltkreisen ist die **statische Verlustleistung sehr gering**
	- $\Rightarrow$  bei  $U_B$ = 5V und  $I_D$  <10 nA **gilt**  *P* **< 50 nW**
- **O** beim Umschalten ist ein **Transistor noch nicht vollgesperrt, während ein Transistor bereits leitend wird**

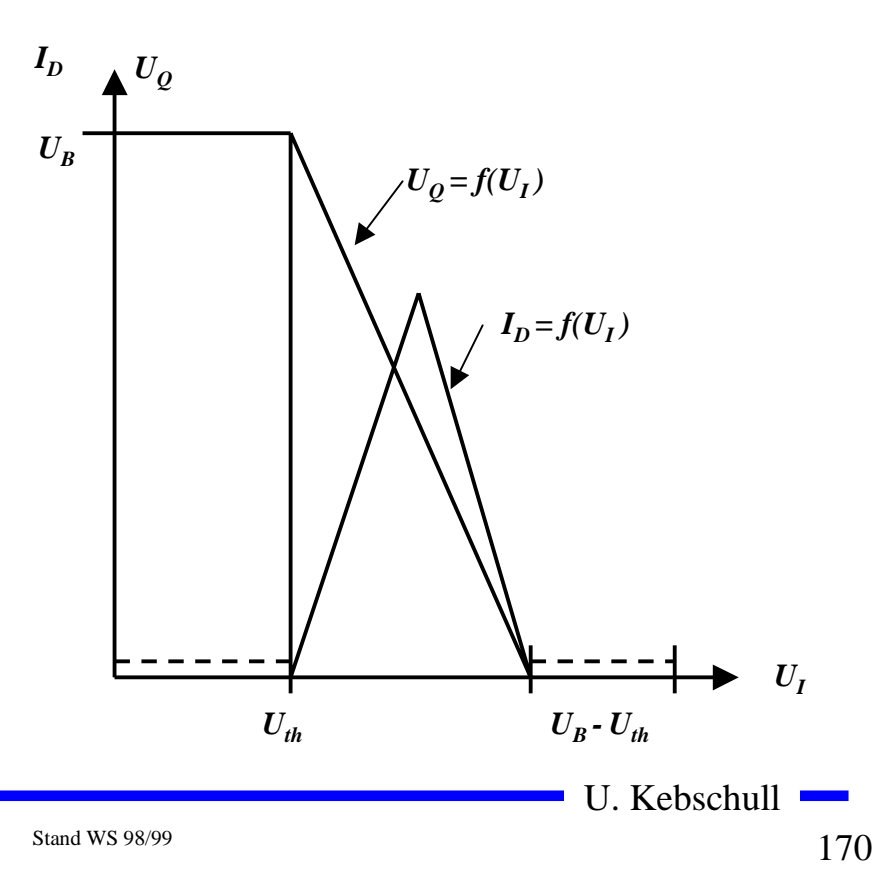

#### **nMOS und pMOS-Grundschaltungen**

#### **O** Reihenschaltung von nMOS-Transistoren

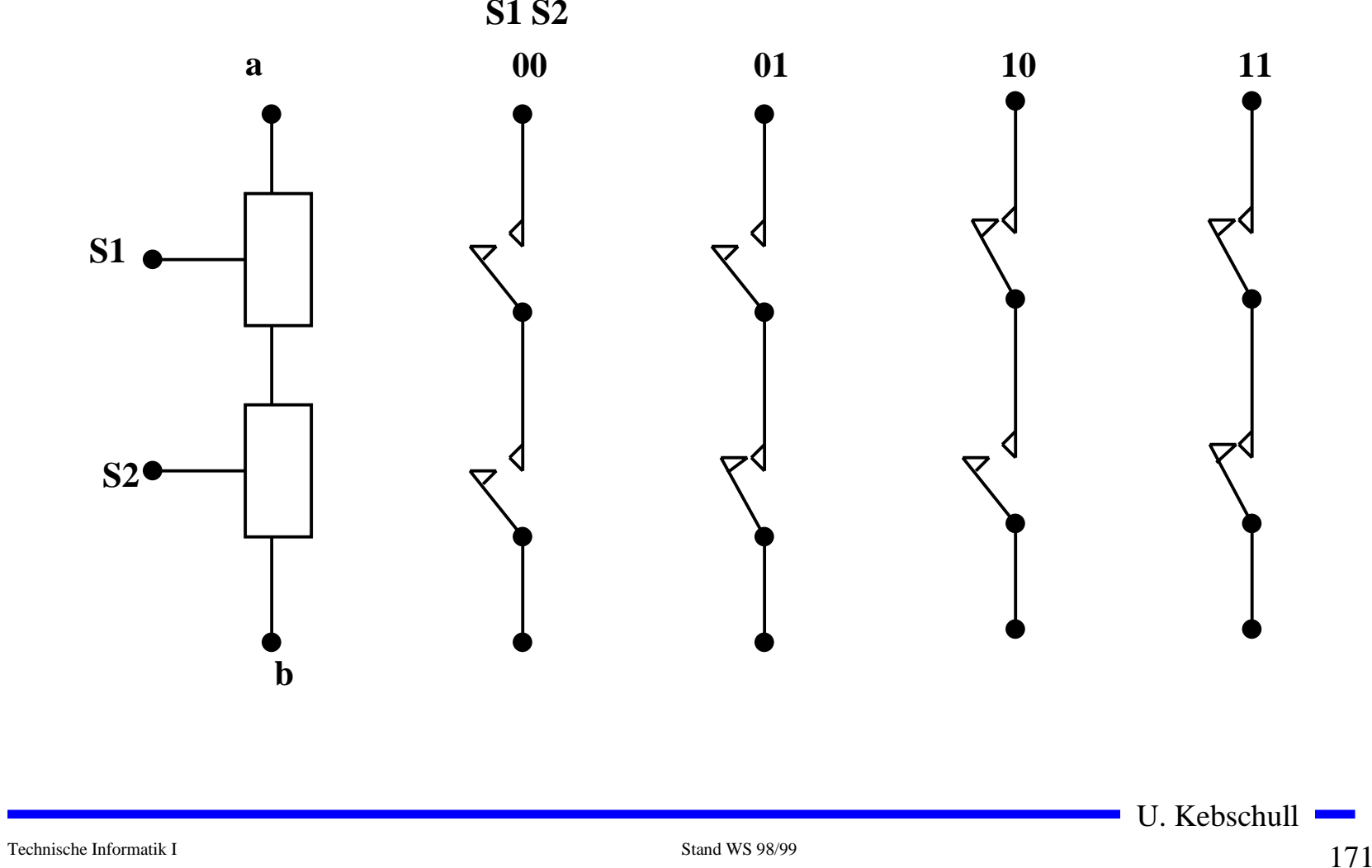

#### **Reihenschaltung von pMOS-Transistoren**

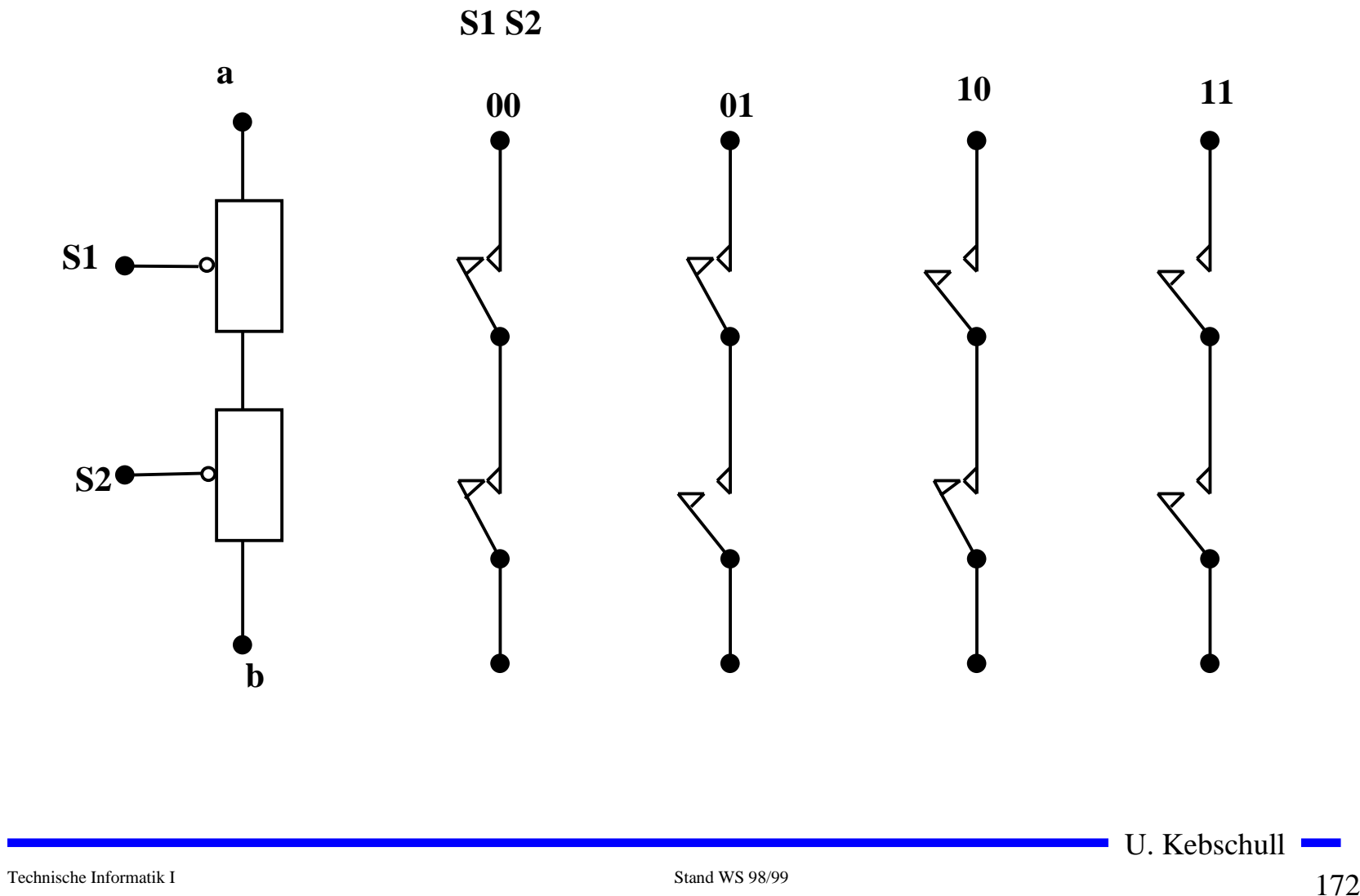

#### **Parallelschaltung von nMOS-Transistoren**

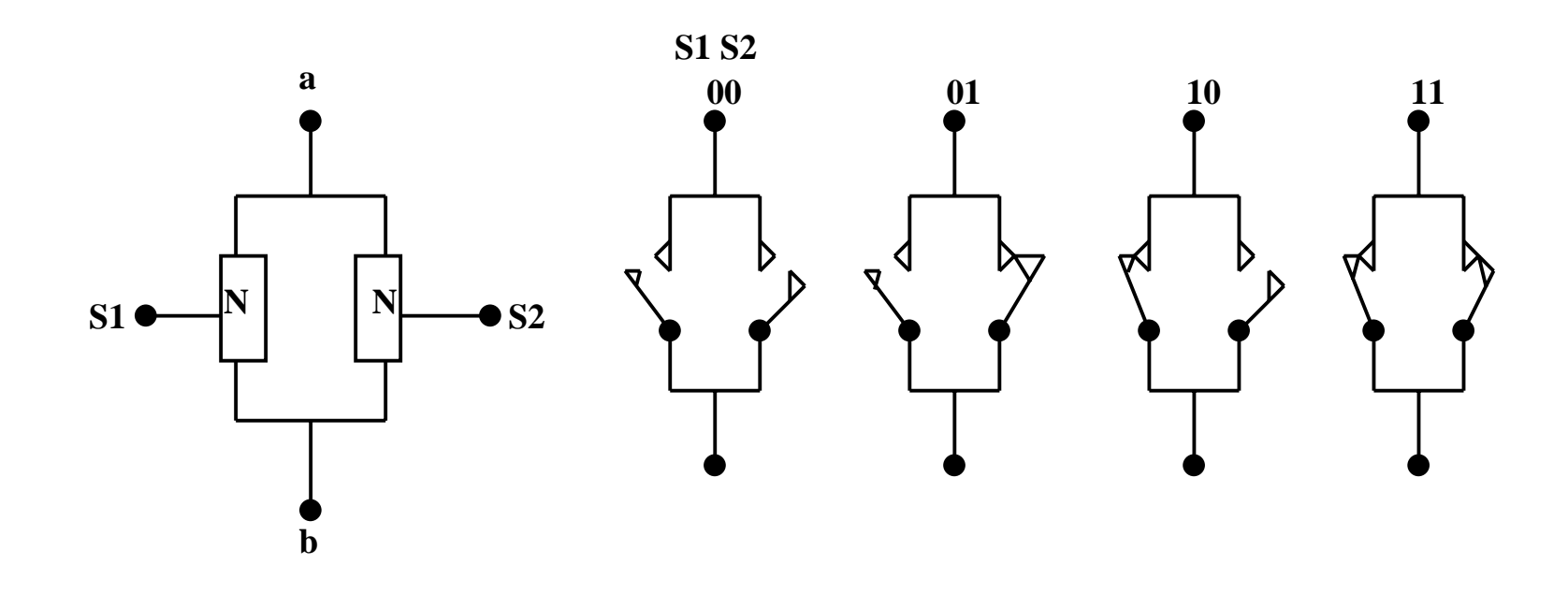

#### **Parallelschaltung von pMOS-Transistoren**

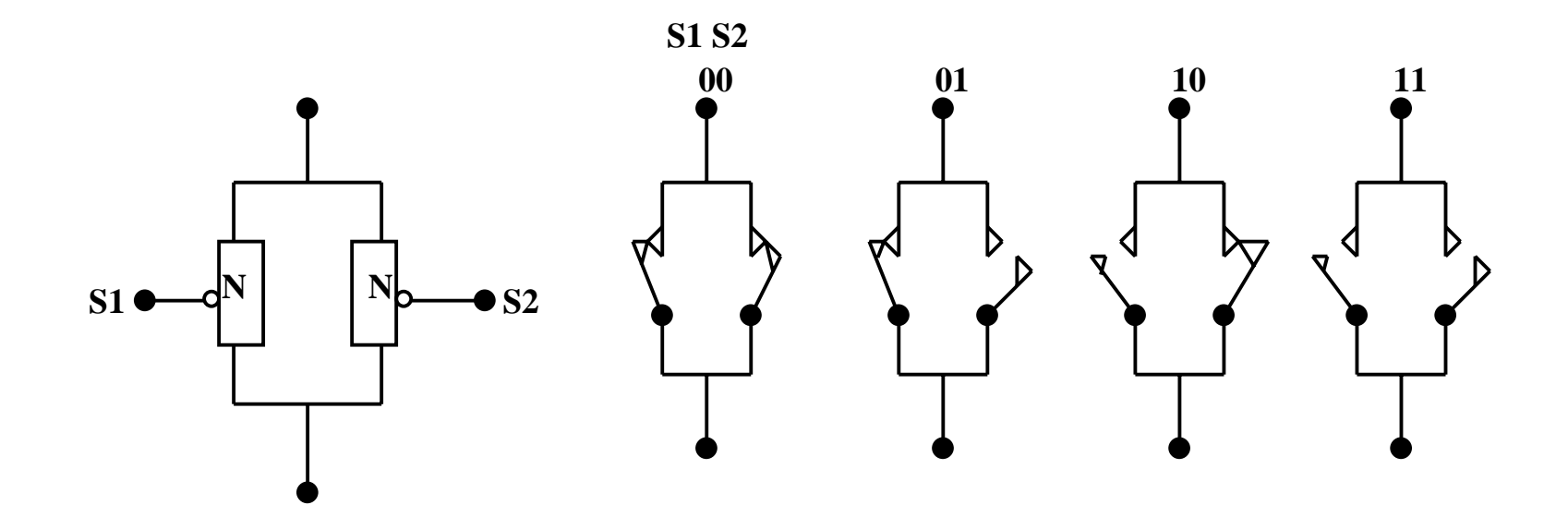

#### **Das NAND-Gatter**

- **O** Das NAND-Gatter wird aus den nMOS- und pMOS-**Grundschaltungen gebildet.**
- m **Dabei wird das KV-Diagramm durch die KV-Diagramme der Grundschaltungen überdeckt.**
- **O** Die Transistoren werden stets so benutzt, daß sie gut leiten.
	- $\Rightarrow$  ,,1": Überdeckung durch pMOS
	- Õ **"0": Überdeckung durch nMOS**

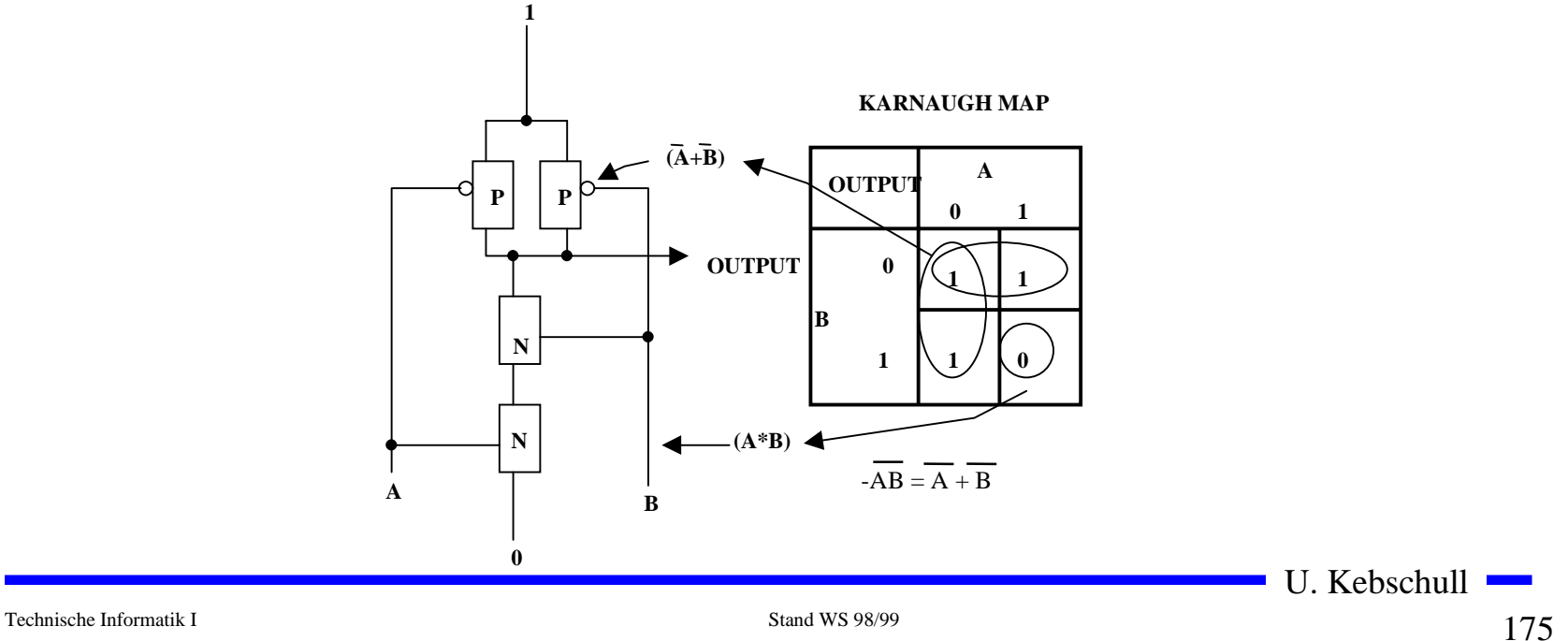

#### **NAND-Schaltung**

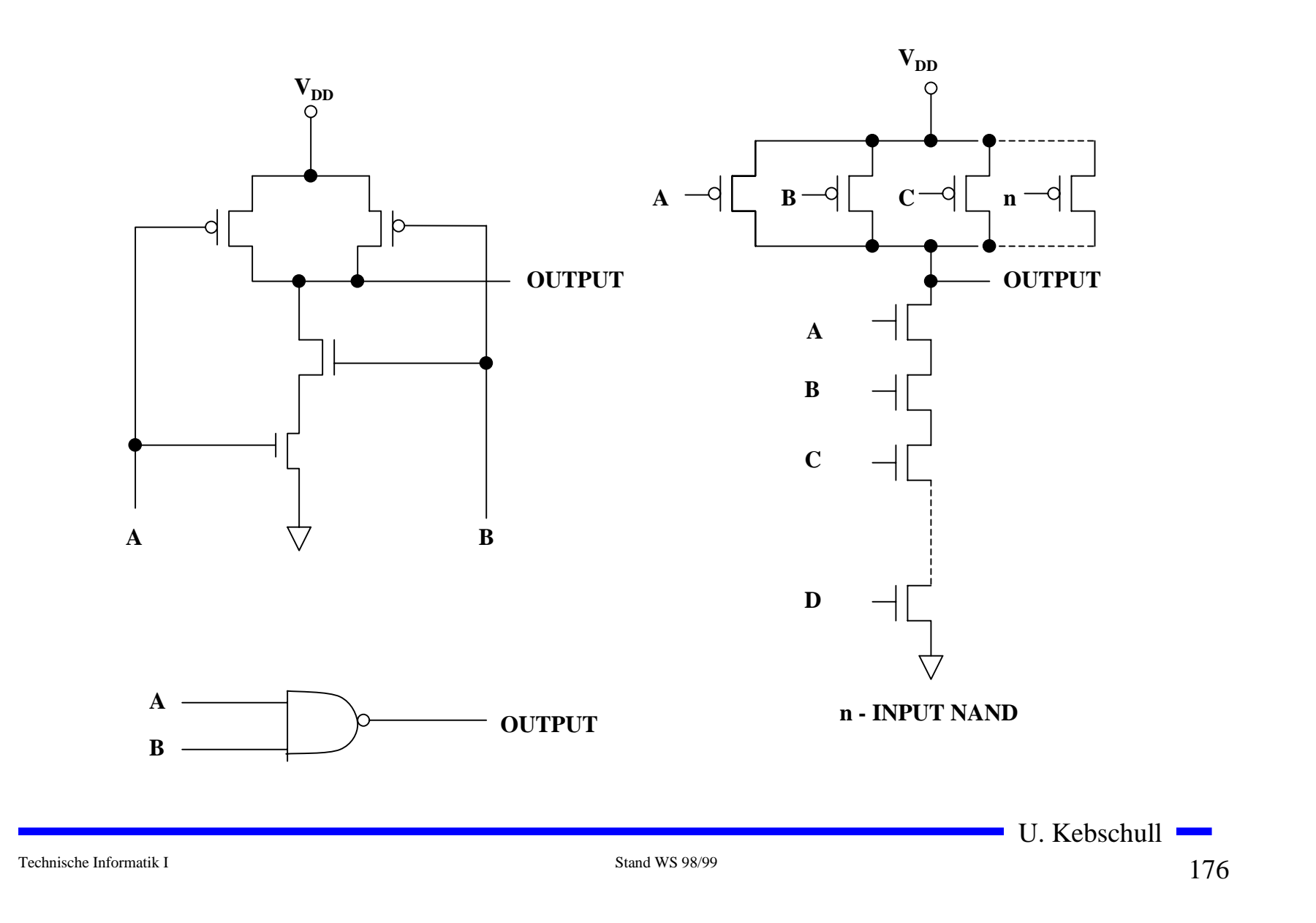

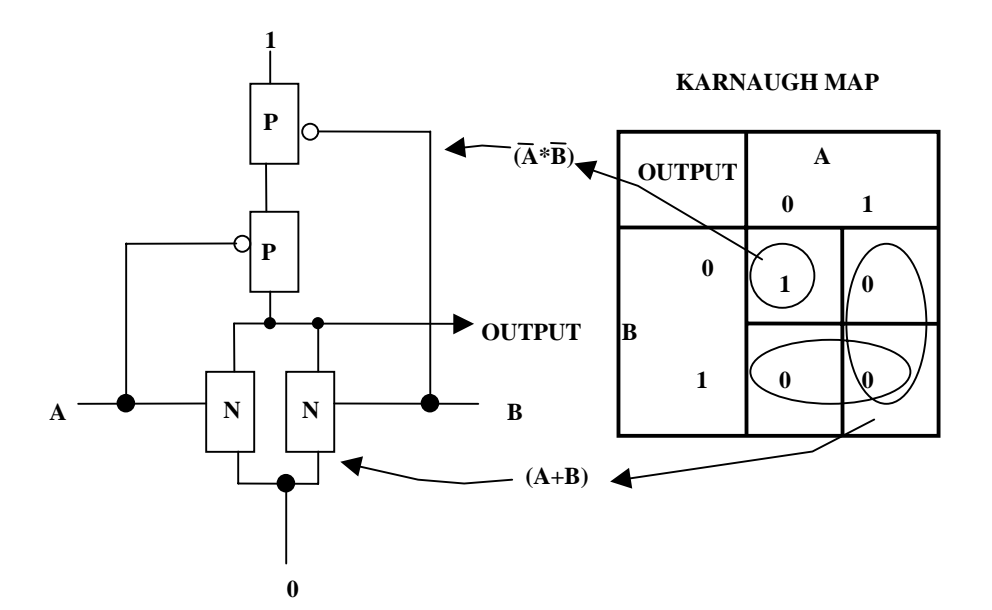

Technische Informatik I Stand WS 98/99

U. Kebschull 177

 $\mathcal{L}_{\mathcal{A}}$ 

#### **NOR-Schaltung**

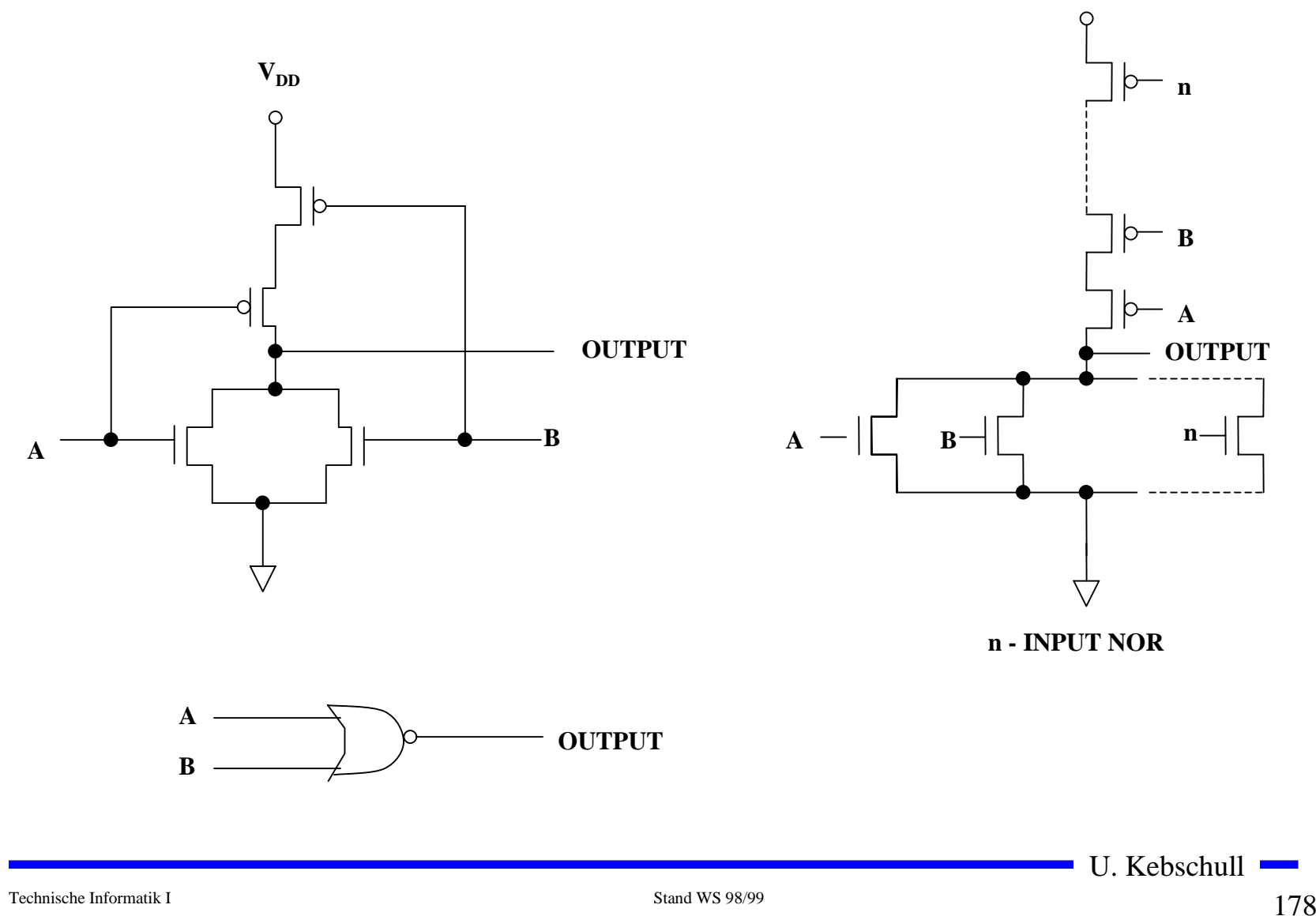

## **Komplexgatter**

- $\Omega$  **Komplexgatter sind Gatter, die komplexere Funktionen implementieren Beispiel: die Funktion:** *f(A,B,C,D)=(A\*B)+(C\*D)* **wird gebildet aus einer Reihe von Serien- und Parallelschaltungen**
- m **n-Seite der Schaltung:**
	- Õ **nicht-invertierter Teil der Schaltung**
	- $\Rightarrow$  *A\*B* und *C\*D* werden durch Serienschaltungen implementiert
	- Õ **die ODER-Verknüpfung wird durch Parallelschaltung der beiden Terme implementiert**
- **O** p-Seite der Schaltung:
	- Õ **Negation der Gleichung ergibt:** *f(A,B,C,D)=('A+'B)\*('C+'D)*
	- Õ **invertierter Teil der Schaltung**
	- Õ *'A+'B* **und** *'C+'D* **werden durch Parallelschaltungen implementiert**
	- Õ **die UND-Verknüpfung wird durch Parallelschaltung der beiden Terme implementiert**

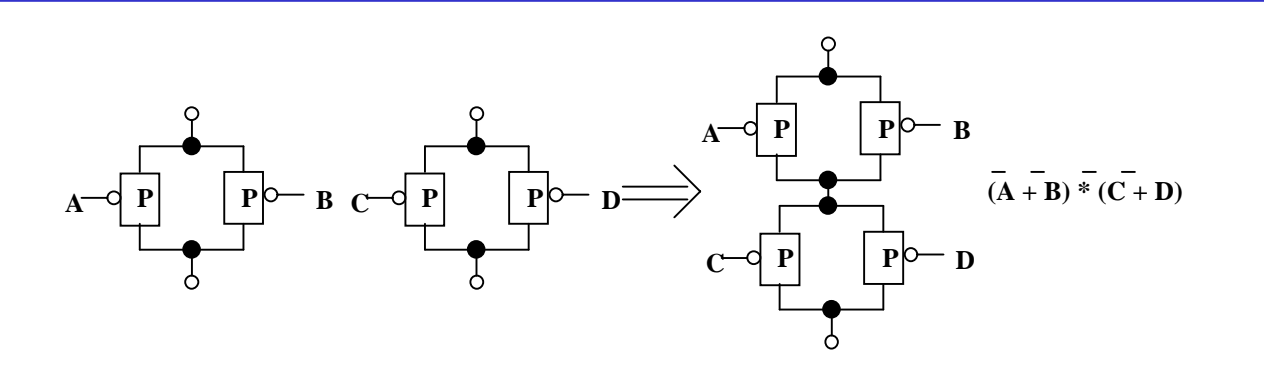

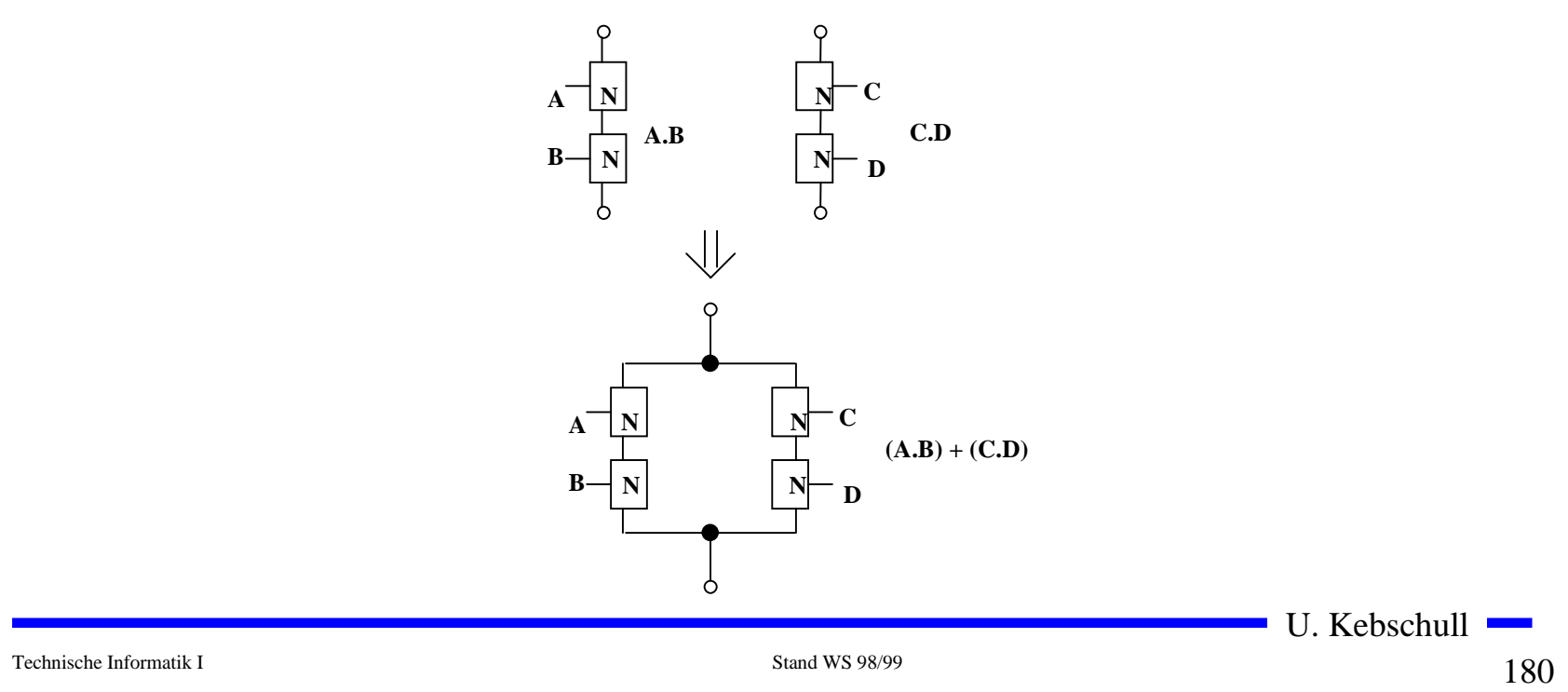
## **Die vollständige Schaltung**

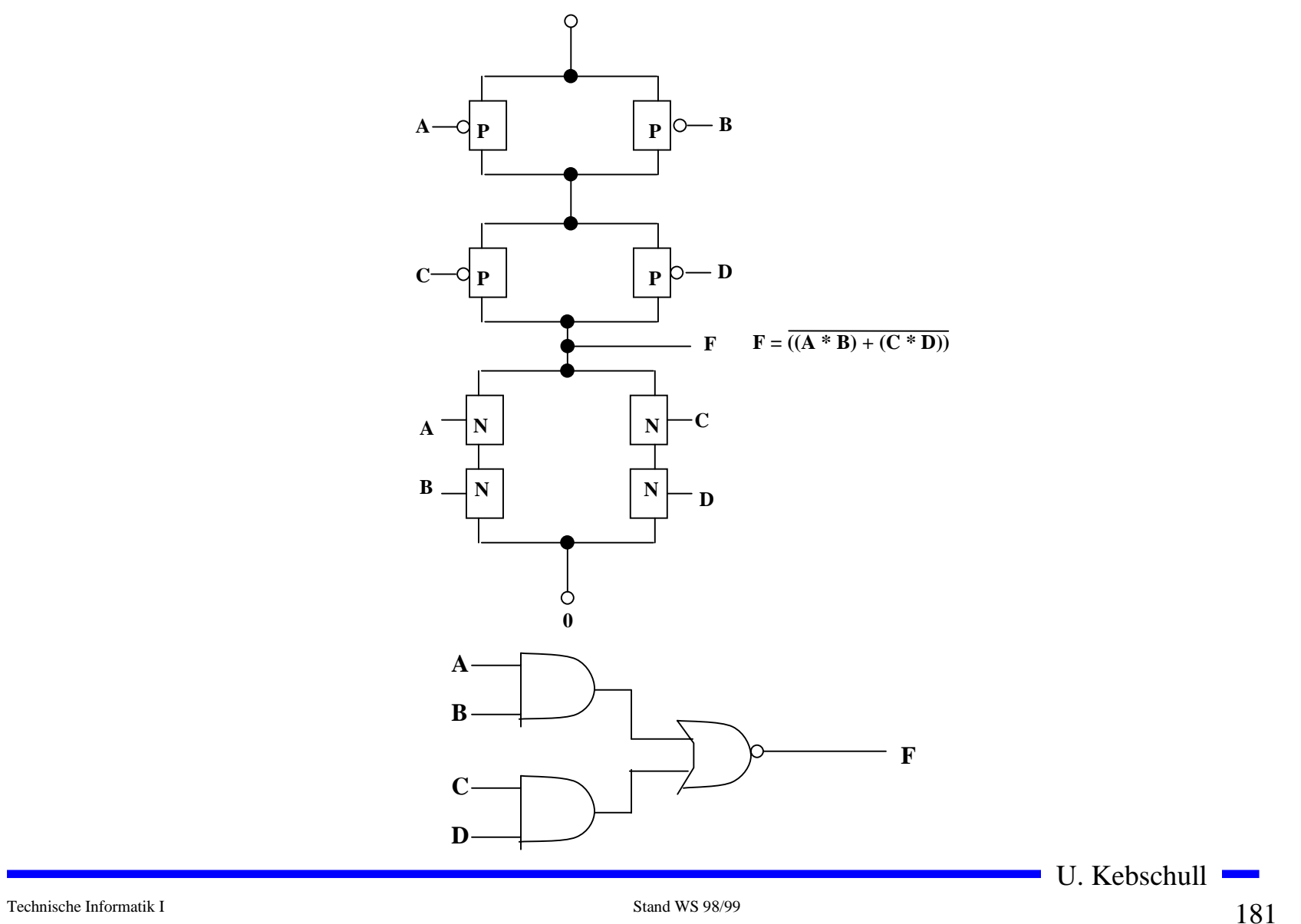

# **Multiplexer**

- $\bigcirc$  **Multiplexer können aus Komplementärschaltern aufgebaut werden.**
- **O**, , 0" und , 1" werden gleich gut übertragen
- **O** Das Steuersignal wird positiv und negiert benötigt
- **O** Schaltbild des Multiplexers

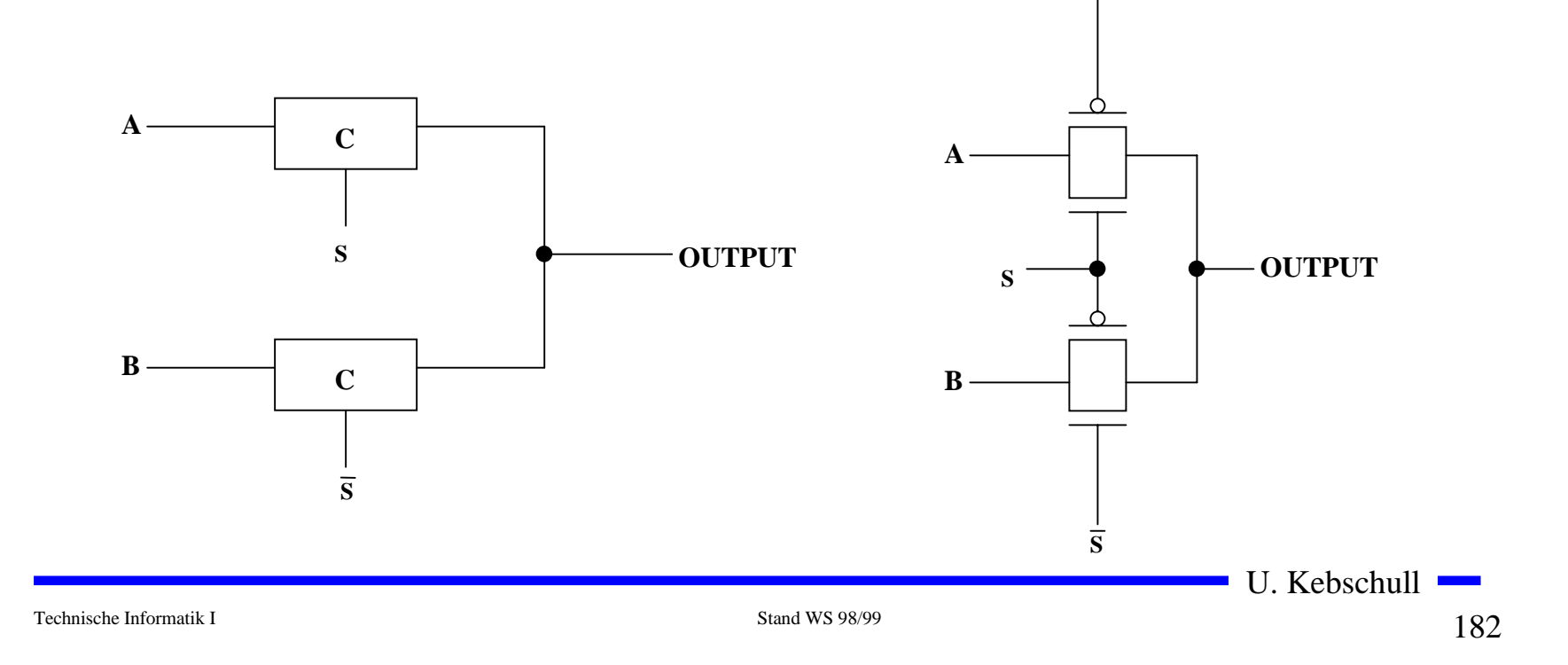

# **Speicher**

- **O** Auch ein Flipflop kann aus den bisher behandelten CMOS-**Strukturen aufgebaut werden.**
- **O** Man benötigt zwei Inverter und einen Multiplexer.
- **O Das Flipflop besitzt Latch-Verhalten:**
- $\bigcirc$ **Die Ausgabe folgt der Eingabe, wenn LD=1**
- **O** Die Ausgabe speichert den letzten Wert, wenn LD=0
- **O** Schaltbild:

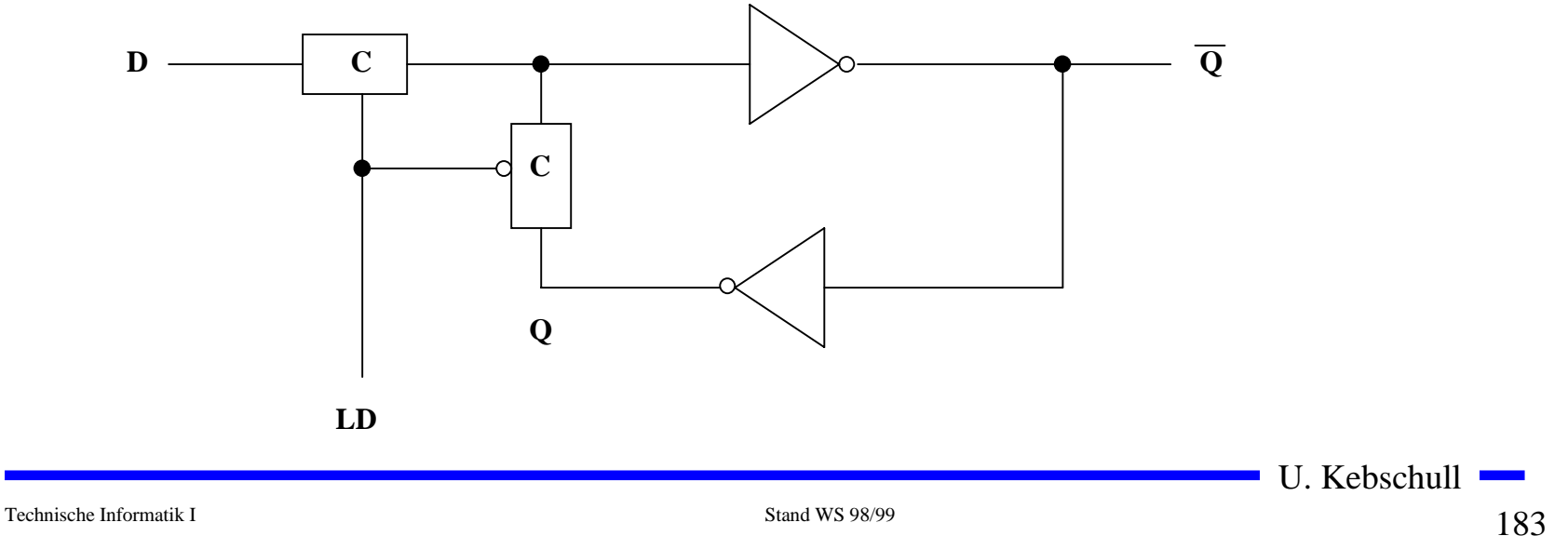

### **Schaltverhalten**

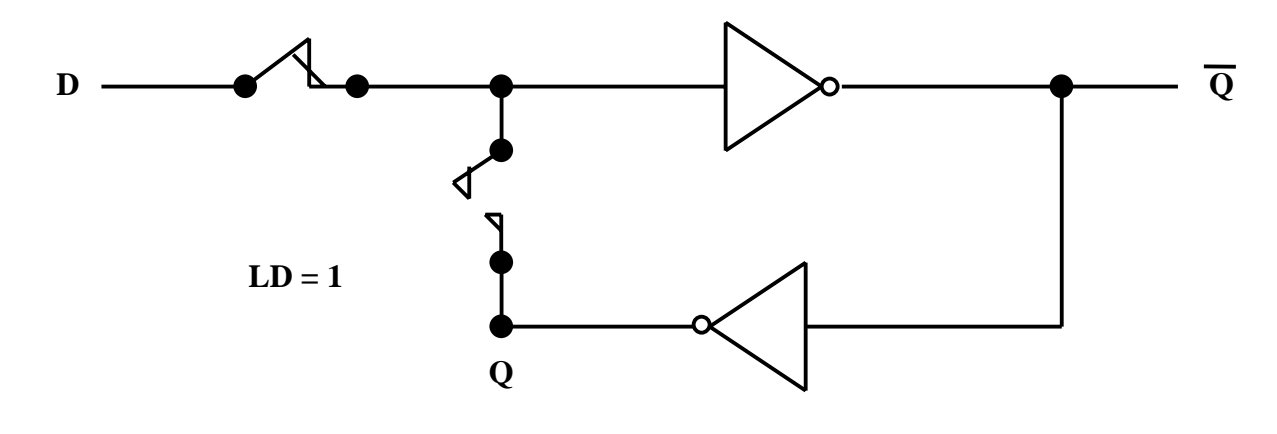

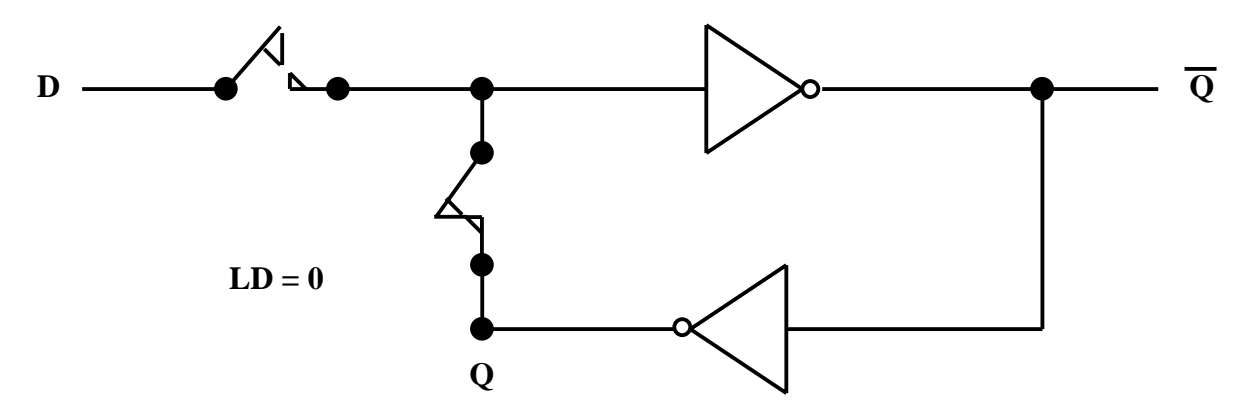

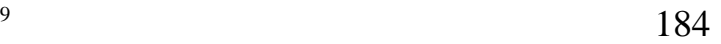

U. Kebschull

#### **Physikalische Darstellung von MOS-Schaltkreisen**

- **O Die physikalische Darstellung von MOS-Schaltkreisen wird benutzt um zu beschreiben, wie der physikalische Aufbau einer integrierten Schaltung ist. Im Prinzip können daraus automatisch die Belichtungsmasken erstellt werden.**
- $\bigcirc$  **Die einzelnen Transistoren entstehen durch Übereinanderlegen von Schichten**
	- Õ **p-Diffusion (positiv dotiert)**
	- Õ **n-Diffusion (negativ dotiert)**
	- Õ **Polysilizium (Gate)**
	- Õ **Metall1 und Metall2**
	- Õ **Kontakte**

U. Kebschull

### **Beispiel Inverter**

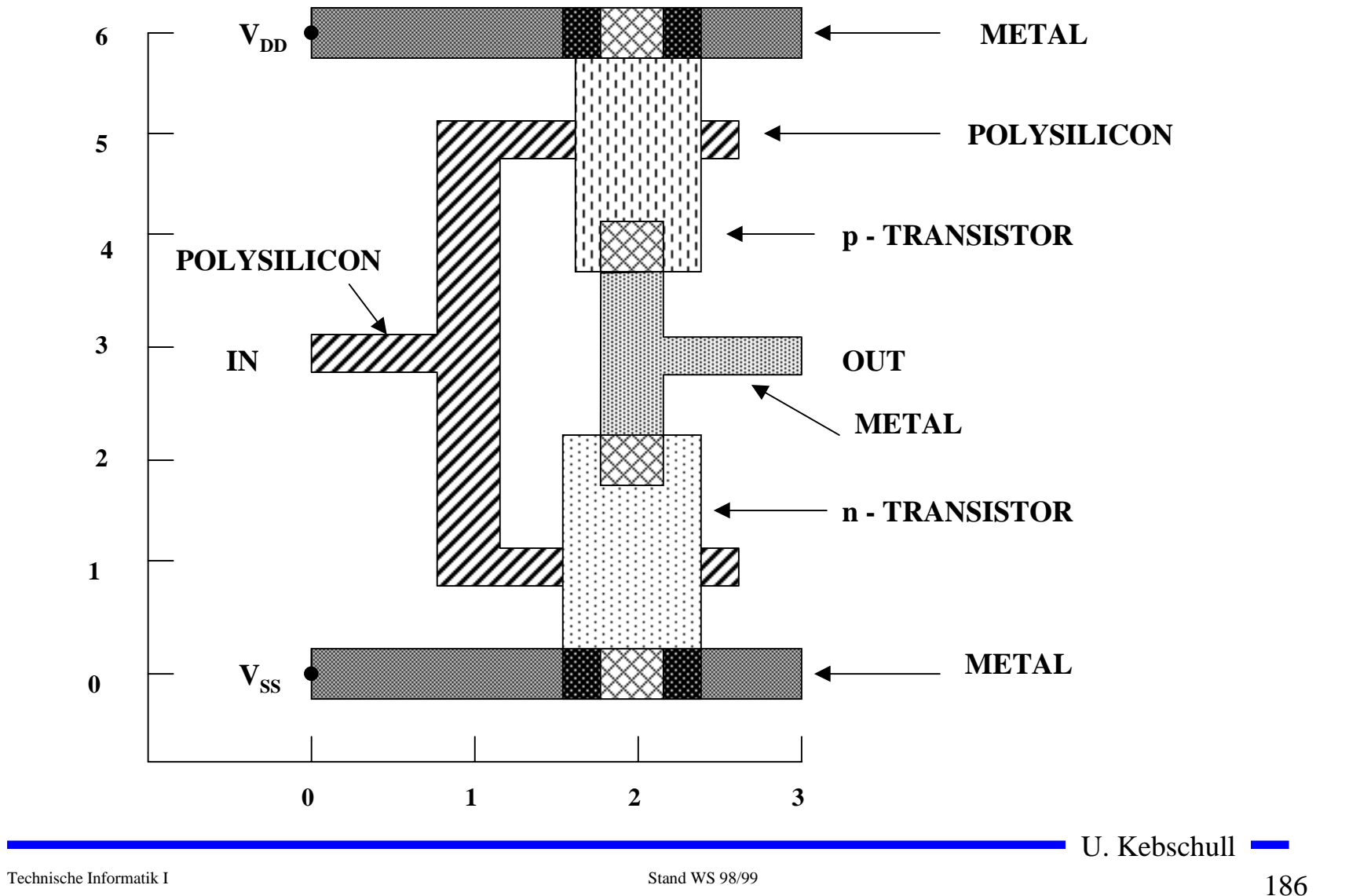

## **Beispiel Komplementärschalter**

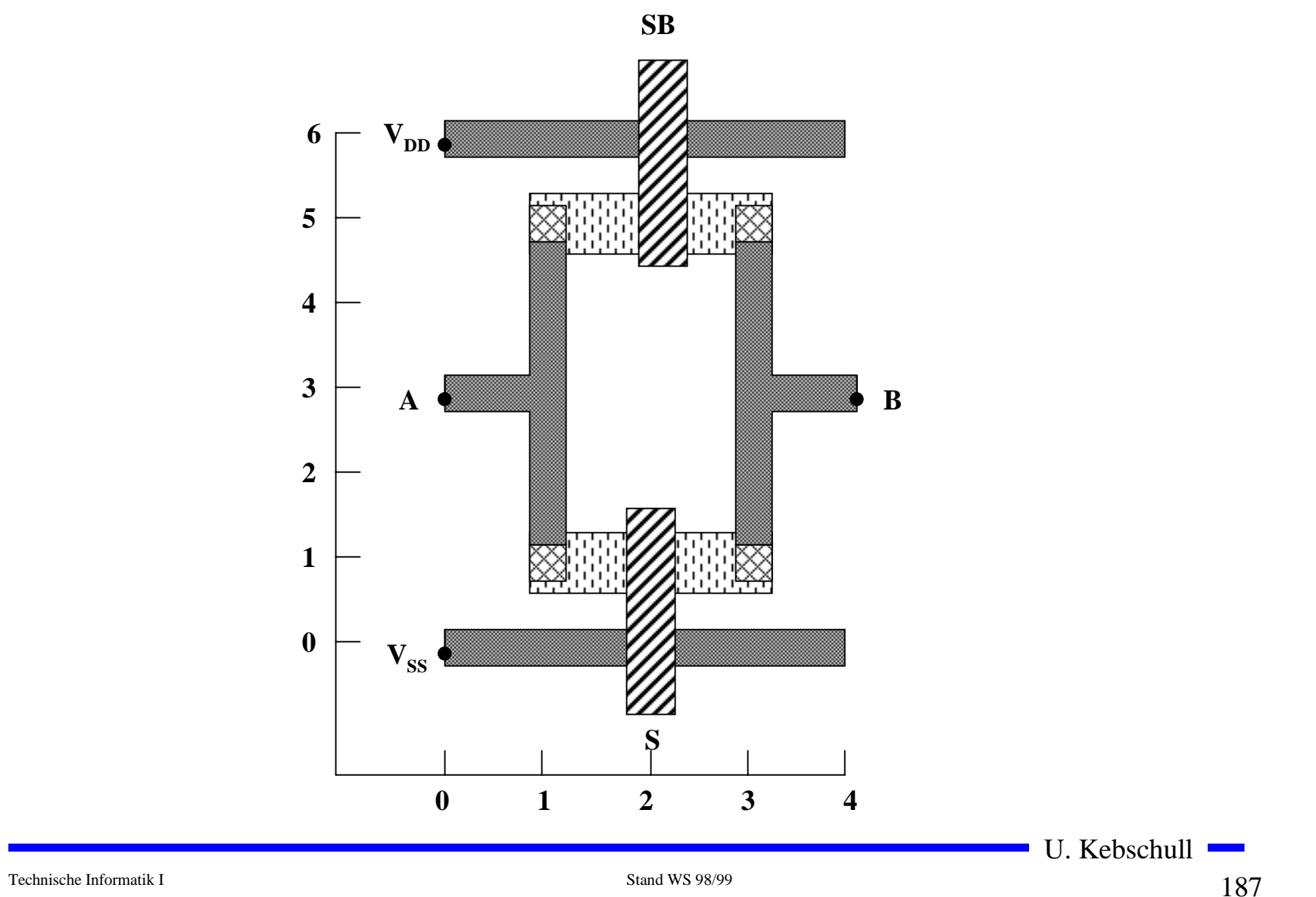

#### **sprachliche Beschreibung des Layouts eines Komplementärschalters**

```
begin tg
t1: device n (2,1) or=east
t2: device p (2,5) or=east
         wire alum (0,0)(4,0)wire alum (0,6)(4,6)wire poly(2,-1)(2,1) wire poly (2,7)(2,5)
         wire alum (1,1)(1,5) wire alum (3,1)(3,5)
          wire alum (0,3)(1,3)
          wire alum (3,3) (4,3)
          contact md (1,1)
          contact md (3,1)
          contact md (1,5)
          contact md (3,5)
```
end

# **Beispiel Flipflop**

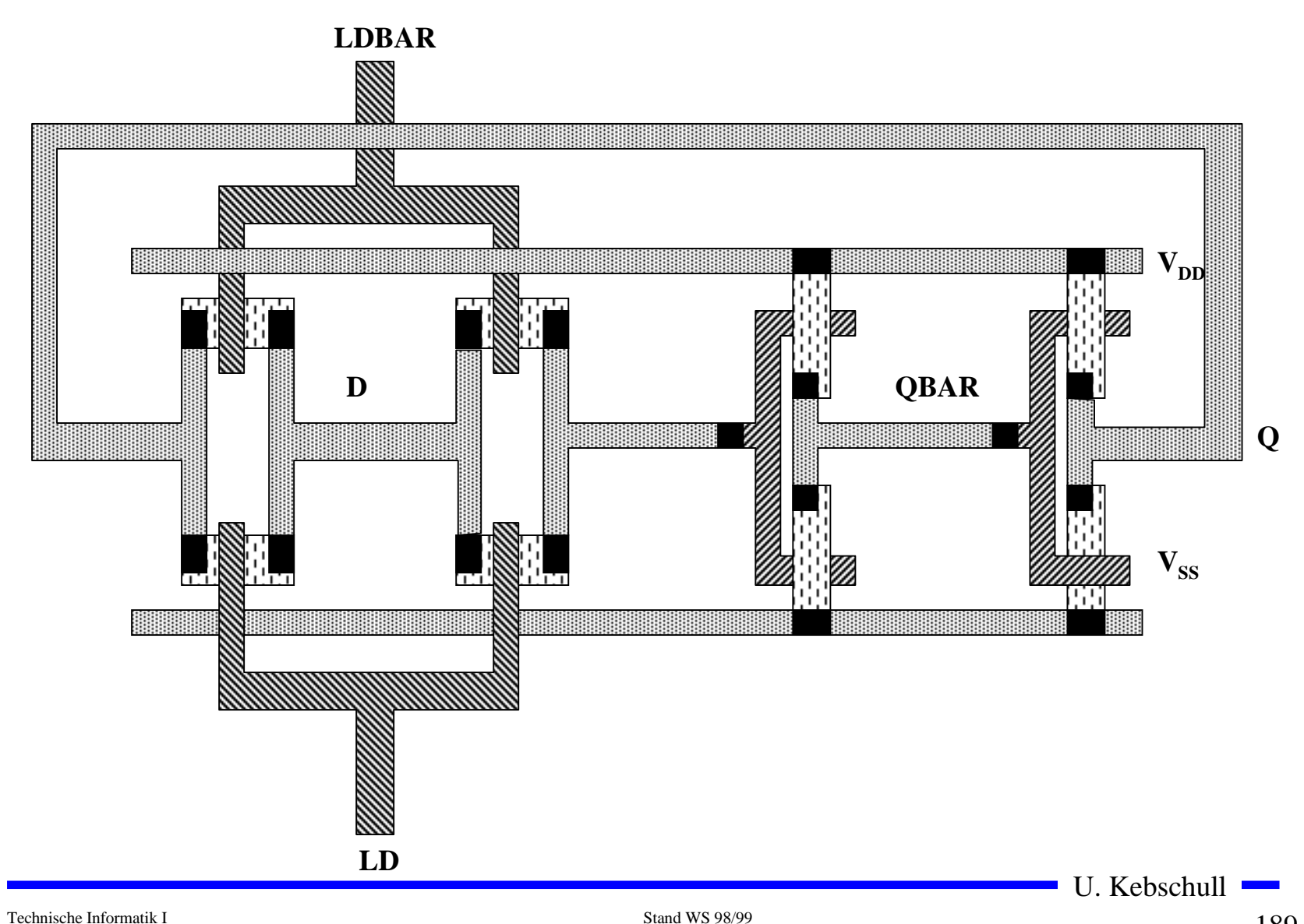

### **Beispiel Schieberegister**

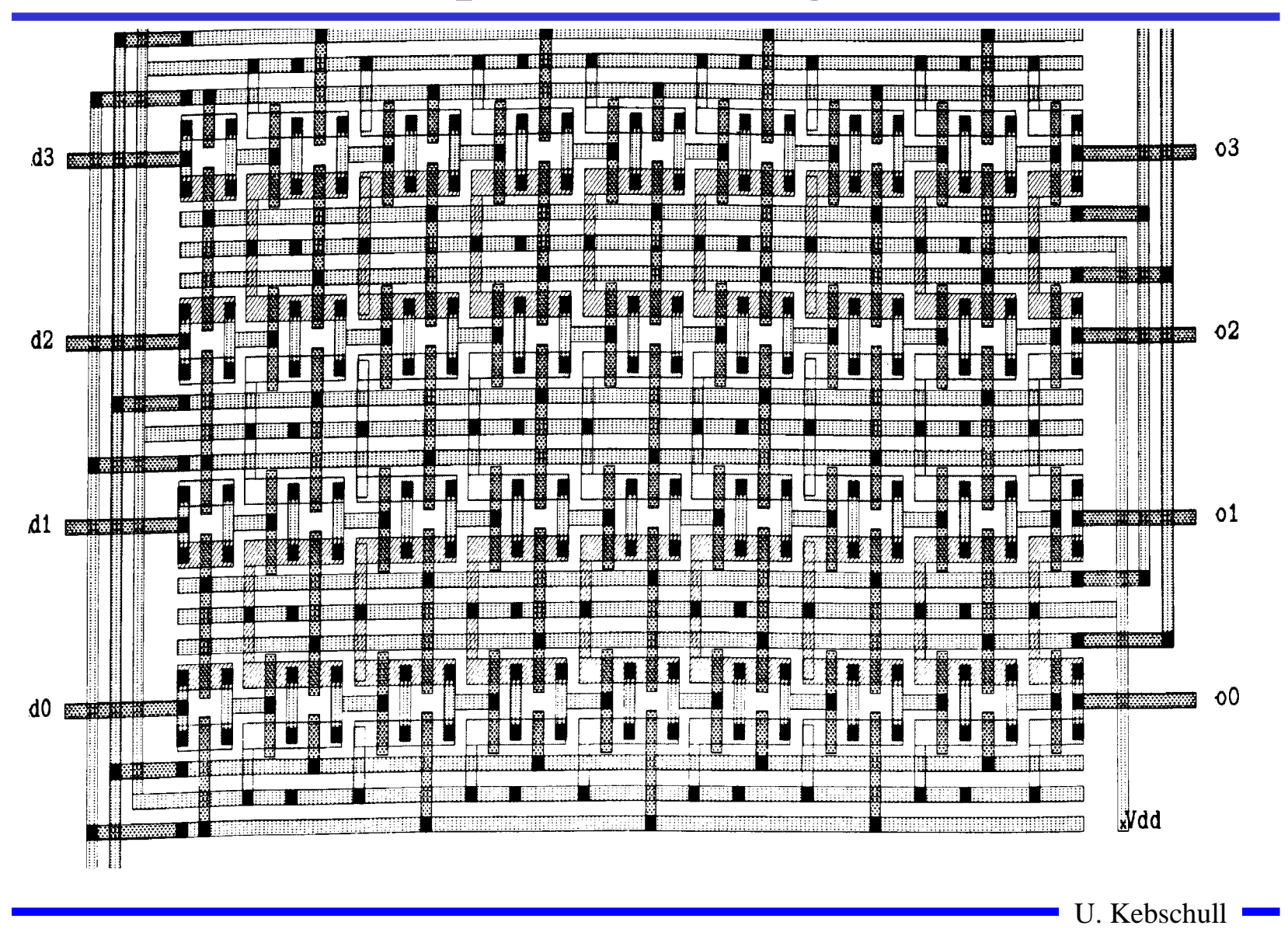

## **4 Der CMOS-Fertigungsprozeß**

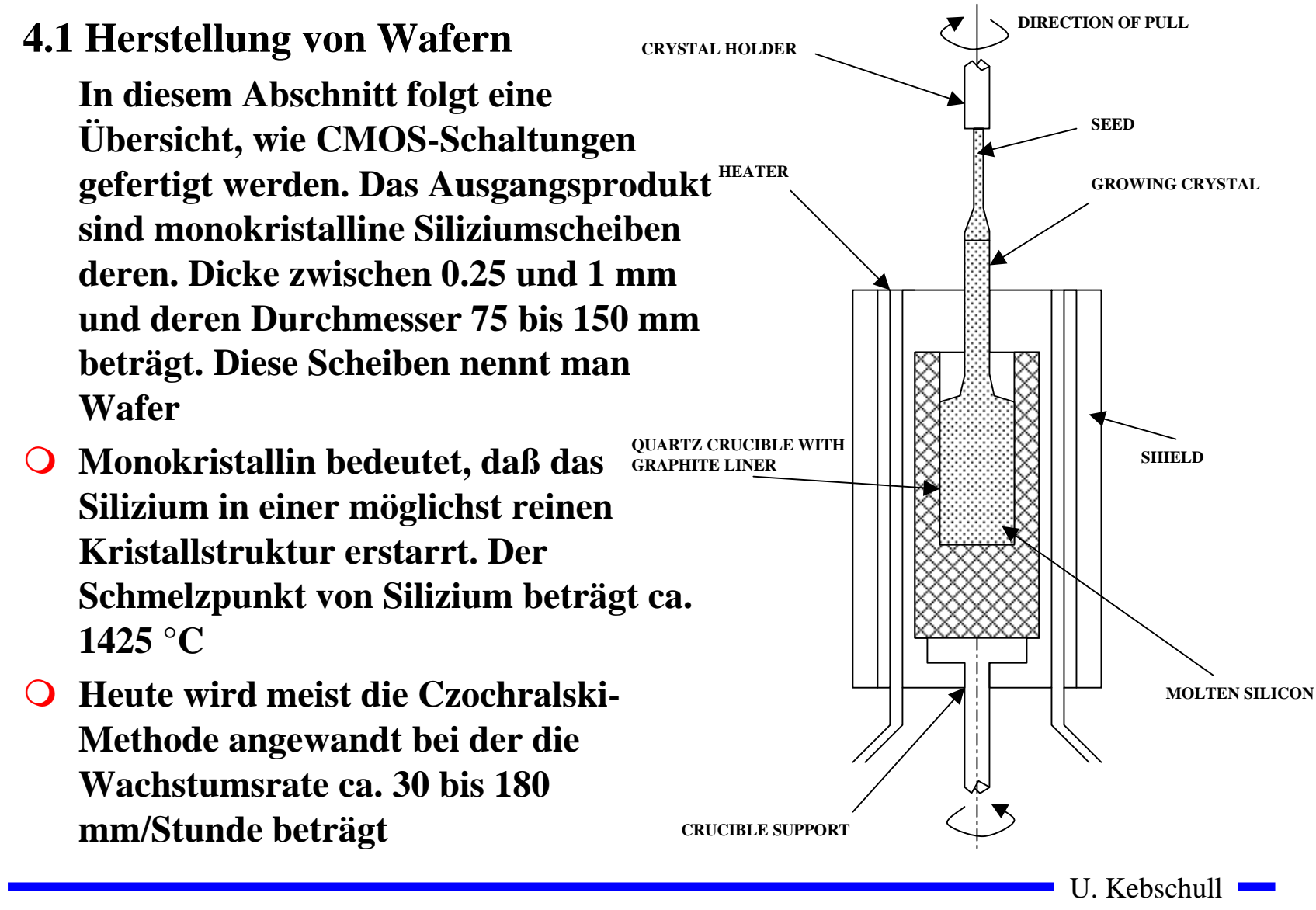

# **Oxydation**

- $\bigcirc$  **Siliziumoxyd (SiO2) ist ein guter Isolator. Es wird erzeugt, indem der Wafer einer oxydierenden Umgebung ausgesetzt wird**
- m **Wasserdampf bei 900×C bis 1000×C (schnelle Oxydierung)**
- $\bigcirc$ **Sauerstoff bei 1200×C (langsame Oxydierung)**
- $\bigcirc$  **SiO2 besitzt etwa das doppelte Volumen von Silizium und es wächst sowohl vertikal als auch horizontal**

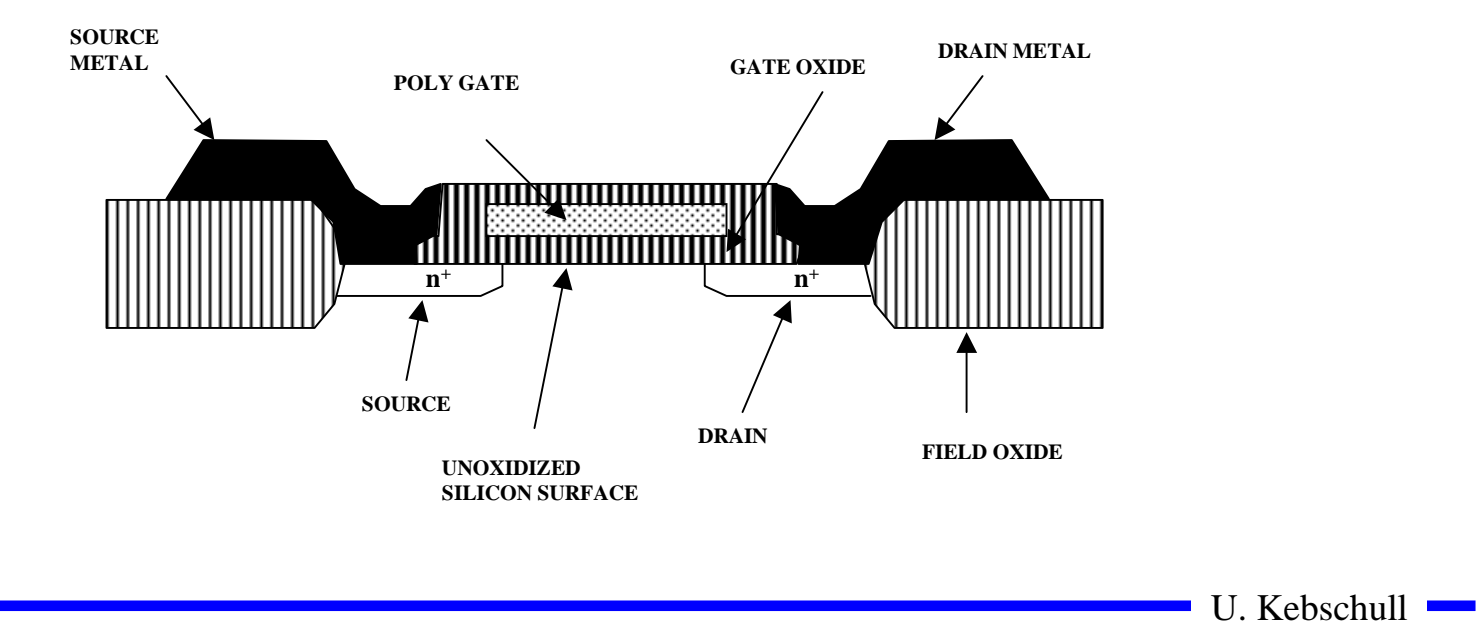

## **Selektive Diffusion**

- **O** Selektive Diffusion ist das Erzeugen **verschieden dotierter Siliziumschichten.**
- **O** Flächen müssen dabei
	- Õ **beliebige Formen annehmen können**
	- Õ **genau plaziert sein**
	- Õ **genau skaliert sein**
- $\Omega$  **Das SiO2 verhindert den Dotierungsvorgang. Es kann später durch eine Säure entfernt werden, die das Silizium nicht angreift.**
- **O** Prinzip der selektiven Dotierung:
	- Õ **Oxydieren der Siliziumoberfläche**
	- Õ **Beschichten mit einem lichtempfindlichen Lack**
	- Õ **Belichten mit UV-Licht über eine Maske**
	- Õ **Entfernen des nicht belichteten Photolacks und desdarunterliegenden Siliziumoxyds**

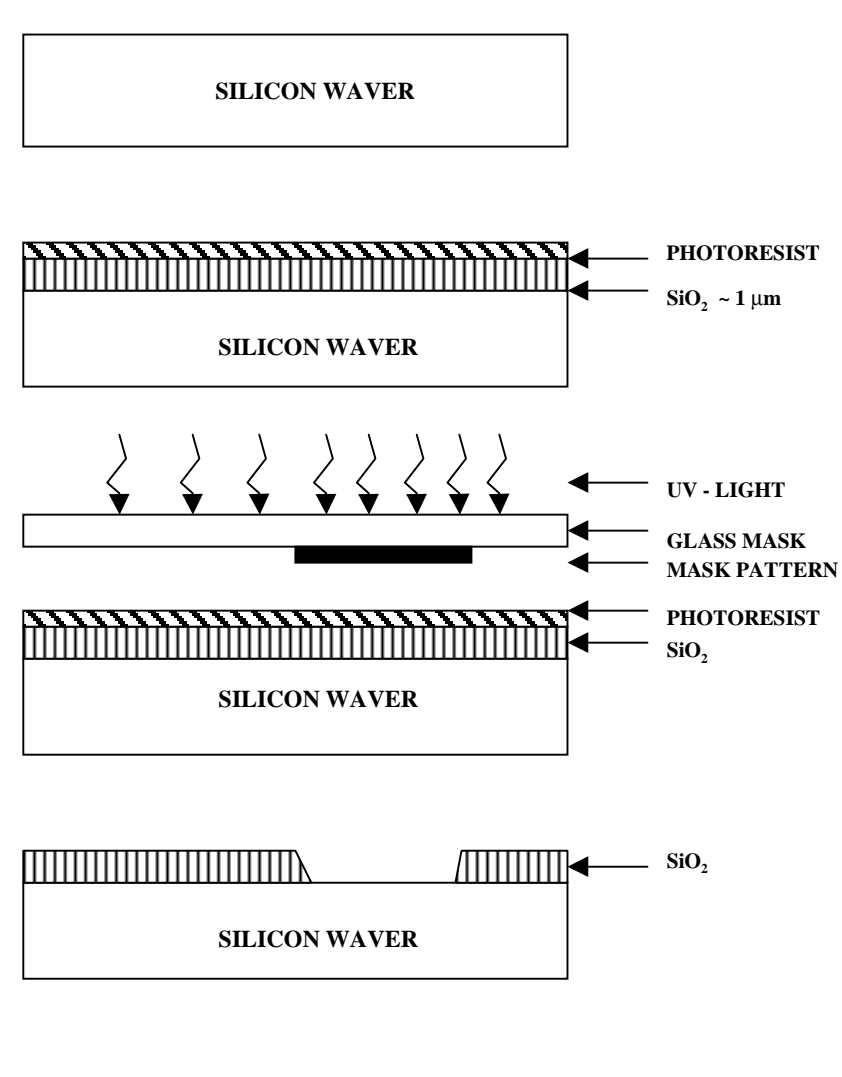

Technische Informatik I Stand WS 98/99

U. Kebschull

## **4.2 Entstehung eines nMOS Transistors**

- m **Zunächst wird der Wafer mit einer dicken SiO2-Schicht überdeckt**
- m **An den Stellen, an denen Transistoren entstehen sollen, werden diese freigelegt (a)**
- $\cup$  **Die gesamte Fläche wird mit einer dünnen, sehr einheitlichen SiO2-Schicht überdeckt (b)**
- **O** Der Wafer wird mit einem Photolack überzogen und an den Stellen, an **denen Gates entstehen sollen, freigelegt. Polykristallines Silizium wird aufgedampft ( c )**

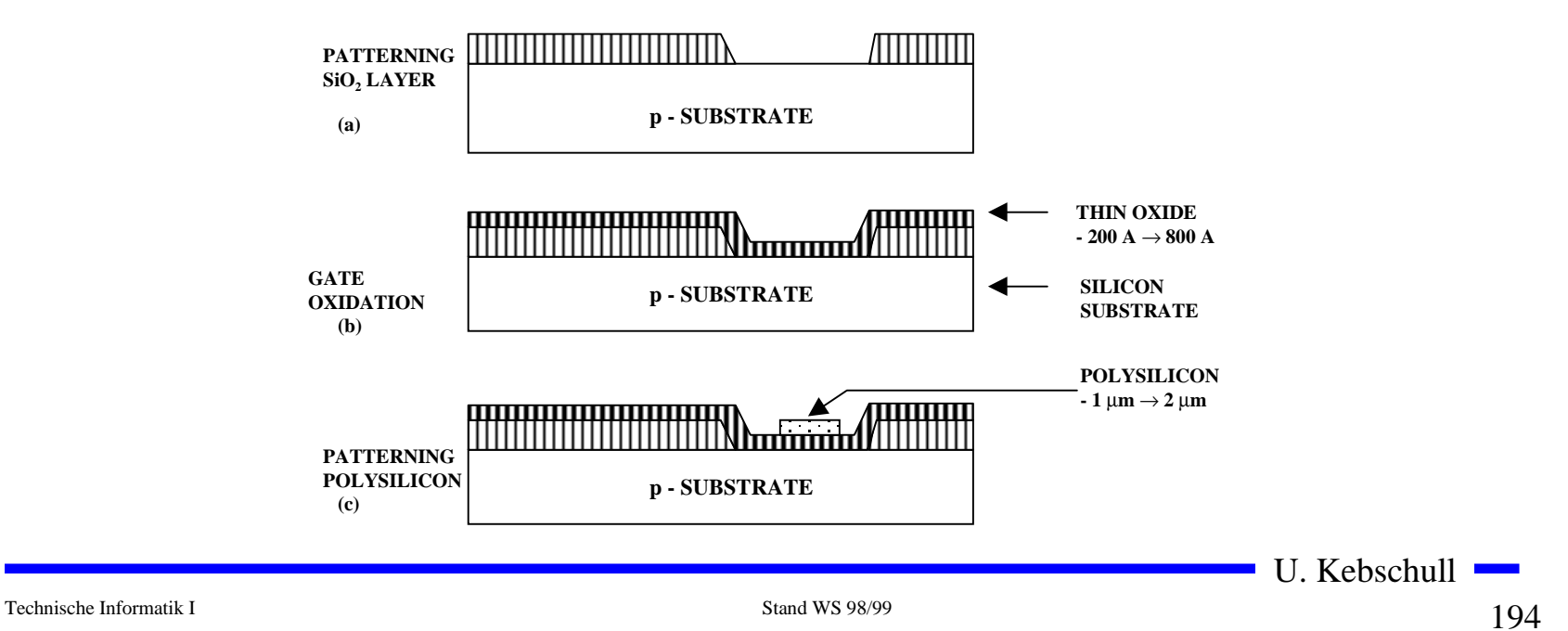

- **O** Mit den gleichen Arbeitsschritten werden die Flächen für die negative **Dotierung freigelegt.Die freigelegten Flächen werden negativ dotiert (d).Der Wafer wird erneut mit einer SiO2-Schicht überdeckt**
- **O** Die Kontaktstellen werden durch Ätzung freigelegt.
- $\overline{O}$ **Die Metallbahnen zur Verbindung werden aufgedampft.**

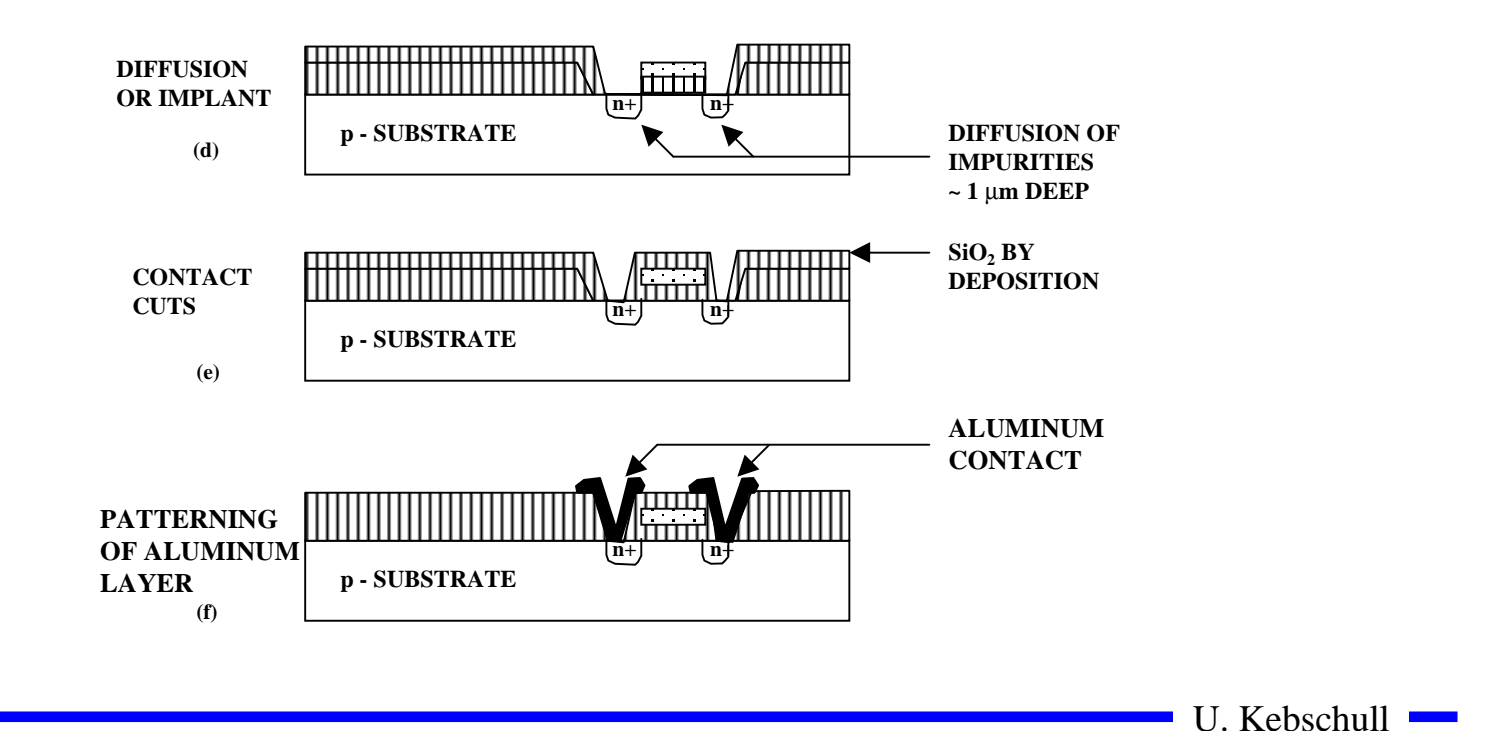

## **4.3 Entstehung eines CMOS-Inverters**

**O** Beim CMOS-Prozeß müssen **negativ dotierte Flächen für pMOS-Transistoren geschaffen werden (p-Well, p-Wannen).**

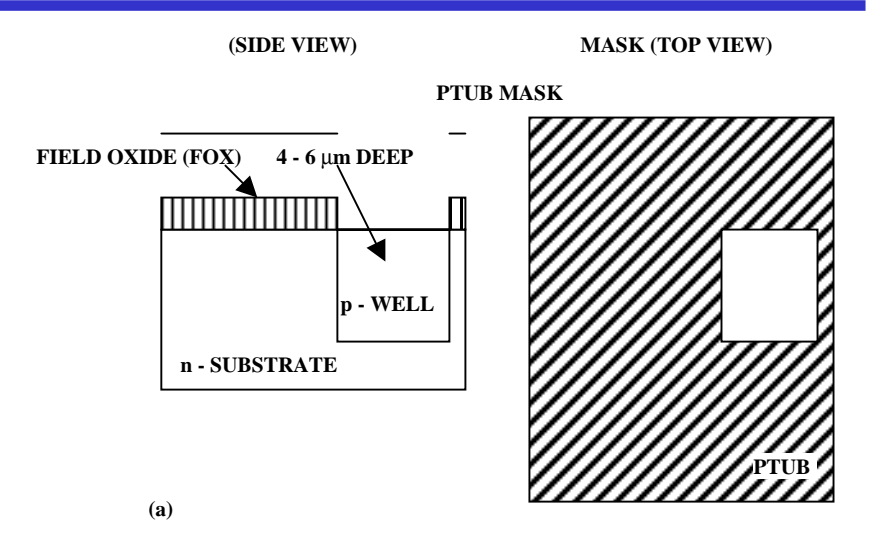

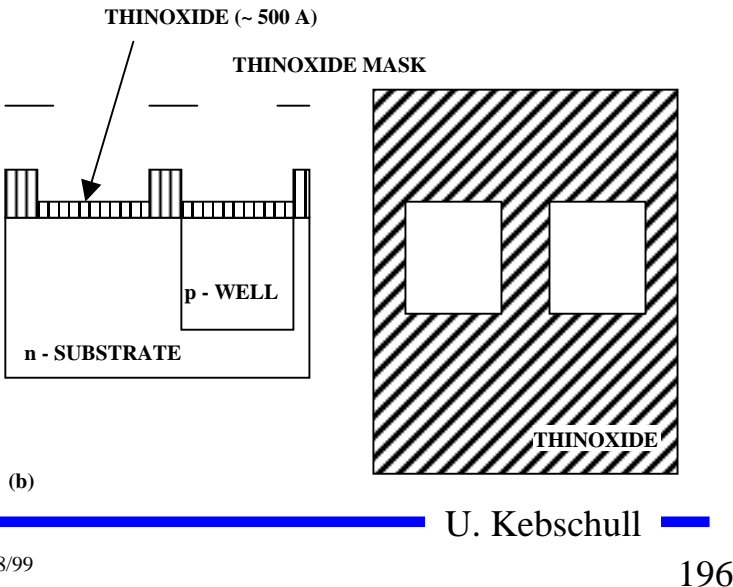

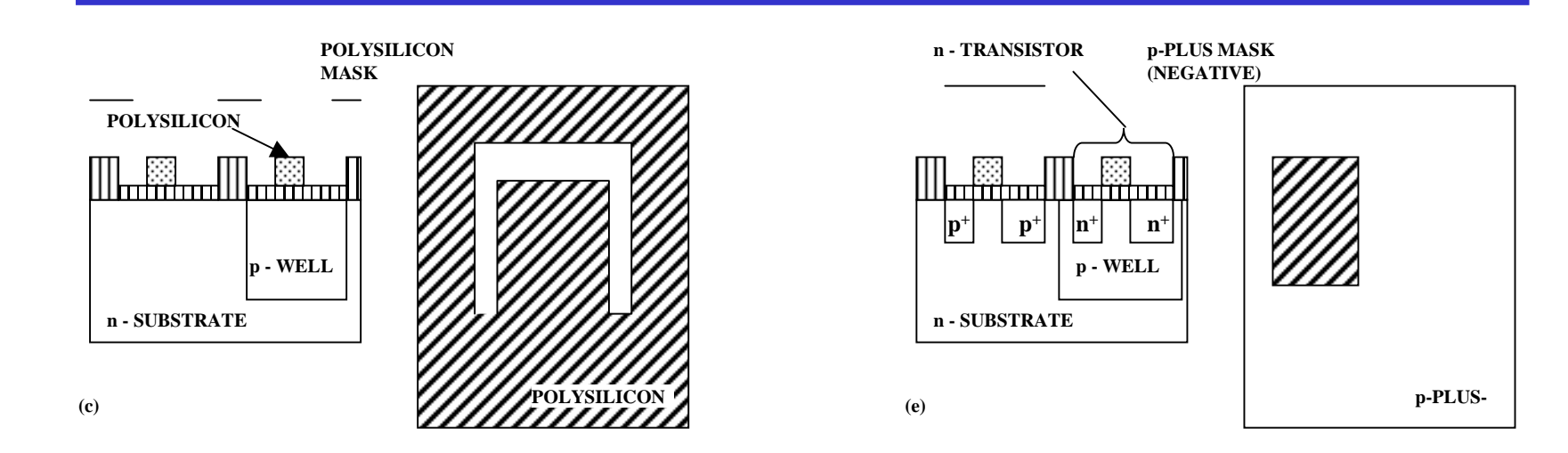

**p - TRANSISTOR**

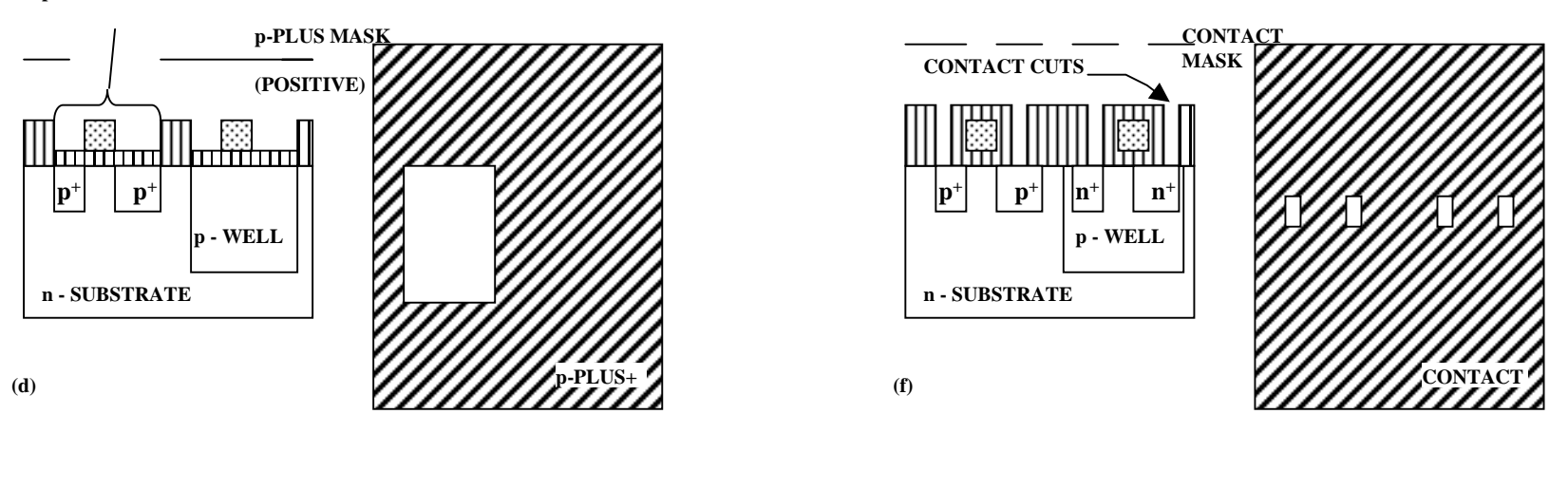

Technische Informatik I Stand WS 98/99

U. Kebschull

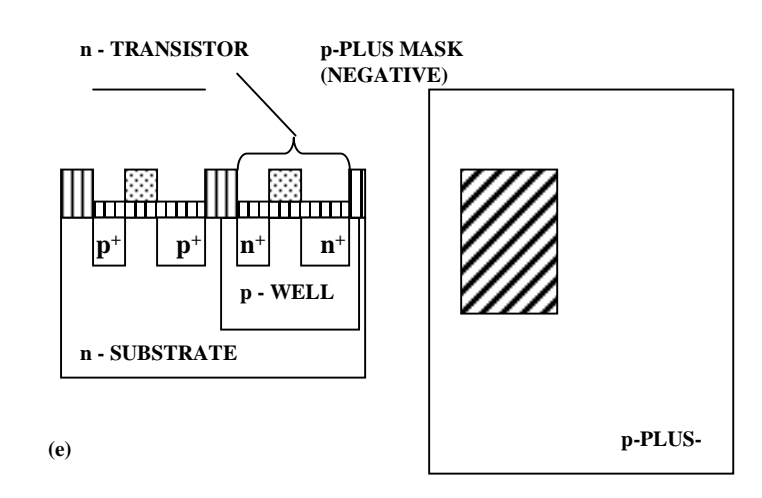

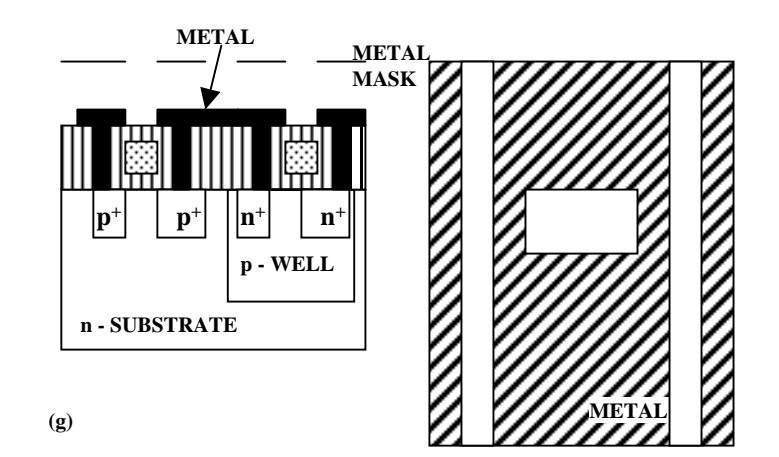

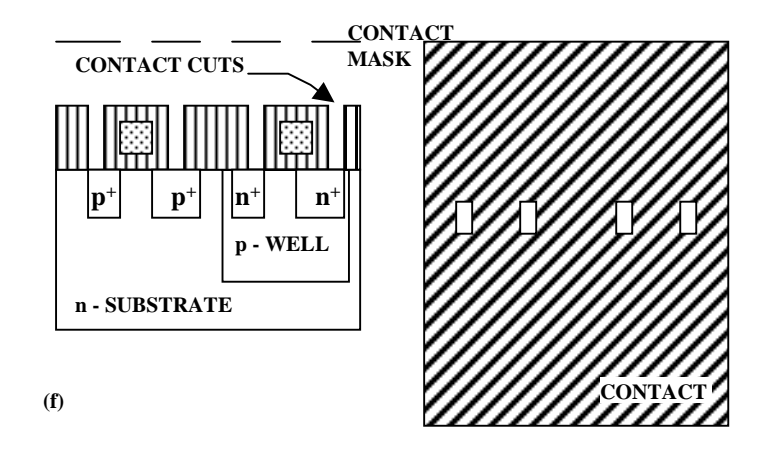

U. Kebschull

 $\mathcal{L}^{\mathcal{A}}$ 

#### **Zusammenhang zwischen Schaltplan und Realisierung**

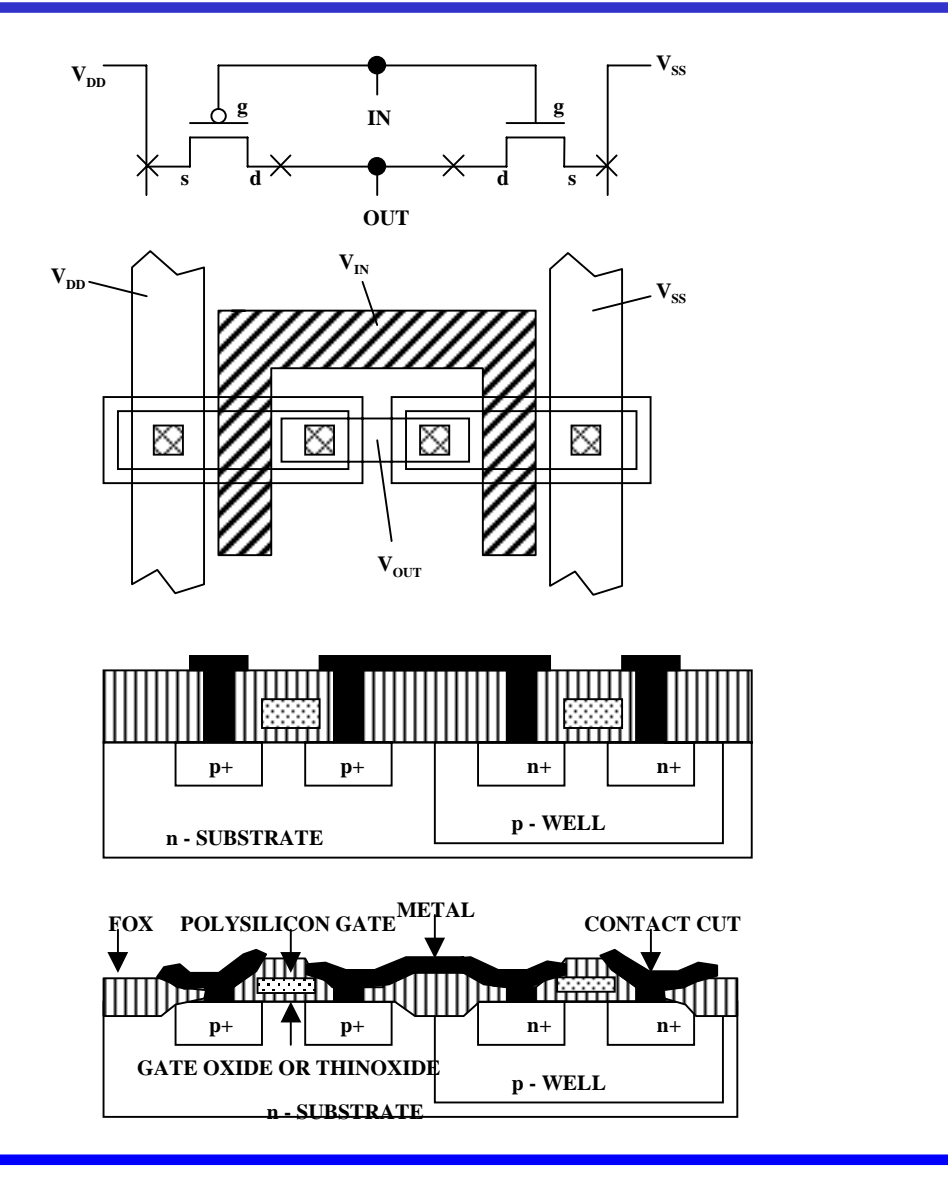

U. Kebschull

#### **Moderne CMOS-Techniken: ein 3D-CMOS-Inverter**

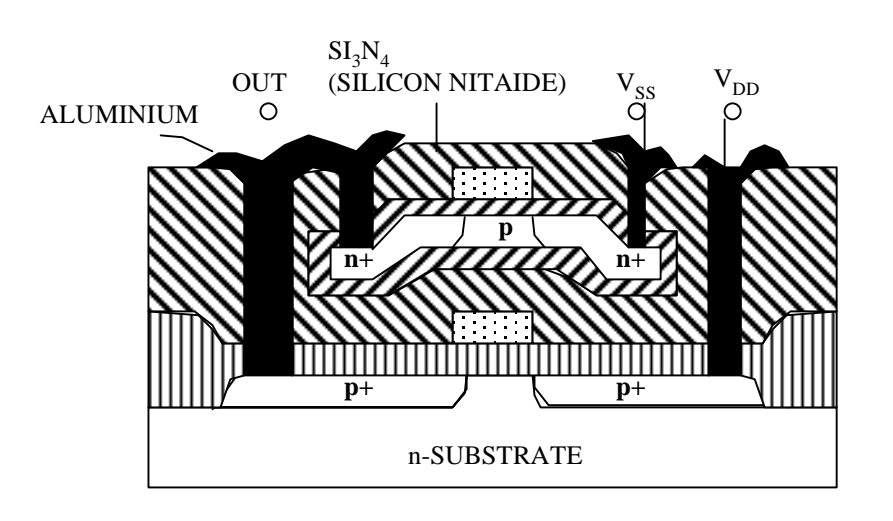

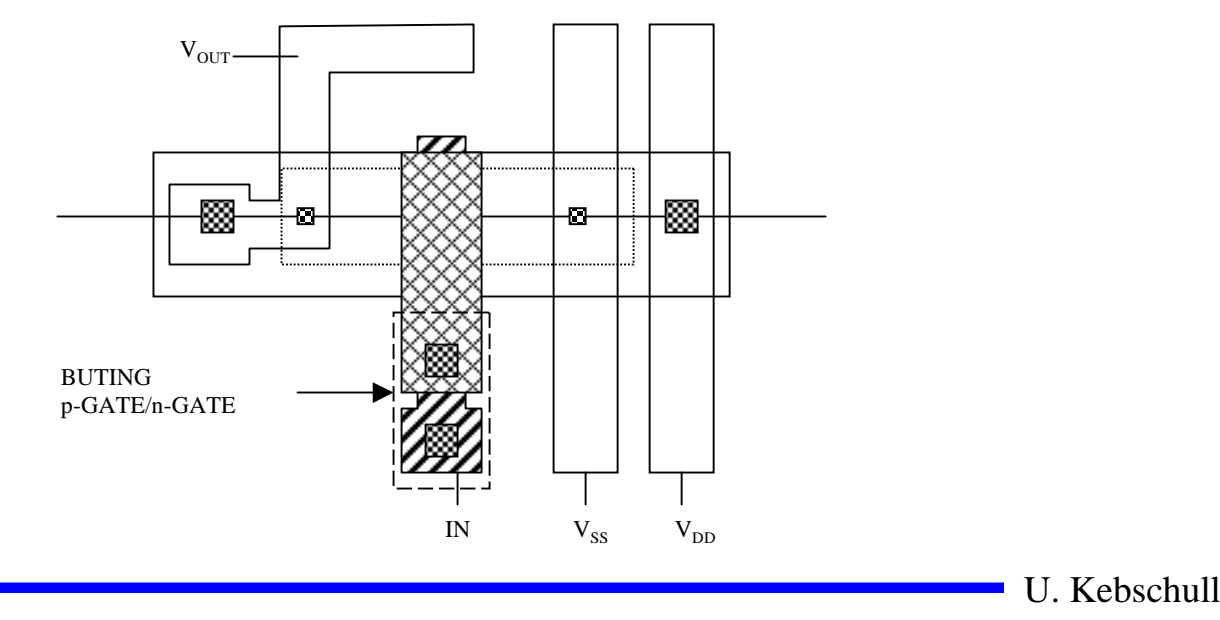

#### **5 Aufbau von Speicherzellen**

- **O** Speicherung von Daten oder von **logischen Funktionen**
- **O** Arten der Speicherung
	- $\Rightarrow$  irreversibel **programmierbare Speicherzellen**
	- Õ **reversibel programmierbare Speicherzellen**
	- $\Rightarrow$  **spezielle Transistorschaltungen als statisches Speicherelement**
	- Õ **Speicherung in der Daten in einem Kondensator**
- **O** Speicherung der kleinsten **Informationseinheit (Bit) in einem Speicherelement**

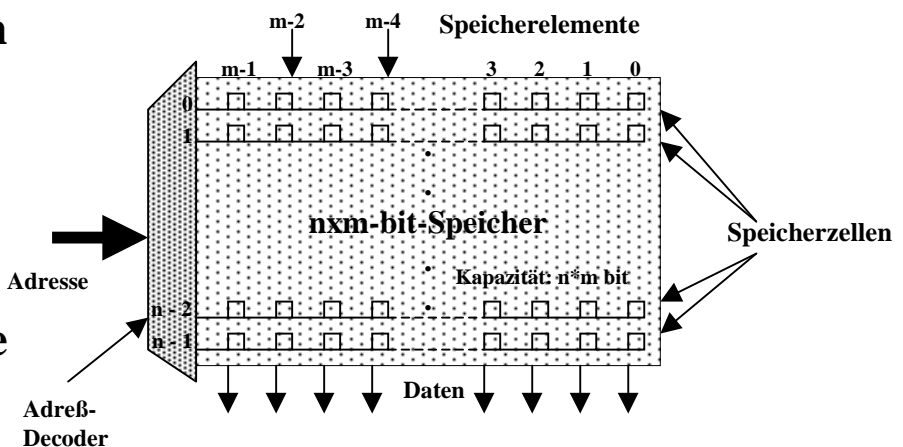

- $\mathbf O$  **Speicherzelle**
	- Õ **Speicherelemente, die unter einer gemeinsamen Adresse ansprechbar sind**
- **O** Speicherwort
	- Õ **Datenbusbreite**
- **O** Organisation
	- Õ **Anzahl der Speicherzellen**
	- Õ **Anzahl der Speicherelemente**
	- Õ **<sup>n</sup>\*m Bit**
- **O** Kapazität
	- Õ **Zahl der Speicherelemente**

U. Kebschull

## **Klassifizierung von Halbleiterspeichern**

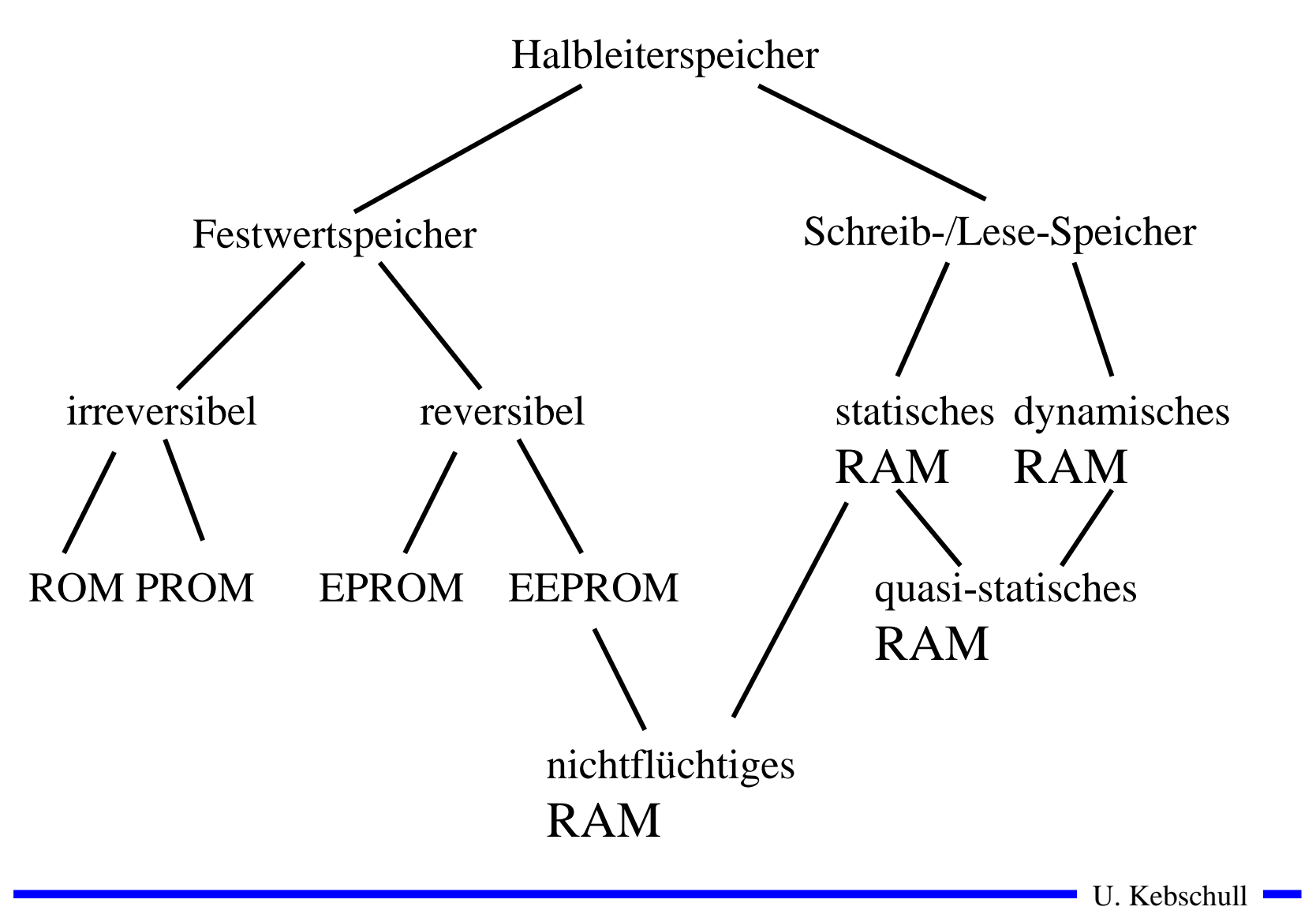

### **Speicherzellen für maskenprogrammierbare Speicherelemente**

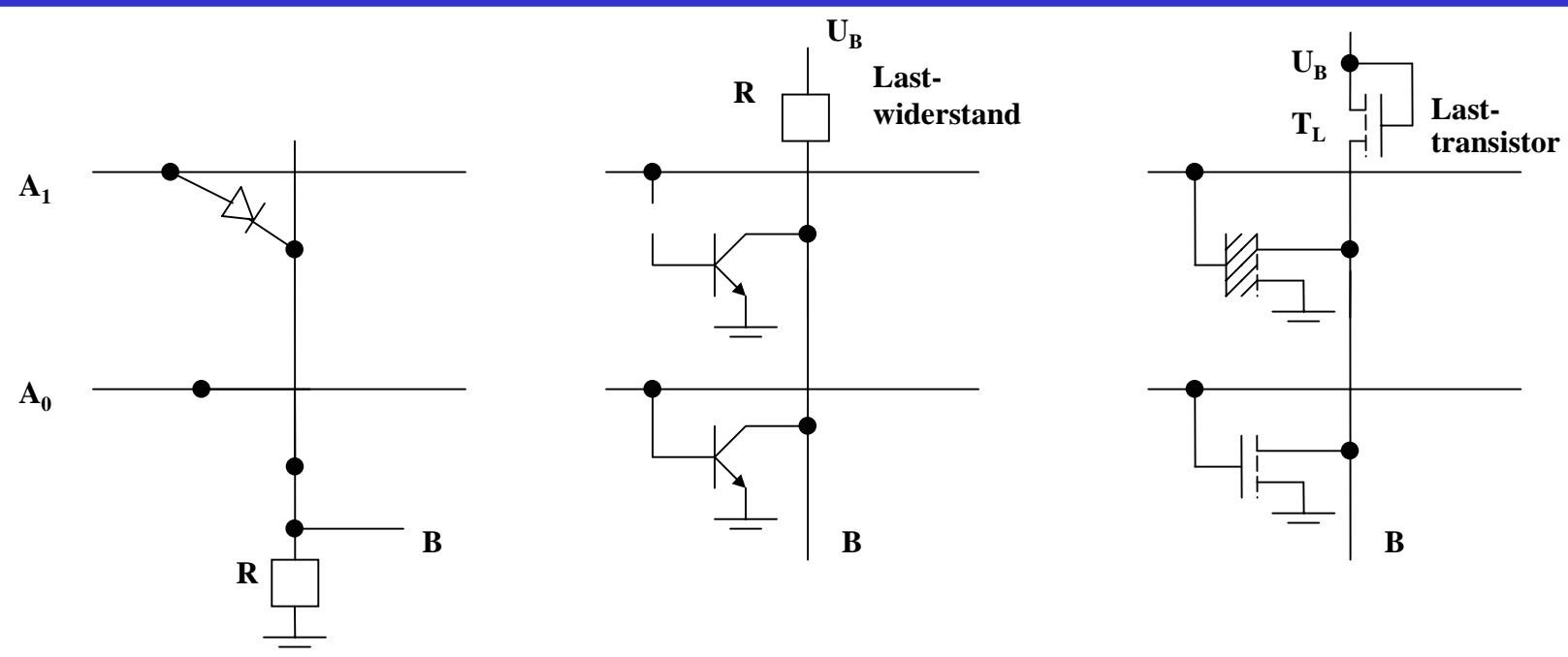

 $\bigcirc$  **Maskenprogrammierbare Speicherelemente erhalten ihre Information bei der Herstellung des Chips**

Õ **Information steht auf einer der Masken**

- Õ **Inhalt ist nicht verämderbar**
- $\bigcirc$  **Bauelemente wie Dioden, Bipolar- oder MOS-Transistoren werden bei der Herstellung deaktiviert**

 $\Rightarrow$  Bei MOS-Transistoren ist die Dicke der Gate-Isolation ausschlaggebend

U. Kebschull**State** 

#### **Speicherzellen für programmierbare Speicherelemente**

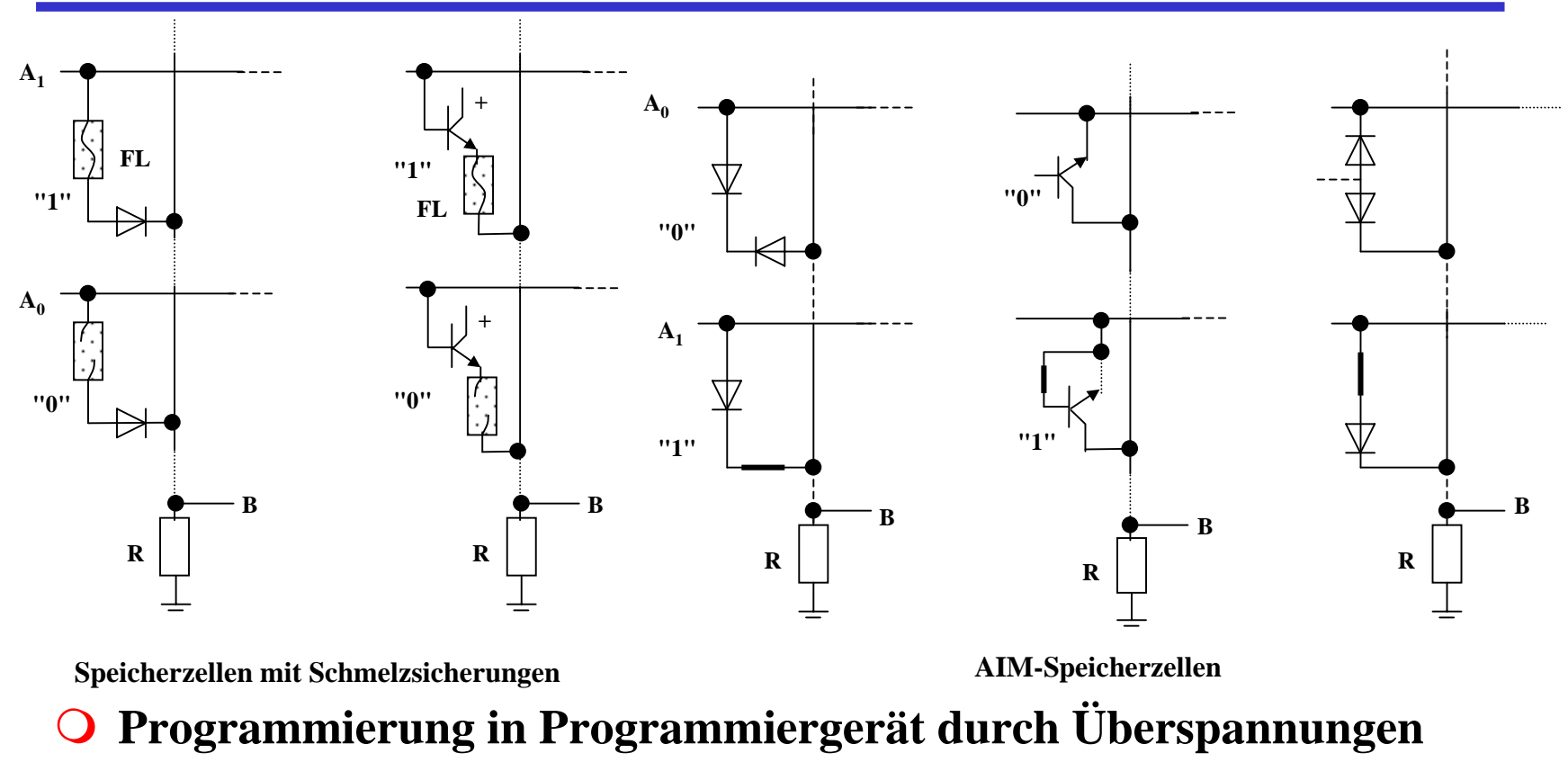

- Õ **Schmelzsicherung**
- Õ **Zerstören von Dioden (dauernd leitend)**
- $\bigcirc$  **Information ist nur einmal schreibbar und kann nicht verändert werden**

U. Kebschull

## **Löschbare Speicherelemente**

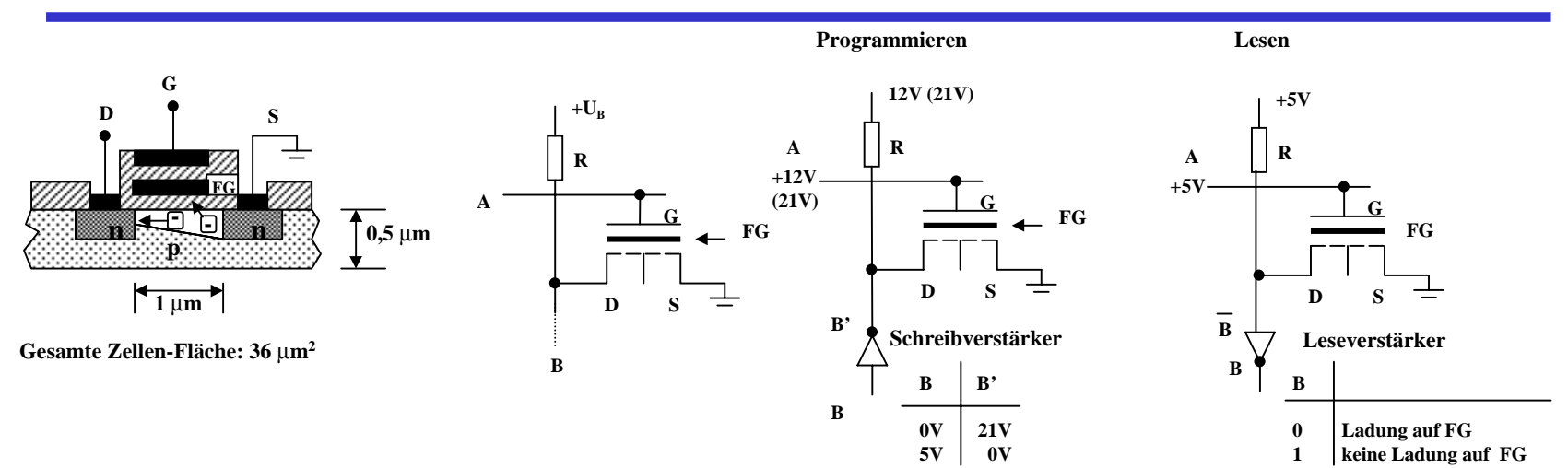

- $\Omega$ **Löschen durch UV-Licht**
- **O** FAMOS: floating gate avalance **MOS-transisistor**
	- Õ **Besitzt zweites Gate, das vollständig isoliert ist**
	- Õ **Speicherung der Ladung über 30 Jahre**
- **O** Programmierung durch hohe **Spannung (12-21 V)**
	- Õ **Elektronen werden angezogen**

**Programmieren und Lesen einer EPROM-Zelle**

- $\bigcirc$  **Lesen durch Anlegen einer niederen Spannung (5 V)**
	- Õ **ist das Floating-Gate geladen, schaltet der Transistor nicht**

U. Kebschull

## **Elektrisch löschbare Speicherelemente**

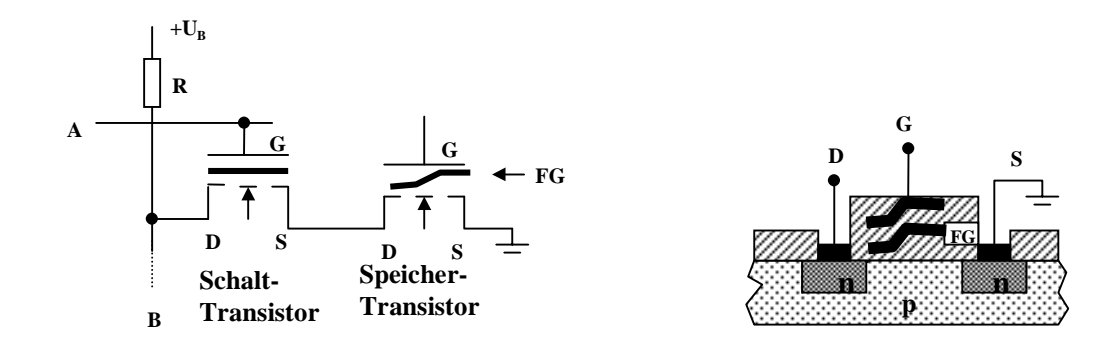

**O Dünne Isolierschicht des Floating Gates** 

- Õ **Lesen: Wenn das Floating Gate des Transistors geladen ist, sperrt dieser**
- Õ **Löschen: Hohe Spannung (21 V) am Gate-Anschluß des Transistors lädt das Floating Gate (U <sup>B</sup>= 0V)**
- Õ **Programmieren: 0 V am Gate und eine hohe Spannung am Drain-Anschluß des Transistors entlädt einzelne Floating Gates (logisch 0)**

U. Kebschull

## **Statische MOS-Speicherelemente**

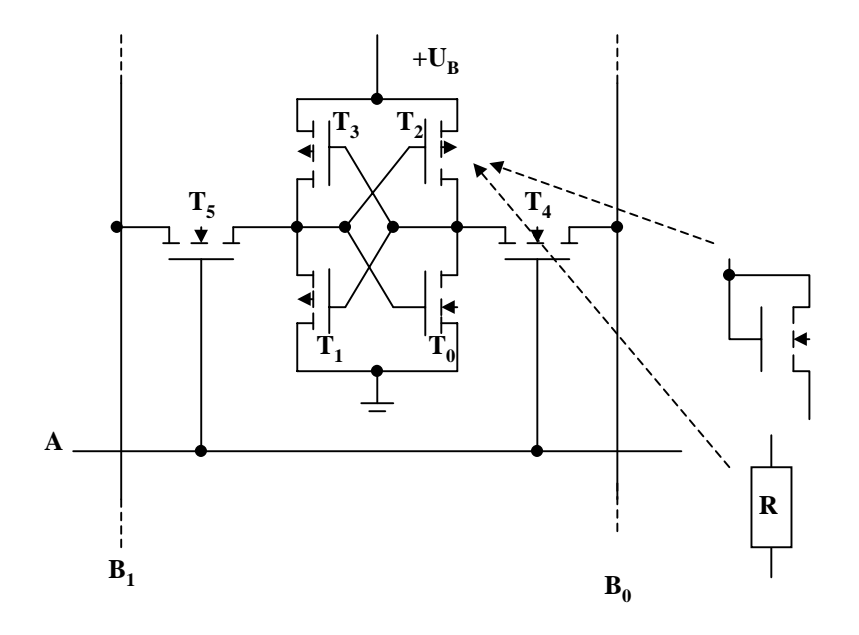

- **Q** 6-Transistorzelle
	- $\Rightarrow$  Statt  $\mathbf{T}_2$  und  $\mathbf{T}_3$  können auch n-MOS-Transistoren oder **Widerstände eingesetzt werden**
	- $\Rightarrow$   $T_4$  und  $T_5$  dienen zur Ankopplung an die Bitleitungen

U. Kebschull

## **NVRAM-Speicherelemente**

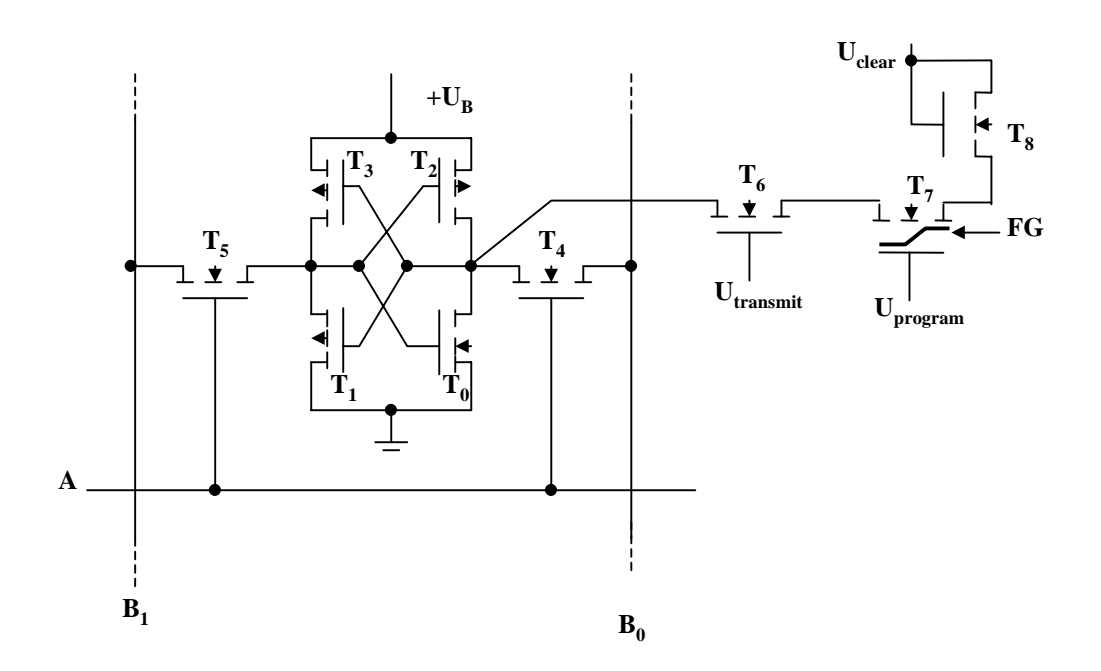

- $\bigcirc$  **Kombination eines statischen mit einem EEPROM Speicherelement**
	- Õ **wenn die Spannung abfällt oder das Gerät eingeschaltet wird, findet eine Übertragung von bzw. in die EEPROM-Zelle statt**

U. Kebschull

Technische Informatik I Stand WS 98/99

# **Dynamische Speicherelemente**

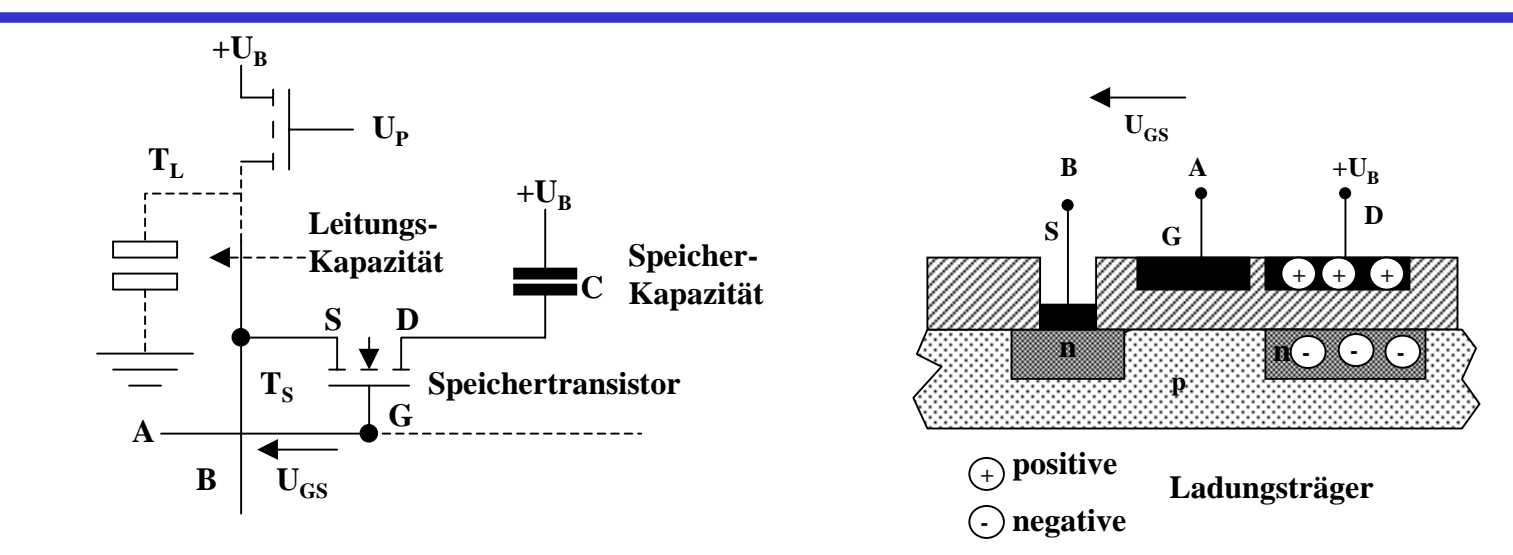

**O** Die Information wird in einem Kondensator gespeichert

Õ **vergrößerte Drain-Zone**

Õ **isoliert zur Spannungsversorgung**

 $\mathbf O$ **Kapazität 0,1 bis 0,5 pF, 100.000 bis 150.000 Elektronen**

 $\Rightarrow$  Selbstentladung nach ca. 2 ms

- **O** Speichern entspricht dem Laden des Kondensators
- **Q Lesen entlädt den Kondensator**

Õ **Daten müssen wieder zurückgeschrieben werden**

U. Kebschull

### **Organisation eines Speicherbausteins**

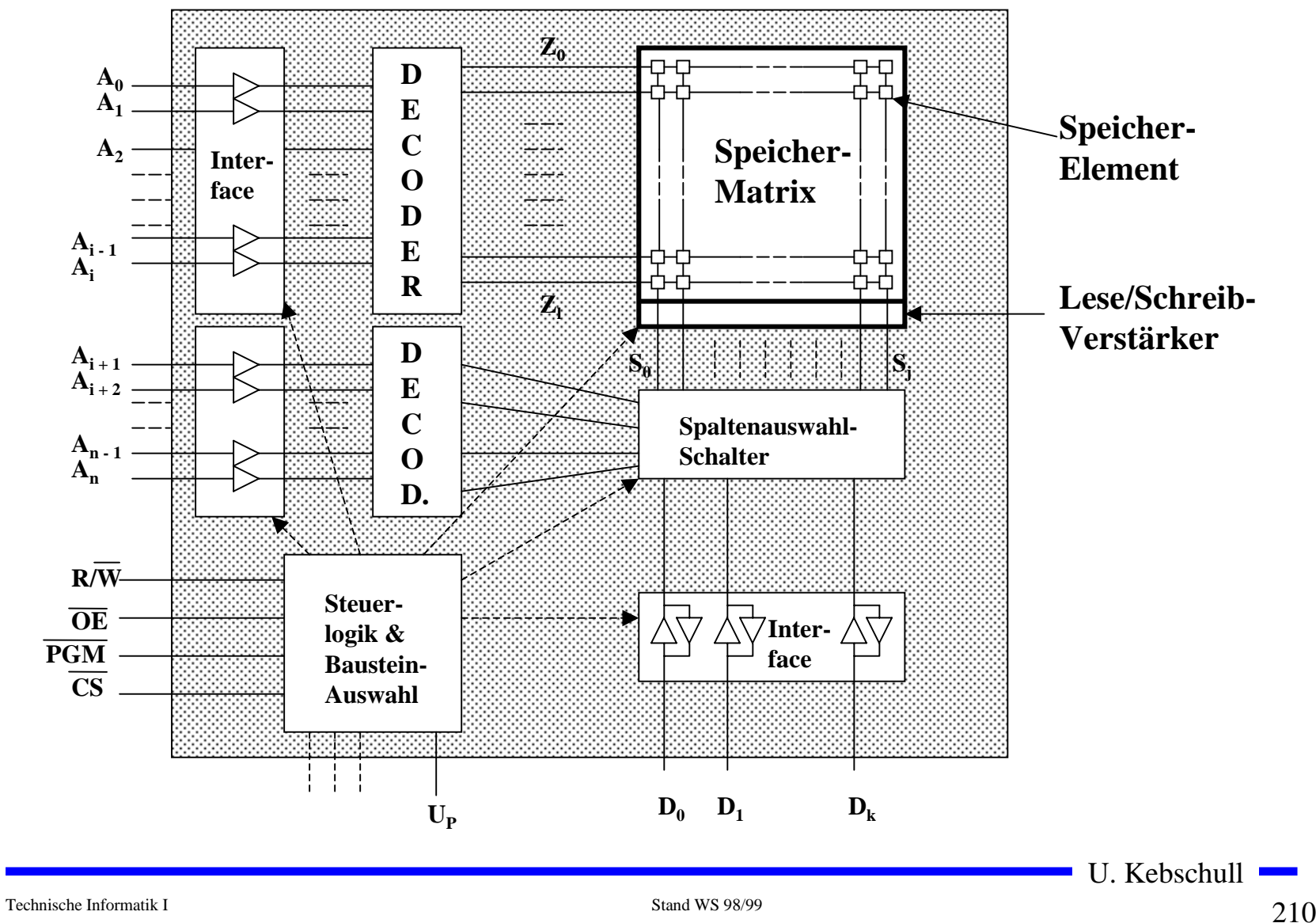

### **NVRAM-Bausteine**

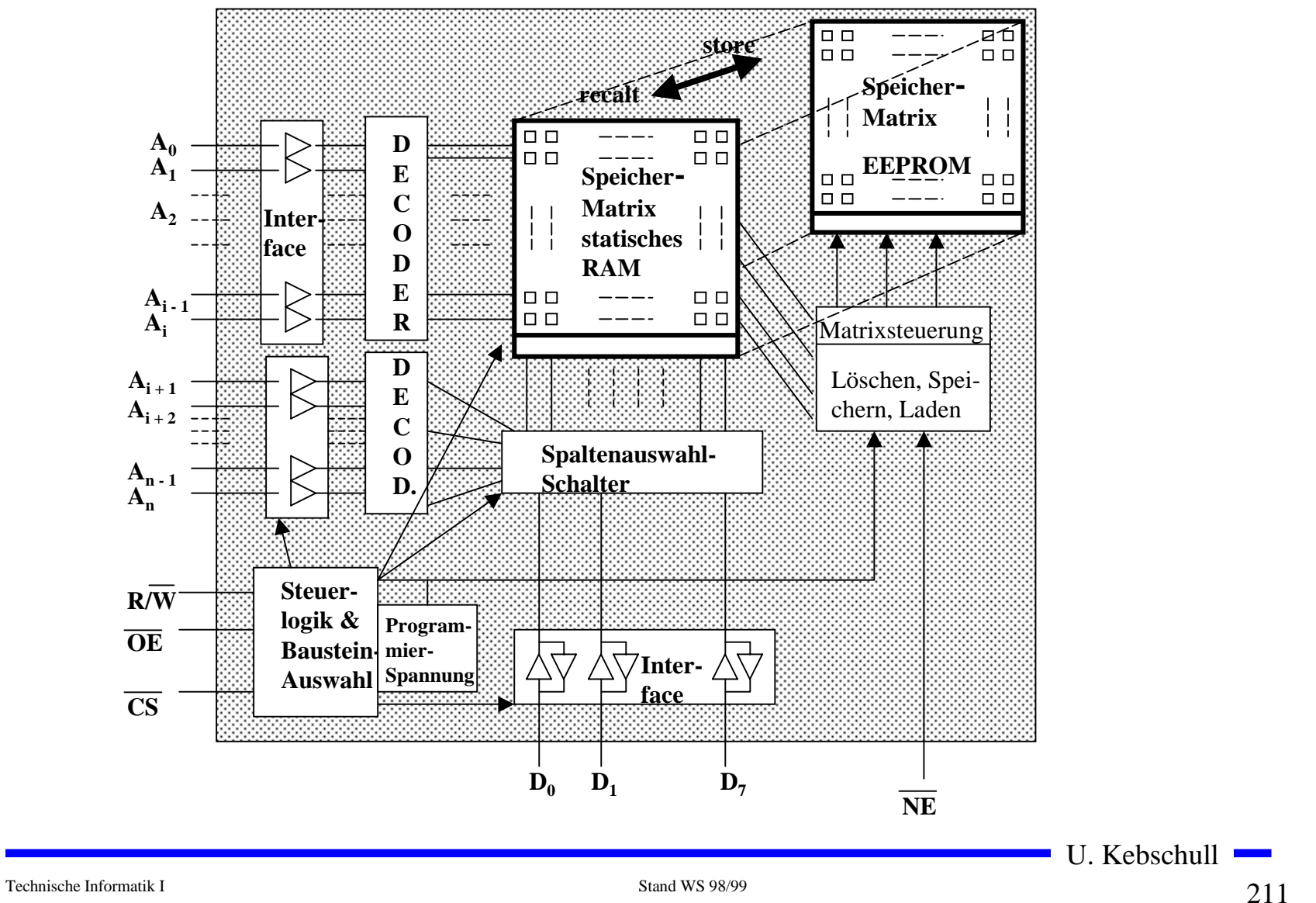

### **Dynamische RAM-Bausteine**

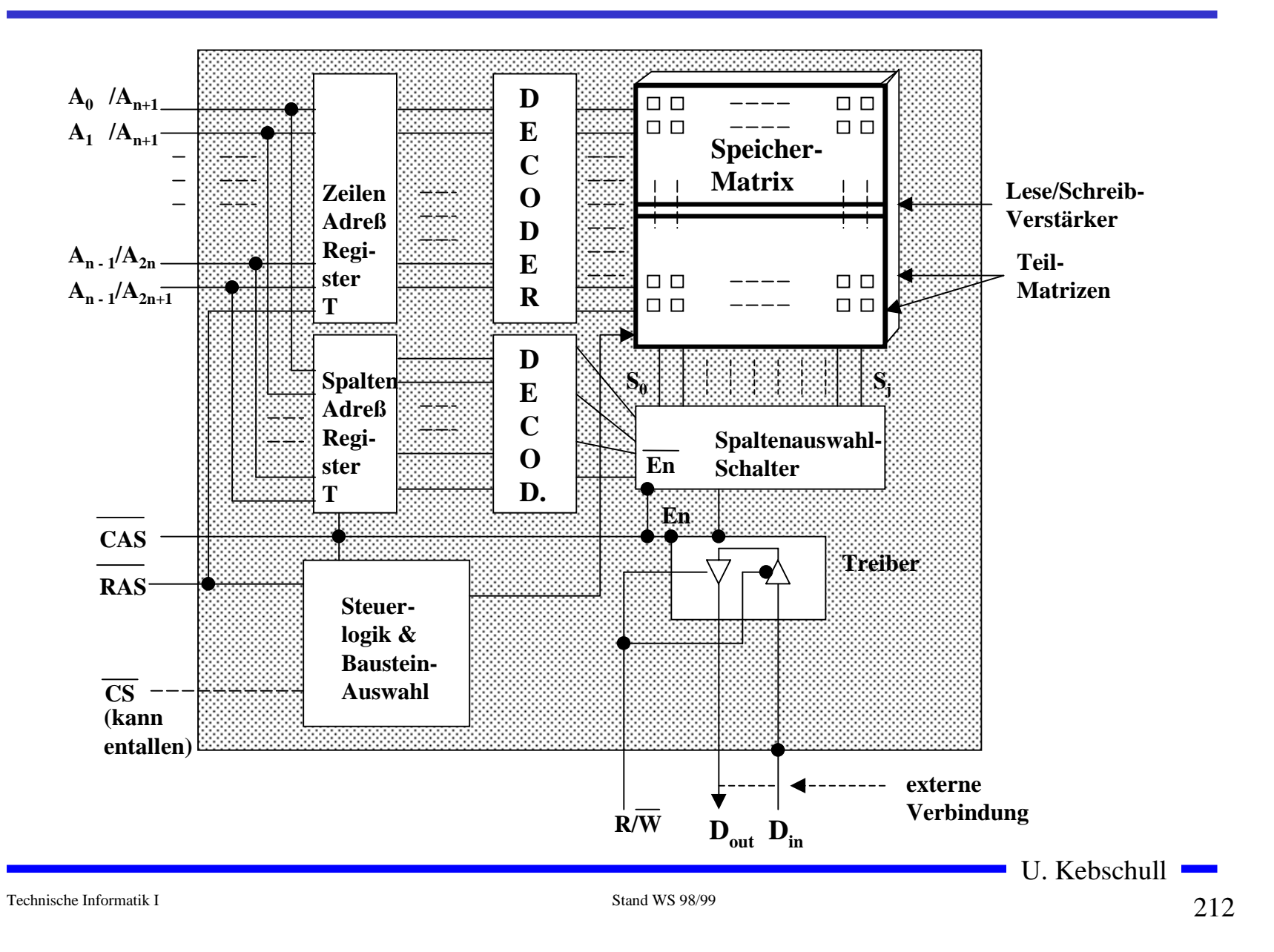

### **Aufbau eines DRAM-Controllers**

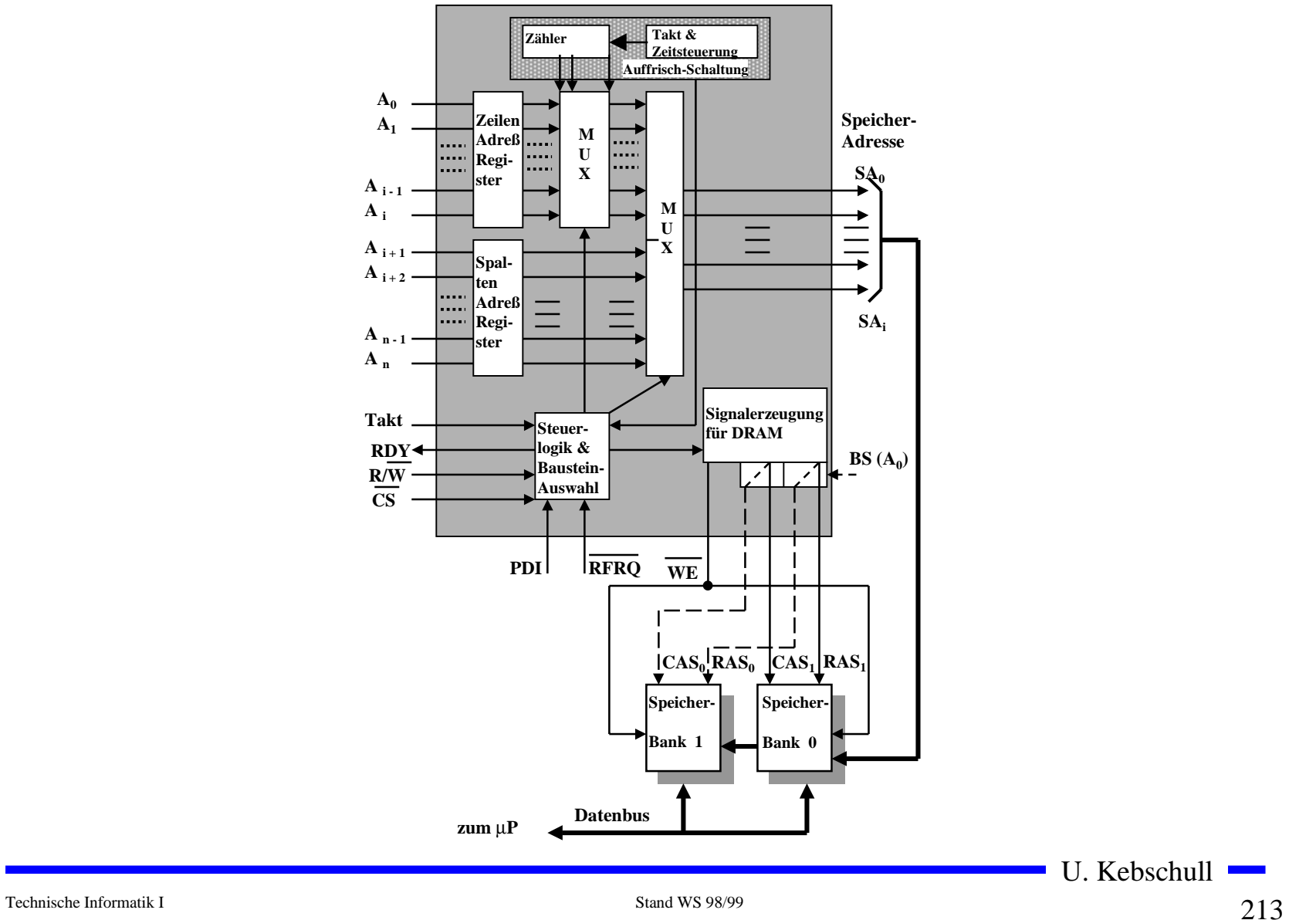

### **Pseudo-statische RAMs**

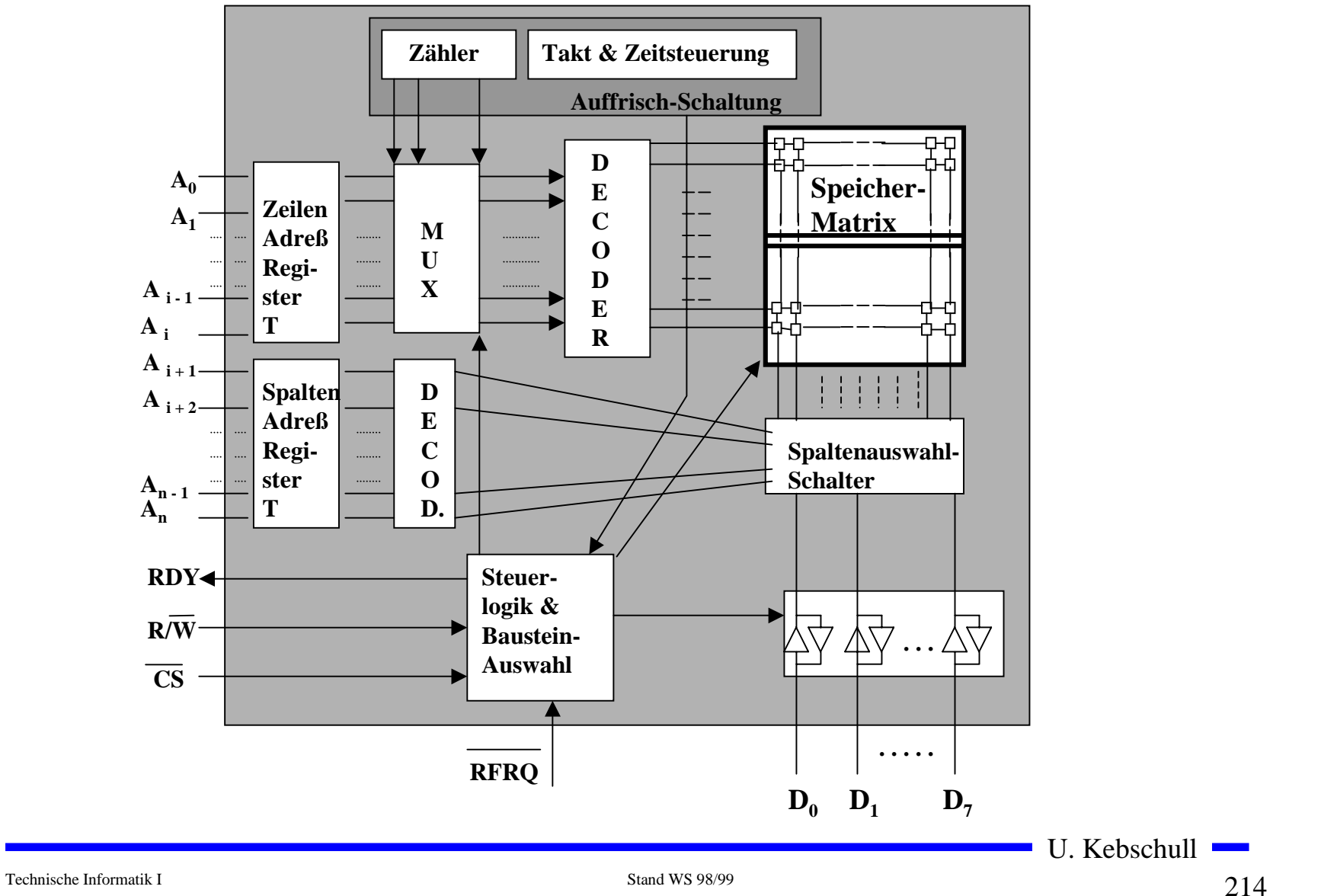

Technische Informatik I Stand WS 98/99

U. Kebschull

 $\mathcal{L}^{\mathcal{A}}$ 

Technische Informatik I Stand WS 98/99

U. Kebschull

 $\mathcal{L}^{\mathcal{A}}$